DB2 Version 9.5 for Linux, UNIX, and Windows

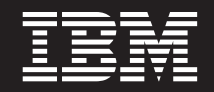

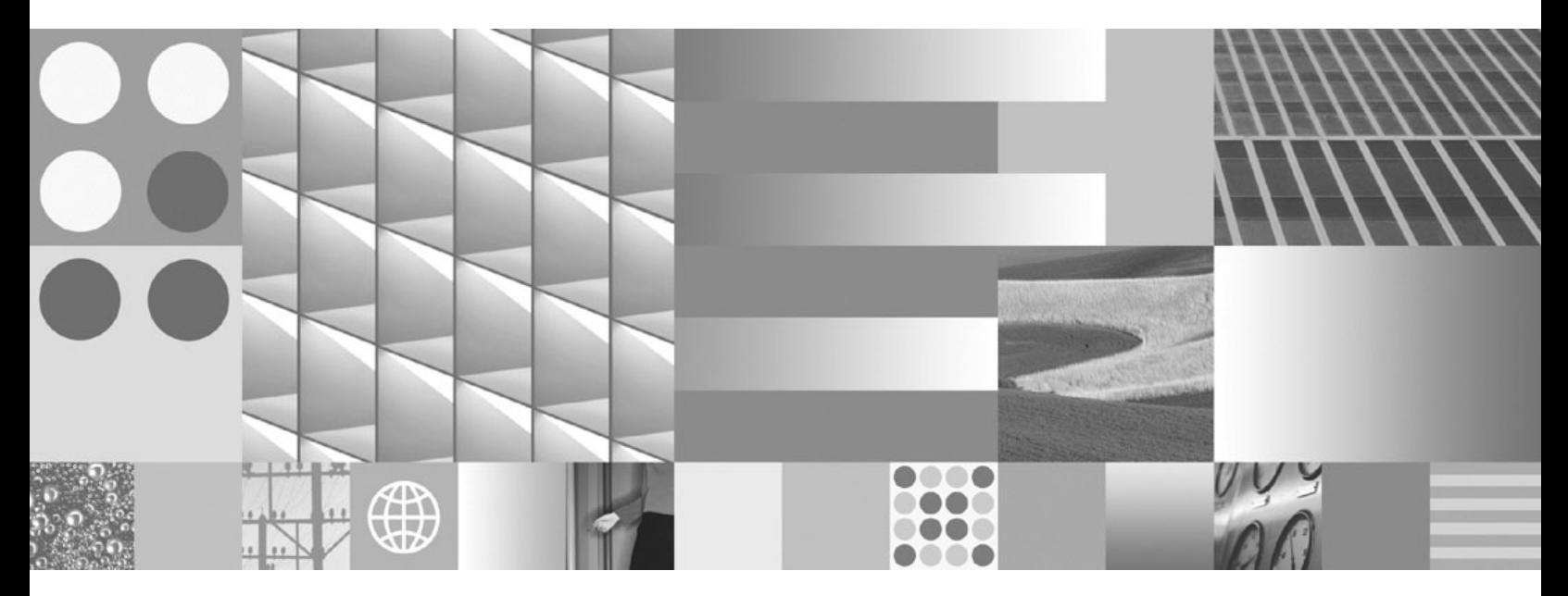

**Ce este nou Actualizat în aprilie, 2009**

DB2 Version 9.5 for Linux, UNIX, and Windows

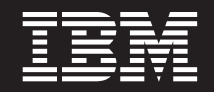

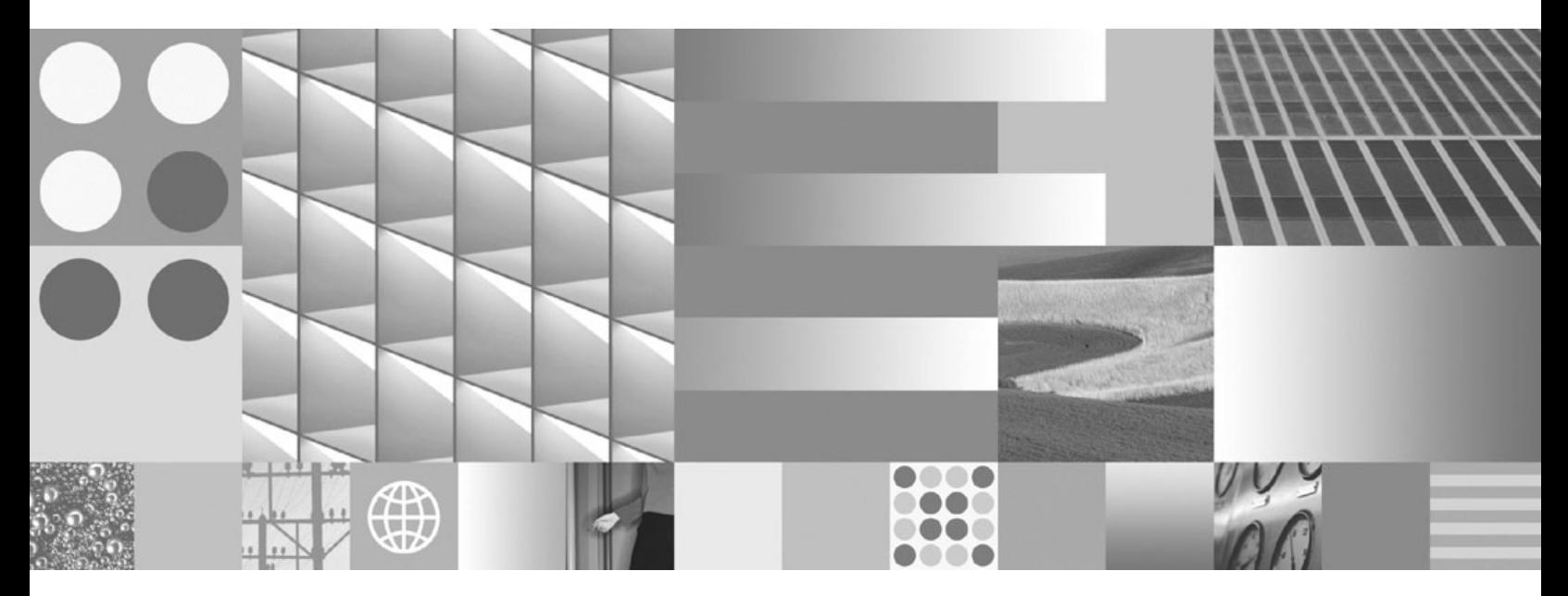

**Ce este nou Actualizat în aprilie, 2009** **Notă**

Înainte de a folosi aceste informații și produsul la care se referă, aveți grijă să citiți informațiile cu caracter general din [Anexa C,](#page-234-0) ["Observaţii", la pagina 221.](#page-234-0)

#### **Observaţie privind ediţia**

Acest document conține informații care sunt proprietatea IBM. Sunt furnizate pe baza unui acord de licență și sunt protejate de legea referitoare la copyright. Informațiile din această publicație nu includ garanții pentru produs, orice enunț din acest manual trebuind să fie interpretat în acest sens.

Puteţi comanda publicaţiile IBM online sau prin reprezentantul IBM local.

- Pentru a comanda publicațiile online, mergeți la IBM Publications Center, la www.ibm.com/shop/publications/order
- v Pentru a găsi reprezentantul IBM local, mergeţi la IBM Directory of Worldwide Contacts, la www.ibm.com/planetwide

Pentru a comanda publicaţii DB2 la DB2 Marketing and Sales în Statele Unite sau Canada, sunaţi la 1-800-IBM-4YOU (426-4968).

Când trimiteţi informaţii la IBM, acordaţi IBM-ului dreptul neexclusiv de a folosi sau distribui informaţiile în orice fel considerat corespunzător, fără ca aceasta să implice vreo obligaţie pentru dumneavoastră.

**© Copyright International Business Machines Corporation 1993, 2009.**

# **Cuprins**

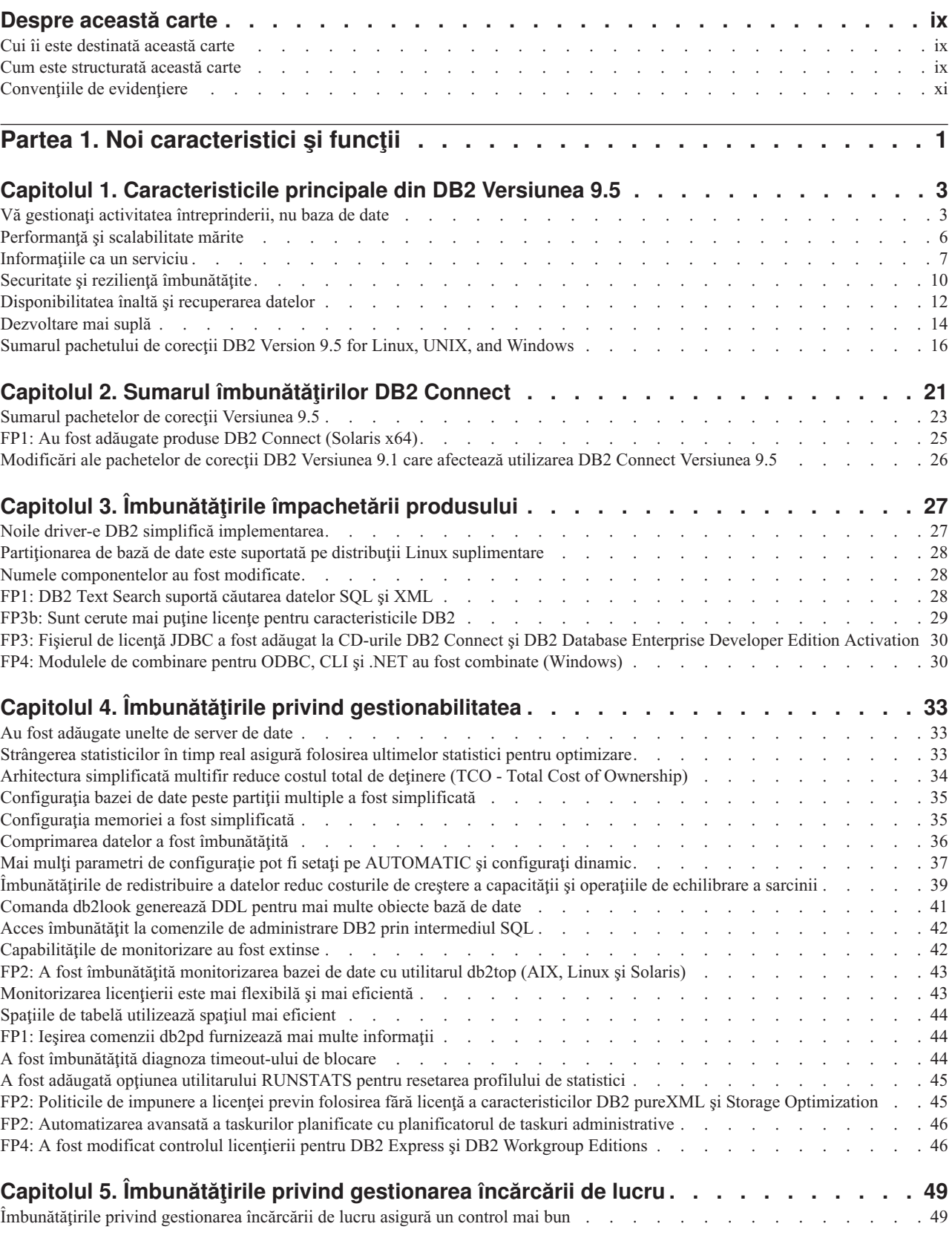

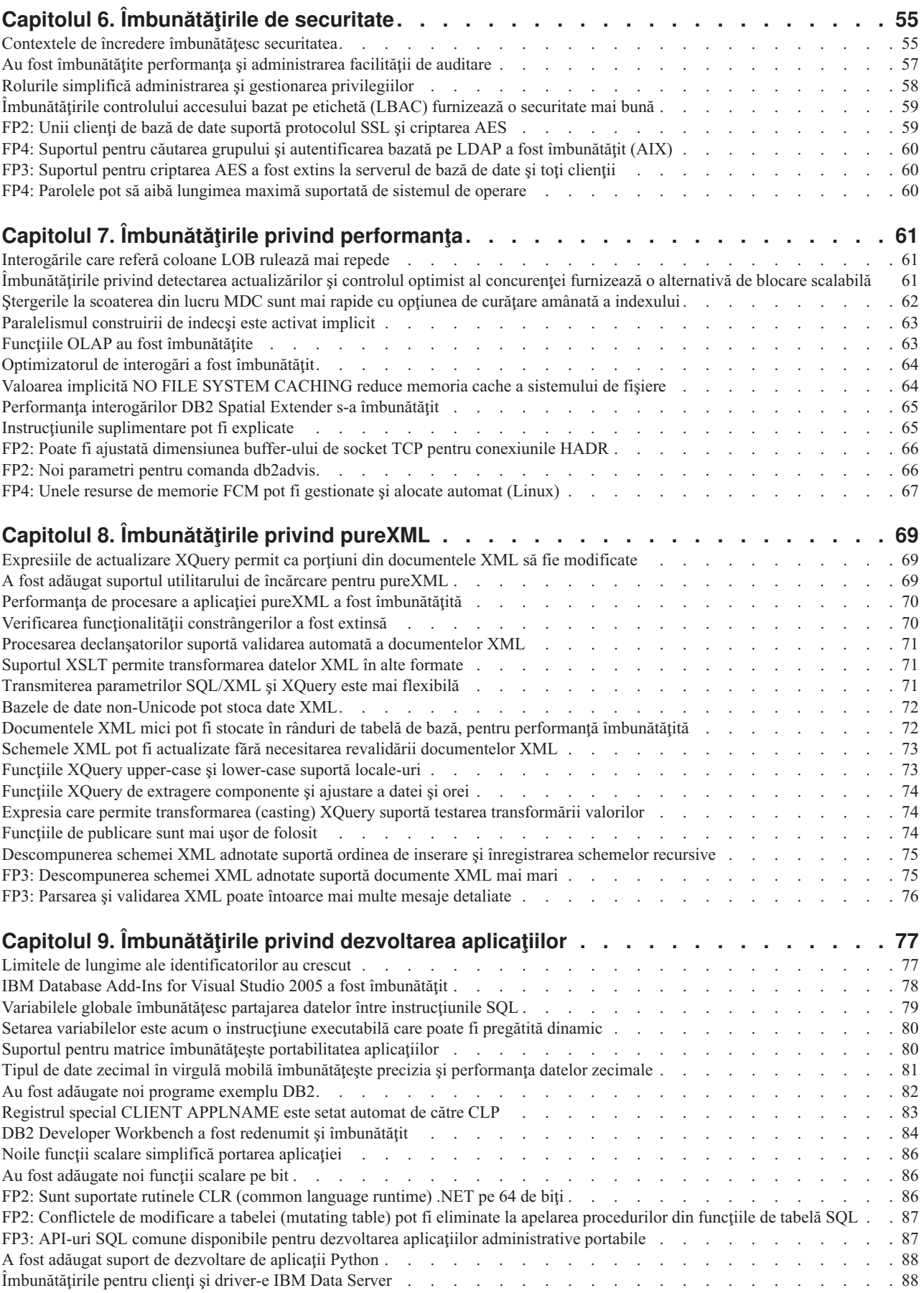

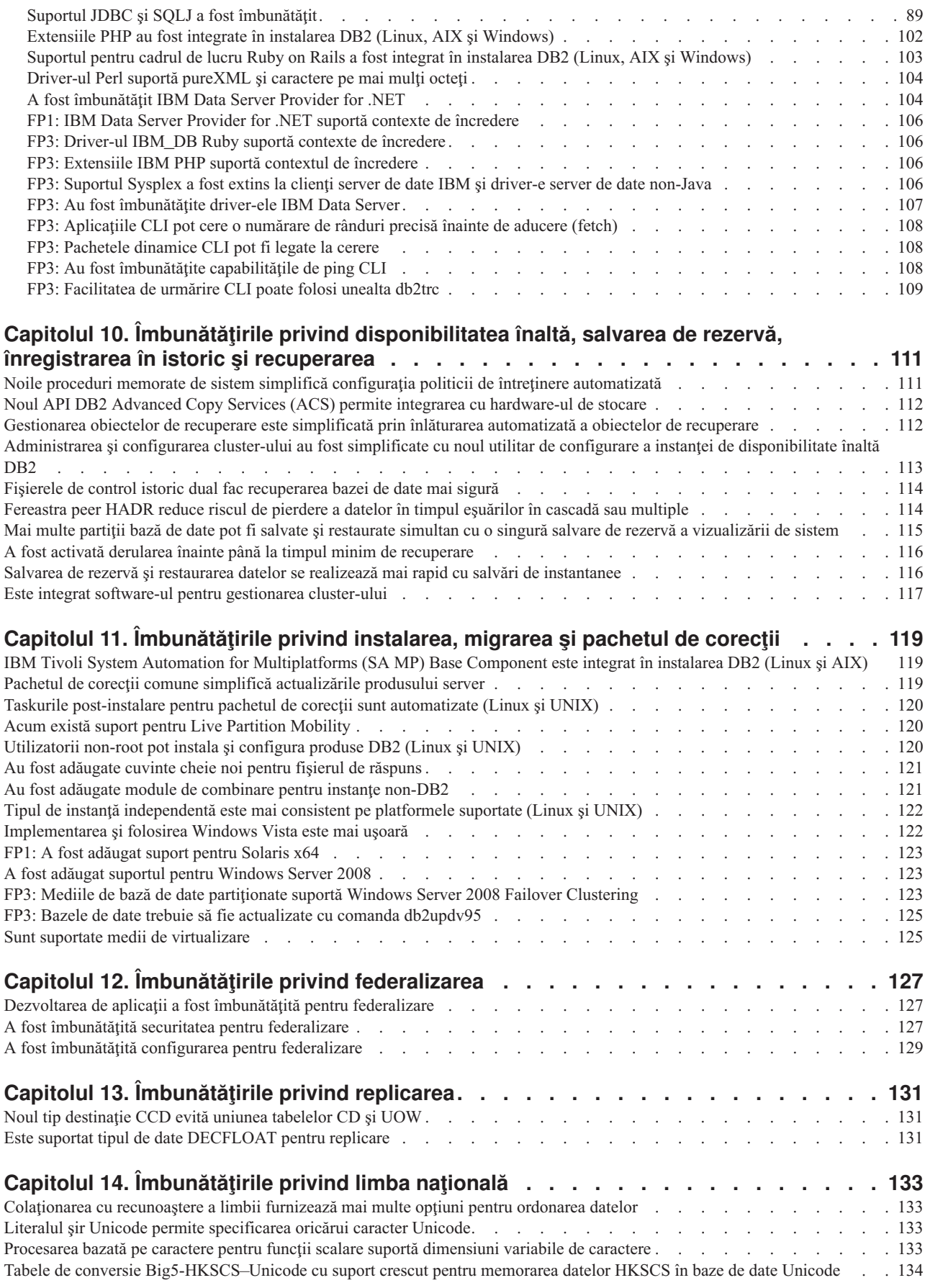

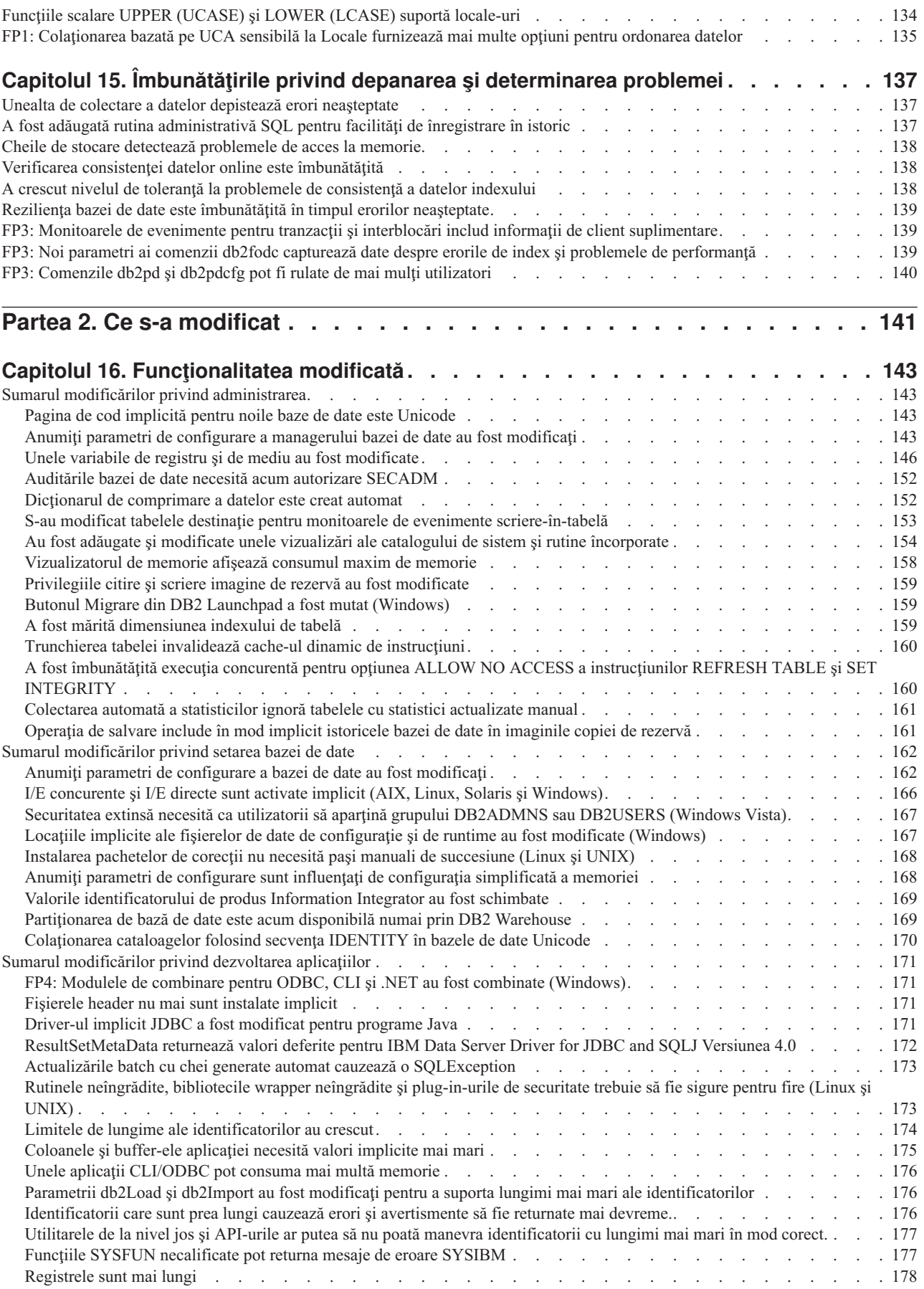

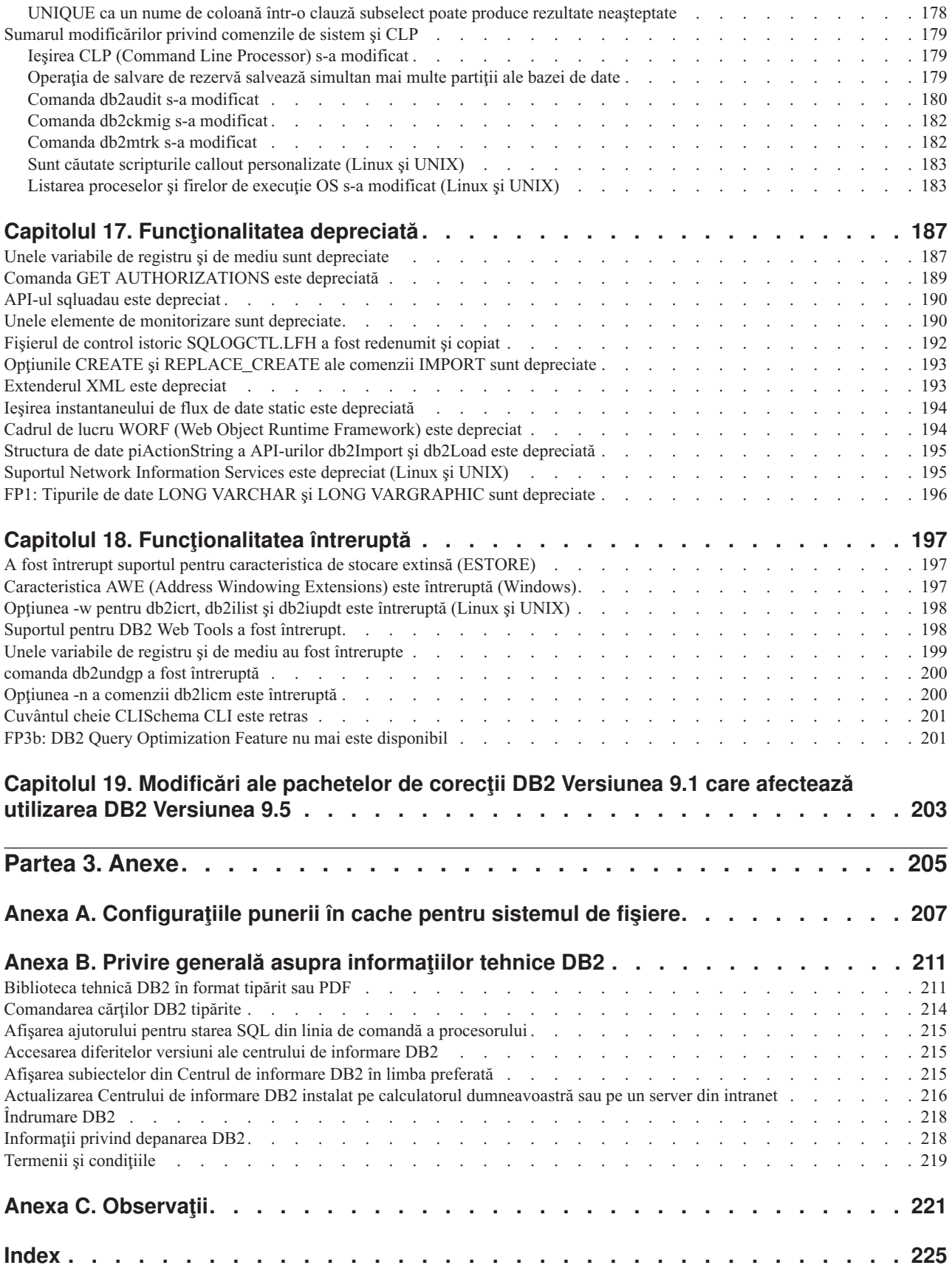

## <span id="page-10-0"></span>**Despre această carte**

Această carte conţine informaţii funcţionalitatea nouă şi modificată din Versiunea 9.5 a produselor DB2 Database for Linux, UNIX, and Windows şi DB2 Connect.

## **Cui îi este destinată această carte**

Această carte este destinată administratorilor de bază de date, programatorilor de aplicaţii şi altor utilizatori ai bazei de date DB2 care doresc să afle rapid ce îmbunătăţiri au fost incluse în DB2 Version 9.5 for Linux, UNIX, and Windows şi în DB2 Connect Version 9.5 şi ce diferențe există între Versiunea 9.5 și Versiunea 9.1 a acestor produse.

Această carte oferă informaţii cu caracter general, nefiind incluse instrucţiuni detaliate pentru utilizarea caracteristicilor descrise. Pentru a obține informații suplimentare, folosiți referințele furnizate.

Pentru informaţii despre caracteristicile şi îmbunătăţirile introduse în Versiunea 9.5, citiţi Partea 1, "Noi caracteristici și funcții", la pagina 1.

Pentru informaţii despre funcţionalitatea modificată, depreciată sau întreruptă în Versiunea 9.5, citiţi [Partea 2, "Ce s-a modificat", la pagina 141.](#page-154-0) Aceste informaţii evidenţiază modificări importante, pe care ar trebui să le cunoaşteţi înainte de a folosi Versiunea 9.5.

Pentru informaţii referitoare la DB2 Connect, citiţi [Capitolul 2, "Sumarul îmbunătăţirilor DB2](#page-34-0) [Connect", la pagina 21.](#page-34-0)

Dacă utilizați Versiunea 9.1, căutați în Capitolul 19, "Modificări ale pachetelor de corecții [DB2 Versiunea 9.1 care afectează utilizarea DB2 Versiunea 9.5", la pagina 203](#page-216-0) lista cu modificările care au fost introduse în versiunea 9.1 Fix Pack 3 (şi în pachetele de corecţii anterioare) şi care sunt valabile şi pentru Versiunea 9.5, dar nu sunt prezentate în alte secţiuni ale acestei cărti.

Această carte a fost actualizată de când a fost publicată pentru prima dată pentru a include modificările importante introduse în pachetele de corecții ale Versiunii 9.5. Pentru o listă cu modificările incluse în toate pachetele de corecţii până la Versiunea 9.5 Fix Pack 4, vedeţi ["Sumarul pachetului de corecţii DB2 Version 9.5 for Linux, UNIX, and Windows" la pagina](#page-29-0) [16.](#page-29-0)

## **Cum este structurată această carte**

Sunt acoperite următoarele subiecte:

#### **Partea 1-a: Funcţionalitatea şi caracteristicile noi**

#### **[Capitolul 1, "Caracteristicile principale din DB2 Versiunea 9.5", la pagina 3](#page-16-0)**

Acest capitol oferă o privire generală asupra celor mai importante caracteristici şi îmbunătăţiri incluse în pachetele de corecţii DB2 Versiunea 9.5 şi DB2 Versiunea 9.5.

#### **[Capitolul 2, "Sumarul îmbunătăţirilor DB2 Connect", la pagina 21](#page-34-0)**

Acest capitol prezintă îmbunătăţirile şi modificările din DB2 Versiunea 9.5 care afectează funcţionalitatea DB2 Connect.

#### **[Capitolul 3, "Îmbunătăţirile împachetării produsului", la pagina 27](#page-40-0)**

Acest capitol prezintă modificările privind împachetarea produsului introduse în Versiunea 9.5.

### **[Capitolul 4, "Îmbunătăţirile privind gestionabilitatea", la pagina 33](#page-46-0)**

Acest capitol prezintă noile caracteristici şi îmbunătăţiri care vă ajută să consumaţi mai puţin timp pentru a vă gestiona bazele de date.

#### **[Capitolul 5, "Îmbunătăţirile privind gestionarea încărcării de lucru", la pagina 49](#page-62-0)** Acest capitol prezintă noile caracteristici de gestionare a încărcării de lucru, care extind capabilităţile existente de gestionare a încărcării de lucru, furnizate de ediţiile anterioare.

### **[Capitolul 6, "Îmbunătăţirile de securitate", la pagina 55](#page-68-0)**

Acest capitol prezintă noile caracteristici și îmbunătățiri care vă ajută să protejați și să gestionaţi datele sensibile.

#### Capitolul 7, "Îmbunătățirile privind performanta", la pagina 61

Acest capitol prezintă noile caracteristici și îmbunătățiri care vă ajută să asigurați cel mai înalt nivel de performanţă când accesaţi şi actualizaţi datele.

## **[Capitolul 8, "Îmbunătăţirile privind pureXML", la pagina 69](#page-82-0)**

Acest capitol prezintă noile caracteristici şi îmbunătăţiri pureXML.

#### **[Capitolul 9, "Îmbunătăţirile privind dezvoltarea aplicaţiilor", la pagina 77](#page-90-0)**

Acest capitol prezintă noile caracteristici şi îmbunătăţiri care simplifică dezvoltarea aplicaţiilor, îmbunătăţesc portabilitatea aplicaţiilor şi uşurează implementarea aplicaţiilor.

#### **[Capitolul 10, "Îmbunătăţirile privind disponibilitatea înaltă, salvarea de rezervă,](#page-124-0) [înregistrarea în istoric şi recuperarea", la pagina 111](#page-124-0)**

Acest capitol prezintă noile caracteristici şi îmbunătăţiri care vă ajută să vă asiguraţi că datele dumneavoastră rămân disponibile pentru utilizatori.

#### **[Capitolul 11, "Îmbunătăţirile privind instalarea, migrarea şi pachetul de corecţii", la](#page-132-0) [pagina 119](#page-132-0)**

Acest capitol prezintă noile caracteristici și îmbunătățiri care fac mai rapidă implementarea produselor DB2 şi mai uşoară întreţinerea lor.

#### **[Capitolul 12, "Îmbunătăţirile privind federalizarea", la pagina 127](#page-140-0)**

Acest capitol prezintă noile caracteristici şi îmbunătăţiri pentru bazele de date federalizate.

## **[Capitolul 13, "Îmbunătăţirile privind replicarea", la pagina 131](#page-144-0)**

Acest capitol prezintă noile caracteristici și îmbunătățiri pentru replicarea SOL.

#### Capitolul 14, "Îmbunătățirile privind limba națională", la pagina 133 Acest capitol prezintă noile caracteristici şi îmbunătăţiri care fac mai uşor lucrul cu datele si aplicatiile de bază de date când se folosesc mai multe limbi nationale.

#### **[Capitolul 15, "Îmbunătăţirile privind depanarea şi determinarea problemei", la pagina](#page-150-0)**

[137](#page-150-0) Acest capitol prezintă noile caracteristici și îmbunătățiri pe care le puteți folosi pentru a genera informaţii de diagnoză atunci când apar probleme.

### **Partea a 2-a: Ce s-a schimbat**

#### **[Capitolul 16, "Funcţionalitatea modificată", la pagina 143](#page-156-0)**

Acest capitol prezintă schimbările privind funcţionalitatea DB2 existentă, cum ar fi schimbările referitoare la setarea bazei de date, administrarea bazei de date, dezvoltarea aplicaţiilor şi comenzile de sistem şi CLP.

#### <span id="page-12-0"></span>**[Capitolul 17, "Funcţionalitatea depreciată", la pagina 187](#page-200-0)**

Acest capitol prezintă funcționalitatea depreciată, adică acele funcții și caracteristici care sunt suportate, dar nu mai sunt recomandate şi care pot fi înlăturate într-o ediţie viitoare.

#### **[Capitolul 18, "Funcţionalitatea întreruptă", la pagina 197](#page-210-0)**

Acest capitol prezintă funcţionalitatea şi caracteristicile care nu sunt suportate în Versiunea 9.5.

#### **[Capitolul 19, "Modificări ale pachetelor de corecţii DB2 Versiunea 9.1 care afectează](#page-216-0) [utilizarea DB2 Versiunea 9.5", la pagina 203](#page-216-0)**

Acest capitol prezintă functionalitatea și caracteristicile care au fost adăugate sau modificate în Versiunea 9.1 Fix Pack 3 (si în pachetele de corectii anterioare) și care sunt valabile de asemenea în Versiunea 9.5, dar nu sunt prezentate în alte secţiuni ale acestei cărti.

### **Partea a 3-a: Anexe**

#### **[Configuraţiile pentru punerea în cache a sistemului de fişiere](#page-220-0)**

Această anexă oferă informaţii suplimentare despre configuraţiile de punere în cache a sistemului de fişiere suportate în Versiunea 9.5.

#### **[Privire generală asupra informaţiilor tehnice DB2](#page-224-0)**

Această anexă conţine informaţii despre accesarea şi folosirea celei mai recente documentaţii pentru sistemele de bază de date DB2.

#### **[Observaţii](#page-234-0)**

Această anexă conţine cerinţele şi limitările cu caracter juridic privind folosirea produsului bază de date DB2 şi a documentaţiei sale.

## **Convenţiile de evidenţiere**

Subiectele asociate unui anumit pachet de corecții au prefixul "FPx" la începutul titlului subiectului, *x* reprezentând nivelul pachetului de corecții.

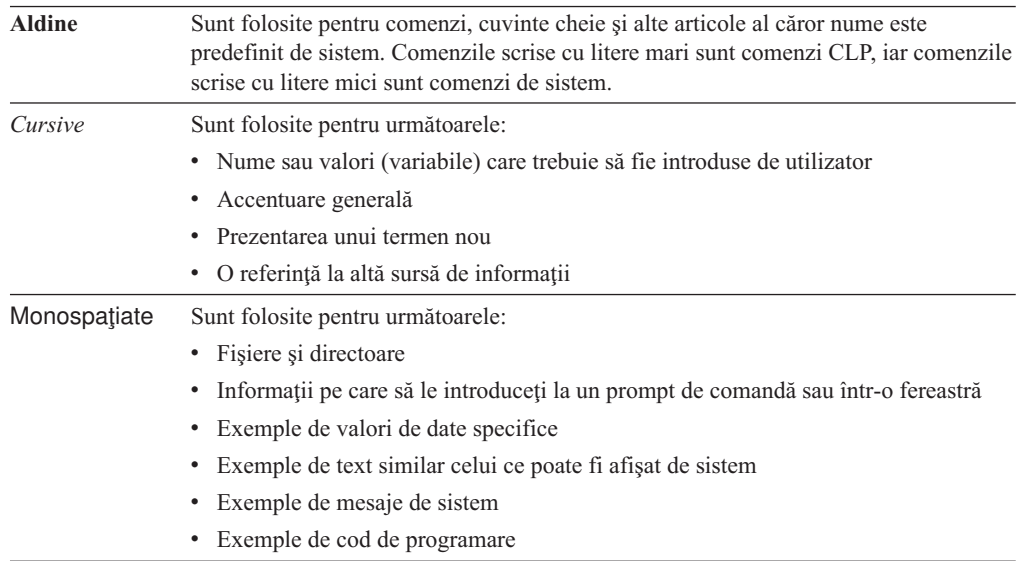

În această carte sunt folosite următoarele convenţii de evidenţiere.

## <span id="page-14-0"></span>**Partea 1. Noi caracteristici şi funcţii**

Această secţiune descrie noile caracteristici şi funcţii disponibile în DB2 Versiunea 9.5 pentru Linux, UNIX şi Windows.

Subiectele care sunt asociate cu un anume pachet de corecții includ un prefix "FPx" la începutul titlului subiectului, unde *x* reprezintă nivelul pachetului de corecţii.

#### **[Capitolul 1, "Caracteristicile principale din DB2 Versiunea 9.5", la pagina 3](#page-16-0)**

Acest capitol oferă o privire generală asupra celor mai importante caracteristici şi îmbunătăţiri incluse în pachetele de corecţii DB2 Versiunea 9.5 şi DB2 Versiunea 9.5.

**[Capitolul 2, "Sumarul îmbunătăţirilor DB2 Connect", la pagina 21](#page-34-0)** Acest capitol prezintă îmbunătăţirile şi modificările din DB2 Versiunea 9.5 care afectează funcţionalitatea DB2 Connect.

#### **[Capitolul 3, "Îmbunătăţirile împachetării produsului", la pagina 27](#page-40-0)** Acest capitol prezintă modificările privind împachetarea produsului introduse în Versiunea 9.5.

- **[Capitolul 4, "Îmbunătăţirile privind gestionabilitatea", la pagina 33](#page-46-0)** Acest capitol prezintă noile caracteristici și îmbunătățiri care vă ajută să consumați mai putin timp pentru a vă gestiona bazele de date.
- **[Capitolul 5, "Îmbunătăţirile privind gestionarea încărcării de lucru", la pagina 49](#page-62-0)** Acest capitol prezintă noile caracteristici de gestionare a încărcării de lucru, care extind capabilităţile existente de gestionare a încărcării de lucru, furnizate de ediţiile anterioare.

#### **[Capitolul 6, "Îmbunătăţirile de securitate", la pagina 55](#page-68-0)**

Acest capitol prezintă noile caracteristici şi îmbunătăţiri care vă ajută să protejaţi şi să gestionaţi datele sensibile.

#### **[Capitolul 7, "Îmbunătăţirile privind performanţa", la pagina 61](#page-74-0)**

Acest capitol prezintă noile caracteristici și îmbunătățiri care vă ajută să asigurați cel mai înalt nivel de performanţă când accesaţi şi actualizaţi datele.

#### **[Capitolul 8, "Îmbunătăţirile privind pureXML", la pagina 69](#page-82-0)**

Acest capitol prezintă noile caracteristici și îmbunătățiri pureXML.

### **[Capitolul 9, "Îmbunătăţirile privind dezvoltarea aplicaţiilor", la pagina 77](#page-90-0)**

Acest capitol prezintă noile caracteristici şi îmbunătăţiri care simplifică dezvoltarea aplicaţiilor, îmbunătăţesc portabilitatea aplicaţiilor şi uşurează implementarea aplicaţiilor.

#### **[Capitolul 10, "Îmbunătăţirile privind disponibilitatea înaltă, salvarea de rezervă,](#page-124-0) [înregistrarea în istoric şi recuperarea", la pagina 111](#page-124-0)**

Acest capitol prezintă noile caracteristici şi îmbunătăţiri care vă ajută să vă asiguraţi că datele dumneavoastră rămân disponibile pentru utilizatori.

#### **[Capitolul 11, "Îmbunătăţirile privind instalarea, migrarea şi pachetul de corecţii", la](#page-132-0) [pagina 119](#page-132-0)**

Acest capitol prezintă noile caracteristici şi îmbunătăţiri care fac mai rapidă implementarea produselor DB2 și mai usoară întreținerea lor.

#### **[Capitolul 12, "Îmbunătăţirile privind federalizarea", la pagina 127](#page-140-0)**

Acest capitol prezintă noile caracteristici şi îmbunătăţiri pentru bazele de date federalizate.

### **[Capitolul 13, "Îmbunătăţirile privind replicarea", la pagina 131](#page-144-0)** Acest capitol prezintă noile caracteristici şi îmbunătăţiri pentru replicarea SQL.

**[Capitolul 14, "Îmbunătăţirile privind limba naţională", la pagina 133](#page-146-0)** Acest capitol prezintă noile caracteristici şi îmbunătăţiri care fac mai uşor lucrul cu datele şi aplicaţiile de bază de date când se folosesc mai multe limbi naţionale.

#### **[Capitolul 15, "Îmbunătăţirile privind depanarea şi determinarea problemei", la pagina](#page-150-0)**

**[137](#page-150-0)** Acest capitol prezintă noile caracteristici şi îmbunătăţiri pe care le puteţi folosi pentru a genera informaţii de diagnoză atunci când apar probleme.

## <span id="page-16-0"></span>**Capitolul 1. Caracteristicile principale din DB2 Versiunea 9.5**

DB2 Versiunea 9.5 pentru Linux, UNIX şi Windows conţine caracteristici noi şi îmbunătăţiri importante, care se adresează necesităţilor întreprinderii dumneavoastră, indiferent dacă acele necesităţi se referă la integrarea datelor operaţionale din toată organizaţia, la reducerea costurilor, la crearea de valoare operaţională sau la furnizarea unui sistem sigur şi rezilient pentru bunurile informaţionale de valoare ale companiei dumneavoastră.

## **Vă gestionaţi activitatea întreprinderii, nu baza de date**

Versiunea 9.5 introduce îmbunătățiri privind autonomia, care reduc timpul necesar pentru a vă administra și ajusta serverele de date și, îmbunătățiri privind instalarea, care vă permit să setaţi şi implementaţi mai rapid aplicaţiile.

Versiunea 9.5 include următoarele caracteristici cheie de gestionabilitate:

#### **Îmbunătăţiri de comprimare a datelor**

Dicţionare de comprimare a datelor pot fi create automat în timpul operaţiilor de populare cu date a tabelelor pentru care aţi definit atributul COMPRESS. Nu mai este nevoie să vă faceţi griji pentru când trebui să creaţi dicţionarul, şi este mai uşor să creaţi aplicaţii împachetate care folosesc comprimare. Pentru informaţii suplimentare, vedeţi ["Comprimarea datelor a fost îmbunătăţită" la pagina 36.](#page-49-0)

#### **Capabilităţi noi de gestionare încărcare de lucru**

În Versiunea 9.5, un nou, cuprinzător set de caracteristici gestionare încărcare de lucru vă ajută să identificaţi, gestionaţi şi monitorizaţi încărcările de lucru ale serverului de date. Aceste caracteristici furnizează prima solutie de gestionare a încărcării de lucru cu adevărat integrată în serverul de date DB2. Suportul pentru asertiunea de identitate vă permite să asigurați gestionarea încărcării de lucru pentru utilizatori individuali sau grupuri într-un mediu de aplicaţie cu multiple niveluri.

Pentru mai multe informații vedeți "Îmbunătățirile privind gestionarea încărcării de [lucru asigură un control mai bun" la pagina 49](#page-62-0) şi ["Contextele de încredere](#page-68-0) [îmbunătăţesc securitatea" la pagina 55.](#page-68-0)

#### **Extensii de arhitectură cu multiple fire de execuţie**

Serverele de date DB2 folosesc acum o arhitectură cu multiple fire de execuție pe toate platformele, ceea ce îmbunătăţeşte performanţa şi simplifică configurarea şi optimizarea. De asemenea, simplificarea gestionării memoriei elimină cea mai mare parte din parametrii de configurare la nivel de agent şi automatizează restul. Utilizarea unei arhitecturi consistente cu fir de execuție pentru toate sistemele de operare reduce complexitatea şi întreţinerea generală a serverului dumneavoastră de date. Înainte de Versiunea 9.5, IBM a oferit o arhitectură cu multiple fire de execuție doar pe sistemele de operare Windows. Versiunea 9.5 furnizează avantajele arhitecturii cu multiple fire de execuţie şi pe alte sisteme de operare. Pentru informaţii suplimentare, vedeţi ["Arhitectura simplificată multifir reduce costul total](#page-47-0) [de deţinere \(TCO - Total Cost of Ownership\)" la pagina 34.](#page-47-0)

#### **Îmbunătăţiri implementare**

Îmbunătăţirile implementării simplifică procesul de instalare şi întreţinere a serverului dumneavoastră de date DB2. Versiunea 9.5 include următoarele caracteristici cheie:

• Noul IBM Data Server Driver Package simplifică dezvoltarea de aplicații pe platformele Windows. Acest driver, care are nevoie de puțin spațiu, este proiectat să fie redistribuit prin ISV-uri (independent software vendors) şi să fie folosit

pentru distribuirea aplicaţiilor în scenarii de implementare în masă, tipice întreprinderilor mari. Pentru informaţii suplimentare, vedeţi ["Noile driver-e DB2](#page-40-0) [simplifică implementarea" la pagina 27.](#page-40-0)

- v Doi paşi manuali anteriori necesari după aplicarea pachetelor de corecţii, rularea comenzilor db2iupdt şi dasupdt, nu sunt automatizate. În plus, legare se face automat la prima conexiune. Pentru informaţii suplimentare, vedeţi ["Taskurile](#page-133-0) [post-instalare pentru pachetul de corecţii sunt automatizate \(Linux şi UNIX\)" la](#page-133-0) [pagina 120.](#page-133-0)
- v Utilizatorii non-root pot acum să realizeze taskuri administrative pe sistemele de operare Linux şi UNIX. Taskurile pe care utilizatorii non-root le pot realiza includ instalarea, aplicarea și derularea înapoi a pachetelor de corecții, configurarea instantelor, adăugarea de noi caracteristici și dezinstalarea. Pentru informații suplimentare, vedeți "Utilizatorii non-root pot instala și configura produse DB2 [\(Linux şi UNIX\)" la pagina 120.](#page-133-0)

#### **Gestionare mai uşoară a sistemelor partiţionate de bază de date**

Îmbunătăţirile disponibile în Versiunea 9.5 asigură ca sistemele partiţionate de bază de date să fie mai uşor de gestionat. Versiunea 9.5 include următoarele caracteristici pentru sisteme partiţionate de bază de date:

- v Există o singură vizualizare a tuturor elementelor de configurare a bazei de date pe multiple partiții. Cu această funcționalitate, puteți actualiza și reseta o configurație de bază de date pe toate partiţiile de bază de date prin emiterea unei singure instrucțiuni SQL sau a unei singure comenzi administrative de pe orice partiție pe care se află baza de date. Pentru informaţii suplimentare, vedeţi ["Configuraţia](#page-48-0) [bazei de date peste partiţii multiple a fost simplificată" la pagina 35.](#page-48-0)
- v Comanda BACKUP DATABASE poate acum să facă simultan copii de rezervă a tuturor partițiilor unei baze de date cu partiție multiplă. Pentru informații suplimentare, vedeti "Mai multe partiții bază de date pot fi salvate și restaurate [simultan cu o singură salvare de rezervă a vizualizării de sistem" la pagina 115.](#page-128-0)

#### **Îmbunătăţiri gestionare stocare automată**

Stocarea automată vă măreşte în mod automat dimensiunea bazei de date pe disc şi în sistemele de fişiere. Se elimină nevoia de gestionare a containerelor de stocare şi se profită de performanţa şi flexibilitatea spaţiului gestionat de baza de date. Versiunea 9.5 introduce îmbunătăţiri de manipulare a spaţiului de tabelă care asigură posibilitatea de reducere a dimensiunii unui spatiu de tabelă la un HWM (High Water Mark). Aceasta vă permite să pretindeţi automat spaţiul nefolosit. Pentru informaţii suplimentare, vedeți "Spațiile de tabelă utilizează spațiul mai eficient" la pagina 44.

#### **Parametri suplimentari de configurare automată**

Versiunea 9.5 include mai multi parametri de reglare pe care serverul de date îi manipulează automat, fără să fie necesară oprirea sau resetarea instantei sau bazei de date. Pentru informaţii suplimentare despre noii parametri de configurare, vedeţi "Anumiti parametri de configurare a bazei de date au fost modificati" la pagina 162 si "Anumiti parametri de configurare a managerului bazei de date au fost modificati" [la pagina 143.](#page-156-0) Pentru informatii suplimentare despre îmbunătățirile parametrilor care controlează aplicarea memoriei, vedeți "Mai mulți parametri de configurație pot fi setați pe AUTOMATIC și configurați dinamic" la pagina 37.

#### **Îmbunătăţiri ale gestionării automate**

Dacă doriţi să profitaţi de gestionarea automată dare este nevoie să menţineţi un control strict asupra procesului și politicilor, puteți folosi noile proceduri memorate pe sistem pentru colectarea de informaţii de configurare ale gestionării automate (SYSPROC.AUTOMAINT\_GET\_POLICY şi

SYSPROC.AUTOMAINT\_GET\_POLICYFILE) şi configurarea gestionării automate (SYSPROC.AUTOMAINT\_SET\_POLICY şi

SYSPROC.AUTOMAINT\_SET\_POLICYFILE). Puteți folosi aceste proceduri pentru a configura şi colecta informaţii despre gestionarea automată pentru următoarele zone:

- Ferestre de întreținere
- v Salvări de rezervă automate
- v Reorganizări automate de tabelă şi index
- Operații RUNSTATS automate de tabelă

Pentru informații suplimentare, vedeți ["Noile proceduri memorate de sistem](#page-124-0) simplifică configurația politicii de întreținere automatizată" la pagina 111.

## **Îmbunătăţiri asociate din Versiunea 9.1**

În Versiunea 9.1, IBM a introdus următoarele îmbunătăţiri de gestionare şi instalare care fac mai usoară instalarea și întreținerea bazei dumneavoastră de date:

- v Gestionare a memoriei mai simplă, folosind alocarea de memorie adaptivă şi autoajustabilă. Memoria autoajustabilă oferă o configuraţie care este dinamică şi sensibilă la modificări semnificative ale caracteristicilor încărcării de lucru.
- v Colecţie de statistici automate activată implicit când creaţi baze de date. Cu activarea colectării automate de statistici, produsul bază de date DB2 rulează automat utilitarul RUNSTATS în fundal pentru a asigura că sunt colectate şi întreţinute statisticile corecte.
- v Suportul stocării automate pentru bazele de date partiţionate.
- v Abilitatea de a modifica unele atribute ale tabelelor fără a fi nevoie de a abandona sau recrea tabelele.
- v Noi opțiuni de politici care vă furnizează mai multe capabilități de reorganizare tabelă și index.
- v Abilitatea de a copia scheme de baze de date şi de a crea scheme model. După ce stabiliţi o schemă model, o puteți folosi ca șablon pentru crearea de noi versiuni ale schemei.
- v Rutine şi vizualizări SQL noi. Rutinele şi vizualizările administrative oferă o interfaţă programatică uşor de folosit pentru a administra produsul bază de date DB2 prin intermediul SQL.
- v Buffer-ele FCM (fast communication manager) dinamice şi noii parametri de configurare pot fi ajustaţi automat de către managerul de bază de date DB2.
- v Gestionare mai uşoară a licenţelor de produs prin folosirea License Center şi a comenzii db2licm.
- v Abilitatea de a instala mai multe versiuni şi pachete fix ale DB2 pe acelaşi calculator.
- v Noi cuvinte cheie pentru fisiere răspuns care vă permit să setati produsele de bază de date DB2 fără interactiune.
- v Modificări de licenţă pentru DB2 Runtime Client, care vă permit să îl distribuiţi liber. **Concepte înrudite**

″[Fast communications manager \(Linux and UNIX\)](http://www.ibm.com/support/docview.wss?rs=71&uid=swg27009727)″ în Partitioning and Clustering Guide ″[Fast communications manager \(Windows\)](http://www.ibm.com/support/docview.wss?rs=71&uid=swg27009727)″ în Partitioning and Clustering Guide

″Response file installation basics″ [în Quick Beginnings for DB2 Servers](http://www.ibm.com/support/docview.wss?rs=71&uid=swg27009727)

″Automatic statistics collection″ [în Data Servers, Databases, and Database Objects Guide](http://www.ibm.com/support/docview.wss?rs=71&uid=swg27009727)

″Self-tuning memory″ [în Data Servers, Databases, and Database Objects Guide](http://www.ibm.com/support/docview.wss?rs=71&uid=swg27009727)

″[Tipurile de clienţi şi driver-e IBM Data Server](http://www.ibm.com/support/docview.wss?rs=71&uid=swg27009727)″ în Quick Beginnings for IBM Data [Server Clients](http://www.ibm.com/support/docview.wss?rs=71&uid=swg27009727)

″Automatic reorganization″ [în Tuning Database Performance](http://www.ibm.com/support/docview.wss?rs=71&uid=swg27009727)

″Automatic storage″ [în Data Servers, Databases, and Database Objects Guide](http://www.ibm.com/support/docview.wss?rs=71&uid=swg27009727)

#### **Operaţii înrudite**

″Copying schemas″ [în Data Movement Utilities Guide and Reference](http://www.ibm.com/support/docview.wss?rs=71&uid=swg27009727)

#### **Referinţe înrudite**

″ALTER TABLE ″ [în SQL Reference, Volume 2](http://www.ibm.com/support/docview.wss?rs=71&uid=swg27009727)

″[Supported administrative SQL routines and views](http://www.ibm.com/support/docview.wss?rs=71&uid=swg27009727)″ în Administrative Routines and [Views](http://www.ibm.com/support/docview.wss?rs=71&uid=swg27009727)

″Multiple DB2 copies overview″ [în Data Servers, Databases, and Database Objects Guide](http://www.ibm.com/support/docview.wss?rs=71&uid=swg27009727)

## <span id="page-19-0"></span>**Performanţă şi scalabilitate mărite**

Versiunea 9.5 introduce îmbunătățiri de performanță și scalabilitate pentru a vă ajuta să atingeţi cea mai mare performanţă când accesaţi şi actualizaţi volume mari de date. Îmbunătăţirile aduse performanţei şi scalabilităţii continuă să facă din serverul de date DB2 o soluție de server de date de putere industrială care este potrivit pentru companii de orice dimensiune.

Versiunea 9.5 include următoarele caracteristici cheie de performanţă şi scalabilitate:

#### **Îmbunătăţiri performanţă interogare şi colectare automată statistici**

Îmbunătăţirile aduse la optimizatorul de interogare şi colectarea automată de statistici sporesc eficienta și performanța interogărilor dumneavoastră. Versiunea 9.5 introduce următoarele îmbunătățiri:

- v Strângere statistici în timp real. Aceasta asigură că statisticile de tabelă sunt disponibile oricând este nevoie de ele pentru a optimiza şi rula o interogare. Când lansați o interogare la compilator, optimizatorul determină dacă este nevoi ca statisticile în timp real să fie colectate înainte ca interogarea să fie compilată şi rulată. Compilatorul apoi foloseşte orice statistici care sunt colectate pentru a genera cel mai bun plan de acces pentru interogare. Îmbunătăţirile pentru statistici în timp real cu auto-corectare asigură că sunt actualizate destule statistici pentru ca optimizatorul să genereze cel mai bun plan de acces pentru o interogare. Pentru informaţii suplimentare, vedeţi ["Strângerea statisticilor în timp real asigură](#page-46-0) [folosirea ultimelor statistici pentru optimizare" la pagina 33.](#page-46-0)
- Statistici de poreclă cu reîmprospătare automată. Statisticile de poreclă sunt păstrate la zi prin rularea procedurii memorate NNSTAT (nickname statistics). Accesul la cele mai curente statistici permite optimizatorului de pe serverul federalizat să facă alegeri informate care îmbunătăţesc performanţa planurilor de interogare. Pentru informaţii suplimentare, vedeţi ["A fost îmbunătăţită](#page-142-0) [configurarea pentru federalizare" la pagina 129.](#page-142-0)
- Interogările complexe au fost optimizate. Pentru informații suplimentare, vedeți ["Optimizatorul de interogări a fost îmbunătăţit" la pagina 64.](#page-77-0)

#### **Îmbunătăţiri ale performanţei gestionării LOB**

Îmbunătăţirile aduse la gestionarea LOB sporesc performanţa interogărilor care returnează date LOB. Versiunea 9.5 include următoarele îmbunătăţiri:

- v Gruparea în blocuri a datelor de pe linie care conţin referinţe la tipuri de date LOB. Când un set de rezultate conţine date LOB, multiple linii de date pot fi grupate împreună şi returnate la client ca un set de rezultate pentru o singură cerere cursor.
- v Suport pentru formatul de date dinamic (cunoscut şi ca flux progresiv). Aceasta permite serverului să returneze eficient valori LOB. Clienții DB2 profită automat de formatul de date dinamice când folosesc punerea în flux progresivă pentru a extrage valori LOB.

Pentru informații suplimentare, vedeți ["Interogările care referă coloane LOB rulează](#page-74-0) [mai repede" la pagina 61.](#page-74-0)

#### <span id="page-20-0"></span>**Scoatere din lucru mai rapidă a MDC-urilor (multidimensional clustered table - tabelă multidimensională din cluster)**

Acum puteţi amâna curăţarea de indecşi RID (record ID - ID înregistrare) până după ce ştergerea rollout (scoaterea din lucru) pe o tabelă MDC a fost finalizată. Curăţarea amânată de indecşi RID îmbunătăţeşte semnificativ viteza operaţiilor de ştergere care au loc la graniţele de dimensiune. Pentru informaţii suplimentare, vedeţi ["Ştergerile](#page-75-0) [la scoaterea din lucru MDC sunt mai rapide cu opţiunea de curăţare amânată a](#page-75-0) [indexului" la pagina 62.](#page-75-0)

#### **Convergenţă mărită**

Suportul pentru blocare optimistă minimizează timpul în care o resursă este indisponibilă prin limitarea timpului în care este mentinută blocarea în timp ce se asigură integritatea datelor. Prin folosirea protocolului de blocare optimistă, serverul eliberează imediat blocările după ce a citit o linie. Când linia este actualizată la un moment de timp ulterior, serverul validează că linia a rămas nemodificată între timp. Pentru informații suplimentare, vedeți "Îmbunătățirile privind detectarea [actualizărilor şi controlul optimist al concurenţei furnizează o alternativă de blocare](#page-74-0) [scalabilă" la pagina 61.](#page-74-0)

## **Îmbunătăţiri asociate din Versiunea 9.1**

În Versiunea 9.1, IBM a introdus mai multe îmbunătăţiri de performanţă şi scalabilitate care fac mai ușoară gestionarea volumelor mari de date. Aceste îmbunătățiri introduse în Versiunea 9.1 includ:

- v Abilitatea de a comprima obiecte de date tabelă prin folosirea comprimării datelor de linie
- Planuri de acces îmbunătățite pentru interogări prin folosirea vizualizărilor statistice
- v Capabilităţi mai rapide de încărcare date prin folosirea scripturilor sau programelor personalizate
- v Executare îmbunătăţită a interogărilor pentru tabele de interogare materializate
- v RID-uri mai mari, ceea ce permite mai multe pagini de date per obiect şi mai multe înregistrări per pagină
- v Chei de index care pot include până la 64 de coloane şi care au o dimensiune de până la 8 KB

#### **Concepte înrudite**

″Database managed space″ [în Data Servers, Databases, and Database Objects Guide](http://www.ibm.com/support/docview.wss?rs=71&uid=swg27009727) ″Materialized query tables″ [în Tuning Database Performance](http://www.ibm.com/support/docview.wss?rs=71&uid=swg27009727)

″Statistical views″ [în Tuning Database Performance](http://www.ibm.com/support/docview.wss?rs=71&uid=swg27009727)

″[Moving data using a customized application \(user exit\)](http://www.ibm.com/support/docview.wss?rs=71&uid=swg27009727)″ în Data Movement Utilities [Guide and Reference](http://www.ibm.com/support/docview.wss?rs=71&uid=swg27009727)

″Data row compression″ [în Data Servers, Databases, and Database Objects Guide](http://www.ibm.com/support/docview.wss?rs=71&uid=swg27009727)

#### **Referinţe înrudite**

″SQL and XML limits″ [în Data Servers, Databases, and Database Objects Guide](http://www.ibm.com/support/docview.wss?rs=71&uid=swg27009727)

## **Informaţiile ca un serviciu**

În Versiunea 9.1, IBM a introdus suportul pureXML, care a transformat sistemul de bază de date DB2 într-un server de date XML și hibrid relational. Versiunea 9.5 se bazează pe aceste îmbunătăţiri şi extinde suportul, pentru a face procesarea datelor XML mai flexibilă, mai rapidă şi chiar mai sigură.

Versiunea 9.5 include următoarele caracteristici pureXML cheie:

#### **Încărcare de mare viteză a datelor XML**

Utilitarul de înaltă performanţă load vă permite să inseraţi cantităţi mari de date XML în tabele DB2 rapid şi eficient. Pentru informaţii suplimentare, vedeţi ["A fost](#page-82-0) [adăugat suportul utilitarului de încărcare pentru pureXML" la pagina 69.](#page-82-0)

#### **Îmbunătăţiri de performanţă pureXML**

Îmbunătăţirile aduse la caracteristica pureXML reduc timpii de execuţie şi, în unele cazuri, reduc utilizarea de resurse pentru aplicaţii care procesează date XML. Îmbunătăţirile de performanţă includ îmbunătăţiri ale manipulării de date atât în SQL/XML cât şi în XQuery, indecşi pentru creare de date XML, compilator de interogare și optimizare și navigare în documente XML. Pentru informații suplimentare, vedeti "Performanta de procesare a aplicatiei pureXML a fost îmbunătățită" la pagina 70.

#### **Actualizări de sub-documente pentru performanţă îmbunătăţită de interogare**

Îmbunătăţirile aduse la DB2 XQuery oferă mai mult suport pentru modificări structurale ale documentelor XML. Noi expresii de actualizare XQuery îmbunătătesc eficienţa actualizărilor de sub-documente prin posibilitatea de modificare a unor porţiuni de document XML existent în loc de construirea unui nou document. Expresiile de actualizare XQuery vă permit să ștergeți, inserați, înlocuiți sau să redenumiţi noduri într-un document XML. Pentru informaţii suplimentare, vedeţi ["Expresiile de actualizare XQuery permit ca porţiuni din documentele XML să fie](#page-82-0) [modificate" la pagina 69.](#page-82-0)

#### **Suport XML pentru caracteristici de integritate**

Versiunea 9.5 introduce suport XML pentru următoarele caracteristici de integritate:

- Funcționalitate de constrângeri de verificare vă permite să specificați opțiuni suplimentare cu constrângeri pe o coloană XML pentru a asigura consistenţa informaţiilor înainte de a fi procesate. Pentru informaţii suplimentare, vedeţi ["Verificarea funcţionalităţii constrângerilor a fost extinsă" la pagina 70.](#page-83-0)
- v Declanşatorul de procesare suportă validare automată a documentelor XML faţă de scheme XML înregistrate bazate pe starea curentă de validare a documentelor. Pentru informații suplimentare, vedeți "Procesarea declanșatorilor suportă [validarea automată a documentelor XML" la pagina 71.](#page-84-0)

#### **Conversie mai uşoară de XML în HTML, text simplu şi alte formate**

XSLT (Extensible Stylesheet Language Transformation) este cea mai bine cunoscută metodă de transformare XML. Îmbunătăţirile aduse la pureXML permit transformarea flexibilă de XML prin suport XSLT încorporat. Noua funcţie XSLTRANSFORM converteşte documente XML care se află într-o bază de date în HTML, text simplu sau alte forme de XML. Pentru informatii suplimentare, vedeti ["Suportul XSLT permite transformarea datelor XML în alte formate" la pagina 71.](#page-84-0)

#### **Suport pentru evoluţia şi gestionarea compatibilităţii schemei**

Schemele evoluează de-a lungul timpului. Îmbunătăţirile disponibile în Versiunea 9.5 asigură că puteți valida atât documentele XML introduse anterior, cât și pe cele noi faţă de o versiune evoluată a unei scheme înregistrate. Comanda UPDATE XMLSCHEMA şi procedura stocată XSR\_UPDATE vă permit să modificaţi o schemă XML pe care aţi înregistrat-o deja în magazia de scheme XML. Pentru informaţii suplimentare, vedeţi ["Schemele XML pot fi actualizate fără necesitarea](#page-86-0) [revalidării documentelor XML" la pagina 73.](#page-86-0)

#### **Suport pentru baza de date non-Unicode**

Caracteristicile pureXML sunt acum disponibile şi în baze de date non-Unicode. O nouă funcţionalitate gestionează conversia pagină de cod astfel încât să nu mai aveţi nevoie de o bază de date Unicode. Un nou parametru de configurare **enable xmlchar** împiedică posibila apariție a înlocuirii de caractere când un șir SQL este convertit din pagina de cod a clientului în pagina de cod a bazei de date şi apoi

în Unicode pentru memorare internă. Pentru informaţii suplimentare, vedeţi ["Bazele](#page-85-0) [de date non-Unicode pot stoca date XML" la pagina 72.](#page-85-0)

#### **Dezvoltare mai suplă prin intermediul SQL/XML şi XQuery**

Îmbunătăţirile aduse la SQL/XML şi XQuery asigură posibilitatea de revigorare a alimentării ambelor limbaje pentru a crea interogări robuste şi eficiente pentru date XML. Versiunea 9.5 introduce următoarele îmbunătăţiri:

- v Transmiterea de parametri este simplificată şi extinsă atât pentru SQL/XML cât şi XQuery pentru a deveni mai flexibilă. Pentru informaţii suplimentare, vedeţi ["Transmiterea parametrilor SQL/XML şi XQuery este mai flexibilă" la pagina 71.](#page-84-0)
- v Noi functii de publicare sunt disponibile pentru mapare de date relationale în XML. Aceste funcții necesită ca dumneavoastră să definiți mai puține opțiuni decât este nevoie pentru funcțiile existente de publicare SQL/XML. Pentru informatii suplimentare, vedeti "Functiile de publicare sunt mai usor de folosit" la [pagina 74.](#page-87-0)
- v Sintaxa multor funcţii de publicare SQL/XML este simplificată.
- v Caracteristica limbajului XQuery include acum suport pentru utilizarea transformării tip de date, specificare de locale-uri când se folosesc funcţiile majuscule sau litere mici, extragere componente de dată şi oră şi ajustare fusuri orare. Pentru informaţii suplimentare, vedeţi ["Expresia care permite transformarea](#page-87-0) [\(casting\) XQuery suportă testarea transformării valorilor" la pagina 74,](#page-87-0) ["Funcţiile](#page-86-0) XQuery upper-case și lower-case suportă locale-uri" la pagina 73, și "Funcțiile [XQuery de extragere componente şi ajustare a datei şi orei" la pagina 74.](#page-87-0)

#### **Îmbunătăţiri de descompunere pentru pureXML**

Descompunerea este îmbunătăţită pentru ca pureXML să suporte ordinea de inserare şi înregistrare de scheme recursive:

- v Noile adnotări de scheme XML vă permit să specificaţi o ierarhie de descompunere pentru a asigura inserarea conţinuturilor unui document XML în liniile unei tabele destinatie într-o ordine determinată. Această îmbunătățire asigură respectarea constrângerilor de integritate referenţială în timpul descompunerii documentelor XML.
- Acum puteți înregistra scheme XML care conțin recursivitate în XSR (XML schema repository) și le puteți activa pentru descompunere.

Pentru informaţii suplimentare, vedeţi ["Descompunerea schemei XML adnotate](#page-88-0) [suportă ordinea de inserare şi înregistrarea schemelor recursive" la pagina 75.](#page-88-0)

#### **Suportul DB2 Text Search**

Disponibil în Fix Pack 1 și îmbunătățit mai departe în Fix Pack3, DB2 Text Search furnizează o tehnologie integrată şi flexibilă pentru bazele de date DB2 pe care o puteți folosi pentru realizarea căutărilor de text în datele relaționale, în XQuery și în SQL/XML, precum şi căutări în alte formate de documente. DB2 Text Search face mai usoară ca oricând căutarea în bazele de date DB2. Pentru mai multe informații, vedeți DB2 Text Search suportă căutarea datelor SOL și XML.

## **Îmbunătăţiri asociate din Versiunea 9.1**

În Versiunea 9.1, IBM a livrat cel mai puternic server de date XML din industrie. Suportul pureXML manipulează XML ca pe un nou tip de date care este stocat într-o ierarhie naturală diferit de date relaţionale. Integrarea fără diferenţe sesizabile a XML-ului cu date relaţionale mărește viteza de dezvoltare a aplicațiilor, îmbunătățește performanțele de căutare cu indecși XML cu optimizare înaltă şi este flexibilă deoarece atât SQL cât şi XQuery pot fi folosite pentru a interoga date XML.

Versiunea 9.1 include următoarele caracteristici pureXML:

- <span id="page-23-0"></span>v Integrarea cu sistemul de bază de date DB2, care include suport pentru următoarele funcţionalităţi:
	- Un nou tip de date XML, care suportă stocarea de documente XML bine formate în formele lor ierarhice în coloanele unei tabele
	- XQuery, un limbaj funcţional de programare pentru interogarea de date XML
	- Tipul de date XML în instrucţiuni SQL şi funcţii SQL/XML
	- Indexarea de date XML
- v Unelte noi și îmbunătățite pentru a accesa și gestiona date XML, care includ următoarele:
	- $-$  Developer Workbench, care suportă funcții XML, tipul de date XML, și înregistrare scheme XML
	- DB2 Command Line Processor (CLP), care suportă tipul de date XML
	- $-$  Facilitatea Explain și unealta Visual Explain GUI, care suportă funcții SOL/XML și instrucţiuni XQuery
- v Suport dezvoltare aplicaţii, care include următoarele elemente:
	- Suport XML pentru limbaje de programare, care permite aplicaţiilor să acceseze şi să stocheze XML şi date relaţionale
	- Suport XML în SQL şi proceduri externe, care permite datelor XML să fie transmise procedurilor externe şi SQL prin includerea parametrilor de tip de date XML în semnături de parametru CREATE PROCEDURE

#### **Concepte înrudite**

″Explain facility″ [în Tuning Database Performance](http://www.ibm.com/support/docview.wss?rs=71&uid=swg27009727)

″Visual Explain″ [în Visual Explain Tutorial](http://www.ibm.com/support/docview.wss?rs=71&uid=swg27009727)

″XML data type″ [în pureXML Guide](http://www.ibm.com/support/docview.wss?rs=71&uid=swg27009727)

″[Querying XML data](http://www.ibm.com/support/docview.wss?rs=71&uid=swg27009727)″ în pureXML Guide

″[Indexing XML data](http://www.ibm.com/support/docview.wss?rs=71&uid=swg27009727)″ în pureXML Guide

#### **Referinţe înrudite**

″CREATE PROCEDURE ″ [în SQL Reference, Volume 2](http://www.ibm.com/support/docview.wss?rs=71&uid=swg27009727)

- ″[Command line processor features](http://www.ibm.com/support/docview.wss?rs=71&uid=swg27009727)″ în Command Reference
- **Informaţii înrudite**

″[Introduction to XQuery](http://www.ibm.com/support/docview.wss?rs=71&uid=swg27009727)″ în XQuery Reference

## **Securitate şi rezilienţă îmbunătăţite**

Versiunea 9.5 furnizează noi caracteristici şi îmbunătăţiri care contribuie la oferirea unui mediu securizat şi rezilient pentru datele dumneavoastră.

În prezent securitatea IT este o preocupare majoră a organizaţiilor. Asigurarea protecţiei datelor sensibile a devenit un factor crucial. Aveţi nevoie de abilitatea de a gestiona eficient securitatea sistemului, de a analiza rapid mediul dumneavoastră de securitate şi de a monitoriza accesul la date. Construite pe îmbunătăţirile introduse în Versiunea 9.1, noile îmbunătăţiri de securitate din Versiunea 9.5 asigură o protecţie şi mai bună a datelor dumneavoastră sensibile.

Versiunea 9.5 include următoarele caracteristici cheie de securitate:

#### Gestionare simplificată a securității cu roluri de bază de date

Un *rol* este un obiect al bazei de date care grupează unul sau mai multe privilegii. Administratorul de securitate (care deţine autorizare SECADM) poate atribui un rol utilizatorilor, grupurilor, PUBLIC, altor roluri sau unui context de încredere. Când un utilizator devine membru al unui rol, utilizatorul obţine automat toate privilegiile atribuite acelui rol. Când administratorul de securitate revocă apartenenţa la un grup

a unui utilizator, utilizatorul pierde automat toate privilegiile atribuite acelui rol. Rolurile simplifică administrarea şi gestionarea privilegiilor prin permiterea administratorilor de securitate să controleze accesul la bazele lor de date într-un mod care oglindeşte structura organizaţiei lor (pot crea roluri în baza de date care mapează direct la funcţiile job din organizaţia lor). Pentru informaţii suplimentare, vedeţi ["Rolurile simplifică administrarea şi gestionarea privilegiilor" la pagina 58.](#page-71-0)

#### **Suportul pentru contexte de încredere**

Contextele de încredere furnizează o modalitate mai rapidă şi mai securizată de construire a aplicaţiilor pe trei niveluri. Identitatea utilizatorului este mereu păstrată din scopuri de auditare și securitate. Când aveti nevoie de conexiuni securizate, contextele de încredere îmbunătătesc performanța deoarece nu aveți nevoie să obtineti conexiuni noi. Pentru informatii suplimentare, vedeti ["Contextele de](#page-68-0) încredere îmbunătătesc securitatea" la pagina 55.

**Îmbunătăţiri LBAC (Label-based access control - control acces pe bază de etichetă)**

LBAC furnizează un control mai bun asupra accesului la date prin permiterea de specificare a accesului pentru linii şi coloane individuale. Gestionarea etichetelor şi dispenselor de securitate este acum simplificat. Nu mai este nevoie să gestionaţi aceste acreditări la nivel de utilizator individual; acum le puteți gestiona și la nivel de grup sau rol. Pentru informaţii suplimentare, vedeţi ["Îmbunătăţirile controlului](#page-72-0) [accesului bazat pe etichetă \(LBAC\) furnizează o securitate mai bună" la pagina 59.](#page-72-0)

#### **Îmbunătăţiri privind facilitatea de auditare**

Îmbunătăţirile majore ale facilităţii de auditare din Versiunea 9.5 oferă un control mai bun asupra auditării, cresc semnificativ nivelul performanței acesteia și simplifică folosirea ei. Aceste îmbunătăţiri includ o configurare cu granulaţie fină, noi categorii de auditare, istorice separate de instanţă şi bază de date şi noi modalităţi de a personaliza configurarea de auditare. Singura responsabilitate pentru gestionarea auditărilor la nivelul bazei de date apartine acum administratorului de securitate (care deține autorizare SECADM). Pentru informații suplimentare, vedeți ["Au fost](#page-70-0) [îmbunătăţite performanţa şi administrarea facilităţii de auditare" la pagina 57.](#page-70-0)

#### **Îmbunătăţiri privind nivelul de autorizare pentru administratorul de securitate**

Cum s-a menţionat anterior, administratorul de securitate poate acum să gestioneze obiecte context de încredere, roluri bază de date şi politici de auditare. Administratorul de securitate este acum capabil să creeze, modifice, abandoneze sau să comenteze asupra oricărui astfel de obiecte. Pentru informaţii suplimentare, vedeţi ["Contextele de încredere îmbunătăţesc securitatea" la pagina 55,](#page-68-0) ["Rolurile simplifică](#page-71-0) [administrarea şi gestionarea privilegiilor" la pagina 58](#page-71-0) şi ["Au fost îmbunătăţite](#page-70-0) performanta și administrarea facilității de auditare" la pagina 57.

## **Îmbunătăţiri asociate din Versiunea 9.1**

În Versiunea 9.1, IBM a introdus mai multe caracteristici proiectate pentru a proteja datele dumneavoastră sensibile. Aceste caracteristici introduse în Versiunea 9.1:

- v Suport pentru control al accesului la date prin folosirea LBAC
- v Module plug-in de securitate care suportă autentificare şi căutare grup prin folosirea LDAP (Lightweight Directory Access Protocol)
- v Un nou nivel de autorizare pentru administrator de securitate (SECADM), care furnizează un control mai mare asupra accesului la bunurile de informaţii şi capabilităţi îmbunătăţite de raportare pentru monitorizarea accesului la date sensibile
- v O nouă opţiune **RESTRICTIVE** pentru comanda CREATE DATABASE, care furnizează un control mai mare asupra privilegiilor bazei de date

#### **Concepte înrudite**

″[Label-based access control \(LBAC\)](http://www.ibm.com/support/docview.wss?rs=71&uid=swg27009727) ″ în Database Security Guide

″[LDAP-based authentication and group lookup support](http://www.ibm.com/support/docview.wss?rs=71&uid=swg27009727)″ în Database Security Guide **Referinţe înrudite**

″CREATE DATABASE ″ [în Command Reference](http://www.ibm.com/support/docview.wss?rs=71&uid=swg27009727)

## <span id="page-25-0"></span>**Disponibilitatea înaltă şi recuperarea datelor**

Versiunea 9.5 introduce mai multe îmbunătăţiri pentru a vă menţine online şi disponibile aplicaţiile cu baze de date critice. Caracteristicile de autonomie îmbunătăţite, flexibilitatea mărită şi reducerea ferestrelor de întrerupere asigură menţinerea aplicaţiilor dumneavoastră în curs de rulare, cu un cost minim.

Versiunea 9.5 include următoarele caracteristici cheie de disponibilitate înaltă şi recuperare date:

#### **Caracteristici autonome îmbunătăţite**

- v Configuraţia de întreţinere automatizată este simplificată. Puteţi utiliza patru noi proceduri memorate de sistem pentru a colecta informaţii ale politicii de întreținere automatizată și pentru a configura o politică de întreținere automatizată. Pentru informații suplimentare, vedeți ["Noile proceduri memorate de sistem](#page-124-0) simplifică configurația politicii de întreținere automatizată" la pagina 111.
- Gestionarea recuperării obiectelor este automatizată. Acum puteți configura managerul bazei de date DB2 să şteargă automat imagini de copie de rezervă, imagini de copie de încărcare şi fişiere de istoric vechi, care nu mai sunt necesare pentru recuperare. Pentru informatii suplimentare, vedeti ["Gestionarea obiectelor](#page-125-0) [de recuperare este simplificată prin înlăturarea automatizată a obiectelor de](#page-125-0) [recuperare" la pagina 112.](#page-125-0)

#### **Operaţii de restaurare şi salvare de rezervă mai simple şi mai uşoare**

- v Integrarea de software pentru gestionarea spaţiului de stocare, cum ar fi IBM Tivoli Storage Management (TSM) include următoarele îmbunătăţiri:
	- Integrarea de software pentru gestionare spaţiu de stocare este activată. Noul API DB2 Advanced Copy Services (ACS) vă permite să realizaţi operaţii de salvare de rezervă a instantaneului cu hardware-ul dumneavoastră de stocare. Pentru informații suplimentare, vedeți ["Noul API DB2 Advanced Copy](#page-125-0) [Services \(ACS\) permite integrarea cu hardware-ul de stocare" la pagina 112.](#page-125-0)
	- Operaţiile de salvare de rezervă şi restaurare sunt mult mai rapide cu salvări de instantanee. Când rulaţi o operaţie de salvare de rezervă sau de restaurare a unui instantaneu, dispozitivul dumneavoastră de stocare realizează partea de copiere a datelor din salvarea de rezervă sau din restaurare. Posibilitatea de a folosi dispozitivul de stocare pentru copierea datelor face mult mai rapide operaţiile de salvare de rezervă şi restaurare. Pentru mai multe informaţii, vedeţi ["Salvarea de rezervă şi restaurarea datelor se realizează mai rapid cu](#page-129-0) [salvări de instantanee" la pagina 116.](#page-129-0)
- v Acum puteţi salva şi restaura mai multe partiţii de bază de date simultan folosind noua salvare de rezervă a vizualizării de sistem (SSV). Pentru informaţii suplimentare, vedeți "Mai multe partiții bază de date pot fi salvate și restaurate [simultan cu o singură salvare de rezervă a vizualizării de sistem" la pagina 115.](#page-128-0)
- v Derularea înainte la timpul minim de recuperare este simplificată. Puteţi folosi clauza **TO END OF BACKUP** cu comanda ROLLFORWARD sau steguletul DB2ROLLFORWARD\_END\_OF\_BACKUP cu API-ul db2Rollforward pentru a derula înainte toate partițiile dintr-o bază de date partiționată până la timpul minim de recuperare. Pentru informații suplimentare, vedeți ["A fost activată derularea](#page-129-0) [înainte până la timpul minim de recuperare" la pagina 116.](#page-129-0)

#### **Capabilităţi îmbunătăţite de preluare la eroare şi recuperare**

- v Preluarea la eroare este mai robustă cu fereastra peer HADR. Puteţi utiliza noul parametru de configurare a bazei de date **hadr\_peer\_window** pentru a determina o pereche de baze de date DB2 HADR standby şi primară să se comporte ca şi cum ar fi în starea peer dacă baza de date primară pierde conexiunea cu baza de date standby. Această caracteristică poate reduce riscul pierderii de date în cazul unor defecte multiple sau în cascadă. Pentru informaţii suplimentare, vedeţi ["Fereastra peer HADR reduce riscul de pierdere a datelor în timpul eşuărilor în](#page-127-0) [cascadă sau multiple" la pagina 114.](#page-127-0)
- Recuperarea este mai sigură cu fisiere duale de control istoric. În versiunea 9.1, managerul bazei de date mentinea un fisier de control istoric: SOLOGCTL.LFH. În versiunea 9.5, managerul bazei de date menţine două copii ale fişierului de control istoric: SQLOGCTL.LFH.1 şi SQLOGCTL.LFH.2. Având două copii ale fişierului de control istoric, se reduce riscul de a pierde date în cazul unei defectări. Pentru informații suplimentare, vedeți "Fișierele de control istoric dual [fac recuperarea bazei de date mai sigură" la pagina 114.](#page-127-0)

#### **Gestionare simplificată pentru mediu pus în cluster**

- IBM Tivoli System Automation for Multiplatforms (SA MP) Base Component, versiunea 2.2, este acum bundle cu IBM Data Server pe sistemele de operare Linux şi AIX. Pentru informaţii suplimentare, vedeţi ["IBM Tivoli System](#page-132-0) [Automation for Multiplatforms \(SA MP\) Base Component este integrat în](#page-132-0) [instalarea DB2 \(Linux şi AIX\)" la pagina 119.](#page-132-0)
- Integrarea pentru software de gestionare cluster este activă. Noul API pentru managerul de cluster DB2 vă permite să folosiţi unelte de configurare a cluster-ului serverului de date IBM precum utilitarul de configurare înaltă disponibilitate (HA) pentru instanţa DB2 (db2haicu) pentru a configura mediul de cluster. Pentru informaţii suplimentare, consultaţi ["Este integrat software-ul pentru](#page-130-0) [gestionarea cluster-ului" la pagina 117.](#page-130-0)

#### **Redistribuire la neconectare mai rapidă a bazelor de date partiţionate**

Începând cu Versiunea 9.5 Fix Pack 1, următoarele îmbunătăţiri ale comenzii REDISTRIBUTE DATABASE PARTITION GROUP fac scenariile de creştere a capacităţii sistemului mai uşor de gestionat şi mai eficiente:

- v Noi opţiuni de comandă (**TABLE** şi **STATISTICS USE PROFILE**) îmbunătăţesc capacitatea de utilizare şi controlul procesării de redistribuire date.
- Comanda REDISTRIBUTE DATABASE PARTITION GROUP poate realiza acum o varietate de operaţii, cum ar fi reorganizarea tabelelor, întreţinerea indecşilor, pretinderea spaţiului liber de disc şi colectarea statisticilor bazei de date. Integrarea acestor operaţii în comandă reduce numărul de scanări ale tabelei pe care managerul de bază de date le realizează, ceea ce îmbunătăţeşte performanta. Îmbunătățirile arhitecturii interne contribuie de asemenea la performanta generală a operației de creștere a capacității end-to-end.
- Cerinta de spatiu pentru istoricul activ pentru activități de mutare date a fost minimizată când se foloseste optiunea NOT ROLLFORWARD RECOVERABLE. Aceasta înseamnă că utilitatea de redistribuire poate rula cu un spaţiu foarte mic de istoric activ, ceea ce elimină nevoia de împărţire a unei singure operaţii de redistribuire în mai multe operaţii mai mici.

Pentru informații suplimentare, vedeți "Îmbunătățirile de redistribuire a datelor reduc [costurile de creştere a capacităţii şi operaţiile de echilibrare a sarcinii" la pagina 39.](#page-52-0)

## <span id="page-27-0"></span>**Dezvoltare mai suplă**

Versiunea 9.5 conţine noi caracteristici şi îmbunătăţiri care simplifică dezvoltarea aplicaţiilor de bază de date, îmbunătățesc portabilitatea aplicațiilor și ușurează implementarea acestora.

Versiunea 9.5 include caracteristici și îmbunătățiri cheie pentru dezvoltarea de aplicații:

#### **Suport tip de date zecimale în virgulă mobilă**

Versiunea 9.5 introduce DECFLOAT, un tip de date zecimal în virgulă mobilă care este util în aplicaţii operaţionale (de exemplu, aplicaţii financiare) care lucrează cu valori zecimale exacte.DECFLOAT combină precizia tipului de date DECIMAL cu unele din avantajele de performanţă ale tipului de date FLOAT, ceea ce aduce beneficii în aplicaţiile care manipulează valori monetare. Pentru informaţii suplimentare, vedeţi ["Tipul de date zecimal în virgulă mobilă îmbunătăţeşte precizia](#page-94-0) [şi performanţa datelor zecimale" la pagina 81.](#page-94-0)

#### **Îmbunătăţiri pentru portabilitatea aplicaţiilor**

Portabilitatea îmbunătăţită a aplicaţiilor în Versiunea 9.5 măreşte compatibilitatea cu codul deja existent şi uşurează migrarea aplicaţiilor care folosesc baze de date din alte versiuni. Versiunea 9.5 include următoarele îmbunătățiri:

- Suport pentru tipul de date ARRAY în procedurile și aplicațiile care apelează proceduri. Pentru informaţii suplimentare, vedeţi ["Suportul pentru matrice](#page-93-0) îmbunătătește portabilitatea aplicațiilor" la pagina 80.
- v Suport pentru variabile globale. O variabilă globală este o variabilă de memorie cu nume pe care o puteți accesa și modifica prin instrucțiuni SQL. Versiunea 9.5 suportă variabile globale create în sesiune, care sunt asociate cu o anumită sesiune şi conţin o valoare care este unică pentru acea sesiune. Pentru informaţii suplimentare, vedeți "Variabilele globale îmbunătățesc partajarea datelor între [instrucţiunile SQL" la pagina 79.](#page-92-0)
- v Suport pentru identificatori mai mari. Lungimea maximă a multor identificatori a fost mărită la 128 de octeţi. Pentru informaţii suplimentare, vedeţi ["Limitele de](#page-90-0) [lungime ale identificatorilor au crescut" la pagina 77.](#page-90-0)
- v Suport pentru dialecte SQL de la alţi vânzători (vendor). Versiunea 9.5 include tolerarea funcţiilor DECODE, NVL, LEAST şi GREATEST. Pentru informaţii suplimentare, vedeți "Noile funcții scalare simplifică portarea aplicației" la pagina [86.](#page-99-0)
- versiunea 9.5 Fix Pack 3 include o colecție de proceduri stocate cu semnătură comună şi cu semnătură stabilă care sunt portabile peste serverele de date IBM. Puteţi folosi aceste proceduri memorate pentru a crea aplicaţii care realizează funcții administrative comune cum ar fi obținerea și setarea valorilor parametrilor de configuraţie sau obţinerea informaţiilor de sistem şi de eroare. Pentru informaţii suplimentare, vedeţi ["FP3: API-uri SQL comune disponibile pentru](#page-100-0) [dezvoltarea aplicaţiilor administrative portabile" la pagina 87.](#page-100-0)

#### **Îmbunătăţirile JDBC şi SQLJ**

Versiunea 9.5 include suport pentru funcţiile din JDBC 4.0, JDBC 3.0, şi specificaţii mai vechi. Pentru mai multe informaţii vedeţi ["Suportul JDBC 2.0 şi JDBC 3.0 a fost](#page-102-0) [îmbunătăţit" la pagina 89](#page-102-0) şi ["A fost adăugat suportul JDBC 4.0" la pagina 98.](#page-111-0)

#### **Îmbunătăţiri în dezvoltarea aplicaţiilor Perl, PHP, Python şi Ruby**

Suportul îmbunătățit pentru Perl, extensiile Hypertext Preprocessor (PHP), extensiile Python şi cadrul de lucru Ruby on Rails simplifică dezvoltarea de aplicaţii şi îmbunătătesc accesul la datele memorate în bazele de date DB2. Versiunea 9.5 include următoarele îmbunătățiri:

v Driver-ul Perl DB2 suportă acum pureXML şi locale-uri pe mai mulţi octeţi. Aceste îmbunătăţiri simplifică dezvoltarea de aplicaţii prin înlăturarea unor părţi din logica de programare care era necesară înainte pentru a stoca şi extrage date XML și pentru a converti seturi de caractere. Pentru informații suplimentare, vedeţi ["Driver-ul Perl suportă pureXML şi caractere pe mai mulţi octeţi" la pagina](#page-117-0) [104.](#page-117-0)

- v Driver-ul şi binarele Ruby on Rails fac acum parte din instalarea DB2 pentru un subset de platforme pentru a permite implementarea rapidă; nu mai este nevoie să descărcați driverul și binarele separat. Pentru informații suplimentare, consultați ["Suportul pentru cadrul de lucru Ruby on Rails a fost integrat în instalarea DB2](#page-116-0) [\(Linux, AIX şi Windows\)" la pagina 103.](#page-116-0)
- v Următoarele extensii PHP sunt disponibile ca parte din instalarea DB2 pe un subset de platforme:
	- IBM\_DB2, o extensie existentă care furnizează acces direct la date stocate în baza dumneavoastră de date DB2 prin utilizarea bibliotecilor CLI (Call Level Interface) DB2.
	- PDO\_IBM, o nouă extensie care furnizează acces la o bază de date DB2 prin interfaţa PDO (PHP Data Objects).

Pentru informaţii suplimentare, vedeţi ["Extensiile PHP au fost integrate în](#page-115-0) [instalarea DB2 \(Linux, AIX şi Windows\)" la pagina 102.](#page-115-0)

v Sunt disponibile noi extensii Python pentru accesarea bazelor de date IBM Data Server. Pentru informaţii suplimentare, vedeţi ["A fost adăugat suport de](#page-101-0) [dezvoltare de aplicaţii Python" la pagina 88.](#page-101-0)

#### **Îmbunătăţiri aduse setului de unelte**

IBM Data Studio este o interfață de utilizator robustă, cu multe funcții, pe care o puteţi folosi pentru a realiza taskuri de proiectare, dezvoltare, implementare şi gestionare a bazelor de date. Înlocuieşte DB2 Developer Workbench, livrat în versiunea 9.1. Puteţi folosi IBM Data Studio pentru a dezvolta şi testa rutine, pentru a implementa servicii de centru de date bazate pe Web, pentru a crea şi rula interogări SQL şi XQuery şi pentru a dezvolta aplicaţii de bază de date. Pentru informaţii suplimentare, vedeţi ["Au fost adăugate unelte de server de date" la pagina](#page-46-0) [33.](#page-46-0)

#### **Suportul pentru contexte de încredere**

Contextele de încredere furnizează o modalitate mai rapidă şi mai securizată de construire a aplicaţiilor pe trei nivele. Identitatea utilizatorului este mereu păstrată din scopuri de auditare şi securitate. Suportul pentru contexte de încredere a fost adăugat următoarelor componente:

- IBM Data Server Provider for .NET (începând cu Fix Pack 1). Pentru informatii suplimentare, vedeți ["FP1: IBM Data Server Provider for .NET suportă contexte](#page-119-0) [de încredere" la pagina 106.](#page-119-0)
- Driver-ul IBM DB Ruby (începând cu Fix Pack 3). Pentru informații suplimentare, consultati ["FP3: Driver-ul IBM\\_DB Ruby suportă contexte de](#page-119-0) [încredere" la pagina 106.](#page-119-0)
- Extensiile IBM PHP (începând cu Fix Pack 3). Pentru informații suplimentare, consultați ["FP3: Extensiile IBM PHP suportă contextul de încredere" la pagina](#page-119-0) [106.](#page-119-0)

## **Îmbunătăţiri asociate din Versiunea 9.1**

În Versiunea 9.1, IBM a introdus mai multe caracteristici şi îmbunătăţiri care suportă o dezvoltare mai suplă. Aceste caracteristici și îmbunătățiri introduse în Versiunea 9.1 includ:

- v Suport pureXML, care include următoarele caracteristici:
	- Suport de dezvoltare aplicaţii pentru pureXML
	- Suport pentru limbajul XQuery
- <span id="page-29-0"></span>– Suport pentru XML în instrucţiuni SQL şi funcţii SQL/XML
- Suport pentru tipul XML în SQL şi proceduri externe
- Descompunere scheme XML adnotate
- v Un driver DB2 îmbunătăţit pentru JDBC şi SQLJ, care include următoarele caracteristici:
	- Suport pentru instrucţiunile SQLJ care realizează funcţii echivalente majorităţii metodelor JDBC
	- Suport pentru multe tipuri de date noi
	- Noi metode numai-DB2 pentru a suporta conexiuni de încredere la DB2 pentru serverele de bază de date z/OS
	- Pool eterogen şi reutilizarea conexiunii
- v Developer Workbench, care include următoarele caracteristici:
	- Capabilităţi integrate de depanarea a procedurilor memorate
	- Suport pentru dezvoltarea aplicaţiilor SQLJ
	- Suport pentru funcţii XML
	- Suport pentru sistemele modificare gestionare care vă permit să partajaţi proiecte

#### **Concepte înrudite**

″[Annotated XML schema decomposition](http://www.ibm.com/support/docview.wss?rs=71&uid=swg27009727)″ în pureXML Guide

″XML data type″ [în pureXML Guide](http://www.ibm.com/support/docview.wss?rs=71&uid=swg27009727)

″[Querying XML data](http://www.ibm.com/support/docview.wss?rs=71&uid=swg27009727)″ în pureXML Guide

″[Indexing XML data](http://www.ibm.com/support/docview.wss?rs=71&uid=swg27009727)″ în pureXML Guide

″Supported drivers for JDBC and SQLJ″ [în Getting Started with Database Application](http://www.ibm.com/support/docview.wss?rs=71&uid=swg27009727) [Development](http://www.ibm.com/support/docview.wss?rs=71&uid=swg27009727)

#### **Referinţe înrudite**

″CREATE PROCEDURE ″ [în SQL Reference, Volume 2](http://www.ibm.com/support/docview.wss?rs=71&uid=swg27009727)

#### **Informaţii înrudite**

″[Introduction to XQuery](http://www.ibm.com/support/docview.wss?rs=71&uid=swg27009727)″ în XQuery Reference

## **Sumarul pachetului de corecţii DB2 Version 9.5 for Linux, UNIX, and Windows**

Pachetele de corecții ale Versiunii 9.5 conțin modificări importante care pot afecta folosirea produsului.

Dacă nu aplicati pachetele de corectii Versiunea 9.5 sau nu ati actualizat Centrul de informare local de când este disponibilă Versiunea 9.5, va trebui să revedeți următoarele subiecte pentru a înţelege modificările tehnice incluse în pachetele de corecţii DB2 Versiunea 9.5. Pachetele de corecții sunt cumulative, ele conțin toate modificările și funcționalitatea livrate în pachetele de corectii anterioare.

- $\cdot$  Fix Pack 4
- v ["Fix Pack 3" la pagina 17](#page-30-0)
- v ["Fix Pack 2" la pagina 19](#page-32-0)
- v ["Fix Pack 1" la pagina 19](#page-32-0)

#### **Fix Pack 4**

Fix Pack 4 conţine funcţionalitatea din pachetele de corecţii anterioare şi următoarele modificări ale funcţionalităţii existente:

- <span id="page-30-0"></span>v Câteva caracteristici DB2 au fost integrate în produsele bază de date DB2. Acestea nu mai sunt caracteristici plătite separat și, ca urmare, nu mai trebuie să obțineți chei de licență pentru ele. Pentru informaţii suplimentare, vedeţi ["FP3b: Sunt cerute mai puţine licenţe](#page-42-0) [pentru caracteristicile DB2" la pagina 29.](#page-42-0)
- v DB2 Query Optimization Feature for DB2 Workgroup Server Edition a fost întrerupt. Pentru informaţii suplimentare, vedeţi ["FP3b: DB2 Query Optimization Feature nu mai](#page-214-0) [este disponibil" la pagina 201.](#page-214-0)
- v DB2 for Linux poate acum prealoca o mare cantitate de memorie sistem pentru buffer-ele FCM (Fast Communication Manager). Pentru informaţii suplimentare, vedeţi ["FP4: Unele](#page-80-0) [resurse de memorie FCM pot fi gestionate şi alocate automat \(Linux\)" la pagina 67.](#page-80-0)
- Politica hard-stop de impunere a licentei este implementată pentru anumite caracteristici ale produsului de bază de date DB2. Pentru informații suplimentare, vedeți ["FP4: A fost](#page-59-0) modificat controlul licentierii pentru DB2 Express și DB2 Workgroup Editions" la pagina [46.](#page-59-0)
- v IBM Data Server Driver for ODBC, CLI, and .NET şi IBM Data Server Driver for ODBC, CLI and Open Source au fost redenumite, iar modulele lor de combinare respective au fost combinate. Pentru mai multe informații vedeți ["Numele componentelor au fost modificate"](#page-41-0) [la pagina 28](#page-41-0) şi ["FP4: Modulele de combinare pentru ODBC, CLI şi .NET au fost](#page-43-0) [combinate \(Windows\)" la pagina 30.](#page-43-0)

Fix Pack 4 conţine şi următoarele îmbunătăţiri:

- v Este suportată autentificarea LDAP transparentă pe sistemul de operare AIX. Pentru informaţii suplimentare, vedeţi ["FP4: Suportul pentru căutarea grupului şi autentificarea](#page-73-0) [bazată pe LDAP a fost îmbunătăţit \(AIX\)" la pagina 60.](#page-73-0)
- v Parolele pot să aibă lungimea maximă pe unele sisteme de operare. Pentru informaţii suplimentare, vedeţi ["FP4: Parolele pot să aibă lungimea maximă suportată de sistemul de](#page-73-0) [operare" la pagina 60.](#page-73-0)
- v SUSE Linux Enterprise Server (SLES) 11 este un sistem de operare Linux suportat. Pentru mai multe informaţii despre sistemele de operare suportate, vedeţi "Cerinţele de instalare pentru serverele DB2 şi clienţii IBM Data Server (Linux)" în *Quick Beginnings for DB2 Servers*.

## **Fix Pack 3**

Fix Pack 3 conține funcționalitatea pachetelor de corecții anterioare și include și următoarele îmbunătățiri:

- A fost adăugat suport pentru documentele rich-text la DB2 Text Search. Pentru informatii suplimentare, vedeti "FP1: DB2 Text Search suportă căutarea datelor SOL și XML" la [pagina 28.](#page-41-0)
- v Comanda db2updv95, care actualizează cataloagele de sistem pentru baze de date pentru a suporta nivelul pachetului de corectie pe care l-ati instalat. Pentru informatii suplimentare, vedeti ["FP3: Bazele de date trebuie să fie actualizate cu comanda db2updv95" la pagina](#page-138-0) [125.](#page-138-0)
- v Patru proceduri noi pentru descompunerea schemei XML adnotate, care vă permit să descompuneţi documentele XML cu o dimensiune de până la 2 GB. Pentru informaţii suplimentare, vedeți ["FP3: Descompunerea schemei XML adnotate suportă documente](#page-88-0) [XML mai mari" la pagina 75.](#page-88-0)
- v Algoritmul Advanced Encryption Standard (AES) poate fi folosit pentru a cripta ID-urile şi parolele de utilizator pe toate serverele de bază de date şi toţi clienţii DB2 Versiunea 9.5 pentru Linux, UNIX şi Windows. Pentru informaţii suplimentare, vedeţi ["FP3: Suportul](#page-73-0) pentru criptarea AES a fost extins la serverul de bază de date și toți clienții" la pagina 60.
- v Sunt suportate cluster-ele de preluare la eroare Windows Server 2008 pentru preluarea la eroare în sistemele de bază de date DB2 partiționate. Pentru informații suplimentare, vedeți ["FP3: Mediile de bază de date partiţionate suportă Windows Server 2008 Failover](#page-136-0) [Clustering" la pagina 123.](#page-136-0)
- v Au fost adăugate informaţii suplimentare pentru client în monitoarele de evenimente pentru tranzacţii şi interblocări. A fost de asemenea adăugat db2pd pentru a include aceste informaţii. Pentru informaţii suplimentare, vedeţi ["FP3: Monitoarele de evenimente pentru](#page-152-0) [tranzacţii şi interblocări includ informaţii de client suplimentare" la pagina 139.](#page-152-0)
- v Autoritatea necesară pentru a rula utilitarele db2pd şi db2pdcfg a fost slăbită pe platformele Linux și UNIX. Nu mai este necesar să fiți proprietarul instanței și să aveți autoritatea SYSADM pentru a rula aceste utilitare. Pentru informatii suplimentare, vedeti ["FP3:](#page-153-0) Comenzile db2pd și db2pdcfg pot fi rulate de mai mulți utilizatori" la pagina 140.
- Fisierul de licentă JDBC este inclus acum în toate CD-urile DB2 Connect Server și DB2 Database Enterprise Developer Edition Activation. Pentru informatii suplimentare, vedeti ["FP3: Fişierul de licenţă JDBC a fost adăugat la CD-urile DB2 Connect şi DB2 Database](#page-43-0) [Enterprise Developer Edition Activation" la pagina 30.](#page-43-0)
- v Mai multe îmbunătăţiri ale interfeţei pentru linie de comandă. Pentru informaţii suplimentare, vedeți "FP3: Aplicațiile CLI pot cere o numărare de rânduri precisă înainte [de aducere \(fetch\)" la pagina 108, "FP3: Pachetele dinamice CLI pot fi legate la cerere" la](#page-121-0) [pagina 108, "FP3: Au fost îmbunătăţite capabilităţile de ping CLI" la pagina 108](#page-121-0) şi ["FP3:](#page-122-0) [Facilitatea de urmărire CLI poate folosi unealta db2trc" la pagina 109.](#page-122-0)
- Parametri noi pentru comanda db2fodc, care colectează datele bazate pe simptom pentru erorile de index sau problemele grave de performanță. Pentru informații suplimentare, vedeți "FP3: Noi parametri ai comenzii db2fodc capturează date despre erorile de index și [problemele de performanţă" la pagina 139.](#page-152-0)
- v O nouă procedură memorată, XSR\_GET\_PARSING\_DIAGNOSTICS, întoarce mesaje de eroare mai detaliate în timpul parsării şi validării XML-urilor. Pentru informaţii suplimentare, vedeţi ["FP3: Parsarea şi validarea XML poate întoarce mai multe mesaje](#page-89-0) [detaliate" la pagina 76.](#page-89-0)
- v Procedurile memorate noi cu semnătură comună şi cu semnătură stabilă care sunt portabile peste serverele de date IBM. Puteţi folosi aceste proceduri memorate pentru a crea aplicaţii care realizează funcţii administrative comune cum ar fi obţinerea şi setarea valorilor parametrilor de configuraţie sau obţinerea informaţiilor de sistem şi de eroare. Pentru informații suplimentare, consultați ["FP3: API-uri SQL comune disponibile pentru](#page-100-0) [dezvoltarea aplicaţiilor administrative portabile" la pagina 87.](#page-100-0)
- Suport pe partea client pentru capabilitățile DB2 for z/OS Sysplex capabilities în clienții IBM Data Server și în driver-ele serverelor de date non-Java care au o licentă DB2 Connect. Pentru informatii suplimentare, vedeti ["FP3: Suportul Sysplex a fost extins la](#page-119-0) clienti server de date IBM si driver-e server de date non-Java" la pagina 106.
- Noi extensii Python pentru accesarea bazelor de date IBM Data Server dintr-o aplicatie Python. Pentru informatii suplimentare, vedeti ["A fost adăugat suport de dezvoltare de](#page-101-0) [aplicaţii Python" la pagina 88.](#page-101-0)
- Suport pentru contexte de încredere în aplicațiile PHP și Ruby. Pentru mai multe informații vedeți ["FP3: Extensiile IBM PHP suportă contextul de încredere" la pagina 106](#page-119-0) și ["FP3:](#page-119-0) [Driver-ul IBM\\_DB Ruby suportă contexte de încredere" la pagina 106.](#page-119-0)
- v Driver-ele IBM Data Server includ acum fişiere header aplicaţie pentru driver-ele Open Source, suport OLE DB şi pot folosi un nou fişier de configurare. Pentru informaţii suplimentare, vedeți "FP3: Au fost îmbunătățite driver-ele IBM Data Server" la pagina [107.](#page-120-0)

## <span id="page-32-0"></span>**Fix Pack 2**

Fix Pack 2 conţine funcţionalitatea Fix Pack 1 şi următoarea modificare a funcţionalităţii existente:

v Modificări ale comportamentului implicit al sistemelor de bază de date DB2 pe Solaris Operating Environment cu privire la parametrul de configurare a bazei de date **database\_memory**. Pentru informaţii suplimentare, vedeţi "database\_memory - Parametru de configurare a memoriei partajate a bazei de date" în *Data Servers, Databases, and Database Objects Guide*.

Fix Pack 2 conţine de asemenea următoarele îmbunătăţiri:

- Suport pentru rutinele CLR (common language runtime) .NET pe 64 de biti. Pentru informatii suplimentare, vedeti ["FP2: Sunt suportate rutinele CLR \(common language](#page-99-0) [runtime\) .NET pe 64 de biţi" la pagina 86.](#page-99-0)
- v Conflictele de modificare a tabelei (mutating table) pot fi eliminate la apelarea procedurilor din funcţiile de tabelă SQL. Pentru informaţii suplimentare, vedeţi ["FP2: Conflictele de](#page-100-0) modificare a tabelei (mutating table) pot fi eliminate la apelarea procedurilor din funcțiile [de tabelă SQL" la pagina 87.](#page-100-0)
- v Sunt suportate metode suplimentare de criptare. Pentru informaţii suplimentare, vedeţi ["FP2: Unii clienţi de bază de date suportă protocolul SSL şi criptarea AES" la pagina 59.](#page-72-0)
- v Utilitarul db2top, care îmbunătăţeşte monitorizarea bazei de date. Pentru informaţii suplimentare, vedeți "FP2: A fost îmbunătățită monitorizarea bazei de date cu utilitarul [db2top \(AIX, Linux şi Solaris\)" la pagina 43](#page-56-0)
- v Noile variabile de registru **DB2\_HADR\_SOSNDBUF** şi **DB2\_HADR\_SORCVBUF**, care pot îmbunătăţi performanţa conexiunilor HADR (high availability disaster recovery). Pentru informații suplimentare, vedeți ["FP2: Poate fi ajustată dimensiunea buffer-ului de](#page-79-0) [socket TCP pentru conexiunile HADR" la pagina 66.](#page-79-0)
- v Îmbunătăţirile comenzii db2advis. Pentru informaţii suplimentare, vedeţi ["FP2: Noi](#page-79-0) [parametri pentru comanda db2advis" la pagina 66.](#page-79-0)
- Modificările suportului JDBC 2.0 și JDBC 3.0. Pentru informații suplimentare, vedeți ["Suportul JDBC 2.0 şi JDBC 3.0 a fost îmbunătăţit" la pagina 89.](#page-102-0)
- v IBM Data Server Provider for .NET conţine acum Furnizori ASP.NET şi suportă LINQ Entity Framework inclus în .NET Framework 3.5 Service Pack 1 Beta. Pentru informaţii suplimentare, vedeți "A fost îmbunătățit IBM Data Server Provider for .NET" la pagina [104.](#page-117-0)
- v Politici de impunere a licentei prin oprire dură pentru DB2 pureXML Feature și DB2 Storage Optimization Feature. Pentru informatii suplimentare, vedeti ["FP2: Politicile de](#page-58-0) impunere a licentei previn folosirea fără licență a caracteristicilor DB2 pureXML și Storage [Optimization" la pagina 45.](#page-58-0)
- Planificatorul de taskuri administrative, care vă îmbunătăteste capacitatea de a planifica și rula taskuri. Pentru informaţii suplimentare, vedeţi ["FP2: Automatizarea avansată a](#page-59-0) [taskurilor planificate cu planificatorul de taskuri administrative" la pagina 46.](#page-59-0)
- v Puteţi să transferaţi proprietatea asupra obiectelor schemă create implicit care au SYSIBM în coloana OWNER şi nu au SYSIBM în coloana DEFINER. Pentru informaţii suplimentare, vedeţi instrucţiunea "TRANSFER OWNERSHIP" în *SQL Reference, Volume 2*.

## **Fix Pack 1**

Pachet de corecții 1 include următoarele modificări ale funcționalității existente:

v Modificările suportului JDBC 2.0 şi JDBC 3.0. Pentru informaţii suplimentare, vedeţi ["Suportul JDBC 2.0 şi JDBC 3.0 a fost îmbunătăţit" la pagina 89.](#page-102-0)

- v SQLSTATE-urile noi returnate de IBM Data Server Driver for JDBC and SQLJ Versiunea 4.0. Pentru informaţii suplimentare, vedeţi ["A fost adăugat suportul JDBC 4.0" la pagina](#page-111-0) [98.](#page-111-0)
- v Cele două tipuri de date şi funcţiile scalare conexe sunt depreciate. Pentru informaţii suplimentare, vedeţi ["FP1: Tipurile de date LONG VARCHAR şi LONG VARGRAPHIC](#page-209-0) [sunt depreciate" la pagina 196.](#page-209-0)

Fix Pack 1 include următoarele îmbunătăţiri:

- Componenta DB2 Text Search. Pentru informatii suplimentare, vedeti ["FP1: DB2 Text](#page-41-0) [Search suportă căutarea datelor SQL şi XML" la pagina 28.](#page-41-0)
- v Utilitarul de încărcare suportă acum optiunea **ALLOW READ ACCESS** pentru tabelele care contin coloane XML. Pentru informatii suplimentare, vedeti ["A fost adăugat suportul](#page-82-0) [utilitarului de încărcare pentru pureXML" la pagina 69.](#page-82-0)
- v Colaţionarea bazată pe UCA sensibilă la Locale. Pentru informaţii suplimentare, vedeţi "FP1: Colationarea bazată pe UCA sensibilă la Locale furnizează mai multe opțiuni pentru [ordonarea datelor" la pagina 135.](#page-148-0)
- v Opţiunile de redistribuire mai rapidă a datelor. Pentru informaţii suplimentare, vedeţi "Îmbunătătirile de redistribuire a datelor reduc costurile de crestere a capacității și [operaţiile de echilibrare a sarcinii" la pagina 39.](#page-52-0)
- Suportul Solaris Operating System x64. Pentru informatii suplimentare, vedeți ["FP1: A fost](#page-136-0) [adăugat suport pentru Solaris x64" la pagina 123.](#page-136-0)
- v Variabila de registru **DB2\_KEEP\_AS\_AND\_DMS\_CONTAINERS\_OPEN**, care poate îmbunătăți performanța interogării în mediile DMS. Pentru informații suplimentare, vedeti "Variabilele de performanţă" în *Data Servers, Databases, and Database Objects Guide*.
- v Variabila de registru **DB2\_LOGGER\_NON\_BUFFERED\_IO**, care permite intrări/ieşiri directe în sistemul de fişiere al istoricului. Pentru mai multe informaţii, vedeţi "Variabile de performanţă" în *Data Servers, Databases, and Database Objects Guide*.
- v Variabila de registru **DB2 HADR PEER WAIT LIMIT**, care poate îmbunătăți performanţa înregistrării în istoric în mediile HADR. Pentru mai multe informaţii, vedeţi "Variabile diverse" în *Data Servers, Databases, and Database Objects Guide*.
- v Îmbunătăţirile comenzii db2pd. Pentru informaţii suplimentare, vedeţi ["FP1: Ieşirea](#page-57-0) [comenzii db2pd furnizează mai multe informaţii" la pagina 44.](#page-57-0)
- Suportul IBM Data Server Provider for .NET pentru contextul de încredere. Pentru informaţii suplimentare, vedeţi ["FP1: IBM Data Server Provider for .NET suportă contexte](#page-119-0) [de încredere" la pagina 106.](#page-119-0)
- Un pachet sqlj4.zip nou, care contine functiile JDBC 4. Pentru informatii suplimentare, vedeți "Suportul JDBC și SOLJ a fost îmbunătățit" la pagina 89.

## <span id="page-34-0"></span>**Capitolul 2. Sumarul îmbunătăţirilor DB2 Connect**

DB2 Connect oferă o conectivitate rapidă şi robustă la bazele de date de pe sisteme mainframe IBM pentru e-business și alte aplicații care rulează sub sistemele de operare Linux, UNIX şi Windows. Îmbunătăţirile şi modificările din Versiunea 9.5 afectează funcţionalitatea şi capabilităţile DB2 Connect.

Produsele IBM DB2 for i5/OS, DB2 for z/OS şi DB2 Server for VSE & VM continuă să fie sistemele pe care le preferă cele mai mari organizaţii din lume pentru gestionarea datelor cu caracter critic. Aceste baze de date gazdă şi i5/OS gestionează datele, dar există o cerere mare de integrare a acestor date cu aplicaţiile care rulează pe sistemele de operare Linux, UNIX şi Windows.

DB2 Connect oferă câteva soluţii de conectare, cum ar fi DB2 Connect Personal Edition, şi mai multe produse server DB2 Connect. Un server DB2 Connect este un server de conectivitate care concentrează și gestionează conexiunile mai multor clienți desktop și aplicatii Web la serverele de bază de date DB2 care rulează pe sisteme gazdă sau System i.

Serverele DB2 Connect permit aplicațiilor client locale și la distanță să creeze, să actualizeze şi să gestioneze baze de date DB2 şi sisteme gazdă folosind:

- Structured Ouery Language (SOL)
- API-uri DB2
- Open Database Connectivity (ODBC)
- Java Database Connectivity (JDBC)
- Structured Query Language for Java (SQLJ)
- DB2 Call Level Interface (CLI)
- Microsoft ActiveX Data Objects .NET (ADO .NET)

Următoarele îmbunătățiri și modificări din Versiunea 9.5 afectează funcționalitatea și capabilităţile DB2 Connect.

### **Îmbunătăţirile împachetării produsului**

- v ["Noile driver-e DB2 simplifică implementarea" la pagina 27](#page-40-0)
- v ["Numele componentelor au fost modificate" la pagina 28](#page-41-0)
- v ["FP1: Au fost adăugate produse DB2 Connect \(Solaris x64\)" la pagina 25](#page-38-0)

## **Îmbunătăţirile dezvoltării de aplicaţii**

- v ["Extensiile PHP au fost integrate în instalarea DB2 \(Linux, AIX şi Windows\)" la pagina](#page-115-0) [102](#page-115-0)
- v ["Suportul pentru cadrul de lucru Ruby on Rails a fost integrat în instalarea DB2 \(Linux,](#page-116-0) [AIX şi Windows\)" la pagina 103](#page-116-0)
- "Driver-ul Perl suportă pureXML și caractere pe mai mulți octeți" la pagina 104
- "IBM Database Add-Ins for Visual Studio 2005 a fost îmbunătățit" la pagina 78
- "Tipul de date zecimal în virgulă mobilă îmbunătătește precizia și performanța datelor [zecimale" la pagina 81](#page-94-0)
- "Suportul JDBC și SQLJ a fost îmbunătățit" la pagina 89
- v ["Suportul JDBC 2.0 şi JDBC 3.0 a fost îmbunătăţit" la pagina 89](#page-102-0)
- v ["A fost adăugat suportul JDBC 4.0" la pagina 98](#page-111-0)
- v ["A fost îmbunătăţit IBM Data Server Provider for .NET" la pagina 104](#page-117-0)
- v ["Registrul special CLIENT APPLNAME este setat automat de către CLP" la pagina 83](#page-96-0)
- v ["FP1: IBM Data Server Provider for .NET suportă contexte de încredere" la pagina 106](#page-119-0)
- v ["FP3: Aplicaţiile CLI pot cere o numărare de rânduri precisă înainte de aducere \(fetch\)" la](#page-121-0) [pagina 108](#page-121-0)
- v ["FP3: Pachetele dinamice CLI pot fi legate la cerere" la pagina 108](#page-121-0)
- v ["FP3: Au fost îmbunătăţite capabilităţile de ping CLI" la pagina 108](#page-121-0)
- v ["FP3: Facilitatea de urmărire CLI poate folosi unealta db2trc" la pagina 109](#page-122-0)
- "FP3: Suportul Sysplex a fost extins la clienti server de date IBM si driver-e server de date [non-Java" la pagina 106](#page-119-0)
- "A fost adăugat suport de dezvoltare de aplicații Python" la pagina 88
- v ["FP3: Extensiile IBM PHP suportă contextul de încredere" la pagina 106](#page-119-0)
- v ["FP3: Driver-ul IBM\\_DB Ruby suportă contexte de încredere" la pagina 106](#page-119-0)

### **Îmbunătăţirile federalizării**

- v ["Dezvoltarea de aplicaţii a fost îmbunătăţită pentru federalizare" la pagina 127](#page-140-0)
- v ["A fost îmbunătăţită securitatea pentru federalizare" la pagina 127](#page-140-0)
- v ["A fost îmbunătăţită configurarea pentru federalizare" la pagina 129](#page-142-0)

## **Îmbunătăţirile replicării**

- v ["Noul tip destinaţie CCD evită uniunea tabelelor CD şi UOW" la pagina 131](#page-144-0)
- v ["Este suportat tipul de date DECFLOAT pentru replicare" la pagina 131](#page-144-0)

### **Îmbunătăţirile de securitate**

- v ["FP2: Unii clienţi de bază de date suportă protocolul SSL şi criptarea AES" la pagina 59](#page-72-0)
- "FP3: Suportul pentru criptarea AES a fost extins la serverul de bază de date și toti clienții" [la pagina 60](#page-73-0)
- v ["FP4: Parolele pot să aibă lungimea maximă suportată de sistemul de operare" la pagina 60](#page-73-0)

## **Îmbunătăţirile privind instalarea, migrarea şi pachetul de corecţii**

- "Taskurile post-instalare pentru pachetul de corectii sunt automatizate (Linux si UNIX)" la [pagina 120](#page-133-0)
- v ["Utilizatorii non-root pot instala şi configura produse DB2 \(Linux şi UNIX\)" la pagina 120](#page-133-0)
- v ["Pachetul de corecţii comune simplifică actualizările produsului server" la pagina 119](#page-132-0)
- v ["Au fost adăugate cuvinte cheie noi pentru fişierul de răspuns" la pagina 121](#page-134-0)
- v "Au fost adăugate module de combinare pentru instante non-DB2" la pagina 121
- v ["IBM Tivoli System Automation for Multiplatforms \(SA MP\) Base Component este](#page-132-0) [integrat în instalarea DB2 \(Linux şi AIX\)" la pagina 119](#page-132-0)
- v ["Implementarea şi folosirea Windows Vista este mai uşoară" la pagina 122](#page-135-0)
- v ["Anumiţi parametri de configurare a managerului bazei de date au fost modificaţi" la](#page-156-0) [pagina 143](#page-156-0)
- v ["Fişierele header nu mai sunt instalate implicit" la pagina 171](#page-184-0)
- v ["A fost adăugat suportul pentru Windows Server 2008" la pagina 123](#page-136-0)
- v ["FP3: Fişierul de licenţă JDBC a fost adăugat la CD-urile DB2 Connect şi DB2 Database](#page-43-0) [Enterprise Developer Edition Activation" la pagina 30](#page-43-0)
- v ["FP3: Au fost îmbunătăţite driver-ele IBM Data Server" la pagina 107](#page-120-0)
### **Îmbunătăţirile privind depanarea şi determinarea problemei**

- v ["Unealta de colectare a datelor depistează erori neaşteptate" la pagina 137](#page-150-0)
- v ["A fost adăugată rutina administrativă SQL pentru facilităţi de înregistrare în istoric" la](#page-150-0) [pagina 137](#page-150-0)
- v ["Cheile de stocare detectează problemele de acces la memorie" la pagina 138](#page-151-0)
- v ["Verificarea consistenţei datelor online este îmbunătăţită" la pagina 138](#page-151-0)
- v ["A crescut nivelul de toleranţă la problemele de consistenţă a datelor indexului" la pagina](#page-151-0) [138](#page-151-0)
- "Reziliența bazei de date este îmbunătățită în timpul erorilor neasteptate" la pagina 139
- "FP1: Iesirea comenzii db2pd furnizează mai multe informații" la pagina 44
- v ["FP3: Comenzile db2pd şi db2pdcfg pot fi rulate de mai mulţi utilizatori" la pagina 140](#page-153-0)

### **Modificările dezvoltării de aplicaţii**

- v ["ResultSetMetaData returnează valori deferite pentru IBM Data Server Driver for JDBC](#page-185-0) [and SQLJ Versiunea 4.0" la pagina 172](#page-185-0)
- v ["Actualizările batch cu chei generate automat cauzează o SQLException" la pagina 173](#page-186-0)
- v "Coloanele și buffer-ele aplicației necesită valori implicite mai mari" la pagina 175
- v ["Unele aplicaţii CLI/ODBC pot consuma mai multă memorie" la pagina 176](#page-189-0)
- v ["Ieşirea CLP \(Command Line Processor\) s-a modificat" la pagina 179](#page-192-0)
- v ["Parametrii db2Load şi db2Import au fost modificaţi pentru a suporta lungimi mai mari ale](#page-189-0) [identificatorilor" la pagina 176](#page-189-0)
- v ["Identificatorii care sunt prea lungi cauzează erori şi avertismente să fie returnate mai](#page-189-0) [devreme." la pagina 176](#page-189-0)
- v ["Utilitarele de la nivel jos şi API-urile ar putea să nu poată manevra identificatorii cu](#page-190-0) [lungimi mai mari în mod corect." la pagina 177](#page-190-0)
- v ["Funcţiile SYSFUN necalificate pot returna mesaje de eroare SYSIBM" la pagina 177](#page-190-0)
- v ["Registrele sunt mai lungi" la pagina 178](#page-191-0)
- v ["FP4: Modulele de combinare pentru ODBC, CLI şi .NET au fost combinate \(Windows\)"](#page-43-0) [la pagina 30](#page-43-0)

### **Modificările comenzilor de sistem şi CLP**

- v ["Sunt căutate scripturile callout personalizate \(Linux şi UNIX\)" la pagina 183](#page-196-0)
- v "Listarea proceselor si firelor de executie OS s-a modificat (Linux si UNIX)" la pagina 183

### **Funcţionalitatea depreciată**

v ["Ieşirea instantaneului de flux de date static este depreciată" la pagina 194](#page-207-0)

### **Funcţionalitatea întreruptă**

v ["Cuvântul cheie CLISchema CLI este retras" la pagina 201](#page-214-0)

# **Sumarul pachetelor de corecţii Versiunea 9.5**

Pachetele de corectii DB2 Versiunea 9.5 includ modificări importante la caracteristicile existente şi la caracteristicile suplimentare care pot afecta folosirea DB2 Connect.

Dacă nu aplicati pachetele de corectii Versiunea 9.5 sau nu ati actualizat Centrul de informare local de când este disponibilă Versiunea 9.5, va trebui să revedeți următoarele subiecte pentru a întelege modificările tehnice incluse în pachetele de corectii DB2 Versiunea 9.5 care pot afecta DB2 Connect. Pachetele de corecţii sunt cumulative, ele conţin toate modificările şi funcționalitatea livrate în pachetele de corecții anterioare.

- $\bullet$  "Fix Pack 4"
- "Fix Pack 3"
- v ["Fix Pack 2" la pagina 25](#page-38-0)
- v ["Fix Pack 1" la pagina 25](#page-38-0)

### **Fix Pack 4**

Fix Pack 4 conţine funcţionalitatea din pachetele de corecţii anterioare şi următoarea modificare a functionalității existente:

IBM Data Server Driver for ODBC, CLI, and .NET si IBM Data Server Driver for ODBC, CLI and Open Source au fost redenumite, iar modulele lor de combinare respective au fost combinate. Pentru mai multe informatii vedeti ["Numele componentelor au fost modificate"](#page-41-0) [la pagina 28](#page-41-0) şi ["FP4: Modulele de combinare pentru ODBC, CLI şi .NET au fost](#page-43-0) [combinate \(Windows\)" la pagina 30.](#page-43-0)

Fix Pack 4 conţine şi următoarele îmbunătăţiri:

- v Parolele pot să aibă lungimea maximă pe unele sisteme de operare. Pentru informaţii suplimentare, vedeţi ["FP4: Parolele pot să aibă lungimea maximă suportată de sistemul de](#page-73-0) [operare" la pagina 60.](#page-73-0)
- v SUSE Linux Enterprise Server (SLES) 11 este un sistem de operare Linux suportat. Pentru mai multe informații despre sistemele de operare suportate, vedeți "Cerințele de instalare pentru serverele DB2 şi clienţii IBM Data Server (Linux)" în *Quick Beginnings for DB2 Servers*.

### **Fix Pack 3**

Fix Pack 3 conţine funcţionalitatea din pachetele de corecţii anterioare şi următoarele îmbunătăţiri:

- v A fost adăugat un nou tip de autentificare, care vă permite să criptaţi ID-urile de utilizator şi parolele cu algoritmul de autentificare AES (Advanced Encryption Standard). Pentru informaţii suplimentare, vedeţi ["FP3: Suportul pentru criptarea AES a fost extins la](#page-73-0) serverul de bază de date și toți clienții" la pagina 60.
- v Fişierul de licenţă JDBC este inclus acum în toate CD-urile DB2 Connect Server şi DB2 Database Enterprise Developer Edition Activation. Pentru informații suplimentare, vedeți ["FP3: Fişierul de licenţă JDBC a fost adăugat la CD-urile DB2 Connect şi DB2 Database](#page-43-0) [Enterprise Developer Edition Activation" la pagina 30.](#page-43-0)
- v Mai multe îmbunătăţiri CLI. Pentru informaţii suplimentare, vedeţi ["FP3: Aplicaţiile CLI](#page-121-0) [pot cere o numărare de rânduri precisă înainte de aducere \(fetch\)" la pagina 108, "FP3:](#page-121-0) Pachetele dinamice CLI pot fi legate la cerere" la pagina 108, "FP3: Au fost îmbunătățite capabilitățile de ping CLI" la pagina 108 și ["FP3: Facilitatea de urmărire CLI poate folosi](#page-122-0) [unealta db2trc" la pagina 109.](#page-122-0)
- v Autoritatea necesară pentru a rula utilitarele db2pd şi db2pdcfg a fost slăbită pe platformele Linux şi UNIX. Pentru a rula utilitarele nu mai este nevoie să fiţi proprietarul instanţei cu autoritatea SYSADM. Pentru informaţii suplimentare, vedeţi ["FP3: Comenzile db2pd şi](#page-153-0) [db2pdcfg pot fi rulate de mai mulţi utilizatori" la pagina 140.](#page-153-0)
- Suport pe partea client pentru capabilitățile DB2 for z/OS Sysplex capabilities în clienții IBM Data Server şi în driver-ele serverelor de date non-Java care au o licenţă DB2 Connect. Pentru informații suplimentare, vedeți ["FP3: Suportul Sysplex a fost extins la](#page-119-0) [clienţi server de date IBM şi driver-e server de date non-Java" la pagina 106.](#page-119-0)
- v Noi extensii Python pentru accesarea bazelor de date IBM Data Server dintr-o aplicaţie Python. Pentru informaţii suplimentare, vedeţi ["A fost adăugat suport de dezvoltare de](#page-101-0) [aplicaţii Python" la pagina 88.](#page-101-0)
- <span id="page-38-0"></span>• Suport pentru contexte de încredere în aplicațiile PHP și Ruby. Pentru mai multe informații vedeți ["FP3: Extensiile IBM PHP suportă contextul de încredere" la pagina 106](#page-119-0) și ["FP3:](#page-119-0) [Driver-ul IBM\\_DB Ruby suportă contexte de încredere" la pagina 106.](#page-119-0)
- v Driver-ele IBM Data Server includ acum fişiere header aplicaţie pentru driver-ele Open Source, suport OLE DB şi pot folosi un nou fişier de configurare. Pentru informaţii suplimentare, vedeţi ["FP3: Au fost îmbunătăţite driver-ele IBM Data Server" la pagina](#page-120-0) [107.](#page-120-0)

### **Fix Pack 2**

Fix Pack 2 conţine funcţionalitatea Fix Pack 1 şi include următoarele îmbunătăţiri:

- Sunt suportate metode suplimentare de criptare. Pentru informatii suplimentare, vedeti "FP2: Unii clienti de bază de date suportă protocolul SSL și criptarea AES" la pagina 59.
- Modificările suportului JDBC 2.0 si JDBC 3.0. Pentru informații suplimentare, vedeți ["Suportul JDBC 2.0 şi JDBC 3.0 a fost îmbunătăţit" la pagina 89.](#page-102-0)
- v IBM Data Server Provider for .NET conţine acum Furnizori ASP.NET şi suportă LINQ Entity Framework inclus în .NET Framework 3.5 Service Pack 1 Beta. Pentru informaţii suplimentare, vedeți "A fost îmbunătățit IBM Data Server Provider for .NET" la pagina [104.](#page-117-0)

### **Fix Pack 1**

Pachet de corecții 1 include următoarele modificări ale funcționalității existente:

- Modificările suportului JDBC 2.0 și JDBC 3.0. Pentru informații suplimentare, vedeți ["Suportul JDBC 2.0 şi JDBC 3.0 a fost îmbunătăţit" la pagina 89.](#page-102-0)
- v SQLSTATE-urile noi returnate de IBM Data Server Driver for JDBC and SQLJ Versiunea 4.0. Pentru informaţii suplimentare, vedeţi ["A fost adăugat suportul JDBC 4.0" la pagina](#page-111-0) [98.](#page-111-0)

Fix Pack 1 include următoarele îmbunătăţiri:

- v Suportul Solaris Operating System x64. Pentru informaţii suplimentare, vedeţi "FP1: Au fost adăugate produse DB2 Connect (Solaris x64)".
- Imbunătățirile comenzii db2pd. Pentru informații suplimentare, vedeți "FP1: Ieșirea [comenzii db2pd furnizează mai multe informaţii" la pagina 44.](#page-57-0)
- v Suportul IBM Data Server Provider for .NET pentru contextul de încredere. Pentru informaţii suplimentare, vedeţi ["FP1: IBM Data Server Provider for .NET suportă contexte](#page-119-0) [de încredere" la pagina 106.](#page-119-0)
- Un pachet sqlj4.zip nou, care conține funcțiile JDBC 4. Pentru informații suplimentare, vedeți "Suportul JDBC și SOLJ a fost îmbunătățit" la pagina 89.

## **FP1: Au fost adăugate produse DB2 Connect (Solaris x64)**

Puteţi instala produsele DB2 Connect Versiunea 9.5 Fix Pack 1 (şi mai mare) pe Solaris Operating Environment (arhitectura x64).

Aceasta include suport pentru DB2 Connect Personal Edition şi toate produsele de server DB2 Connect.

### **Referinţe înrudite**

″Ofertele de produse DB2 Connect″ [în Iniţiere rapidă pentru serverele DB2 Connect](http://www.ibm.com/support/docview.wss?rs=71&uid=swg27009727)

″[Cerinţele de instalare pentru produsele DB2 Connect \(Solaris Operating Environment\)](http://www.ibm.com/support/docview.wss?rs=71&uid=swg27009727)″ [în Iniţiere rapidă pentru serverele DB2 Connect](http://www.ibm.com/support/docview.wss?rs=71&uid=swg27009727)

# **Modificări ale pachetelor de corecţii DB2 Versiunea 9.1 care afectează utilizarea DB2 Connect Versiunea 9.5**

Pachetul de corecții 3 Versiunea 9.1 (și anterioare) include modificări de caracteristici și funcţionalitate care ar putea afecta utilizarea DB2 Connect Versiunea 9.5.

### **Detalii**

Dacă nu ați aplicat Pachetul de corecții 3 Versiunea 9.1 sau pachete de corecții anterioare sau nu ati actualizat Centrul de informare local de când Versiunea 9.1 a fost disponibilă, s-ar putea să nu fiti constient de toate modificările care ar putea afecta utilizarea DB2 Versiunea 9.5.

### **Rezolvare**

Revedeţi următoarele subiecte dacă nu sunteţi familiarizat cu modificările tehnice incluse în pachetele de corecții DB2 Versiunea 9.1. Pachetele de corecții sunt cumulative, ele conțin toate modificările şi funcţionalitatea livrate în pachetele de corecţii anterioare.

### **DB2 Versiunea 9.1 Pachet de corecţii 1**

Pachet de corecții 1 include următoarele modificări ale funcționalității existente:

- v [Disponibilitatea valorilor LOB sau XML este modificată în aplicaţiile JDBC cu mişcare](http://publib.boulder.ibm.com/infocenter/db2luw/v9/topic/com.ibm.db2.udb.rn.doc/doc/c0024697.htm) [progresivă](http://publib.boulder.ibm.com/infocenter/db2luw/v9/topic/com.ibm.db2.udb.rn.doc/doc/c0024697.htm)
- v [Nivelul de modificare al identificatorului de produs poate conţine caractere alfanumerice](http://publib.boulder.ibm.com/infocenter/db2luw/v9/topic/com.ibm.db2.udb.rn.doc/doc/c0024951.htm)

Pachet de corecții 1 include următoarele îmbunătățiri:

v [Utilitarul DB2Binder include două noi opţiuni](http://publib.boulder.ibm.com/infocenter/db2luw/v9/topic/com.ibm.db2.udb.rn.doc/doc/c0023512.htm)

### **DB2 Versiunea 9.1 Pachet de corecţii 2**

Pachet de corecții 2 conține funcționalitatea Pachetului de corecții 1 și include următoarele îmbunătăţiri:

- v [Suport pentru tipurile de date BINARY, VARBINARY şi DECFLOAT adăugat pentru](http://publib.boulder.ibm.com/infocenter/db2luw/v9/topic/com.ibm.db2.udb.rn.doc/doc/c0022997.htm) [aplicaţii C şi C++ SQL încorporate](http://publib.boulder.ibm.com/infocenter/db2luw/v9/topic/com.ibm.db2.udb.rn.doc/doc/c0022997.htm)
- v [Îmbunătăţirile şi suportul DB2 .NET Data Provider pentru .NET Framework 2.0](http://publib.boulder.ibm.com/infocenter/db2luw/v9/topic/com.ibm.db2.udb.rn.doc/doc/c0023013.htm)
- Îmbunătățirile IBM Database Add-Ins for Visual Studio 2005
- v [A fost adăugat suport IBM Software Development Kit \(SDK\) pentru Java 5.x pentru](http://publib.boulder.ibm.com/infocenter/db2luw/v9/topic/com.ibm.db2.udb.rn.doc/doc/c0023097.htm) [Solaris Operating System](http://publib.boulder.ibm.com/infocenter/db2luw/v9/topic/com.ibm.db2.udb.rn.doc/doc/c0023097.htm)
- v [A fost adăugat suport pentru Windows Vista \(Windows\)](http://publib.boulder.ibm.com/infocenter/db2luw/v9/topic/com.ibm.db2.udb.rn.doc/doc/c0024996.htm)

### **DB2 Versiunea 9.1 Pachet de corecţii 3**

Pachet de corecții 3 conține funcționalitatea Pachetului de corecții 2 și include următoarele îmbunătăţiri:

- v [Suport Modificare parolă adăugat \(Linux\)](http://publib.boulder.ibm.com/infocenter/db2luw/v9/topic/com.ibm.db2.udb.rn.doc/doc/c0025234.htm)
- Îmbunătățiri JDBC și SQLJ

# **Capitolul 3. Îmbunătăţirile împachetării produsului**

Pe măsură ce produsele server de date IBM au continuat să evolueze, împachetarea componentelor DB2 şi numele componentelor au fost modificate.

În versiunea 9.5, IBM a actualizat lista de produse bază de date DB2 disponibile şi a adăugat câteva caracteristici noi, pentru a răspunde solicitărilor pieţei. Pentru a citi despre aceste produse şi pentru a vedea informaţiile înrudite de licenţiere şi marketing, consultaţi pagina acasă a bazei de date DB2 pentru Linux, UNIX şi Windows, la [http://www.ibm.com/db2/9.](http://www.ibm.com/software/data/db2/9/)

# **Noile driver-e DB2 simplifică implementarea**

Noul IBM Data Server Driver Package face mai uşoară furnizarea accesului la serverele DB2 din aplicaţii bazate pe Windows care utilizează driverul ODBC, driverul CLI, driverul OLE DB sau IBM Data Server Provider for .NET.

Noul IBM Data Server Driver Package simplifică dezvoltarea de aplicaţii. Acest driver, care are nevoie de puţin spaţiu, este proiectat să fie redistribuit prin ISV-uri (independent software vendors) și să fie folosit pentru distribuirea aplicațiilor în scenarii de implementare în masă, tipice întreprinderilor mari.

Înegistrarea driver-ului şi configurarea în timpul instalării, precum şi anularea înregistrării driver-ului în timpul dezinstalării sunt tratate automat de programul de instalare DB2.

În Fix Pack 3, acest driver (numit în Fix Pack 3 şi în ediţiile anterioare IBM Data Server Driver for ODBC, CLI, and .NET) a fost actualizat să includă suportul OLE DB, fişiere header ale aplicaţiilor pentru driver-ele Open Source, precum şi îmbunătăţirile de configurare. Pentru informații suplimentare, vedeți "FP3: Au fost îmbunătățite driver-ele IBM Data [Server" la pagina 107.](#page-120-0)

În Fix Pack 4, acest driver a fost actualizat să includă DB2 Interactive CLI (db2cli). Acest driver a fost redenumit la IBM Data Server Driver Package și contine ce era mai înainte disponibil în IBM Data Server Driver for ODBC, CLI, and .NET, şi IBM Data Server Driver for ODBC, CLI and Open Source. Pentru informații suplimentare, vedeți ["Numele](#page-41-0) [componentelor au fost modificate" la pagina 28.](#page-41-0)

#### **Concepte înrudite**

″[Privire generală clienţi şi driver-e IBM Data Server](http://www.ibm.com/support/docview.wss?rs=71&uid=swg27009727)″ în Quick Beginnings for IBM Data [Server Clients](http://www.ibm.com/support/docview.wss?rs=71&uid=swg27009727)

″IBM Data Server CLI and ODBC drivers″ [în Call Level Interface Guide and Reference,](http://www.ibm.com/support/docview.wss?rs=71&uid=swg27009727) [Volume 1](http://www.ibm.com/support/docview.wss?rs=71&uid=swg27009727)

["FP3: Au fost îmbunătăţite driver-ele IBM Data Server" la pagina 107](#page-120-0)

### **Operaţii înrudite**

″[Instalarea clienţilor IBM Data server \(Windows\)](http://www.ibm.com/support/docview.wss?rs=71&uid=swg27009727)″ în Quick Beginnings for IBM Data [Server Clients](http://www.ibm.com/support/docview.wss?rs=71&uid=swg27009727)

″[Deploying .NET applications \( Windows \)](http://www.ibm.com/support/docview.wss?rs=71&uid=swg27009727)″ în Developing ADO.NET and OLE DB [Applications](http://www.ibm.com/support/docview.wss?rs=71&uid=swg27009727)

# <span id="page-41-0"></span>**Partiţionarea de bază de date este suportată pe distribuţii Linux suplimentare**

Începând cu Versiunea 9.5,puteţi folosi partiţionarea bazei de date pe sistemele eServer System z şi System z9. Puteţi folosi partiţionarea bazei de date pe tot hardware-ul Linux suportat de Versiunea 9.5.

### **Numele componentelor au fost modificate**

Pe măsură ce serverele de date IBM au continuat să evolueze, componentele şi numele de componente înrudite au fost modificate.

Următoarea tabelă listează componentele produsului redenumite în Versiunea 9.5:

*Tabela 1. Nume noi pentru componentele produsului DB2*

| Nume componentă Versiunea 9.5            |
|------------------------------------------|
| <b>IBM</b> Data Server Client            |
| <b>IBM</b> Data Studio                   |
| <b>IBM Data Server Runtime Client</b>    |
| IBM Data Server Driver for JDBC and SOLJ |
| IBM Data Server Driver for ODBC and CLI  |
|                                          |

Începând cu Versiunea 9.5 Fix Pack 4, IBM Data Server Driver for ODBC, CLI, and .NET şi IBM Data Server Driver for ODBC, CLI and Open Source au fost redenumite, iar continutul lor este acum disponibil în IBM Data Server Driver Package.

### **Concepte înrudite**

″DB2 integration in Visual Studio″ [în Developing ADO.NET and OLE DB Applications](http://www.ibm.com/support/docview.wss?rs=71&uid=swg27009727)

″[Privire generală clienţi şi driver-e IBM Data Server](http://www.ibm.com/support/docview.wss?rs=71&uid=swg27009727)″ în Quick Beginnings for IBM Data [Server Clients](http://www.ibm.com/support/docview.wss?rs=71&uid=swg27009727)

## **FP1: DB2 Text Search suportă căutarea datelor SQL şi XML**

Disponibil în Fix Pack 1 şi îmbunătăţit mai departe în Fix Pack3, DB2 Text Search furnizează o tehnologie integrată şi flexibilă pentru bazele de date DB2 pe care o puteţi folosi pentru realizarea căutărilor de text în datele relaţionale, în XQuery şi în SQL/XML, precum şi căutări în alte formate de documente. DB2 Text Search face mai uşoară ca oricând căutarea în bazele de date DB2.

DB2 Text Search este o alternativă la DB2 Net Search Extender care furnizează un nou suport pentru căutare extinsă în documentele XML. DB2 Text Search include următoarele caracteristici:

- Suportul pentru index de căutare pentru toate serverele de date DB2 pe Linux, UNIX și Windows. DB2 Text Search este integrat ca o caracteristică instalabilă opţional a produselor de server de date DB2, pentru care instalarea şi configurarea este realizată de programul de instalare DB2. Integrarea administrativă strânsă cu serverele de date DB2 este furnizată prin intermediul interfeței de comenzi DB2, unei interfețe de rutine administrative DB2 şi mesajelor de eroare DB2 care fac referire la un SQLCODE şi un SQLSTATE.
- v Suportul de căutare text şi index pentru formate de text multiple. Acestea includ text simplu, HTML şi XML. Începând cu Fix Pack 3, documentele rich-text, precum şi tipul de index INSO legat de ele, sunt suportate pe serverele Text Search configurate corespunzător.
- v Capabilitatea de căutare text în SQL, SQL/XML şi XQuery.
- v Analize ale căutării mai fine, cum ar fi posibilitatea de a procesa formele diferite ale cuvântului cum ar fi *go*, *going* şi *gone*.
- v Suport pentru dicţionar de sinonime, care permite o căutare pentru sinonimele unei părţi de text, cum ar fi sinonimul frumos, pentru textul drăguţ şi indexează atât textul, cât şi sinonimele sale.
- Suport pentru sintaxa de căutare expresii XPath și folosirea funcției ftcontains cu expresii XPATH. DB2 Net Search Extender nu suportă sintaxa de căutare expresii XPath.
- v O gestionare a memoriei avansată în timpul căutării.

Începând cu Fix Pack 3, suportul pentru documentele rich-text adaugă tipul de format de index INSO pentru a pregăti indecşii pentru căutarea full-text pe datele rich-text. Documentelor produselor office obişnuite şi populare sunt un prim exemplu de tipuri de documente rich-text care pot fi acum indexate şi căutate. Un exemplu mai specific este rezumatul. Acest tip de document este creat în mod obişnuit în diferite suite software de produse de office. DB2 Text Search poate acum stoca, indexa şi căuta asemenea documente cu mai mare uşurinţă şi flexibilitate. Cuvinte cheie de dicţionare care nu sunt în engleză (de exemplu: numele de stradă, adresa de e-mail şi limbajele de calculator) pot fi şi ele căutate şi extrase corect.

Pentru a folosi eficient noua caracteristica de rich-text, instanța DB2 Text Search trebuie configurată corespunzător. Caracteristica rich-text foloseşte bibliotecile OIT (Outside In Technology) de la Oracle, furnizate în DB2 Accessories Suite, pentru a filtra documentele rich-text. Trebuie să descărcaţi DB2 Accessories Suite şi să urmaţi instrucţiunile de setare pentru a fi siguri că DB2 Text Search şi caracteristica rich-text pot folosi filtrele necesare. Pentru a descărca pachetul DB2 Accessories Suite necesar pentru instalarea dumneavoastră, vedeţi<https://www.ibm.com/services/forms/preLogin.do?source=swg-dm-db2accsuite>

Pentru detalii despre suport şi datele privitoare la sfârşitul serviciului pentru DB2 Accessories Suite, vedeţi Datele de terminare pentru marketing şi pentru suport.

#### **Informaţii înrudite**

″[Overview and concepts](http://www.ibm.com/support/docview.wss?rs=71&uid=swg27009727)″ în Text Search Guide

″[Searching with text search indexes](http://www.ibm.com/support/docview.wss?rs=71&uid=swg27009727)″ în Text Search Guide

### **FP3b: Sunt cerute mai puţine licenţe pentru caracteristicile DB2**

Începând cu DB2 Versiunea 9.5 Fix Pack 3b, următoarele caracteristici şi funcţionalităţi au fost integrate în produsele de bază de date DB2: DB2 pureXML Feature, IBM Homogeneous Federation Feature şi compresia la salvarea de rezervă.

Nu mai există nevoia să obţineţi sau să înregistraţi cheile de licenţă pentru aceste caracteristici DB2.

Tabela 1 listează caracteristicile şi funcţionalităţile DB2 şi produsele de bază de date DB2 în care au fost integrate.

*Tabela 2. Caracteristicile DB2 integrate în produsele de bază de date DB2 în Versiunea 9.5 Fix Pack 3b şi mai noi*

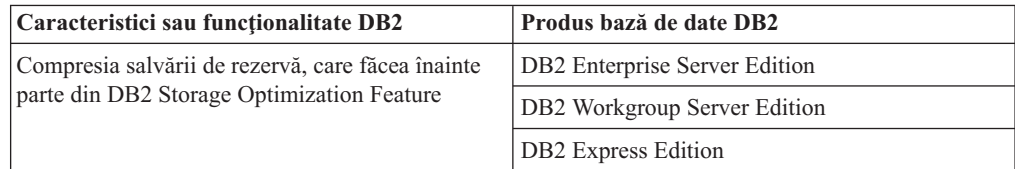

| Caracteristici sau funcționalitate DB2 | Produs bază de date DB2       |
|----------------------------------------|-------------------------------|
| IBM Homogeneous Federation Feature     | DB2 Enterprise Server Edition |
|                                        | DB2 Workgroup Server Edition  |
|                                        | DB2 Express Edition           |
| DB <sub>2</sub> pureXML Feature        | DB2 Enterprise Server Edition |
|                                        | DB2 Workgroup Server Edition  |
|                                        | DB2 Express Edition           |

<span id="page-43-0"></span>*Tabela 2. Caracteristicile DB2 integrate în produsele de bază de date DB2 în Versiunea 9.5 Fix Pack 3b şi mai noi (continuare)*

Începând cu DB2 Versiunea 9.5 Fix Pack 3b, vor fi doar şase caracteristici preţuite separat.

- DB2 Advanced Access Control Feature
- DB2 Geodetic Data Management Feature
- DB2 High Availability Feature for DB2 Express Edition
- Caracteristica IBM Homogeneous Replication for DB2 Enterprise Server Edition
- v DB2 Performance Optimization Feature for DB2 Enterprise Server Edition
- DB2 Storage Optimization Feature

Dacă folosiți DB2 Versiunea 9.5 Fix Pack 3 sau mai vechi, termenii de licență nu vor fi aplicaţi pentru caracteristicile care sunt incluse acum în produsele de bază de date DB2. Puteţi ignora erorile de licenţă şi rapoartele de compatibilitate legate de aceste caracteristici DB2.

# **FP3: Fişierul de licenţă JDBC a fost adăugat la CD-urile DB2 Connect şi DB2 Database Enterprise Developer Edition Activation**

Fişierul de licenţă JDBC, db2cc\_license\_ciusz.jar, poate fi găsit acum în toate CD-urile DB2 Connect Server şi DB2 Database Enterprise Developer Edition Activation.

Fix Pack 3 vă permite o extragere rapidă a fişierului de licenţă JDBC, db2cc\_license\_ciusz.jar. Fişierul jar poate fi găsit pe toate CD-urile Activation însemnate.

În ediţiile anterioare, acest fişier putea fi extras doar de pe imaginea de instalare completă a produselor DB2 Connect. Această modificare permite celor care au nevoie doar de fişierul de licenţă JDBC să-l găsească rapid şi să extragă fişierul pentru a-l folosi în mediul lor de aplicaţie.

Împreună cu această modificare, a fost introdus un CD DB2 Connect Personal Edition Activation. Acest CD va conține licențe pentru DB2 Connect Personal Edition, precum și fişierul licenţă db2cc\_license\_ciusz.jar.

Orice CD-uri Activation noi sau actualizate pot fi obţinute prin Passport Advantage.

# **FP4: Modulele de combinare pentru ODBC, CLI şi .NET au fost combinate (Windows)**

Începând cu Versiunea 9.5 Fix Pack 4, IBM Data Server Driver for ODBC, CLI, and .NET a fost redenumit la IBM Data Server Driver Package, care continuă să furnizeze o instalare Windows bazată pe MSI care foloseşte module de combinare. Totuşi, stategia de împachetare a fost simplificată în Fix Pack 4 pentru a furniza un singur modul de combinare pentru ODBC, CLI şi .NET, decât mai multe module de combinare.

### **Detalii**

Conţinutul modulelor de combinare IBM Data Server Driver for ODBC and CLI Merge Module.msm şi IBM Data Server Provider for .NET Merge Module.msm vechi este disponibil acum într-un singur modul de combinare, numit modulul de combinare IBM Data Server Driver Package.msm. Modulele de combinare vechi pentru ODBC, CLI şi .NET nu mai sunt disponibile.

Această modificare nu afectează modulele de combinare specifice limbii, care continuă să fie disponibile separat.

### **Rezolvare**

Actualizaţi referinţele la modulele de combinare ODBC şi CLI şi referinţele la modulul de combinare .NET pentru a folosi noul nume de modul de combinare.

# **Capitolul 4. Îmbunătăţirile privind gestionabilitatea**

Gestionarea taskurilor comune şi critice a devenit mai uşoară în Versiunea 9.5. Au fost automatizate mai multe taskuri, unele taskuri au fost consolidate şi multe procese necesită mai puţini paşi pentru finalizare.

Citiţi această secţiune pentru a afla detalii suplimentare despre îmbunătăţirile incluse în Versiunea 9.5 care simplifică gestionarea serverelor de date DB2.

### **Au fost adăugate unelte de server de date**

IBM Data Studio este o interfaţă de utilizator robustă, cu multe funcţii, pe care o puteţi folosi pentru a realiza taskuri de proiectare, dezvoltare, implementare şi gestionare a bazelor de date. Înlocuieşte DB2 Developer Workbench, livrat în versiunea 9.1.

Puteţi folosi IBM Data Studio pentru a dezvolta şi testa rutine, pentru a implementa servicii de centru de date bazate pe Web, pentru a crea şi rula interogări SQL şi XQuery şi pentru a dezvolta aplicaţii de bază de date. În plus, puteţi realiza taskuri de bază pentru administrarea bazei de date, cum ar fi crearea şi modificarea obiectele de bază de date şi gestionarea privilegiilor. puteţi instala IBM Data Studio pe următoarele platforme: Linux pe x86; Windows pe 32 și 64 biți. Pentru informații suplimentare, vedeți ["DB2 Developer Workbench](#page-97-0)" [a fost redenumit şi îmbunătăţit" la pagina 84.](#page-97-0)

Centrul de control şi uneltele înrudite (cum ar fi Command Editor şi Task Center) sunt în continuare disponibile pentru a furniza o soluţie generală pentru proiectarea şi administrarea operatională a bazelor de date. Vă permit să creati și să modificati obiecte de bază de date, să mutaţi date în şi din baze de date, să realizaţi întreţinerea de rutină, să setaţi şi să gestionaţi strategii de recuperare a bazei de date, să gestionați scripturile de bază de date, să optimizați interogări şi să optimizaţi proiectarea bazelor de date folosind vrăjitori bazaţi pe consilieri.

Întretinerea IBM Data Studio se aplică folosind facilitatea de actualizare IBM Installation Manager. Puteti descărca ultimele pachete de corecții IBM Data Studio de la <http://www.ibm.com/software/data/studio/support.html> și să folosiți centrul de informare IBM Data Studio de la [http://publib.boulder.ibm.com/infocenter/dstudio/v1r1m0.](http://publib.boulder.ibm.com/infocenter/dstudio/v1r1m0)

### **Concepte înrudite**

["DB2 Developer Workbench a fost redenumit şi îmbunătăţit" la pagina 84](#page-97-0)

# **Strângerea statisticilor în timp real asigură folosirea ultimelor statistici pentru optimizare**

Versiunea 9.5 introduce strângerea statisticilor în timp real, prin care statisticile tabelei sunt colectate automat oricând e nevoie de ele pentru a optimiza şi rula o interogare. Statisticile automatizate în timp real sunt activate de noul parametru de configurare dinamică **auto\_stmt\_stats**.

Utilizarea statisticilor de baze de date corecte şi la zi ajută la crearea de planuri bune de execuție a interogărilor și poate scurta timpul de procesare al interogării. Anterior versiunii 9.5, puteaţi colecta statisticile fie manual, fie prin colectări de statistici automatizate periodice.

DB2 Universal Database versiunea 8.2 a introdus colectarea automată a statisticilor, care implica monitorizarea tabelelor şi colectarea periodică a statisticilor în tabelele în care

cantităţile mari de activitate a tabelei conduceau la statistici modificate. Acest proces de fundal realiza o evaluare a activității tabelei la intervale fixe de timp. De aceea, putea fi un interval între timpul la care au fost modificate datele şi timpul la care s-au colectat noi statistici.

Strângerea statisticilor în timp real închide intervalul din colectarea automatizată a statisticilor. Când lansați în execuție o interogare către compilator, optimizatorul determină dacă statisticile pentru tabelele la care se referă sunt corecte. Dacă nu sunt statistici sau dacă tabelele s-au modificat semnificativ de când s-au colectat ultima dată statistici, statisticile sunt colectate din nou, posibil în timpul compilării instructiunii. Timpul de colectare a statisticilor la timpul de compilare a statisticilor este limitat la 5 secunde implicit. În cazul în care colectarea statisticilor durează mai mult de 5 secunde, se generează o cerere de fundal în loc. Limita poate fi configurată printr-un profil de optimizare. În unele cazuri, statisticile pot fi fabricate la timpul compilării instrucțiunii, pe baza meta-datelor întreținute de managerul de date şi de managerul de indecşi. Dacă modificările la o tabelă nu necesită acţiune imediată de actualizare a statisticilor, dar sunt modificări semnificative la tabelă, se generează o cerere de fundal pentru a colecta statisticile cât mai curând posibil.

#### **Concepte înrudite**

″Automatic statistics collection″ [în Data Servers, Databases, and Database Objects Guide](http://www.ibm.com/support/docview.wss?rs=71&uid=swg27009727)

″[Optimizer profiles and guidelines overview](http://www.ibm.com/support/docview.wss?rs=71&uid=swg27009727)″ in Optimization Profiles

″RTS requests″ [în Tuning Database Performance](http://www.ibm.com/support/docview.wss?rs=71&uid=swg27009727)

#### **Referinţe înrudite**

″catalogcache\_sz - Catalog cache size ″ [în Data Servers, Databases, and Database Objects](http://www.ibm.com/support/docview.wss?rs=71&uid=swg27009727) [Guide](http://www.ibm.com/support/docview.wss?rs=71&uid=swg27009727)

″auto\_maint - Automatic maintenance ″ [în Data Servers, Databases, and Database Objects](http://www.ibm.com/support/docview.wss?rs=71&uid=swg27009727) [Guide](http://www.ibm.com/support/docview.wss?rs=71&uid=swg27009727)

# **Arhitectura simplificată multifir reduce costul total de deţinere (TCO - Total Cost of Ownership)**

Serverele de date DB2 au acum o arhitectură multifir pe toate platformele. Înainte de versiunea 9.5, serverele de date DB2 care rulează pe sisteme de operare UNIX şi Linux foloseau modelul bazat pe procese, în care fiecare agent rula propriul proces.

Trecerea la arhitectura multifir oferă următoarele avantaje:

- Capacitate de utilizare îmbunătățită și TCO mai mic, prin următoarele caracteristici și îmbunătățiri:
	- Memoria dinamică auto-reglabilă este acum complet activată pe toate platformele.
	- $-$  Configuratia memoriei este simplificată prin mai multi parametri automati și dinamici de configurare memorie. Pentru informaţii suplimentare, consultaţi ["Configuraţia](#page-48-0) [memoriei a fost simplificată" la pagina 35.](#page-48-0)
	- Configuraţia model agent şi proces este simplificată. Aceste îmbunătăţiri elimină nevoia pentru intervenţii regulate DBA pentru a ajusta parametrii procesului legat de model şi a reduce timpul și efortul necesar pentru a le configura. Nu trebuie să opriți și să reporniți instanţele DB2 pentru ca noile valori să aibă efect.
	- Noii parametri dinamici de configurare permit managerului de bază de date să regleze automat sistemul fără intervenţie manuală.
	- Performanţa este îmbunătăţită deoarece comutarea de contexte între firele de execuţie este în general mai rapidă decât între procese (în funcție de aplicație și platformă).
- v Partajarea resurselor, cum ar fi mânerele de fişier, este mai eficientă şi economiseşte resursele sistemului, deoarece toți agenții care lucrează pe același fișier de bază de date partajează acelaşi mâner de fişier.
- <span id="page-48-0"></span>• Spațiul ocupat în memorie este redus.
- v O arhitectură consistentă de fire de execuţie furnizată pe toate sistemele de operare reduce complexitatea şi întreţinerea serverelor de date.

### **Concepte înrudite**

″The DB2 Process Model″ [în Tuning Database Performance](http://www.ibm.com/support/docview.wss?rs=71&uid=swg27009727)

["Vizualizatorul de memorie afişează consumul maxim de memorie" la pagina 158](#page-171-0)

"Configuraţia bazei de date peste partiţii multiple a fost simplificată"

"Configuraţia memoriei a fost simplificată"

["Anumiţi parametri de configurare a bazei de date au fost modificaţi" la pagina 162](#page-175-0)

"Anumiti parametri de configurare a managerului bazei de date au fost modificati" la [pagina 143](#page-156-0)

### **Configuraţia bazei de date peste partiţii multiple a fost simplificată**

Versiunea 9.5 furnizează o vizualizare singulară a tuturor elementelor de configurare a bazei de date peste partiţii multiple. Puteţi actualiza sau reseta o configuraţie de baze de date peste toate partiţiile de bază de date fără a invoca fie comanda UPDATE DATABASE CONFIGURATION sau RESET DATABASE CONFIGURATION pentru fiecare partiţie de baze de date. Nu mai e nevoie să utilizati comanda db2 all.

Puteți actualiza o configurație de baze de date peste partiții lansând doar o instrucțiune SQL sau doar o comandă de administrare de la orice partitie pe care se află baza de date. Aceasta înseamnă că, implicit, comportamentul de actualizare sau de resetare a unei configuraţii de bază de date s-a modificat de la pe partiţie locală bază de date la pe toate partiţiile de baze de date.

Versiunea 9.5 furnizează următoarele moduri de a obţine compatibilitate înapoi pentru aplicaţii şi scripturi de comenzi:

- v O nouă variabilă de registru, **DB2\_UPDDBCFG\_SINGLE\_DBPARTITION**. Setaţi această variabilă de registru la TRUE. Reţineţi că această metodă alternativă nu se aplică în cazul cererilor UPDATE DATABASE CONFIGURATION sau RESET DATABASE CONFIGURATION pe care le realizaţi prin procedura ADMIN\_CMD.
- v O nouă opţiune, **dbpartitionnum**, pentru comenzile UPDATE DATABASE CONFIGURATION şi RESET DATABASE CONFIGURATION şi pentru procedura ADMIN\_CMD.

Pentru a actualiza sau reseta o configuraţie de bază de date pentru o anumită partiţie, specificaţi opţiunea **dbpartitionnum** cu comanda UPDATE DATABASE CONFIGURATION sau RESET DATABASE CONFIGURATION.

#### **Referinţe înrudite**

″[RESET DATABASE CONFIGURATION](http://www.ibm.com/support/docview.wss?rs=71&uid=swg27009727) ″ în Command Reference

″[UPDATE DATABASE CONFIGURATION](http://www.ibm.com/support/docview.wss?rs=71&uid=swg27009727) ″ în Command Reference

″System environment variables″ [în Data Servers, Databases, and Database Objects Guide](http://www.ibm.com/support/docview.wss?rs=71&uid=swg27009727) ″[ADMIN\\_CMD – Run administrative commands](http://www.ibm.com/support/docview.wss?rs=71&uid=swg27009727)″ în Administrative Routines and Views

## **Configuraţia memoriei a fost simplificată**

În ediţiile anterioare, puteaţi activa memoria cu auto-ajustare pentru majoritatea parametrilor de memorie înrudiți cu performanța; totuși, tot mai trebuia să configurați și alte memorii heap cerute de serverul de date DB2. Acum, această operaţie de configurare a fost simplificată de setarea implicită AUTOMATIC pe majoritatea parametrilor de configurare înrudiţi cu memoria.

Îmbunătăţirile versiunii 9.5 la memoria cu auto-ajustare furnizează următoarele avantaje:

- v Puteţi utiliza un singur parametru, **instance\_memory**, pentru a specifica toată memoria pe care managerul bazei de date are permisiunea de a o aloca din memoria sa heap partajată sau privată. Puteţi utiliza noul parametru de configurare **appl\_memory** pentru a controla cantitatea maximă de memorie de aplicaţie care este alocată de agenţii de bază de date DB2 cererilor de aplicaţie service. Implicit, valoarea sa este setată la AUTOMATIC, însemnând că cererile de memorie ale aplicaţiei sunt permise în cazul în care cantitatea totală de memorie alocată de partiţia de bază de date este în limitele **instance\_memory**.
- v Nu e nevoie să ajustați manual parametrii utilizați doar pentru memoria funcțională.
- v Puteţi interoga cât din memoria totală este consumată în prezent de memoria heap partajată si privată a managerului de bază de date (utilizând Memory Visualizer). Puteti utiliza și comanda db2mtrk pentru a monitoriza utilizarea heap și funcția de tabelă ADMIN\_GET\_DBP\_MEM\_USAGE pentru a interoga consumul general de memorie.
- v Cu modelul de memorie aplicaţie simplificat, este mult mai uşor să configuraţi şi să ajustaţi memoria aplicatiei când este necesar.
- Configurația DB2 implicită necesită mult mai puțin reglaj, un avantaj imediat pentru instanţele noi.

#### **Concepte înrudite**

″Self-tuning memory″ [în Data Servers, Databases, and Database Objects Guide](http://www.ibm.com/support/docview.wss?rs=71&uid=swg27009727)

″[Self tuning memory operational details and limitations](http://www.ibm.com/support/docview.wss?rs=71&uid=swg27009727)″ în Data Servers, Databases, and [Database Objects Guide](http://www.ibm.com/support/docview.wss?rs=71&uid=swg27009727)

″Self-tuning memory overview″ [în Data Servers, Databases, and Database Objects Guide](http://www.ibm.com/support/docview.wss?rs=71&uid=swg27009727)

["Vizualizatorul de memorie afişează consumul maxim de memorie" la pagina 158](#page-171-0)

["Anumiţi parametri de configurare sunt influenţaţi de configuraţia simplificată a](#page-181-0) [memoriei" la pagina 168](#page-181-0)

["Anumiţi parametri de configurare a bazei de date au fost modificaţi" la pagina 162](#page-175-0)

["Anumiţi parametri de configurare a managerului bazei de date au fost modificaţi" la](#page-156-0) [pagina 143](#page-156-0)

#### **Referinţe înrudite**

″instance\_memory - Instance memory ″ [în Data Servers, Databases, and Database Objects](http://www.ibm.com/support/docview.wss?rs=71&uid=swg27009727) [Guide](http://www.ibm.com/support/docview.wss?rs=71&uid=swg27009727)

″[db2mtrk - Memory tracker](http://www.ibm.com/support/docview.wss?rs=71&uid=swg27009727) ″ în Command Reference

″[appl\\_memory - Application Memory configuration parameter](http://www.ibm.com/support/docview.wss?rs=71&uid=swg27009727)″ în Data Servers, [Databases, and Database Objects Guide](http://www.ibm.com/support/docview.wss?rs=71&uid=swg27009727)

″[ADMIN\\_GET\\_DBP\\_MEM\\_USAGE table function - Get total memory consumption for](http://www.ibm.com/support/docview.wss?rs=71&uid=swg27009727) instance″ [în Administrative Routines and Views](http://www.ibm.com/support/docview.wss?rs=71&uid=swg27009727)

### **Comprimarea datelor a fost îmbunătăţită**

Acum se poate folosi ADC (automatic dictionary creation - creare automată dicţionar). ADC reduce și uneori elimină necesitatea de a face reorganizări de tabelă offline. Când adăugați date într-o tabelă activată pentru comprimarea datelor, prima dată când se transmite un prag (implicit aproximativ între 1 şi 2 MB), este creat automat dicţionarul de comprimare a datelor.

În această editie, dictionarele de comprimare a datelor pot fi create automat în timpul operatiilor de populare cu date pentru tabelele în care ati definit atributul COMPRESS. Dacă nu există încă nici un dicţionar de comprimare date în tabelă, ADC poate crea un dicţionar şi-l poate insera în tabelă. Datele mutate în tabelă după crearea dictionarului sunt comprimate.

Operaţiile de populare tabelă date care pot cauza crearea unui dicţionar de comprimare date sunt INSERT, IMPORT INSERT, LOAD INSERT şi REDISTRIBUTE DATABASE

PARTITION GROUP. Utilitarul LOAD REPLACE are acum abilitatea de a realiza gestionarea explicită a dicţionarului de comprimare a datelor utilizând cuvintele cheie KEEPDICTIONARY şi RESETDICTIONARY. Puteţi păstra un dicţionar de comprimare existent sau puteți crea acum un nou dicționar de comprimare chiar dacă unul există deja.

### **Concepte înrudite**

″Space compression for tables″ [în Data Servers, Databases, and Database Objects Guide](http://www.ibm.com/support/docview.wss?rs=71&uid=swg27009727)

″[Automatic \(compression\) dictionary creation \(ADC\)](http://www.ibm.com/support/docview.wss?rs=71&uid=swg27009727)″ în Data Servers, Databases, and [Database Objects Guide](http://www.ibm.com/support/docview.wss?rs=71&uid=swg27009727)

# **Mai mulţi parametri de configuraţie pot fi setaţi pe AUTOMATIC şi configuraţi dinamic**

În Versiunea 9.5, puteţi seta mai mulţi parametri de configuraţie pe setarea AUTOMATIC şi puteți configura dinamic mai mulți parametri, fără să fie nevoie să opriți sau să reporniți instanţa sau baza de date. Aceste setări ale parametrilor de configuraţie permit managerului de bază de date să acopere mai mult din reglarea bazei de date şi să reacţioneze automat la modificările încărcării de lucru din sistem.

Tabela 3 listează parametrii de configuraţie care permit setarea AUTOMATIC şi pe care îi puteţi configura dinamic. Semnificaţia setării AUTOMATIC diferă pentru fiecare parametru. În general, setarea AUTOMATIC are semnificaţia că parametrii de configuraţie pentru baza de date sunt reglați automat pentru dumneavoastră în funcție de resursele sistemului dumneavoastră. Aceşti parametri sunt activaţi implicit în timpul creării unei noi baze de date sau instanțe și în unele scenarii de migrare ale bazelor de date și instanțe.

| Nume parametru de<br>configurație | <b>Descriere</b>                                                                                                    | Semnificație a setării<br><b>AUTOMATIC</b>                                                                                                    |
|-----------------------------------|----------------------------------------------------------------------------------------------------|----------------------------------------------------------------------------------------------------|
|                                   |                                                                                                    |                                                                                                    |
| applheapsz                        | In editiile anterioare, acesta<br>setează cantitatea de memorie<br>pentru aplicație pe care fiecare<br>agent bază de date individual<br>care lucrează pentru o aplicație o<br>poate consuma.                                                                                                    | Setarea AUTOMATIC permite<br>dimensiunii memoriei heap<br>pentru aplicație să fie mărită<br>până când fie este atinsă limita<br>appl_memory, fie este atinsă<br>limita instance_memory. |
|                                   | Cu Versiunea 9.5, acesta setează<br>cantitatea totală de memorie ce<br>poate fi consumată de o întreagă<br>aplicație. În cazul în care există<br>multipli agenți care lucrează<br>pentru aceeași aplicație, atunci<br>applheapsz se referă la suma<br>memoriei pentru aplicație care<br>este consumată de către toți<br>agenții. Pentru DPF,<br>Concentrator sau configurații<br>SMP, valoarea applheapsz<br>folosită în edițiile anterioare ar<br>putea necesita să fie mărită<br>pentru o încărcare de lucru<br>similară cu cele din edițiile<br>anterioare doar dacă setarea |                                                                                                    |
|                                   | AUTOMATIC este folosită.                                                                                                    |                                                                                                    |

*Tabela 3. Parametrii suplimentari de configuraţie care pot fi configuraţi dinamic şi setaţi pe AUTOMATIC*

| Nume parametru de<br>configurație | <b>Descriere</b>                                                                                                    | Semnificație a setării<br><b>AUTOMATIC</b>                                                                                                    |
|-----------------------------------|----------------------------------------------------------------------------------------------------|----------------------------------------------------------------------------------------------------|
| database_memory                   | Acesta specifică mărimea<br>memoriei rezervate pentru<br>regiunea de memorie partajată a<br>bazei de date.                                                                                                    | Setarea AUTOMATIC activează<br>auto-reglarea. Când este activă,<br>reglarea de memorie determină<br>cerințele generale de memorie<br>ale bazei de date și mărește sau<br>scade cantitatea de memorie<br>alocată pentru memoria partajată<br>a bazei de date în funcție de<br>cerințele actuale ale bazei de<br>date. |
| dbheap                            | Determină memoria maximă<br>folosită de memoria heap a bazei<br>de date.                                                                                                    | Setarea AUTOMATIC permite<br>să fie mărită memoria heap a<br>bazei de date după necesități,<br>până când se atinge limita<br>database_memory sau limita<br>instance_memory.                                                                                                    |
| instance_memory                   | Acesta specifică mărimea<br>maximă a memoriei ce poate fi<br>alocată pentru o partiție bază de<br>date.                                                                                                    | Setarea AUTOMATIC permite<br>calcularea valorii actuale în<br>timpul de activare a partiției bază<br>de date (db2start).                                                                                                    |
| mon_heap_sz                       | Acesta determină cantitatea de<br>memorie alocată pentru baze de<br>date cu date de monitorizare a<br>sistemului.                                                                                                | Setarea AUTOMATIC permite<br>memoriei heap de monitorizare<br>să fie mărită după necesități,<br>până când este atinsă limita<br>instance_memory.                                                                                                    |
| stat_heap_sz                      | Indică dimensiunea maximă a<br>memoriei heap utilizate în<br>statisticile de colectare prin<br>folosirea comenzii RUNSTATS.                                                                                      | Setarea AUTOMATIC permite<br>dimensiunii memoriei heap<br>pentru statistici să fie mărită<br>până când este atinsă limita<br>appl_memory sau limita<br>instance_memory.                                                                                                    |
| stmtheap                          | Acesta specifică dimensiunea<br>memoriei heap pentru<br>instrucțiuni, care este folosit ca<br>spațiu de lucru pentru<br>compilatorul SQL sau XQuery în<br>timpul compilării unei<br>instrucțiuni SQL sau XQuery. | Setarea AUTOMATIC permite<br>memoriei heap pentru<br>instrucțiuni să fie mărite după<br>necesități, până când este atinsă<br>limita appl_memory sau limita<br>instance_memory.                                                                                                    |

*Tabela 3. Parametrii suplimentari de configuraţie care pot fi configuraţi dinamic şi setaţi pe AUTOMATIC (continuare)*

### **Exemplu de utilizare a setării AUTOMATIC pentru parametrul de configuraţie database\_memory**

Dacă setaţi parametrul de configuraţie **database\_memory** pe AUTOMATIC, dacă cerinţele curente ale bazei de date sunt mari şi este suficientă memorie liberă pe sistem, este consumată mai multă memorie de către memoria partajată pentru baza de date. Dacă cerinţele de memorie ale bazei de date scad sau cantitatea de memorie liberă din sistem scade prea jos, este eliberată o parte a memoriei partajată pentru baza de date.

#### **Referinţe înrudite**

″Configuration parameters summary″ [în Data Servers, Databases, and Database Objects](http://www.ibm.com/support/docview.wss?rs=71&uid=swg27009727) [Guide](http://www.ibm.com/support/docview.wss?rs=71&uid=swg27009727)

# **Îmbunătăţirile de redistribuire a datelor reduc costurile de creştere a capacităţii şi operaţiile de echilibrare a sarcinii**

Începând cu Versiunea 9.5 Fix Pack 1, performanţa şi utilizabilitatea redistribuirii datelor sunt îmbunătăţite considerabil prin furnizarea unui utilitar mai bun de redistribuire an datelor, care poate realiza toate taskurile referitoare la redistribuirea datelor şi face aceasta mult mai eficient.

Redistribuirea datelor în scenarii de creştere a capacităţii, în timpul echilibrării sarcinii sau în timpul reglajului performantei poate necesita timp pretios de fereastră întreținere, o cantitate considerabilă de timp de plănuire, spațiu de înregistrare în istoric și spațiu container suplimentar care poate fi scump.

Înainte de Versiunea 9.5 Fix Pack 1, trebuia să realizaţi separat câteva taskuri pentru redistribuirea datelor, cum ar fi reorganizarea tabelelor şi colectarea statisticilor. Acum le puteţi face împreună lansând noua comandă REDISTRIBUTE DATABASE PARTITION GROUP şi specificând opţiunea NOT ROLLFORWARD RECOVERABLE, care permite noi caracteristici şi cuvinte cheie pentru a controla cum şi când să realizaţi aceste taskuri. Combinația și automatizarea acestor operații altfel manuale le face mai puțin predispuse la erori, mai rapide şi mai eficiente, furnizându-vă în acelaşi timp mai mult control asupra operaţiilor. Urmează câteva exemple de taskuri pe care le puteţi realiza lansând comanda REDISTRIBUTE DATABASE PARTITION GROUP:

- v Adăugarea partiţiilor la un grup de partiţii de baze de date
- v Abandonarea partiţiilor dintr-un grup de partiţii de baze de date
- v Mutarea datelor la o partiție destinație pe baza unei noi hărți de partiționare
- v Reorganizarea datelor de tabelă astfel încât efectele fragmentării sunt mult reduse, ceea ce poate îmbunătăți performanța scanării pentru toate tabelele și reduce cerințele de spațiu de stocare pentru tabelele care nu sunt puse în cluster multidimensional
- Reconstruirea indecșilor
- Colectarea statisticilor

Când este folosită comanda REDISTRIBUTE DATABASE PARTITION GROUP cu opţiunea NOT ROLLFORWARD RECOVERABLE:

- Datele sunt mutate acum în vrac în loc să fie mutate prin operațiile interne de inserare și ştergere. Aceasta reduce numărul de dăţi când trebuie scanată şi accesată o tabelă, ceea ce rezultă într-o performanță mai bună.
- Înregistrările în istoric nu mai sunt necesare pentru fiecare din operațiile de inserare și ştergere. Aceasta înseamnă că nu mai este nevoie să gestionaţi cantităţi mari de spaţiu de înregistrare activ și spațiu de arhivare istoric în sistemul dumneavoastră în timp ce realizați redistribuirea datelor. Este avantajos mai ales dacă, în trecut, cerinţele mari de spaţiu de înregistrare activ și stocare vă fortau să divizați o singură operație de redistribuire a datelor în mai multe operaţii de redistribuire mai mici, ceea ce ar fi putut rezulta în şi mai mult timp necesar pentru a finaliza operaţia de redistribuire a datelor cap-coadă.
- Este posibil un control mai fin al redistribuirii datelor prin folosirea optiunilor suplimentare ale comenzii REDISTRIBUTE DATABASE PARTITION GROUP:
	- **Adăugarea sau ştergerea partiţiilor de baze de date**

Acum puteţi folosi opţiunea ADD DBPARTITIONNUM pentru a adăuga sau înlătura partițiile de bază de date în timpul redistribuirii datelor. Anterior, trebuia să lansați o comandă separată ALTER NODEGROUP pentru a adăuga sau înlătura partiţii de baze de date.

– **Controlul procesării redistribuirii datelor**

Puteţi folosi noua opţiune **TABLE** pentru a specifica ordinea în care sunt procesate tabelele, ca parte a operației de redistribuire a datelor. De exemplu, vă puteți asigura că tabelele critice sunt procesate primele şi aduse din nou online (numai citire) cât mai repede posibil şi că tabelele nai puţin critice sunt procesate mai târziu. Acum puteţi să opriţi distribuirea datelor pentru o tabelă folosind opţiunea **STOP**, pentru a întrerupe procesarea altor tabele după timpul specificat şi să folosiţi opţiunea **CONTINUE** pentru a finaliza redistribuirea datelor mai târziu.

**Notă:** Dacă evenimentul de oprire survine în timp ce comanda este în mijlocul redistribuirii unei tabele, utilitarul de redistribuire a datelor nu se opreşte la ora specificată. Timpul de oprire este verificat numai între redistribuirile tabelelor.

### – **Întreţinerea indecşilor**

Opţiunea INDEXING MODE permite utilizatorilor să aleagă între două tipuri diferite de întreţinere a indexului în timpul redistribuirii datelor. Cele două valori posibile ale acestei optiuni sunt:

### - **INDEXING MODE REBUILD**

v Această opţiune specifică să se reconstruiască indecşii complet.

### - **INDEXING MODE DEFERRED**

v Această opţiune specifică să se amâne întreţinerea indecşilor. Indecşii sunt marcaţi ca nevalizi. Această opţiune este utilă dacă trebuie realizate alte operaţii ale utilitarului pentru tabele şi toţi indecşii urmează să fie creaţi din nou după ce se finalizează aceste operaţii.

### – **Eliberarea spaţiului în timpul redistribuirii**

Când realizaţi redistribuirea datelor, tabela este reorganizată automat, ceea ce eliberează spațiu pe disc. Această reorganizare de tabelă nu presupune un cost de performanță suplimentar pentru operația de redistribuire.

Pentru tabele cu indecși de funcționare în cluster reorganizarea nu încearcă să păstreze functionarea în cluster. Dacă se doreste o functionare în cluster perfectă, va fi necesar să realizați REORG pentru tabelele cu un index de funcționare în cluster după ce se termină redistribuirea datelor.

Pentru tabelele MDC, reorganizarea menține funcționarea în cluster a tabelei și eliberează blocurile nefolosite pentru a fi refolosite; totuşi, dimensiunea totală a tabelei după redistribuire apare nemodificată.

### – **Întreţinerea statisticilor**

Când realizați redistribuire de date pe o tabelă care are profil de statistică, puteți simultan strânge statistici de tabelă și le puteți utiliza pentru a actualiza statisticile de tabelă din cataloagele DB2 după ce se finalizează procesarea tabelei. Sunt strânse toate statisticile specificate în profilul de statistică.

Pentru a specifica faptul că statisticile trebuie strânse și actualizate, specificați noua optiune implicită **STATISTICS USE PROFILE**.

Statisticile de index sunt colectate doar dacă specificati optiunea **INDEXING MODE REBUILD**.

Dacă nu există niciun profil de statistică şi specificaţi **INDEXING MODE REBUILD**, nu este strânsă nici o statistică.

### – **Consumul de memorie**

Când realizaţi redistribuirea datelor, se utilizează memoria heap a utilitarului. Pentru a specifica numărul de pagini de 4 KB al memoriei heap a utilitarului de folosit pentru redistribuirea datelor din fiecare tabelă, specificaţi noua opţiune **DATA BUFFER** *data buffer sz*. Utilizați această opțiune pentru a regla performanța operațiilor de redistribuire a datelor.

Dacă nu specificați această opțiune, comportamentul implicit este să se utilizeze 50% din memoria heap a utilitarului care este disponibilă pentru fiecare tabelă la momentul începerii procesării tabelei.

– **Recuperarea după cădere bruscă sau derulare înainte şi redistribuire de date**

Comanda REDISTRIBUTE DATABASE PARTITION GROUP pune spațiile de tabelă asociate cu tabelele în curs de redistribuire în stare de aşteptare salvare de rezervă pentru a se asigura că nu pot fi realizate modificări asupra datelor din acel spaţiu de tabelă până când spaţiul tabelei nu este salvat şi pentru a se asigura că toate spaţiile de tabelă afectate au fost salvate, fie prin salvări de rezervă la nivel de spaţiu tabelă sau printr-o salvare de rezervă la nivelul bazei de date. Este decisiv să salvati fiecare spatiu de tabelă afectat sau întreaga bază de date când se finalizează operația de redistribuire deoarece derularea înainte printr-o operație de redistribuire rezultă în marcarea ca nevalide a tuturor tabelelor care au fost redistribuite. Comanda REDISTRIBUTE DATABASE PARTITION GROUP nu este recuperabilă după derulare înainte. Pentru informaţii suplimentare, adresati-vă subiectului REDISTRIBUTE DATABASE PARTITION GROUP.

Fluidizarea operaţiilor de redistribuire a datelor într-un singur utilitar, noile opţiuni ale comenzii REDISTRIBUTE DATABASE PARTITION GROUP şi noile comportamente ale utilitarului de redistribuire vor face ca redistribuirea datelor să ia mai puțin timp, să fie mai puţin predispusă la erori şi să consume mai puţine resurse ale sistemului. Ca rezultat, costul total al realizării redistribuirii datelor este redus, ceea ce înseamnă că eliberează timp şi resurse pentru alte operaţii de afaceri.

#### **Concepte înrudite**

″[Collecting statistics using a statistics profile](http://www.ibm.com/support/docview.wss?rs=71&uid=swg27009727)″ în Tuning Database Performance

### **Referinţe înrudite**

″[REDISTRIBUTE DATABASE PARTITION GROUP](http://www.ibm.com/support/docview.wss?rs=71&uid=swg27009727) ″ în Partitioning and Clustering [Guide](http://www.ibm.com/support/docview.wss?rs=71&uid=swg27009727)

# **Comanda db2look generează DDL pentru mai multe obiecte bază de date**

Comanda db2look, pe care o puteţi folosi pentru a vă ajuta să înţelegeţi, să mutaţi sau să reproduceţi obiecte de bază de date, generează DDL pentru mai multe obiecte de bază de date.

În plus faţă de generarea de DDL pentru noile obiecte din Versiunea 9.5, cum ar fi roluri, obiecte de gestionare a încărcării de lucru, obiecte de auditare, contexte de încredere, tipuri de matrice și variabile globale, comanda db2look include următoarele îmbunătățiri:

- v Puteţi genera spaţiul de tabelă DDL pentru tabele partiţionate prin folosirea db2look **-d** *dbname* **-t** *tabname* **-l**
- v Puteţi genera statistici UPDATE pentru vizualizări statistici prin folosirea db2look **-d** *dbname* **-t** *tabname* **-m**
- v Sunt generate erori dacă specificaţi parametri de linie de comandă incorecţi sau dacă specificaţi nume de tabelă care nu există când folosiţi opţiunea **-t**.
- Ordinea generării DDL pentru obiecte bază de date este îmbunătățită când folosiți opțiunea **-e**.

#### **Referinţe înrudite**

″[db2look - DB2 statistics and DDL extraction tool](http://www.ibm.com/support/docview.wss?rs=71&uid=swg27009727) ″ în Data Movement Utilities Guide [and Reference](http://www.ibm.com/support/docview.wss?rs=71&uid=swg27009727)

# **Acces îmbunătăţit la comenzile de administrare DB2 prin intermediul SQL**

Programele administrative SQL introduse în versiunea 8 sunt extinse în versiunea 9.5 pentru a include mai multe operaţii administrative. Vizualizări administrative noi sunt de asemenea adăugate în versiunea 9.5.

Programele administrative şi vizualizările furnizează o interfaţă programabilă primară uşor de folosit pentru utilizarea funcționalității DB2 prin intermediul SQL. Ele cuprind o colecție de vizualizări încorporate, funcţii de tabelă, proceduri şi funcţii scalare pentru realizarea unei varietăți de operații administrative cum ar fi: reorganizarea unei tabele, capturarea și extragerea datelor de monitor sau extragerea ID-ului de aplicaţie al conexiunii curente.

Aceste rutine şi vizualizări pot fi invocate dintr-o aplicaţie bazată pe SQL, o linie de comandă sau un script de comandă.

În plus faţă de noile vizualizări, rutine şi proceduri administrative, versiunea 9.5 include:

- v Capabilităţi extinse de gestionare a încărcării de lucru.
- v Suport extins pentru monitorizarea bazei de date

Pentru a furniza suport extins pentru programele administrative existente, unele programe ale versiunii 9 au fost înlocuite în versiunea 9.5 cu programe sau vizualizări mai noi, mai comprehensive.

Pentru o listă a tuturor programelor şi vizualizărilor SQL administrative compatibile, inclusiv cele noi, vedeţi "Programe şi vizualizări SQL compatibile." în *Administrative Routines and Views*.

### **Concepte înrudite**

["Au fost adăugate şi modificate unele vizualizări ale catalogului de sistem şi rutine](#page-167-0) [încorporate" la pagina 154](#page-167-0)

# **Capabilităţile de monitorizare au fost extinse**

Versiunea 9.5 include noi elemente de monitorizare pentru a vă ajuta să verificaţi starea diferitelor procese, supraveghere pentru potenţiale probleme, adunarea de informaţii când întâmpinaţi o problemă sau setări de reglare a configuraţiei pentru a îmbunătăţi performanţa.

Au fost adăugate mai multe de 80 de elemente de monitorizare pentru a urmări activităţile sistemului. Puteți folosi unele dintre aceste elemente pentru a monitoriza noi funcționalități ale Versiunii 9.5, cum ar fi statisticile în timp real şi caracteristica de gestionare a încărcării de lucru DB2. Alte elemente extind funcţionalitatea existentă de monitorizare cum ar fi monitorizarea activităţilor suplimentare spaţiu tabelă.

Dacă migraţi de la o ediţie anterioară şi aţi creat monitoare de evenimente care scriu în tabelă, trebuie să le creaţi din nou pentru a folosi noile elemente. Pentru informaţii suplimentare, vedeţi "crearea din nou a monitoarelor de evenimente care scriu în tabelă" în *Migration Guide*.

#### **Referinţe înrudite**

″Database system monitor elements″ [în System Monitor Guide and Reference](http://www.ibm.com/support/docview.wss?rs=71&uid=swg27009727)

- ″Table space activity monitor elements″ [în System Monitor Guide and Reference](http://www.ibm.com/support/docview.wss?rs=71&uid=swg27009727)
- ″Workload management monitor elements″ [în Workload Manager Guide and Reference](http://www.ibm.com/support/docview.wss?rs=71&uid=swg27009727)
- ″Real-time statistics monitor elements″ [în System Monitor Guide and Reference](http://www.ibm.com/support/docview.wss?rs=71&uid=swg27009727)

″[On-Line Analytical Processing \(OLAP\) monitor elements](http://www.ibm.com/support/docview.wss?rs=71&uid=swg27009727)″ în System Monitor Guide and [Reference](http://www.ibm.com/support/docview.wss?rs=71&uid=swg27009727)

# **FP2: A fost îmbunătăţită monitorizarea bazei de date cu utilitarul db2top (AIX, Linux şi Solaris)**

În Versiunea 9.5 Fix Pack 2 a fost inclus un nou utilitar de monitorizare. Utilitarul db2top monitorizează rapid şi eficient medii DB2 complexe pe platformele bazate pe Linux şi UNIX. Acest utilitar este disponibil de asemenea în Versiunea 8.1 Fix Pack 17.

Înainte de introducerea utilitarului db2top, trebuia să formataţi şi să interpretaţi rezultatele comenzii GET SNAPSHOT pentru a înțelege activitățile bazei de date într-un interval de timp. De asemenea, trebuia să calculati diferentele dintre valoarea curentă a unui contor si valorile sale anterioare, deoarece majoritatea contoarelor expuse de un instantaneu conțin valori cumulative. Utilitarul de monitorizare db2top foloseşte API-urile de monitorizare a unui instantaneu DB2 pentru a furniza o vizualizare monosistem dinamică şi unificată a unei baze de date cu mai multe partiţii sau cu o singură partiţie. Simplifică următoarele taskuri:

- **Monitorizarea bazei de date:** Puteți să identificați rapid problemele globale sau problemele unei anumite partiţii a bazei de date. Puteţi să folosiţi funcţiile de monitorizare în mod delta, pentru a calcula şi afişa valorile delta la interval de o secundă, indiferent de intervalul de reîmprospătare specificat.
- v **Navigarea prin instantanee:** Puteţi să ajungeţi cu uşurinţă la informaţiile de instantaneu dorite. De exemplu, puteți să identificați cu ușurință cele mai active sesiuni ale sistemului în timp real, să ajungeţi la detaliile unei anumite aplicaţii, să monitorizaţi execuţia paralelă a unei interogări pe partițiile bazei de date, să afișați textul SQL al instrucțiunii active și să executați instrucțiuni EXPLAIN pentru a înțelege calea de acces a interogării respective.

Toate aceste funcţii sunt accesibile dintr-o interfaţă semi-grafică, ce vă oferă aspectul şi impresia unui sistem DB2 în curs de rulare.

Puteţi să rulaţi utilitarul de monitorizare db2top fie interactiv, fie în mod batch. Când doriţi să folosiţi comanda în mod batch, editaţi fişierul de configurare .db2toprc, specificând ce caracteristici doriţi să folosiţi.

#### **Operaţii înrudite**

″[Monitoring with db2top in interactive mode commands](http://www.ibm.com/support/docview.wss?rs=71&uid=swg27009727)″ în System Monitor Guide and [Reference](http://www.ibm.com/support/docview.wss?rs=71&uid=swg27009727)

#### **Referinţe înrudite**

″.db2toprc configuration file″ [în System Monitor Guide and Reference](http://www.ibm.com/support/docview.wss?rs=71&uid=swg27009727)

### **Monitorizarea licenţierii este mai flexibilă şi mai eficientă**

O nouă funcţie de tabelă şi vizualizare administrativă fac mai uşoară adunarea informaţiilor de licenţiere. Le puteţi folosi pentru a crea rapoarte şi a gestiona licenţierea produselor şi caracteristicilor DB2 care sunt instalate.

Vizualizarea administrativă ENV\_FEATURE\_INFO și funcția de tabelă ENV\_GET\_FEATURE\_INFO returnează informaţii despre toate caracteristicile disponibile pentru care este necesară o licență. Pentru fiecare caracteristică, există informații privind instalarea unei licenţe valide pentru caracteristică.

#### **Referinţe înrudite**

″[db2licm - License management tool](http://www.ibm.com/support/docview.wss?rs=71&uid=swg27009727) ″ în Command Reference

″DB2 license files″ [în Getting Started with DB2 installation and administration on Linux](http://www.ibm.com/support/docview.wss?rs=71&uid=swg27009727) [and Windows](http://www.ibm.com/support/docview.wss?rs=71&uid=swg27009727)

″[ENV\\_FEATURE\\_INFO administrative view - Return license information for DB2](http://www.ibm.com/support/docview.wss?rs=71&uid=swg27009727) features″ [în Administrative Routines and Views](http://www.ibm.com/support/docview.wss?rs=71&uid=swg27009727)

### <span id="page-57-0"></span>**Spaţiile de tabelă utilizează spaţiul mai eficient**

Puteți utiliza o opțiune nouă pentru instrucțiunea ALTER TABLESPACE pentru a recupera spațiul de tabelă neutilizat. Cu mai puțin spațiu de stocare pentru salvare și restaurare, aceasta, la rândul ei, vă salvează timp.

Următoarele îmbunătățiri ale tratării spațiului de tabelă asigură ca spațiul de stocare să fie optim pentru cantitatea informaţiilor conţinute într-o bază de date:

- v Instrucţiunea ALTER TABLESPACE suportă opţiunea REDUCE pentru spaţiile de tabelă gestionate prin stocare automată
- v Versiunea 9.5 determină o valoare mai precisă pentru High Water Mark (HWM). Aceasta ar permite ca opţiunile REDUCE, RESIZE şi DROP să modifice dimensiunea spaţiului de tabelă în ceva care reprezintă mai exact cantitatea de spaţiu utilizat. În schimb, spaţiul care este eliberat poate fi utilizat apoi de alte spaţii de tabelă.

Aceste instrucțiuni reduc dimensiunea unui spațiu de tabelă doar la o valoare mai mare ca HWM, nu mai mică.

#### **Referinţe înrudite**

″ALTER TABLESPACE ″ [în SQL Reference, Volume 2](http://www.ibm.com/support/docview.wss?rs=71&uid=swg27009727)

# **FP1: Ieşirea comenzii db2pd furnizează mai multe informaţii**

Versiunea 9.5 Fix Pack 1 conţine caracteristici db2pd noi, care fac mai uşoară monitorizarea activităților de sistem. Este disponibilă o opțiune summary pentru parametrul de comandă **-pages** şi sunt disponibili de asemenea parametri noi (**-wlocks** şi **-apinfo**).

Puteti folosi optiunea summary pentru parametrul **-pages** pentru a genera un raport mai compact care contine doar sectiunea cu informatii de sumar pentru pool-ul de buffer-e. Coloane suplimentare care includ informații despre ID-urile spațiilor de tabelă, pagini murdare, pagini permanente și pagini temporare sunt afișate în secțiune de sumar.

Puteţi folosi parametrul **-wlocks** pentru a monitoriza dinamic aplicaţiile cu blocări care sunt în modul de aşteptare blocare. Puteţi folosi parametrul **-apinfo** pentru a captura informaţiile de runtime detaliate despre o aplicaţie specifică sau pentru toate aplicaţiile. Ambii parametri au opţiuni pentru a salva informaţiilor în fişiere separate.

#### **Referinţe înrudite**

″[db2pd - Monitor and troubleshoot DB2 database](http://www.ibm.com/support/docview.wss?rs=71&uid=swg27009727) ″ în Command Reference

### **A fost îmbunătăţită diagnoza timeout-ului de blocare**

Versiunea 9.5 include o funcţie de raportare a timeout-ului de blocare care simplifică diagnoza situaţiilor de timeout de blocare în mediile DB2 complexe şi reduce timpul necesar pentru rezolvarea lor.

Puteți folosi funcția de raportare a timeout-ului de blocare pentru înregistrarea în istoric a informaţiilor despre timeout-urile de blocare în momentul apariţiei lor. Informaţiile sunt capturate atât pentru solicitantul blocării (aplicaţia care a primit eroarea de timeout de blocare), cât şi pentru proprietarul curent al blocării. Informaţiile înregistrate în istoric identifică: aplicaţiile cheie implicate în conflictul de blocare care a determinat timeout-ul de blocare, detaliile despre ceea ce rulau aceste aplicaţii în momentul apariţiei timeout-ului de

blocare şi detaliile despre blocarea ce cauzează conflictul. Pentru fiecare timeout de blocare întâlnit este scris un raport, care este stocat într-un fişier.

Puteţi activa şi dezactiva dinamic funcţia de raportare a timeout-ului de blocare prin setarea variabilei de registru **DB2\_CAPTURE\_LOCKTIMEOUT**.

### **Concepte înrudite**

″Lock timeout reporting″ [în Tuning Database Performance](http://www.ibm.com/support/docview.wss?rs=71&uid=swg27009727)

#### **Referinţe înrudite**

″General registry variables″ [în Data Servers, Databases, and Database Objects Guide](http://www.ibm.com/support/docview.wss?rs=71&uid=swg27009727) ″Lock timeout report files″ [în Tuning Database Performance](http://www.ibm.com/support/docview.wss?rs=71&uid=swg27009727)

## **A fost adăugată opţiunea utilitarului RUNSTATS pentru resetarea profilului de statistici**

Noua opţiune UNSET PROFILE a utilitarului RUNSTATS vă permite să vă resetaţi profilurile de statistici.

Utilitarul RUNSTATS oferă o opţiune de înregistrare şi folosire a unui profil de statistici, care este un set de opțiuni ce specifică statisticile de colectat pentru o anumită tabelă.

Pentru a reveni la setările implicite ale profilului de statistici, lansați comanda RUNSTATS cu opţiunea UNSET PROFILE. Sau puteţi să apelaţi API-ul db2Runstats şi să setaţi parametrul **iRunstatsFlags** la DB2RUNSTATS\_UNSET\_PROFILE.

#### **Concepte înrudite**

″[Collecting statistics using a statistics profile](http://www.ibm.com/support/docview.wss?rs=71&uid=swg27009727)″ în Tuning Database Performance

### **Referinţe înrudite**

″RUNSTATS ″ [în Command Reference](http://www.ibm.com/support/docview.wss?rs=71&uid=swg27009727)

″[db2Runstats - Update statistics for tables and indexes](http://www.ibm.com/support/docview.wss?rs=71&uid=swg27009727)″ în Administrative API Reference

# **FP2: Politicile de impunere a licenţei previn folosirea fără licenţă a caracteristicilor DB2 pureXML şi Storage Optimization**

Începând cu DB2 Versiunea 9.5 Fix Pack 2, puteţi să configuraţi DB2 pureXML Feature şi DB2 Storage Optimization Feature pentru a opri funcţionarea atunci când există violări ale licentei.

Pot fi setate politici de impunere a licenţei pentru produsele bază de date DB2 folosind comanda db2licm -e sau License Center.

Dacă optați pentru folosirea unei politici de impunere a licenței cu întrerupere dură (hard-stop) pentru produsul dumneavoastră bază de date DB2, managerul de bază de date verifică respectarea licenței atunci când utilizatorii încearcă să folosească utilitarele și funcționalitatea DB2 pureXML Feature sau DB2 Storage Optimization Feature. Dacă nu a fost aplicată licenţa corespunzătoare, va fi returnat mesajul SQL8029N şi acţiunea încercată nu va fi permisă.

### **Operaţii înrudite**

″Checking DB2 license compliance″ [în Getting Started with DB2 installation and](http://www.ibm.com/support/docview.wss?rs=71&uid=swg27009727) [administration on Linux and Windows](http://www.ibm.com/support/docview.wss?rs=71&uid=swg27009727)

″[Analyzing DB2 license compliance reports](http://www.ibm.com/support/docview.wss?rs=71&uid=swg27009727)″ în Troubleshooting Guide

#### **Referinţe înrudite**

″[db2licm - License management tool](http://www.ibm.com/support/docview.wss?rs=71&uid=swg27009727) ″ în Command Reference

# **FP2: Automatizarea avansată a taskurilor planificate cu planificatorul de taskuri administrative**

În Versiunea 9.5 Fix Pack 2, un nou utilitar, planificatorul de taskuri administrative, permite serverului de bază de date DB2 să automatizeze executarea taskurilor. Acest utilitar gestionează şi rulează taskurile administrative care sunt înglobate în procedurile definite de utilizator sau definite de sistem (încorporate).

Planificatorul de taskuri administrative operează independent de Centrul de taskuri şi de DB2 Administration Server (DAS). Spre deosebire de Centrul de taskuri, planificatorul de taskuri administrative oferă o interfață SOL programabilă. Aceasta permite dezvoltatorilor să construiască aplicaţii care pot folosi planificatorul de taskuri administrative.

De exemplu, puteţi să creaţi un task care foloseşte procedura ADMIN\_CMD pentru a rula comenzi administrative, cum ar fi BACKUP DATABASE, RUNSTATS, PRUNE HISTORY sau QUIESCE DATABASE. Atunci când adăugaţi taskul în planificatorul de taskuri administrative, specificaţi momentul şi frecvenţa rulării taskului.

Lista de taskuri din planificatorul de taskuri administrative este gestionată prin procedurile încorporate ADMIN\_TASK\_ADD, ADMIN\_TASK\_UPDATE şi ADMIN\_TASK\_REMOVE. Puteţi de asemenea să folosiţi vizualizările administrative pentru a monitoriza lista de taskuri şi starea taskurilor executate.

Planificatorul de taskuri administrative este integrat în serverul de bază de date DB2, dar în mod implicit este dezactivat. Trebuie să setați planificatorul de taskuri administrative, ceea ce implică crearea spaţiului de tabelă SYSTOOLSPACE şi activarea variabilei de registru **DB2\_ATS\_ENABLE**.

#### **Concepte înrudite**

″Routines: Procedures″ [în Developing User-defined Routines \(SQL and External\)](http://www.ibm.com/support/docview.wss?rs=71&uid=swg27009727)

#### **Referinţe înrudite**

″[ADMIN\\_CMD – Run administrative commands](http://www.ibm.com/support/docview.wss?rs=71&uid=swg27009727)″ în Administrative Routines and Views ″[ADMIN\\_TASK\\_ADD procedure - Schedule a new task](http://www.ibm.com/support/docview.wss?rs=71&uid=swg27009727)″ în Administrative Routines and [Views](http://www.ibm.com/support/docview.wss?rs=71&uid=swg27009727)

″[ADMIN\\_TASK\\_REMOVE procedure - Remove scheduled tasks or task status records](http://www.ibm.com/support/docview.wss?rs=71&uid=swg27009727)″ [în Administrative Routines and Views](http://www.ibm.com/support/docview.wss?rs=71&uid=swg27009727)

″[ADMIN\\_TASK\\_UPDATE procedure - Update an existing task](http://www.ibm.com/support/docview.wss?rs=71&uid=swg27009727)″ în Administrative [Routines and Views](http://www.ibm.com/support/docview.wss?rs=71&uid=swg27009727)

# **FP4: A fost modificat controlul licenţierii pentru DB2 Express şi DB2 Workgroup Editions**

Începând cu Versiunea 9.5 Fix Pack 4, DB2 Express şi DB2 Workgroup Editions folosesc o politică hard-stop de impunere a licenţei privitoarea la folosirea procesorului, memoriei şi a caracteristicii Performance Optimization.

### **Detalii**

După aplicarea Fix Pack 4, managerul de bază de date DB2 verifică în următoarele scenarii îndeplinirea cerinţelor de licenţiere suplimentare:

v dacă s-a făcut o încercare de folosire a funcţionalităţii DB2 WLM (Workload Management) fără licenţă pentru caracteristica DB2 Performance Optimization, este returnat mesajul SQL5102E și funcționalitatea DB2 WLM (Workload Management) va eșua la pornire.

v Dacă resursele de CPU şi memorie disponibile produselor DB2 Express şi Workgroup Edition depăşesc valorile maxime definite de politică, este întors acum mesajul ADM12027E în fişierul istoric db2diag.log. DB2 va funcţiona normal, dar nu va folosi mai multă memorie sau capacitate de procesare decât valorile maxime definite în politică.

### **Rezolvare**

- v Cumpăraţi cheia de licenţă pentru caracteristica DB2 Performance Optimization pentru a folosi WLM de la reprezentantul sau dealer-ul dumneavoastră autorizat IBM. Va trebuie să actualizaţi licenţa folosind License Center sau utilitarul de linie de comenzi db2licm.
- v Pentru a beneficia pe de-a întregul de capacitatea de memorie a serverului dumneavoastră, contactati reprezentantul IBM sau vânzătorul autorizat pentru a obtine o editie de DB2 cu o limită mai mare de memorie licenţiată.

# **Capitolul 5. Îmbunătăţirile privind gestionarea încărcării de lucru**

Caracteristicile versiunii 9.5 extind capabilităţile de gestionare a încărcării de lucru oferite în edițiile anterioare.

Examinați această secțiune pentru a afla detalii suplimentare despre îmbunătățirile aduse gestionării încărcării de lucru în versiunea 9.5.

# **Îmbunătăţirile privind gestionarea încărcării de lucru asigură un control mai bun**

În Versiunea 9.5 a fost integrată o gestionare cuprinzătoare a încărcării de lucru, oferindu-vă informaţii mai amănunţite privind modul în care rulează sistemul şi un control mai fin asupra resurselor şi a performanţei.

Gestionarea încărcării de lucru din Versiunea 9.5 vă permite să vă împărțiți lucrul în clase și să adaptaţi serverul de date pentru a suporta o varietate de utilizatori şi aplicaţii pe acelaşi sistem. Nu trebuie să creaţi baze de date separate pentru procesarea tranzacţiilor şi căutarea datelor.

Puteţi realiza următoarele taskuri folosind caracteristicile de gestionare a încărcării de lucru din DB2:

- vă puteți împărți lucrul în grupuri gestionabile și logice prin identificarea automată a lucrului cu definiții de încărcare de lucru, alocarea încărcării de lucru claselor de servicii și alocarea resurselor fiecărei clase de servicii. Puteţi captura profiluri detaliate de încărcare de lucru şi informaţii de performanţă pentru a vă ajuta să rafinaţi definiţiile de încărcare de lucru şi clasele de servicii.
- v Puteți controla execuția prin praguri de cost, timp și concurență, ceea ce vă permite să controlaţi interogările nedorite şi vă ajută să vă îndepliniţi obiectivele SLA. Folosind praguri, sistemul poate reacţiona automat la o situaţie dificilă sau o poate anticipa. Puteţi păstra tranzacţiile să ruleze în timp ce controlaţi impactul interogărilor lungi şi complexe.
- v Puteţi urmări lucrul prin fiecare etapă de procesare, astfel încât să puteţi furniza utilizatorilor informaţii actualizate de stare.

Puteți crește puterea sistemului de operare AIX legând clase de servicii DB2 la clase de servicii AIX Workload Manager (WLM). De exemplu, AIX WLM poate ajusta dinamic părți de CPU sau folosi părți nefolosite de CPU din alte clase de servicii pentru a folosi la maxim serverul de date.

### **Privire generală asupra gestionării încărcării de lucru DB2**

Următoarea figură arată cum mai multe cereri trimise serverului de date sunt evaluate şi le sunt alocate încărcări de lucru specifice şi apoi sunt executate în clasa de servicii aplicabilă. Cererile care nu pot fi potrivite la încărcările de lucru pe care le-aţi definit sunt alocate la încărcarea de lucru implicită, care este executată în clasa de servicii implicită.

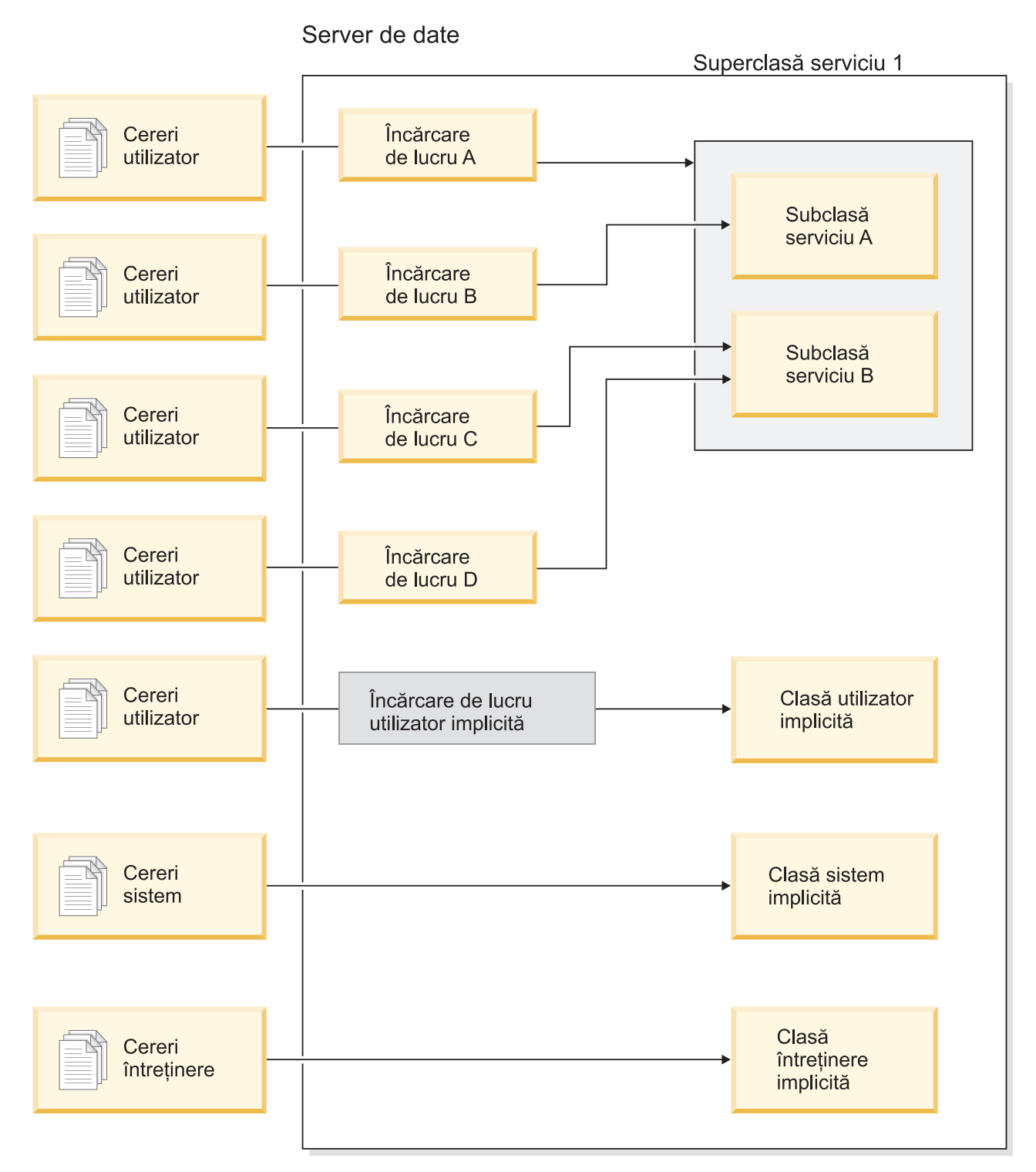

*Figura 1. Clase de servicii şi încărcări de lucru*

### **Avantajele folosirii gestionării de încărcare de lucru DB2**

### **Control mai bun asupra resurselor sistemului**

Cu volumul de activitate bază de date mereu în creştere din ziua de azi, conflictele pentru resursele sistemului cum ar fi CPU, I/E şi memorie devin din ce în ce mai mult un obstacol pentru atingerea obiectelor operaţionale. Caracteristicile îmbunătăţite de gestionare a încărcării de lucru DB2 vă ajută să identificaţi şi să

izolaţi un set definit de activităţi bază de date în mediile lor de execuţie la care puteţi asigna resurse corespunzătoare necesare pentru a vă îndeplini obiectivele. În mediu sau clasele de servicii, puteţi gestiona explicit resursele de sistem astfel încât resursele mai critice să fie disponibile pentru consum de către munca de prioritate mai mare şi conflictele cu munca de prioritate mai mică să fie controlate sau eliminate.

Chiar dacă controlul resurselor este disponibil pe toate platformele suportate în versiunea 9.5, serverele de date de pe sistemul de operare AIX pot exploata direct capabilităţile de gestionare a resurselor furnizate de WLM. Puteţi lega clasele de servicii DB2 la un grup de resurse AIX WLM, permiţând un nivel şi mai dinamic de gestionare a resurselor care combină capabilitățile de gestionare a încărcării de lucru a serverului de date cu cele ale sistemului de operare.

#### **Predictibilitate crescută şi stabilitate a sistemului**

Majoritatea afacerilor au perioade de vârf, cu volume crescute de activităţi şi cereri care afectează încărcările de lucru ale serverelor de date. O perioadă de vârf poate fi în mijlocul zilei, când majoritatea utilizatorilor sunt în sistem sau poate fi la sfârşitul lunii, când este termenul pentru toate rapoartele lunare detaliate. Pe durata acestor momente de vârf, timpul de răspuns pentru o încărcare de lucru care rulează în mod normal într-o perioadă predictibilă de timp poate deveni impredictibil. De asemenea, pot fi create perioade de vârf accidentale de către utilizatorii care solicită suplimentar serverele de date, deoarece nu există control pentru a restricţiona câte resurse pot folosi. De exemplu, utilizatorii pot lansa instrucțiuni SQL care necesită multă procesare de către server sau instrucţiuni SELECT care includ uniuni complicate, cum ar fi produse carteziene.

Gestionarea încărcării de lucru DB2 poate diminua încărcările de lucru de vârf, permiţându-vă să determinaţi dinainte alocarea corespunzătoare de resurse, prioritatea activităţilor şi opţiunile de punere în coadă pentru a procesa lucrul într-un mod eficient. După ce definiţi aceste directive, serverul de date le foloseşte pentru a-şi aloca resursele şi a-şi stabili priorităţile de activitate. De exemplu, puteţi izola lucrul faţă de impactul interogărilor nedorite, care folosesc o cantitate excesivă de resurse ale bazei de date, având un impact negativ asupra altor interogări care rulează pe sistem şi putând să aibă impact asupra întregului sistem de bază de date. Folosind praguri, puteţi defini comportări acceptabile ale interogărilor în sistem folosind un număr diferit de caracteristici cum ar fi timpul de execuţie sau spaţiul de tabelă temporară sistem şi defini ce acţiuni să luaţi pentru orice interogare care nu se comportă cum este aşteptat. Aceste acţiuni includ abilitatea de a colecta informaţii detaliate despre interogare şi abilitatea de a anula automat interogarea.

#### **Croiţi cerinţe de performanţă în medii cu încărcări de lucru amestecate**

Încărcări de lucru amestecate care coexistă pe acelaşi server de date partajează aceleaşi resurse dar ar putea avea cerinţe diferite de performanţă. De exemplu, încărcări de lucru batch sunt deseori rulate noaptea când serverul de date este relativ liniştit şi nu afectează negativ joburile raport zilnic care rulează în mijlocul zilei.

Gestionarea încărcării de lucru DB2 vă ajută să vă concentraţi pe performanţa încărcărilor de lucru mixte, permiţându-vă să stabiliţi priorităţi pentru încărcările de lucru şi să dirijaţi resursele acolo unde sunt necesare. Puteţi maximiza debitul general al activităţilor serverului de date de pe sistem folosind caracteristicile de control personalizat şi alocare a resurselor.

Puteţi de asemenea măsura performanţa unui server de date folosind măsurări tangibile şi intangibile. Exemple de măsurări tangibile sunt statisticile bază de date care arată durata necesară pentru a finaliza un anumit set de activităţi şi durata individuală necesară pentru a finaliza o interogare simplă sau un job mai complex,

cum ar fi un job batch care încarcă date într-o magazie. O metodă intangibilă poate fi percepţia utilizatorilor şi satisfacţia cu timpii de răspuns server de date.

Pentru a optimiza performanţa, puteţi folosi caracteristicile de monitorizare gestionare încărcare de lucru pentru a obţine informaţii agregate şi punct-în-timp despre lucrul care rulează pe serverul de date. Dacă unele tipuri de lucru nu se finalizează în cadrul de timp necesar, puteţi folosi datele de monitorizare pentru a vă ajuta să înţelegeţi ce se întâmplă şi să modificaţi configuraţia. De exemplu, aţi putea decide să asignaţi resurse suplimentare unei clase de servicii sau să asignaţi elemente de control folosire resurse pentru anumite tipuri de lucru. După efectuarea acestor modificări, ati putea apoi monitoriza comportamentul sistemului pentru a valida că modificările pe care le faceti produc timpii de răspuns de care aveti nevoie și să nu introduceti alt comportament neasteptat. Gestionarea încărcării de lucru este un proces iterativ; vă puteți rafina configurația până când obțineți rezultate care îndeplinesc cerinţele afacerii dumneavoastră.

### **Gestionare şi monitorizare mai uşoară a obiectivelor SLA**

Un SLA este un acord formal între grupuri care defineşte aşteptările din ele şi include obiective pentru elemente cum ar fi servicii, priorități și responsabilități. Obiectivele SLA sunt adesea formulate folosind obiective de timp de răspuns. De exemplu, un anumit raport de resurse umane ar trebui să ruleze, în medie, în maxim 5 minute. Alte exemple sunt o cerinţă care actualizează dintr-o casă de marcat în sistemul de inventar trebuie întotdeauna finalizată în mai puțin de 2 secunde sau datele trebuie încărcate folosind un job batch care rulează înainte de ora 8 pentru a avea rapoartele zilnice de vânzări disponibile până la ora 9.

În trecut, urmărirea performanței reale cu obiectivele SLA a necesitat codare personalizată pentru a înregistra statistici şi paşi manuali pentru a extrage date pentru a calcula măsurările de performanţă. Totuşi, gestionarea încărcării de lucru DB2 furnizează un set robust de funcţii de monitorizare care simplifică taskurile şi rezultatele de măsurare cu scopurile dintr-un SLA. Puteți folosi măsurări agregate pentru a captura timp mediu de răspuns fără a colecta date despre fiecare activitate. De exemplu, nu trebuie să colectaţi o valoare timp de răspuns de fiecare dată când este înregistrată o vânzare la casa de marcat într-o tabelă; ar putea fi sute de mii de astfel de intrări pe zi. În schimb, acum puteți colecta aceste statistici când aveți nevoie de ele pentru a determina dacă obiectivele sunt îndeplinite.

Gestionarea încărcării de lucru DB2 păstrează informaţiile despre distribuţia de activităţi pe care le măsuraţi prin histograme. Puteţi analiza datele histogramei pentru a determina deviații standard foarte mari (sau mici) care ar putea semnala că timpii de răspuns sunt inconsistenți (sau foarte consistenți) și pentru a determina dacă timpii de răspuns îndeplinesc obiectivele SLA.

#### **Obiective personalizate SLA pentru mai multe grupuri de clienţi pe acelaşi sistem**

Mai multi clienti partajează resursele unui server de date și nu au neapărat aceleași obiective SLA. De exemplu, o aplicaţie ar putea fi folosită de trei departamente diferite. Unul din departamente ar putea vrea ca timpul de răspuns să fie mai mic de 2 secunde în medie, în timp ce celelalte departamente ar putea fi satisfăcute cu un timp de răspuns de 5 secunde.

Gestionarea încărcării de lucru DB2 vă permite să furnizaţi medii distincte pentru a permite suport independent pentru SLA-uri personalizate pentru clienţi care partajează aceeași bază de date. Puteți folosi mediile de execuție pentru a izola activităţile pe serverul de date folosind clase de servicii pentru fiecare tip diferit de clienţi. De exemplu, puteţi seta o încărcare de lucru după grup, apoi o puteţi asigna la o clasă de servicii diferită cu mai puţine resurse. După ce setaţi clasele de servicii,

puteți colecta și monitoriza usor statistici de activitate agregate pentru a vă asigura că obiectivele SLA sunt îndeplinite pentru fiecare client. Puteţi modifica fiecare client pe baza nivelului de serviciu primit.

#### **Consolidarea simplificată de aplicaţii şi unităţi operaţionale pe acelaşi server de date**

Cu hardware-ul şi sistemele de operare care pot manipula mai multe tranzacţii, există multe oportunităţi pentru a reduce costurile de operare consolidând unităţile operaţionale şi aplicaţiile pe mai puţine servere de date. Puteţi folosi gestionarea încărcării de lucru DB2 pentru a gestiona medii unde aplicaţiile şi unităţile operaţionale folosesc acelaşi server dar nu au aceleaşi nevoi şi au fonduri separate.

De exemplu, presupuneti că serverul de date pentru un departament Stat de plată este combinat cu serverul de date pentru un departament Resurse umane. Grupul Stat de plată are un set standard de taskuri pentru a furniza salarii săptămânale, urmării cheltuielile angajaţilor şi trimite chitanţe de impozit de la sfârşitul anului. Departamentul Resurse umane face unele analize de tendinte dar are multe activități ad hoc deoarece departamentul reacţionează la problemele care necesită acces ad hoc la datele angajaților. Fiecare grup are propriul set de scopuri și priorități și fiecare departament are fonduri separate. Pentru a vă asigura că fiecare grup de pe serverul de date foloseşte doar resursele la care are dreptul, puteţi crea medii separate de execuţie pentru fiecare grup. Puteţi defini fiecare mediu să includă lucrul specific acelui grup particular şi puteţi aloca resurse şi seta priorităţile pentru acel grup care corespund cu nivelul său de fonduri.

#### **Izolarea activităţilor bază de date portate de pe alte servere de date**

Consolidarea are loc în general când aplicaţiile şi datele sunt portate pe un server de date DB2 de pe un sistem server de date diferit. Puteţi folosi gestionarea încărcării de lucru DB2 pentru a stabili un mediu de execuție pentru a vă ajuta să vă asigurați că aplicaţiile portate primesc resursele necesare. De asemenea, când aveţi tot acest lucru izolat într-o clasă de servicii, este direct să monitorizaţi aceste activităţi, ceea ce face uşor să comparaţi performanţa dintre vechiul server de date şi noul server de date DB2 şi pentru a ajuta la validarea deciziei de a multa noul server.

### **Monitorizare dinamică a activităţii bazei de date**

Toate activităţile bază de date sunt asignate la încărcări de lucru DB2, care rulează într-o clasă de servicii DB2. În versiunea 9.5, puteţi folosi un număr de funcţii de tabelă pentru a interoga informaţii despre starea şi conţinutul activităţilor găsite într-o încărcare de lucru sau clasă de servicii. Aceste informaţii vă pot oferi o imagine clară a lucrului care rulează momentan în sistem, cum este distribuit pe partiții și dacă există anumite activități care ar putea cauza conflicte pentru resurse pe serverul de date.

### **Capabilitate de taxare (chargeback) îmbunătăţită**

Cu maparea claselor de servicii gestionare încărcare de lucru DB2 pe clasele de servicii AIX WLM, puteți nu doar controla resursele CPU la nivelul sistemului de operare, ci puteţi de asemenea monitoriza folosirea CPU la nivelul claselor de servicii. Aceasta vă oferă mai multe opțiuni pentru a taxa unitățile operaționale corespunzător pe baza cantităţii de resurse CPU pe care le consumă.

Folosind clase de servicii, mutarea gestionării resurselor de la Query Patroller şi Governor la noile caracteristici de gestionare încărcare de lucru este uşoară. Pe măsură ce identificaţi tipurile de lucru pe care ați vrea să începeți să le gestionați prin gestionare încărcării de lucru DB2, puteți defini clase de servicii unde fiecare tip de lucru va fi rulat și mapa fiecare tip de lucru la clase de servicii proiectate. Nu mai aveţi nevoie de Query Patroller pentru a gestiona acest lucru. Gestionarea încărcării de lucru DB2are beneficiul adăugat de a putea monitoriza

şi controla activităţile bază de date prin ciclul de viaţă al activităţilor pe toate partiţiile bază de date.

### **Concepte înrudite**

″Workloads″ [în Workload Manager Guide and Reference](http://www.ibm.com/support/docview.wss?rs=71&uid=swg27009727)

″Service classes″ [în Workload Manager Guide and Reference](http://www.ibm.com/support/docview.wss?rs=71&uid=swg27009727)

″[Integration of DB2 workload management and the AIX Workload Manager](http://www.ibm.com/support/docview.wss?rs=71&uid=swg27009727)″ în Workload [Manager Guide and Reference](http://www.ibm.com/support/docview.wss?rs=71&uid=swg27009727)

″Thresholds″ [în Workload Manager Guide and Reference](http://www.ibm.com/support/docview.wss?rs=71&uid=swg27009727)

″[Introduction to workload management concepts](http://www.ibm.com/support/docview.wss?rs=71&uid=swg27009727)″ în Workload Manager Guide and [Reference](http://www.ibm.com/support/docview.wss?rs=71&uid=swg27009727)

″[Work action sets, work actions, work class sets, and work classes](http://www.ibm.com/support/docview.wss?rs=71&uid=swg27009727)″ în Workload Manager [Guide and Reference](http://www.ibm.com/support/docview.wss?rs=71&uid=swg27009727)

# **Capitolul 6. Îmbunătăţirile de securitate**

Îmbunătăţirile de securitate pentru versiunea 9.5 includ suport pentru contexte de încredere şi roluri şi auditare îmbunătăţită şi control al accesului bazat pe etichete.

Citiţi această secţiune pentru a afla mai multe detalii despre îmbunătăţirile de securitate din Versiunea 9.5.

### **Contextele de încredere îmbunătăţesc securitatea**

Folosirea contextelor de încredere furnizează control suplimentar când folosiţi privilegii sensibile, restricționate și permite serverelor de nivel intermediar sau aplicațiilor să presupună identitatea utilizatorul final la serverul bază de date.

O conexiune la baza de date este considerată conexiune de încredere când atributele conexiunii se potrivesc cu atributele unui context de încredere definit la serverul DB2. Relaţia de încredere este bazată pe următorul set de atribute:

- v ID autorizare sistem: Reprezintă utilizatorul care stabileşte o conexiune bază de date
- v Adresă IP (sau nume de domeniu): Reprezintă gazda de la care a fost stabilită o conexiune bază de date
- v Criptare flux de date: Reprezintă setarea de criptare (dacă există) pentru comunicaţia de date dintre serverul bază de date şi clientul bază de date

### **Cum îmbunătăţesc contextele de încredere securitatea**

Modelul de aplicatie cu trei niveluri extinde modelul standard client/server cu două niveluri plasând un nivel de mijloc între aplicația client și serverul bază de date. A câștigat multă popularitate în ultimii ani, în special cu extinderea tehnologiilor bazate pe web şi platforma Java 2 Enterprise Edition (J2EE). Un exemplu de produs software care suportă modelul de aplicaţie cu trei niveluri este IBM WebSphere Application Server (WAS).

Într-un model de aplicaţie cu trei niveluri, nivelul din mijloc este responsabil pentru autentificarea utilizatorilor care rulează aplicaţiile client şi pentru gestionarea interacţiunilor cu serverul bază de date. Tradiţional, toate interacţiunile cu serverul bază de date se făceau printr-o conexiune la baza de date stabilită de nivelul de mijloc folosind o combinaţie de ID de utilizator şi o acreditare care identifică nivelul de mijloc la serverul de bază de date. Cu alte cuvinte, serverul de bază de date folosea privilegiile pentru baza de date asociate cu ID-ul de utilizator al nivelului de mijloc pentru toate verificările de autorizare şi auditările care trebuiau să aibă loc pentru orice acces la baza de date, inclusiv accesul furnizat de nivelul de mijloc din partea unui utilizator.

Chiar dacă modelul de aplicaţie cu trei niveluri are multe beneficii, faptul că toate interacţiunile cu serverul bază de date (de exemplu o cerere de utilizator) au loc folosind ID-ul de autorizare al nivelului de mijloc ridică mai multe probleme de securitate:

v **Pierderea identităţii utilizatorului**

Pentru a controla accesul, unele întreprinderi preferă să cunoască identitatea utilizatorului real care accesează o bază de date.

v **Contabilizare diminuată a utilizatorilor**

Contabilizarea prin auditare este un principiu de bază al securităţii bazelor de date. Necunoaşterea identităţii utilizatorului face dificilă distingerea tranzacţiilor realizate de nivelul de mijloc în scopuri proprii de cele realizate de nivelul de mijloc din partea unui utilizator.

v **Acordarea de prea multe privilegii ID-ului de autorizare al nivelului de mijloc**

ID-ul de autorizare al nivelului de mijloc trebuie să aibă toate privilegiile necesare pentru a rula toate cererile de la toţi utilizatorii. Aceasta duce la problema de securitate de a acorda utilizatorilor acces nenecesar la anumite informaţii.

v **Securitate slăbită**

În plus faţă de problema privilegiilor de la punctul anterior, practica aplicată curent în industrie necesită ca ID-ului de autoritare folosit de nivelul de mijloc pentru conectare să îi fie acordate privilegii pentru toate resursele care ar putea fi accesate de cererile de utilizator. Dacă ID-ul de autorizare al nivelului de mijloc este compromis, toate acele resurse sunt expuse.

Aceste probleme de securitate arată că este nevoie de un mecanism cu ajutorul căruia să fie folosite identitatea reală a utilizatorilor şi privilegiile pentru baza de date pentru cererile către baza de date realizate de nivelul de mijloc din partea utilizatorilor. Abordarea cea mai directă pentru atingerea acestui scop ar fi ca nivelul de mijloc să stabilească o conexiune nouă folosind ID-ul de utilizator şi parola şi apoi să direcţioneze cererile utilizatorilor prin acea conexiune. Chiar dacă este simplă, această abordare are mai multe dezavantaje:

- v Inaplicabilitatea la anumite niveluri de mijloc. Multe servere de la nivelul de mijloc nu au acreditările de autentificare a utilizatorului necesare pentru a stabili o conexiune.
- v Regia de performanţă. Există evident o regie de performanţă asociată cu crearea unei noi conexiuni fizice şi reautentificarea utilizatorului la serverul bază de date.
- v Regia de întreţinere. Există o regie de întreţinere datorită existenţei a două definiţii de utilizatori (una pe nivelul de mijloc şi una la server). Aceasta necesită modificarea parolelor în locuri diferite.

Capabilitatea contextelor de încredere se adresează acestei probleme. Administratorul de securitate (care are autorizare SECADM) poate crea un obiect context de încredere în baza de date care defineşte o relaţie de încredere între baza de date şi nivelul de mijloc. Nivelul de mijloc poate stabili apoi o conexiune explicită de încredere la baza de date, care oferă nivelului de mijloc abilitatea de a comuta ID-ul de utilizator curent pe conexiune la un alt ID de utilizator, cu sau fără autentificare. În afară de rezolvarea problemei identității utilizatorului, contextele de încredere oferă alt avantaj: abilitatea de a controla când un privilegiu este făcut disponibil unui utilizator al bazei de date. Lipsa controlului asupra disponibilităţii privilegiilor pentru un utilizator poate slăbi securitatea globală: de exemplu, privilegiile ar putea fi folosite pentru alte scopuri decât cele intentionate. Acum, administratorul de securitate poate aloca unul sau mai multe privilegii unui rol de bază de date şi poate aloca acel rol unui obiect conexiune de încredere. Doar conexiunile de încredere la baza de date (explicite sau implicite) care se potrivesc cu definitia acelui context de încredere pot profita de privilegiile asociate cu acel rol.

### **Concepte înrudite**

″[Trusted contexts and trusted connections](http://www.ibm.com/support/docview.wss?rs=71&uid=swg27009727)″ în Database Security Guide

### **Operaţii înrudite**

″[Using trusted contexts and trusted connections](http://www.ibm.com/support/docview.wss?rs=71&uid=swg27009727)″ în Database Security Guide

#### **Referinţe înrudite**

″[CREATE TRUSTED CONTEXT](http://www.ibm.com/support/docview.wss?rs=71&uid=swg27009727) ″ în SQL Reference, Volume 2

# **Au fost îmbunătăţite performanţa şi administrarea facilităţii de auditare**

Utilitarul de auditare generează o urmă de înregistrări de auditare pentru o serie de evenimente de bază de date predefinite şi monitorizate. Versiunea 9.5 oferă îmbunătăţiri majore ale facilităţii de auditare.

Îmbunătăţirile facilităţii de auditare DB2 pentru versiunea 9.5 includ configuraţie granularizată fin, noi categorii de auditare, instanţă separată şi istorice de bază de date şi noi moduri de a personaliza configurația de auditare. Deoarece acum puteți control exact obiectele de bază de date auditate, nu mai trebuie să auditaţi evenimentele care apar pentru obiecte de bază de date care nu vă interesează. În consecinţă, a fost mult îmbunătăţită performanţa auditării (şi redus impactul asupra performanţei altor operaţii de bază de date).

Întreaga responsabilitate pentru gestionarea auditărilor la nivelul bazei de date este a administratorului de securitate.

În Versiunea 9.5 sunt incluse următoarele îmbunătăţiri ale facilităţii de auditare:

v Acum puteti folosi noi obiecte de bază de date, numite politici de auditare, pentru a controla configuraţia de auditare dintr-o bază de date.

Bazele de date individuale pot avea propriile configuratii de auditare, asa cum pot si obiectele particulare dintr-o bază de date, cum ar fi tabelele sau chiar utilizatorii, grupurile si rolurile. Pe lângă furnizarea unui acces mai usor la informatiile de care aveti nevoie, această îmbunătățire creste performanța, deoarece trebuie scrise mai puține date pe disc.

v Auditarea instrucţiunilor SQL este mai uşoară şi produce o ieşire mai mică.

Noua categorie de auditare, EXECUTE, vă permite să editați doar instrucțiunea SQL care este rulată. Anterior, trebuia să auditaţi evenimentul CONTEXT pentru a captura acest detaliu.

v Există istorice de auditare pentru fiecare bază de date.

Acum există un istoric de auditare pentru instanţă şi un istoric de auditare pentru fiecare bază de date. Această caracteristică simplifică examinările de auditare.

v Istoricul de auditare are acum o cale personalizabilă.

Controlul asupra căii istoricului de auditare vă permite să plasaţi istorice de auditare pe un disc mare, de mare viteză, cu opţiunea de a avea discuri separate pentru fiecare nod dintr-o instalare de bază de date partiţionată (DPF). Această caracteristică vă permite de asemenea să arhivaţi istoricul de auditare offline, fără a trebui să extrageţi date din el decât când este necesar.

• Puteți arhiva istoricele de auditare.

Arhivarea istoricului de auditare mută istoricul curent de auditare într-un director de arhivare, în timp ce serverul începe să scrie într-un istoric de auditare nou, activ. Când extrageţi date dintr-un istoric de bază de date într-o tabelă de bază de date, datele sunt luate dintr-un istoric arhivat, nu din istoricul de auditare activ. Aceasta împiedică degradarea performanţei din cauza blocării istoricului de auditare activ.

v Administratorul de securitate (care are autorizare SECADM) gestionează acum auditarea pentru fiecare bază de date.

Administratorul de securitate este singurul care are control asupra configurării unei auditări pentru o bază de date; administratorul sistemului (care are autorizarea SYSADM) nu mai are această autorizare. Administratorul de securitate are acces suficient ca să manipuleze istoricul de auditare, să lanseze comanda ARCHIVE şi să extragă un fişier de istoric într-o tabelă.

• Puteti audita informatii noi în fiecare categorie.

Registrele speciale CURRENT CLIENT permit să fie setate în aplicaţii valori pentru un ID de utilizator client, sir de contabilizare, nume de stație de lucru și nume de aplicație, astfel încât aceste valori vor fi înregistrate în datele de auditare.

ID-urile de tranzacţii locale şi globale pot fi înregistrate în datele de auditare. Aceasta facilitează corelarea dintre istoricul de auditare şi istoricul de tranzacţie.

### **Referinţe înrudite**

″CREATE AUDIT POLICY ″ [în SQL Reference, Volume 2](http://www.ibm.com/support/docview.wss?rs=71&uid=swg27009727) ″AUDIT ″ [în SQL Reference, Volume 2](http://www.ibm.com/support/docview.wss?rs=71&uid=swg27009727)

### **Rolurile simplifică administrarea şi gestionarea privilegiilor**

Rolurile simplifică administrarea şi gestionarea privilegiilor oferind o capabilitate echivalentă cu grupurile, dar fără aceleaşi restricţii.

Un rol este un obiect de bază de date care grupează unul sau mai multe privilegii. Puteţi aloca un rol la utilizatori, grupuri, PUBLIC sau alte roluri folosind o instrucţiune GRANT sau să alocați un rol la un context de încredere folosind o instrucțiune CREATE TRUSTED CONTEXT sau ALTER TRUSTED CONTEXT. Puteţi specifica un rol pentru un atribut de conexiune SESSION\_USER ROLE într-o definiţie de încărcare de lucru.

Rolurile oferă mai multe avantaje:

- Puteti controla accesul la bazele de date într-o mod care oglindeste structura organizatiei dumneavoastră (puteți crea roluri în baze de date care să se mapeze direct la funcțiile de job din organizația dumneavoastră).
- v Puteţi acorda utilizatorilor apartenenţă la rolurile care le reflectă responsabilităţile de job. Pe măsură ce responsabilitățile de job se modifică, puteți să acordați usor utilizatorilor acces la un rol nou şi să revocaţi accesul la vechile roluri.
- v A fost simplificată acordarea privilegiilor. În loc să acordaţi acelaşi set de privilegii fiecărui utilizator individual dintr-o anumită funcţie de job, puteţi acorda acest set de privilegii unui rol care reprezintă acea funcție de job și apoi acordați acel rol fiecărui utilizator din acea funcție de job.
- Dacă ați actualizat privilegiile unui rol, toți utilizatorii cărora le-ați acordat acel rol primesc actualizarea; nu trebuie să actualizaţi privilegiile pentru fiecare utilizator individual.
- v Privilegiile şi autorizările pe care le-aţi acordat rolurilor sunt întotdeauna folosite când creaţi vizualizări, declanşatori, tabele de interogare materializate (MQT-uri), SQL static şi rutine SQL, pe când privilegiile şi autorizările pe care le-aţi acordat grupurilor (direct sau indirect) nu sunt folosite.

Aceasta este deoarece sistemul bază de date DB2 nu poate determina când apartenenţa dintr-un grup se modificări deoarece grupul este gestionat de software de terţă parte (de exemplu, sistemul de operare). Deoarece rolurile sunt gestionate în interiorul bazei de date, sistemul de bază de date DB2 poate determina când autorizarea se modifică şi se comportă ca atare. Rolurile acordate grupurilor nu sunt folosite deoarece sunt gestionate extern.

- v Toate rolurile pe care le-aţi alocat unui utilizator sunt activate când acel utilizator stabileşte o conexiune, astfel încât toate privilegiile şi autorizările acordate rolurilor sunt luate în considerare când un utilizator se conectează. Puteţi activa sau dezactiva explicit roluri.
- v Administratorul de securitate poate delega altora gestionarea unui rol.

**Concepte înrudite**

″Roles″ [în Database Security Guide](http://www.ibm.com/support/docview.wss?rs=71&uid=swg27009727)

**Referinţe înrudite**

″CREATE ROLE ″ [în SQL Reference, Volume 2](http://www.ibm.com/support/docview.wss?rs=71&uid=swg27009727)
# **Îmbunătăţirile controlului accesului bazat pe etichetă (LBAC) furnizează o securitate mai bună**

Îmbunătăţirile controlului accesului bazat pe etichetă (LBAC) au fost introduse pentru a vă permite să acordaţi dispense şi etichete de securitate atât rolurilor cât şi grupurilor. De asemenea, acum puteţi să adăugaţi elemente noi la componentele etichetelor de securitate şi puteţi să modificaţi politicile de securitate pentru a schimba comportamente sau pentru a adăuga componente la etichetele lor de securitate.

Îmbunătățirile LBAC sunt următoarele:

- Noua instructiune ALTER SECURITY LABEL COMPONENT vă permite să adăugati un element nou la o componentă a etichetei de securitate.
- v Noua instructiune ALTER SECURITY POLICY vă permite să modificati o politică de securitate. Puteți adăuga o componentă la o politică de securitate definită, care nu poate fi utilizată de o tabelă în timp ce actualizați politica. În plus, puteți utiliza instrucțiunea ca să activaţi sau să dezactivaţi acordarea dispenselor şi a etichetelor de securitate şi ca să modificaţi comportamentul la eroarea de autorizare la scriere pentru o politică de securitate.
- v Instrucţiunea GRANT SECURITY LABEL vă permite acum să acordaţi etichete de securitate rolurilor și grupurilor; instrucțiunea REVOKE SECURITY LABEL vă permite acum să revocaţi etichetele de securitate de la roluri şi grupuri.
- Instrucțiunea GRANT EXEMPTION vă permite acum să acordați dispense rolurilor și grupurilor; instrucțiunea REVOKE EXEMPTION vă permite acum să revocați dispensele de la roluri şi grupuri.

### **Concepte înrudite**

- ″[Label-based access control \(LBAC\)](http://www.ibm.com/support/docview.wss?rs=71&uid=swg27009727) ″ în Database Security Guide
- ″LBAC security policies″ [în Database Security Guide](http://www.ibm.com/support/docview.wss?rs=71&uid=swg27009727)
- ″[LBAC security label components overview](http://www.ibm.com/support/docview.wss?rs=71&uid=swg27009727)″ în Database Security Guide
- ″LBAC security labels″ [în Database Security Guide](http://www.ibm.com/support/docview.wss?rs=71&uid=swg27009727)
- ″LBAC rule exemptions″ [în Database Security Guide](http://www.ibm.com/support/docview.wss?rs=71&uid=swg27009727)

## **FP2: Unii clienţi de bază de date suportă protocolul SSL şi criptarea AES**

Începând cu Fix Pack 2, clienţii non-Java suportă protocolul SSL (Secure Sockets Layer). Toţi clienții DB2 Versiunea 9.5 suportă acum SSL. În plus, clienții Java suportă acum criptarea AES pe 256 de biti.

SSL şi criptarea AES sunt folosite pentru o conexiune numai dacă serverul de bază de date le suportă şi este configurat să le folosească. Serverele DB2 Versiunea 9.1 Fix Pack 2 şi Versiunea 9.5 suportă SSL. Serverele de bază de date DB2 Universal Database Versiunea 8 Fix Pak 16 și DB2 Versiunea 9.5 Fix Pack 3 suportă criptarea AES pe 256 de biti.

### **Concepte înrudite**

″[Encrypted password, user ID, or user ID and password security under the IBM Data](http://www.ibm.com/support/docview.wss?rs=71&uid=swg27009727) [Server Driver for JDBC and SQLJ](http://www.ibm.com/support/docview.wss?rs=71&uid=swg27009727)″ în Developing Java Applications

# **FP4: Suportul pentru căutarea grupului şi autentificarea bazată pe LDAP a fost îmbunătăţit (AIX)**

LDAP (Lightweight Directory Access Protocol) permite gestionarea centralizată a autentificării utilizatorilor și a apartenenței la grupuri. DB2 Versiunea 9.5 Fix Pack 4 (și mai nouă) suportă două opţiuni pentru implementarea autentificării bazate pe LDAP şi căutarea grupurilor: plug-in-urile de securitate LDAP şi LDAP transparent.

Autentificarea LDAP transparent şi căutarea grupurilor, disponibile începând cu Fix Pack 4, vă permite să utilizați autentificarea bazată pe LDAP și căutarea grupurilor fără să fie nevoie să configuraţi mai întâi mediul DB2 folosind plug-in-urile de securitate DB2 LDAP. Instanţele DB2 pot fi configurate să autentifice utilizatorii şi să obţină grupurile lor prin intermediul sistemului de operare AIX. Sistemul de operare AIX va realiza în schimb autentificarea şi obţinerea grupurilor prin intermediul serverului LDAP. Pentru a activa autentificarea LDAP transparent, setaţi variabila de registru **DB2AUTH** la OSAUTHDB.

Plug-in-urile de securitate DB2 LDAP existente au fost reîmprospătate în Fix Pack 4.

### **FP3: Suportul pentru criptarea AES a fost extins la serverul de bază de date şi toţi clienţii**

Începând cu Versiunea 9.5 Fix Pack 3, algoritmul Advanced Encryption Standard (AES) pe 256 de biţi poate fi folosit pentru a cripta ID-urile şi parolele de utilizator pe toate serverele de bază de date și toți clienții DB2 Versiunea 9.5 pentru Linux, UNIX și Windows. Clienții Java oferă suport pentru criptarea AES începând cu Versiunea 9.5 Fix Pack 2.

Pentru a configura serverele de bază de date DB2 pentru a accepta conexiuni care folosesc criptarea AES, setaţi parametrul de configurare a managerului de bază de date **authentication** la SERVER\_ENCRYPT şi setaţi variabila de registru **DB2\_SERVER\_ENCALG** la AES\_ONLY sau la AES\_CMP. ID-urile de utilizator şi parolele sunt criptate la sursă şi decriptate la destinație. Autentificarea se realizează pe serverul de partiție de bază de date ce conține baza de date destinație.

Nu este necesar să configuraţi explicit clienţii pentru a folosi criptarea AES pentru conexiunile la serverul de bază de date DB2 for Linux, UNIX and Windows. Dacă aţi configurat serverul de bază de date DB2 pentru a folosi criptarea AES, se va negocia pentru criptarea AES de pe clienții care o suportă. Trebuie să configurați explicit clientul pentru a folosi criptarea AES numai dacă performanța reprezintă o problemă atunci când este inițiată conectarea. Pentru informatii suplimentare, vedeti: [http://www.ibm.com/support/](http://www.ibm.com/support/docview.wss?rs=71&uid=swg21294267) [docview.wss?rs=71&uid=swg21294267.](http://www.ibm.com/support/docview.wss?rs=71&uid=swg21294267)

### **Referinţe înrudite**

″Miscellaneous variables″ [în Data Servers, Databases, and Database Objects Guide](http://www.ibm.com/support/docview.wss?rs=71&uid=swg27009727)

# **FP4: Parolele pot să aibă lungimea maximă suportată de sistemul de operare**

Începând cu Versiunea 9.5 Fix Pack 4, când configuraţi managerul de bază de date DB2 pentru a realiza autentificarea folosind plug-inul de autentificare al sistemului de operare IBM, puteţi seta lungimea parolei la lungimea maximă suportată de sistemul de operare.

Unele sisteme de operare pot avea şi alte reguli de parolă, cum ar fi lungimea minimă şi simplitatea. De asemenea puteți configura unele sisteme de operare să folosească algoritmii de criptare a parolelor furnizaţi de acel sistem de operare. Pentru informaţii suplimentare vedeţi documentaţia de sistem de operare aplicabilă.

# <span id="page-74-0"></span>**Capitolul 7. Îmbunătăţirile privind performanţa**

DB2 Versiunea 9.5 conține numeroase îmbunătățiri referitoare la performanță, fiind îmbunătățit radical timpul interogărilor complexe ce implică serii de timp, date spațiale și ferestre glisante de interogare.

Citiţi această secţiune pentru a afla mai multe detalii despre îmbunătăţirile din Versiunea 9.5 referitoare la performanţă.

### **Interogările care referă coloane LOB rulează mai repede**

Performanţa este îmbunătăţită în versiunea 9.5 pentru interogările care întorc un set de rezultate cu multe rânduri de date ce includ coloane LOB.

Aceste îmbunătățiri ale performanței sunt datorate modificărilor care permit ca mai multe rânduri de date să fie blocate împreună şi întoarse ca un set de rezultate clientului pentru o singură cerere de cursor dacă setul de rezultate conține date LOB. Blocarea rândurilor de date care conţin referinţe la tipuri de date LOB este suportată în toate mediile. Anterior, blocarea unui rând de date era restricţionată la seturi de rezultate fără coloane LOB.

În plus, serverul din versiunea 9.5 suportă Dynamic Data Format, cunoscut şi ca flux progresiv, care permite serverului să întoarcă valori LOB folosind modalitatea cea mai bună. Aceasta ar trebui să reducă durata extragerii rândurilor dintr-un cursor cu coloane LOB. Majoritatea clienţilor serverului de date IBM au suportat caracteristica Dynamic Data Format de la versiunea 9.1 cu pachetul de corecţii 1 şi profită automat de ea pentru a extrage valori LOB folosind punerea în flux progresivă.

Blocarea îmbunătățită de rânduri pentru valori LOB este limitată după cum urmează:

- Pentru interogările din aplicatiile SQL înglobate care fac referire la coloane LOB este posibil ca îmbunătățirea să fie mică sau inexistentă.
- Prezenta unei functii definite de utilizator care scoate la iesire o valoare LOB dintr-o interogare dezactivează blocarea cursorului.

Această caracteristică de performanţă este de asemenea disponibilă în DB2 pentru z/OS şi DB2 pentru i5/OS.

#### **Concepte înrudite**

″[Progressive streaming with the IBM Data Server Driver for JDBC and SQLJ](http://www.ibm.com/support/docview.wss?rs=71&uid=swg27009727)″ în [Developing Java Applications](http://www.ibm.com/support/docview.wss?rs=71&uid=swg27009727)

# **Îmbunătăţirile privind detectarea actualizărilor şi controlul optimist al concurenţei furnizează o alternativă de blocare scalabilă**

Îmbunătăţirile privind controlul optimist al concurenţei furnizează o alternativă de blocare mai scalabilă pentru blocarea bazei de date pentru acces concurent la date. Aceasta înlocuieşte blocarea optimistă bazată pe valori, oferind o performanţă mai bună. O îmbunătăţire înrudită furnizează un mecanism pentru a detecta actualizările recente (zilnice, săptămânale sau lunare) ale bazei de date.

### **Blocarea optimistă şi controlul optimist al concurenţei**

Blocarea optimistă minimizează timpul cât o resursă dată nu este disponibilă pentru a fi utilizată de alte tranzactii. Deoarece managerul bazei de date poate determina când se

modifică un rând, poate asigura integritatea datelor în timp ce limitează timpul de reţinere a blocajelor. Cu controlul optimist al concurenței, managerul bazei de date eliberează blocările de pagină sau de rând imediat după o operaţie de citire.

Controlul optimist al concurenței este suportat prin utilizarea expresiilor RID\_BIT() și ROW CHANGE TOKEN în lista de selectare iniţială, permiţând valorilor originale să fie livrate ca predicate pentru actualizarea căutată.

### **Detectarea actualizărilor zilnice, săptămânale şi lunare**

Ca administrator al bazei de date, vă este util să cunoașteți volumul actualizărilor realizate în anumite intervale de timp, astfel încât să puteți planifica replicarea datelor, să puteți crea scenarii de auditare şi aşa mai departe.

O expresie nouă, ROW CHANGE, pe care o utilizați cu instrucțiuni SELECT, INSERT și UPDATE, returnează un jeton sau o amprentă de timp care reprezintă ultima modificare a unui rând. Acum, o aplicație are următoarele opțiuni:

- v Determinaţi când a fost modificat ultima dată un rând (sau modificat între anumite date calendaristice sau într-un număr de zile) utilizând expresia ROW CHANGE TIMESTAMP
- v Returnaţi un jeton ca valoare BIGINT (întreg mare) care reprezintă un punct relativ în secvența de modificare a unui rând utilizând expresia ROW CHANGE TOKEN

### **Concepte înrudite**

″Optimistic locking″ [în Data Servers, Databases, and Database Objects Guide](http://www.ibm.com/support/docview.wss?rs=71&uid=swg27009727)

″Time-based update detection″ [în Data Servers, Databases, and Database Objects Guide](http://www.ibm.com/support/docview.wss?rs=71&uid=swg27009727) **Referinţe înrudite**

″Optimistic locking overview″ [în Data Servers, Databases, and Database Objects Guide](http://www.ibm.com/support/docview.wss?rs=71&uid=swg27009727)

# **Ştergerile la scoaterea din lucru MDC sunt mai rapide cu opţiunea de curăţare amânată a indexului**

Acum puteţi specifica să se realizeze curăţarea indecşilor de ID-uri de înregistrare (RID) după terminarea ştergerii la scoaterea din lucru pentru o tabelă MDC. Această opţiunea de curăţare amânată a indexului îmbunătăţeşte semnificativ viteza anumitor operaţii de ştergere la scoaterea din lucru.

Începând cu versiunea 8.2.2, ati putut profita de stergerea la scoaterea din lucru, care oferă un beneficiu dublu: ştergeri mai rapide, bazate pe blocuri şi înregistrare în istoric redusă. Eficienţa scoaterii din lucru este bazată pe cunoaşterea blocurilor dintr-o tabelă MDC care contin rânduri ce vor fi sterse și pe stergerea tuturor rândurilor dintr-un anumit bloc. Totuși, beneficiul privind performanţa al unei scoateri din lucru dinainte de Versiunea 9.5 depindea de cantitatea de indecşi RID pe care îi aveaţi pentru tabele, deoarece scoaterile din lucru dinainte de Versiunea 9.5 necesitau procesarea la nivel de rând şi înregistrarea în istoric pentru fiecare index.

Versiunea 9.5 îmbunătăţeşte şi mai mult performanţa ştergerii la scoaterea din lucru, permiţându-vă opţiunea de a amâna curăţarea indecşilor RID. Aceasta face operaţiile de ştergere care au loc pe graniţe dimensionale mult mai rapide, deoarece procesarea ştergerilor nu mai înlătură chei de index care fac referire la rândurile din tabelă care sunt şterse. DB2 marchează blocurile ca scoase din lucru fără a actualiza indecşii RID până se termină comiterea tranzacţiei şi apoi curăţă aceşti indecşi asincron.

Viteza îmbunătăţită a curăţării amânate pentru ştergerile la scoaterea din lucru depinde de felul ştergerii pe care o realizaţi. Dacă există un număr de indecşi RID pentru tabelă sau dacă dimensiunea ștergerii este foarte mare, curățarea amânată reduce semnificativ timpii de

<span id="page-76-0"></span>ştergere. De asemenea, dacă aveţi planificate câteva ştergeri la scoaterea din lucru pentru o anumită tabelă, este mult mai rapid să aveți realizată o singură curățare de indecși RID pentru toate blocurile care au fost scoase din lucru.

Există două moduri de a activa noua caracteristică. Puteţi seta variabila de registru existentă **DB2\_MDC\_ROLLOUT**, care este acum dinamică, la noua sa valoare, DEFER. Sau puteţi seta registrul special CURRENT MDC ROLLOUT MODE la DEFERRED folosind instrucţiunea SET CURRENT MDC ROLLOUT MODE. Un nou element de monitorizare a bazei de date, **BLOCKS\_PENDING\_CLEANUP**, vă permite să determinaţi numărul de blocări din tabela MDC care asteaptă curătarea.

Comportamentul implicit pentru ştergerile care se califică pentru scoaterea din lucru continuă să fie scoaterea din lucru cu o curăţare imediată a indexului. Cu caracteristica adăugată puteţi decide când este necesară o curăţare de index amânată. Deoarece **DB2\_MDC\_ROLLOUT** este dinamic, noile compilări ale instrucțiunii DELETE folosesc noua setare. Însă probabil că veti considera folosirea registrului special CURRENT MDC ROLLOUT MODE o modalitate de a controla mai fin comportamentul la scoaterea din lucru.

### **Concepte înrudite**

″[Optimization strategies for MDC tables](http://www.ibm.com/support/docview.wss?rs=71&uid=swg27009727)″ în Partitioning and Clustering Guide

″[Asynchronous index cleanup for MDC tables](http://www.ibm.com/support/docview.wss?rs=71&uid=swg27009727)″ în Data Servers, Databases, and Database [Objects Guide](http://www.ibm.com/support/docview.wss?rs=71&uid=swg27009727)

### **Referinţe înrudite**

″[CURRENT MDC ROLLOUT MODE](http://www.ibm.com/support/docview.wss?rs=71&uid=swg27009727) ″ în SQL Reference, Volume 1

″[SET CURRENT MDC ROLLOUT MODE](http://www.ibm.com/support/docview.wss?rs=71&uid=swg27009727) ″ în SQL Reference, Volume 2

″[blocks\\_pending\\_cleanup - Pending cleanup rolled-out blocks monitor element](http://www.ibm.com/support/docview.wss?rs=71&uid=swg27009727)″ în [System Monitor Guide and Reference](http://www.ibm.com/support/docview.wss?rs=71&uid=swg27009727)

### **Paralelismul construirii de indecşi este activat implicit**

În Versiunea 9.5, paralelismul pentru instrucţiunea CREATE INDEX este activat indiferent de setarea parametrului de configurare **intra\_parallel**.

Performanţa instrucţiunii CREATE INDEX poate fi îmbunătăţită folosind mai multe procesoare pentru a scana şi sorta datele de index în paralel. Componenta de gestionare a indexului decide dacă va fi rulat acest proces în paralel, luarea deciziei având la bază mai multe considerente, cum ar fi dimensiunea tabelei şi prezenţa mai multor procesoare. Decizia nu mai este controlară de parametrul de configurare **intra\_parallel**.

### **Concepte înrudite**

″Parallelism and loading″ [în Data Movement Utilities Guide and Reference](http://www.ibm.com/support/docview.wss?rs=71&uid=swg27009727)

″[Optimization strategies for intra-partition parallelism](http://www.ibm.com/support/docview.wss?rs=71&uid=swg27009727)″ în Partitioning and Clustering [Guide](http://www.ibm.com/support/docview.wss?rs=71&uid=swg27009727)

#### **Referinţe înrudite**

″[max\\_querydegree - Maximum query degree of parallelism](http://www.ibm.com/support/docview.wss?rs=71&uid=swg27009727) ″ în Data Servers, Databases, [and Database Objects Guide](http://www.ibm.com/support/docview.wss?rs=71&uid=swg27009727)

″[intra\\_parallel - Enable intra-partition parallelism](http://www.ibm.com/support/docview.wss?rs=71&uid=swg27009727) ″ în Data Servers, Databases, and [Database Objects Guide](http://www.ibm.com/support/docview.wss?rs=71&uid=swg27009727)

# **Funcţiile OLAP au fost îmbunătăţite**

Funcţii OLAP noi şi îmbunătăţite permit un control mai bun asupra interogărilor, în particular agregări realizate pe *ferestre glisante* de date cu dimensiuni mari.

Functiile OLAP încorporate au fost îmbunătățite în trei feluri:

- v Puteţi folosi patru funcţii noi. Noile funcţii OLAP LEAD, LAG, FIRST\_VALUE, şi LAST\_VALUE permit un control mai bun asupra agregărilor realizate pe ferestre de linii care se mută ca linii de tabelă sunt citite (*ferestre glisante*). Aceste funcţii noi furnizează acces la anumite valori de pe linii altele decât linia curentă. De exemplu, dacă o fereastră de funcţie OLAP reprezintă tranzacţiile de acţiuni în timpul unei perioade specifice de timp, aceste funcţii noi OLAP pot returna prima şi ultima tranzacţie din acea perioadă (posibil preţul de deschidere şi cel de închidere). De asemenea, dacă se calculează media de fluctuaţie pe 150 de zile a unui preţ de închidere pentru o acţiune care nu a fost tranzacţionată pentru o anumită zi, instituţiile financiare ar putea prefera să includă în calcularea mediei de fluctuaţie preţul de închidere din altă zi, fie după sau înainte de ziua în care nu s-a realizat nici o tranzactie. Aceasta are ca efect *rafinarea* calculelor prin compensarea lipsei valorilor (NULL) folosite în calcule.
- Performanta functiilor OLAP existente când sunt aplicate la ferestre glisante de date a fost îmbunătățită. Aceste îmbunătățiri de performanță pot fi dramatice, unele interogări pot rula de o sută de ori mai repede decât în versiunile anterioare.
- Utilizarea memoriei de către OLAP a fost îmbunătățită. Memoria folosită de funcțiile OLAP poate fi reglată dinamic de către memoria auto-reglabilă, și acum funcțiile OLAP sunt mai puţin restricţionate de memorie. Aceste optimizări permit interogări faţă de ferestre mai mare de date. Spaţiul temporar disponibil, nu memoria de sistem, este acum factorul de limitare pentru multe interogări.

### **Referinţe înrudite**

″OLAP specifications″ [în SQL Reference, Volume 1](http://www.ibm.com/support/docview.wss?rs=71&uid=swg27009727)

# **Optimizatorul de interogări a fost îmbunătăţit**

Interogările complexe au fost îmbunătățite, în particular tipurile de interogări cu interes în sectorul financiar.

Puteţi obţine îmbunătăţiri însemnate de performanţă pentru următoarele tipuri de interogări:

- v Interogări care implică mai multe agregări distincte într-o singură instrucţiune SELECT
- v Interogări care implică semantici *ORDER BY* şi *FETCH FIRST n ROWS ONLY*
- Interogări cu funcții MIN și MAX cu clauze GROUP BY
- Interogări cu predicate mari de listă IN (căutarea prin listă a fost îmbunătățită și sunt considerate mai multe strategii de evaluare pentru astfel de predicate pentru timpul de optimizare interogare)

### **Concepte înrudite**

[Capitolul 7, "Îmbunătăţirile privind performanţa", la pagina 61](#page-74-0) ["Funcţiile OLAP au fost îmbunătăţite" la pagina 63](#page-76-0)

# **Valoarea implicită NO FILE SYSTEM CACHING reduce memoria cache a sistemului de fişiere**

Pentru containerele de spatii de tabele pe care le creati în versiunea 9.5, managerul bazei de date încearcă în mod implicit să folosească CIO (Concurrent I/O) oricând este posibil. În configuraţii de sistem unde CIO nu este suportat, este folosit DIO (Direct I/O) sau I/O pus în buffer.

CIO și DIO îmbunătățesc performanțele memoriei deoarece aceste setări permit managerului bazei de date să ocolească memorarea în cache la nivelul sistemului de fişiere. Acest proces reduce regia pentru CPU și creează mai multă memorie disponibilă pentru instanța bazei de date. Pentru configuraţiile de sistem care suportă CIO, DIO sau punerea în memorie cache a sistemelor de fişiere, vedeți "Configurațiile de memorare în cache a sistemului de fișiere".

Atributele FILE SYSTEM CACHING şi NO FILE SYSTEM CACHING specifică dacă operaţiile de I/E trebuie sau nu să fie memorate în cache la nivelul sistemului de fişiere. Deoarece managerul bazei de date îşi gestionează punerea datelor în cache folosind pool-uri de buffer-e, punerea în cache la nivelul sistemului de fişiere nu este necesară dacă dimensiunea pool-ului de buffer-e este ajustată corespunzător.

Noua valoare implicită nu este valabilă pentru spaţiile de tabele pe care le-aţi creat înainte de versiunea 9.5.

Combinat cu activarea managerului de autoajustare a memoriei şi setarea dimensiunii pool-ului de buffer-e la AUTOMATIC în instructiunea ALTER BUFFERPOOL, noua valoare implicită furnizează următoarele avantaje:

- v Nu trebuie să specificati explicit NO FILE SYSTEM CACHING în instructiunea CREATE TABLESPACE pentru a vă bucura de avantajele operaţiilor de I/E care nu sunt puse în buffer.
- v Reduce consumarea memoriei cache a sistemului de fişiere deoarece datele sunt automat puse în memoria cache la nivelul pool-ului de buffer-e. Aceasta, în schimb, reduce cantitatea de memorie dedicată cache-ului sistemului de fişiere.

### **Concepte înrudite**

″[Management of multiple database buffer pools](http://www.ibm.com/support/docview.wss?rs=71&uid=swg27009727)″ în Tuning Database Performance

″Self-tuning memory″ [în Data Servers, Databases, and Database Objects Guide](http://www.ibm.com/support/docview.wss?rs=71&uid=swg27009727)

″File system caching configurations″ [în Data Servers, Databases, and Database Objects](http://www.ibm.com/support/docview.wss?rs=71&uid=swg27009727) [Guide](http://www.ibm.com/support/docview.wss?rs=71&uid=swg27009727)

### **Operaţii înrudite**

″Creating table spaces″ [în Data Servers, Databases, and Database Objects Guide](http://www.ibm.com/support/docview.wss?rs=71&uid=swg27009727)

### **Referinţe înrudite**

″ALTER BUFFERPOOL ″ [în SQL Reference, Volume 2](http://www.ibm.com/support/docview.wss?rs=71&uid=swg27009727)

″CREATE TABLESPACE ″ [în SQL Reference, Volume 2](http://www.ibm.com/support/docview.wss?rs=71&uid=swg27009727)

# **Performanţa interogărilor DB2 Spatial Extender s-a îmbunătăţit**

DB2 Spatial Extender generează și analizează informații spațiale despre caracteristici geografice şi stochează şi gestionează datele pe care sunt bazate aceste informaţii. Performanţa interogărilorDB2 Spatial Extender s-a îmbunătăţit dramatic.

Acum puteţi interoga mai eficient date spaţiale despre locaţii client, turnuri de telefoane mobile, drumuri, oraşe sau alte obiecte care sunt în general stocate ca date LOB. Aceasta se datorează îmbunătăţirilor în blocare de date dintre clientul bază de date DB2 şi server pentru interogări care referă coloane LOB. Extragerea rapidă a acestor date contribuie la desenarea mai rapidă și afișarea de hărți de date spațiale de către software de terță parte. De exemplu, folosind ESRI ArcGIS înainte de versiunea 9.5 pentru a desena o hartă printr-o legătură de reţea cu latenţă moderată, timpul necesar era de peste 2 minute. Folosind ArcGIS în versiunea 9.5 cu noul suport de blocare LOB activat,aceeaşi hartă este afişată în 4 secunde.

### **Concepte înrudite**

″The purpose of DB2 Spatial Extender″ [în Spatial Extender and Geodetic Data](http://www.ibm.com/support/docview.wss?rs=71&uid=swg27009727) [Management Feature User's Guide and Reference](http://www.ibm.com/support/docview.wss?rs=71&uid=swg27009727)

### **Instrucţiunile suplimentare pot fi explicate**

În versiunea 9.5, instrucţiunile REFRESH TABLE şi SET INTEGRITY au fost adăugate listei de instrucţiuni explicabile pe care o utilizaţi pentru a colecta şi analiza informaţii de explicare pentru a diagnostica problemele de performanţă. Această îmbunătăţire uşurează întreţinerea tabelelor de interogare materializate (MQT-uri).

Puteţi obţine acum planul de acces la problemele de performanţă auto-detectate cu instrucţiunile SET INTEGRITY şi REFRESH TABLE.

### **Referinţe înrudite**

″EXPLAIN ″ [în SQL Reference, Volume 2](http://www.ibm.com/support/docview.wss?rs=71&uid=swg27009727) ″REFRESH TABLE ″ [în SQL Reference, Volume 2](http://www.ibm.com/support/docview.wss?rs=71&uid=swg27009727) ″SET INTEGRITY ″ [în Data Movement Utilities Guide and Reference](http://www.ibm.com/support/docview.wss?rs=71&uid=swg27009727) ″[CURRENT EXPLAIN MODE](http://www.ibm.com/support/docview.wss?rs=71&uid=swg27009727) ″ în SQL Reference, Volume 1 ″[CURRENT EXPLAIN SNAPSHOT](http://www.ibm.com/support/docview.wss?rs=71&uid=swg27009727) ″ în SQL Reference, Volume 1 ″[EXPLAIN\\_STATEMENT table](http://www.ibm.com/support/docview.wss?rs=71&uid=swg27009727)″ în SQL Reference, Volume 1 ″Explain tables″ [în SQL Reference, Volume 1](http://www.ibm.com/support/docview.wss?rs=71&uid=swg27009727)

# **FP2: Poate fi ajustată dimensiunea buffer-ului de socket TCP pentru conexiunile HADR**

Începând cu DB2 Versiunea 9.5 Fix Pack 2, puteţi ajusta dimensiunea buffer-ului de trimitere şi primire a unui socket TCP pentru conexiunile HADR fără a afecta dimensiunea buffer-ului de socket al altor conexiuni TCP.

Pentru a maximiza performanța rețelei și HADR, trebuie să țineți cont de sarcina de lucru de livrare pentru istoricul HADR, lățimea de bandă a rețelei și întârzierea de transmisie; acești factori vă pot impune ajustarea dimensiunii buffer-elor de socket TCP. Înainte de DB2 Versiunea 9.5 Fix Pack 2, modificarea dimensiunii buffer-ului de socket TCP pentru conexiunile HADR se putea realiza numai la nivel de sistem de operare, setările fiind valabile pentru toate conexiunile TCP de pe server. Acum puteţi folosi noile variabile de registru **DB2\_HADR\_SOSNDBUF** și **DB2\_HADR\_SORCVBUF** pentru a îmbunătăți performanța conexiunilor HADR fără a afecta performanţa altor conexiuni TCP.

### **Concepte înrudite**

″[High availability disaster recovery \(HADR\) performance](http://www.ibm.com/support/docview.wss?rs=71&uid=swg27009727)″ în Data Recovery and High [Availability Guide and Reference](http://www.ibm.com/support/docview.wss?rs=71&uid=swg27009727)

#### **Referinţe înrudite**

″Miscellaneous variables″ [în Data Servers, Databases, and Database Objects Guide](http://www.ibm.com/support/docview.wss?rs=71&uid=swg27009727) ″[db2pd - Monitor and troubleshoot DB2 database](http://www.ibm.com/support/docview.wss?rs=71&uid=swg27009727) ″ în Command Reference

### **FP2: Noi parametri pentru comanda db2advis**

DB2 Versiunea 9.5 Fix Pack 2 introduce două opţiuni noi pentru comanda db2advis: **-mdcpctinflation** şi **-tables**.

Parametrul de comandă **-tables** poate fi folosit pentru a specifica faptul că DB2 Design Advisor trebuie să ia în considerare numai un subset al tabelelor existente atunci când face recomandări pentru index, pentru tabelă MDC (multidimensional clustered) sau pentru partiționare. Nu afectează recomandările pentru crearea tabelelor MQT (materialized query table).

În DB2 Versiunea 9.5 Fix Pack 1 şi cele anterioare, o tabelă era luată în considerare pentru selecția MDC numai în cazul în care convertirea tabelei cauza o creștere a dimensiunii sale estimate cu până la 10% faţă de dimensiunea originală. În DB2 Versiunea 9.5 Fix Pack 2 şi cele ulterioare, puteţi să folosiţi parametrul de comandă **-mdcpctinflation** pentru a specifica procentajul maxim pentru creşterea dimensiunii tabelei. Dacă nu este specificat acest parametru de comandă, se foloseşte valoarea implicită, de 10%.

#### **Referinţe înrudite**

″[db2advis - DB2 design advisor](http://www.ibm.com/support/docview.wss?rs=71&uid=swg27009727) ″ în Command Reference

# **FP4: Unele resurse de memorie FCM pot fi gestionate şi alocate automat (Linux)**

Începând cu Fix Pack 4, managerul de bază de date DB2 poate gestiona mai bine resursele de memorie FCM, alocând automat mai multe buffer-e şi canale FCM buffers după cum este nevoie în mediile de bază de date partiţionată. FCM poate aloca acum resurse peste limita de 25% creştere care o avea înainte pe sistemele de operare Linux.

Managerul de bază de date The DB2 poate prealoca o cantitate mai mare de memorie sistem pentru buffer-ele şi canalele FCM, până la o cantitate maximă implicită de 2 GB, doar pe sistemele de operare Linux. Acest lucru nu ocupă spațiu în memorie doar dacă sunt necesare buffer-e şi canale FCM. Managerul de bază de date DB2 creşte sau descreşte consumul de memorie după cât este nevoie în timpul rulării, ceea ce duce la îmbunătățirea performanței și împiedică apariţia în timpul rulării a erorilor de lipsă a resurselor FCM.

Pentru a permite acest comportament, setați opțiunea FCM\_MAXIMIZE\_SET\_SIZE a vraiabilei de registru pentru mediul bazei de date partiţionate **DB2\_FCM\_SETTINGS** la YES (sau TRUE).

# **Capitolul 8. Îmbunătăţirile privind pureXML**

Versiunea 9.5 are la bază suportul pureXML (introdus prima dată în Versiunea 9.1), fiind îmbunătăţit serverul de date hibrid, relaţional şi XML, pentru a face procesarea datelor XML mai flexibilă, mai rapidă şi mai fiabilă.

Citiţi această secţiune pentru a afla mai multe detalii despre îmbunătăţirile din Versiunea 9.5 privind pureXML.

### **Concepte înrudite**

″[pureXML overview](http://www.ibm.com/support/docview.wss?rs=71&uid=swg27009727)″ în pureXML Guide

″[Tutorial for pureXML](http://www.ibm.com/support/docview.wss?rs=71&uid=swg27009727)″ în pureXML Guide

″[XML input and output overview](http://www.ibm.com/support/docview.wss?rs=71&uid=swg27009727)″ în pureXML Guide

### **Operaţii înrudite**

″[Converting non-Unicode databases to Unicode](http://www.ibm.com/support/docview.wss?rs=71&uid=swg27009727)″ în Internationalization Guide

# **Expresiile de actualizare XQuery permit ca porţiuni din documentele XML să fie modificate**

Noile expresii de actualizare XOuery vă permit să modificati portiuni dintr-un document XML existent în loc să trebuiască să construiti unul nou.

De exemplu, dacă aţi cumpărat comenzi care sunt stocate ca documente XML într-o coloană XML într-o bază de date DB2, puteţi utiliza expresiile de actualizareDB2 XQuery pentru a adăuga noi elemente de linie la comenzile de cumpărare. Nu trebuie să creaţi din nou comenzile de cumpărare cu noile elemente de linie. Expresiile de actualizare pot face modificările în documentele XML fără a converti datele XML la alt format.

Expresiile de actualizare DB2 XQuery funcţionează întotdeauna pe o copie a datelor XML create de expresia de transformare XQuery. Expresia de transformare constă în trei clauze: clauza de copiere, clauza de modificare şi clauza de returnare. Clauza de copiere creează o copie a datelor XML, clauza de modificare contine expresiile de actualizare XQuery care modifică acea copie și clauza de returnare poate conține alte expresii de non-actualizare care pot procesa în continuare copia modificată a datelor XML.

Expresiile DB2 XQuery, inclusiv expresiile de actualizare, se bazează pe limbajul XQuery descris în documente W3C. Expresiile operează pe instanţe de XQuery şi model de date XPath (XDM). XDM permite XQuery să opereze structura logică, abstractă a unui fragment sau document XML, decât pe sintaxa sa vizibilă într-un fişier text. Intrările (dacă există) ale unei expresii XQuery sunt instanţe XDM, iar rezultatul unei expresii este de asemenea o instanţă XDM. Documentele XML sunt convertite în XDM atunci când sunt stocate într-o coloană XML.

### **Informaţii înrudite**

″[Use of updating expressions in a transform expression](http://www.ibm.com/support/docview.wss?rs=71&uid=swg27009727)″ în XQuery Reference

# **A fost adăugat suportul utilitarului de încărcare pentru pureXML**

În afară de utilitarele de import şi de export care au devenit disponibil pentru date XML în versiunea 9.1, puteţi acum folosi utilitarul de încărcare de performanţă înaltă pentru a insera documente XML în tabele DB2.

Utilitarul de încărcare este folositor în special când trebuie inserate într-o tabelă cantităţi mari de date într-un cadru îngust de timp. Deoarece utilitarul de încărcare scrie direct în baza de date paginile formatate, încărcarea datelor poate fi mai rapidă decât importarea. De asemenea, în timpul operaţiilor de încărcare este realizată o înregistrare în istoric minimă, permiţând mutarea mai eficientă a datelor. Abilitatea de a încărca date XML vă permite de asemenea să folosiți opțiuni specifice de încărcare pentru tabele care conțin coloane XML, cum ar fi încărcarea din tipul de fişier CURSOR şi o varietate de caracteristici de manipulare a datelor.

#### **Concepte înrudite**

″Loading XML data″ [în Data Movement Utilities Guide and Reference](http://www.ibm.com/support/docview.wss?rs=71&uid=swg27009727)

#### **Referinţe înrudite**

″[Differences between the import and load utility](http://www.ibm.com/support/docview.wss?rs=71&uid=swg27009727)″ în Data Movement Utilities Guide and [Reference](http://www.ibm.com/support/docview.wss?rs=71&uid=swg27009727)

# **Performanţa de procesare a aplicaţiei pureXML a fost îmbunătăţită**

Performanța caracteristicii pureXML a fost îmbunătățită. Timpul de execuție și, în unele cazuri, utilizarea resurselor pentru aplicaţiile care procesează date XML au fost reduse.

Domeniul larg al îmbunătăţirilor acoperă manipularea datelor atât în SQL/XML cât şi în XQuery, crearea de index peste date XML, optimizarea şi compilatorul interogărilor, navigarea documentelor XML și alte zone. Urmează exemple mai precise ale îmbunătățirilor:

- v Operaţiile de inserare, actualizare şi ştergere pot rula mai rapid.
- v Index ANDing în timpul evaluării interogării poate include atât index peste date XML cât şi indecşi relaţionali.
- v Vizualizările de interogări peste UNION ALL pot utiliza indecşi peste date XML.
- v Planurile de acces complex necesită mai puțini operatori NLJOIN în timpul evaluării interogării.

Sunt incluse noi indicații de performanță cu subiectele pureXML.

### **Concepte înrudite**

″Explain facility″ [în Tuning Database Performance](http://www.ibm.com/support/docview.wss?rs=71&uid=swg27009727)

### **Verificarea funcţionalităţii constrângerilor a fost extinsă**

Acum puteţi specifica opţiuni suplimentare cu constrângeri verificate pe coloanele XML pentru a vă asigura consistenţa informaţiilor înainte să fie procesate.

O constrângere de verificare vă permite să plasaţi anumite restricţii într-o coloană XML. Constrângerea este forţată de fiecare dată când este făcută o încercare pentru a insera sau actualiza date în coloana XML; doar când criteriile specificate pe constrângere sunt evaluate ca adevărate este realizată operaţia.

Acum puteţi cere ca o valoare XML să fie sau nu validată când folosiţi predicatul VALIDATED, incluzând opţional una sau mai multe scheme înregistrate XML specificând o clauză ACCORDING TO XMLSCHEMA.

Acum puteţi de asemenea să specificaţi constrângeri de coloană cu un nume de corelare de tip XML ca parte a unui declanşator BEFORE.

### **Concepte înrudite**

″[Check constraints on XML columns](http://www.ibm.com/support/docview.wss?rs=71&uid=swg27009727)″ în pureXML Guide

# **Procesarea declanşatorilor suportă validarea automată a documentelor XML**

Procesarea declanşatorilor suportă acum validarea automată a documentelor XML pentru scheme XML înregistrate pe baza stării curente de validare a documentelor.

Validarea de documente XML pentru scheme XML înregistrate înainte ca documentele să fie stocate într-o coloană XML este opţională, dar ar trebui să o faceţi când integritatea datelor este nesigură, deoarece vă asigură că sunt inserate sau actualizate doar documentele XML valide.

Pentru validarea automată a documentelor XML pe scheme înregistrate XML, declanşatorii BEFORE pot specifica nume de corelatie NEW AS de tip XML pentru a invoca functia XMLVALIDATE dintr-o instrucţiune SET, pentru a seta valori la NULL sau să lăsaţi valorile de tip XML nemodificate.

Pentru a determina dacă trebuie declanşată validarea unui document XML pentru o schemă XML, clauza WHEN a declanşatorului BEFORE poate testa starea de validare a documentului incluzând condiția de căutare IS VALIDATED sau IS NOT VALIDATED, opţional incluzând una sau mai multe scheme XML prin specificarea clauzei ACCORDING TO XMLSCHEMA.

### **Concepte înrudite**

″[Trigger processing of XML data](http://www.ibm.com/support/docview.wss?rs=71&uid=swg27009727)″ în pureXML Guide

# **Suportul XSLT permite transformarea datelor XML în alte formate**

Puteți folosi noua funcție XSLTRANSFORM pentru a converti documente XML care se află în baza de date în HTML, text simplu sau alte forme de XML.

Transformarea XSLT este metoda standard folosită pentru a transforma date XML în alte formate şi vă permite să generaţi mai multe formate de ieşire dintr-o singură sursă de date. Această funcţionalitate este similară cu transformările XSLT furnizate de XML Extender.

XSLTRANSFORM foloseşte foi de stil pentru a converti XML în alte formate de date. Puteţi să convertiţi o parte sau un întreg document XML şi să selectaţi sau să rearanjaţi datele folosind limbajul de interogare XPath și funcțiile încorporate ale XSLT.

O caracteristică importantă a funcţiei XSLTRANSFORM este abilitatea sa de a accepta parametrii XSLT la rulare. În absenţa acestei abilităţi va trebui să întreţineţi o bibliotecă mare de foi de stil XSLT, una pentru fiecare variantă de interogare pentru date XML, sau va trebui să editaţi manual foile de stil pentru fiecare fel nou de interogare. Transmiterea parametrilor vă permite să separaţi comportamentele standardizate ale foilor de stil faţă de cerinţele personalizate sau unice ale unei anumite interogări. După ce aţi proiectat cu grijă foile de stil esenţiale, puteţi să le lăsaţi aşa cum sunt şi să folosiţi fişiere de parametri pentru comportamentul personalizat.

### **Concepte înrudite**

″[Transforming with XSLT stylesheets](http://www.ibm.com/support/docview.wss?rs=71&uid=swg27009727)″ în pureXML Guide

### **Transmiterea parametrilor SQL/XML şi XQuery este mai flexibilă**

Transmiterea parametrilor este simplificată şi extinsă pentru SQL/XML şi XQuery pentru a o face mai flexibilă.

Când lansați comenzi SQL combinate și expresii XQuery, acum puteți transmite date între instrucţiunile SQL şi expresiile XQuery, după cum urmează:

#### **Transmiterea parametrilor din SQL**

- v Implicit, nu trebuie să specificaţi explicit parametrii pentru funcţia scalară XMLQuery, predicatul XMLExists şi funcţia de tabelă XMLTable.
- v Implicit, nu trebuie să specificaţi coloane pentru funcţia de tabelă XMLTable.

#### **Transmiterea parametrilor din XQuery în SQL**

• Puteti transmite parametrii unui select complet SOL într-o expresie XQuery folosind funcţia db2-fn:sqlquery. Puteţi folosi parametrii pentru a modifica selectul complet SQL executat de expresia XQuery şi pentru a modifica datele returnate unei expresii XQuery.

### **Concepte înrudite**

″[Constant and parameter marker passing to XMLEXISTS and XMLQUERY](http://www.ibm.com/support/docview.wss?rs=71&uid=swg27009727)″ în [pureXML Guide](http://www.ibm.com/support/docview.wss?rs=71&uid=swg27009727)

″[Simple column name passing with XMLEXISTS, XMLQUERY, or XMLTABLE](http://www.ibm.com/support/docview.wss?rs=71&uid=swg27009727)″ în [pureXML Guide](http://www.ibm.com/support/docview.wss?rs=71&uid=swg27009727)

″[Passing parameters from XQuery to SQL](http://www.ibm.com/support/docview.wss?rs=71&uid=swg27009727)″ în pureXML Guide

#### **Informaţii înrudite**

″sqlquery function″ [în XQuery Reference](http://www.ibm.com/support/docview.wss?rs=71&uid=swg27009727)

### **Bazele de date non-Unicode pot stoca date XML**

Puteţi stoca date XML în baze de date non-Unicode.

Deoarece managerul bazei de date DB2 stochează date XML intern ca Unicode, înainte de versiunea 9.5 caracteristicile pureXML au fost disponibile doar într-o bază de date codată UTF-8. Noua funcţionalitate gestionează conversia de pagini de cod, aşa că nu mai aveţi nevoie de o bază de date Unicode. Însă inseraţi datele XML într-o bază de date non-Unicode numai într-o formă care nu trece prin conversie de pagină de cod (de exemplu, BIT DATA, BLOB sau XML). Pentru a evita introducerea caracterelor de substituție în date, inserați doar date XML care conțin puncte de cod incluse în pagina de cod a bazei de date.

Folosiţi noul parametru de configurare **enable\_xmlchar** pentru a împiedica apariţia unor posibile substituţii de caractere pe măsură ce datele şirului SQL sunt convertite din pagina de cod a clientului în pagina de cod a bazei de date şi apoi în Unicode pentru stocare internă. Setând **enable\_xmlchar** la NO, se blochează folosirea tipurilor de date caracter în timpul parsării XML, împiedicând substituţii posibile de caractere şi asigurând integritatea datelor stocate XML. Implicit, **enable\_xmlchar** este setat la YES, astfel încât este permisă parsarea tipurilor de date caracter.

Bazele de date non-Unicode XML pot fi gestionate folosind centrul de control, precum orice alte baze de date.

### **Concepte înrudite**

″[Using XML in a non-Unicode database](http://www.ibm.com/support/docview.wss?rs=71&uid=swg27009727)″ în pureXML Guide

# **Documentele XML mici pot fi stocate în rânduri de tabelă de bază, pentru performanţă îmbunătăţită**

Este disponibilă o optiune suplimentară de stocare pentru documentele XML cu o dimensiune de 32 KB sau mai mică. Când adăugaţi coloane XML la o tabelă sau modificaţi coloane XML existente, puteţi stoca aceste documente într-un rând al tabelei de bază, nu în obiectul XML implicit de stocare.

Stocarea în rânduri a documentelor XML este similară cu modul de stocare inline a unui tip de instanță structurată în rândul unei tabele și se află sub controlul dumneavoastră. Stocarea pe care o alegeţi depinde de cerinţele dumneavoastră de stocare şi performanţă; documentele cu dimensiune mare trebuie să fie întotdeauna stocate în obiectul XML implicit de stocare, dar dacă lucraţi mai mult cu documente mici, stocarea în rândurile tabelei de bază vă poate oferi următoarele avantaje:

- v Îmbunătățirea performanței pentru orice operație care interoghează, inserează, actualizează sau şterge documente XML, deoarece sunt necesare mai puţine operaţii de I/E pentru documentele stocate în rândurile tabelei de bază.
- Cerinte reduse de spatiu de stocare și eficiență îmbunătățită de I/E pentru documentele XML dacă folositi de asemenea comprimarea rândurilor de date.

Folositi optiunea prin includerea cuvintelor cheie INLINE LENGTH în instructiunile CREATE TABLE şi ALTER TABLE, urmate de dimensiunea maximă a documentelor XML care trebuie stocate în rândurile tabelei de bază. Când stocati documente XML mai mari de 32KB într-o coloană de tabelă XML care este activată pentru stocare în rândurile tabelei de bază, documentele supradimensionate sunt stocate temporar în obiectul de stocare XML implicit.

### **Concepte înrudite**

″XML storage″ [în pureXML Guide](http://www.ibm.com/support/docview.wss?rs=71&uid=swg27009727) ″[XML base table row storage](http://www.ibm.com/support/docview.wss?rs=71&uid=swg27009727)″ în pureXML Guide

# **Schemele XML pot fi actualizate fără necesitarea revalidării documentelor XML**

Puteţi acum actualiza o schemă XML înregistrată într-o magazie de scheme XML astfel încât documentele XML inserate anterior şi noi să fie validate pentru versiunea evoluată a schemei.

Au fost adăugate comanda UPDATE XMLSCHEMA şi procedura memorată XSR\_UPDATE, permiţându-vă să modificaţi o schemă XML care a fost deja înregistrată. Aceasta este utilă în cazurile în care, de exemplu, vreţi să adăugaţi elemente opţionale sau atribute într-o o schemă existentă şi vreţi de asemenea ca schema actualizată să fie disponibilă pentru a valida documentele instanţă XML noi şi stocate anterior.

Cerinţa cheie pentru evoluarea unei scheme XML este ca schema originală şi noua schemă să fie compatibile, astfel încât documentele XML validate anterior să fie valide în continuare şi adnotările de tip din schema originală să nu se modifice. În timpul procesului de actualizare, este realizată o verificare pentru a confirma compatibilitatea schemei originale şi a noilor scheme. Operaţia de actualizare va eşua dacă schemele nu sunt compatibile.

### **Concepte înrudite**

″[Scenario: Evolving an XML schema](http://www.ibm.com/support/docview.wss?rs=71&uid=swg27009727)″ în pureXML Guide

### **Operaţii înrudite**

″[Evolving an XML schema](http://www.ibm.com/support/docview.wss?rs=71&uid=swg27009727)″ în pureXML Guide

#### **Referinţe înrudite**

″[Compatibility requirements for evolving an XML schema](http://www.ibm.com/support/docview.wss?rs=71&uid=swg27009727)″ în pureXML Guide

# **Funcţiile XQuery upper-case şi lower-case suportă locale-uri**

Functiile XOuery fn:upper-case si fn:lower-case acum pot schimba formatul textului prin folosirea unei conversii cu recunoaştere de locale. Implicit, fn:upper-case şi fn:lower-case convertesc formatul textului pe baza standardului Unicode. Pentru unele caractere, există o mapare diferită între majuscule şi litere mici când se foloseşte o conversie pe bază de locale în loc de standardul Unicode.

De exemplu, în turcă, când se schimbă formatul caracterului i sau I (I latin majusculă sau literă mică), punctul rămâne cu caracterul. Când se specifică locale-ul turcesc, tr\_TR, fn:majuscule converteşte caracterul i într-un I latin majusculă cu un punct deasupra. Referinţa numerică a caracterului este  $&\#x130$ ; Când se specifică locale-ul turcesc, fn:lower-case converteşte caracterul I într-o literă latină i fără punct. Referinţa numerică a caracterului este  $&\#x131$ ;. Fără specificarea locale-ului, fn:upper-case convertește caracterul i în I și fn:lower-case converteşte caracterul I în i.

#### **Informaţii înrudite**

″lower-case function″ [în XQuery Reference](http://www.ibm.com/support/docview.wss?rs=71&uid=swg27009727) ″upper-case function″ [în XQuery Reference](http://www.ibm.com/support/docview.wss?rs=71&uid=swg27009727)

### **Funcţiile XQuery de extragere componente şi ajustare a datei şi orei**

Acum puteţi folosi funcţii XQuery de extragere a componentei dată calendaristică şi oră pentru a extrage porţiuni de tipuri de date dată calendaristică, oră, dată/oră şi durată. Acum puteţi folosi funcţii XQuery de ajustare a fusului orar pentru a ajusta data şi ora la un fus orar specificat sau pentru a înlătura componenta fus orar dintr-un tip de date dată, oră sau dată/oră.

De exemplu, prin folosirea functiilor de extragere a datei calendaristice, puteti extrage usor componenta an şi lună dintr-un tip de date dată. Prin folosirea funcţiilor de ajustare a fusului orar, puteţi converti uşor data calendaristică sau ora dintr-un fus orar în altul.

### **Informaţii înrudite**

″[Functions by category](http://www.ibm.com/support/docview.wss?rs=71&uid=swg27009727)″ în XQuery Reference

## **Expresia care permite transformarea (casting) XQuery suportă testarea transformării valorilor**

Expresia care permite transformarea (casting) la limbajul XQuery vă permite să testaţi transformarea valorilor în tipuri de date XQuery.

Puteţi folosi expresia care permite transformarea ca un predicat XPath pentru a evita erori în timpul de evaluare. Puteți de asemenea folosi expresia care permite transformarea pentru a selecta un tip de date corespunzător când se procesează o valoare dată.

### **Informaţii înrudite**

″Castable expressions″ [în XQuery Reference](http://www.ibm.com/support/docview.wss?rs=71&uid=swg27009727)

# **Funcţiile de publicare sunt mai uşor de folosit**

Sunt disponibile noi funcţii scalare de publicare, pentru maparea de date relaţionale pe XML. Aceste funcții necesită mai puține opțiuni decât funcțiile anterioare de publicare SQL/XML și furnizează comportamente implicite pentru a implementa multe dintre regulile definite de ISO SQL/XML 2006 sau pentru a suporta opţiunile necesare de obicei.

Noile funcţii de publicare sunt următoarele:

#### **XMLGROUP**

Această funcţie returnează un singur element de nivel superior, pentru a reprezenta o tabelă sau rezultatul unei interogări. Implicit, fiecare rând din setul de rezultate este mapat la un subelement de rând şi fiecare expresie de intrare este mapată pe un subelement al unui subelement de rând. Opţional, fiecare expresie de intrare poate fi mapată pe un atribut al subelementului de rând.

#### **XMLROW**

Această funcţie returnează o secvenţă de elemente de rând pentru a reprezenta o tabelă sau rezultatul unei interogări. Implicit, fiecare expresie de intrare este transformată

într-un subelement al unui element de rând. Opţional, fiecare expresie de intrare poate fi transformată într-un atribut al unui element de rând.

### **XSLTRANSFORM**

Această funcţie transformă documente XML în HTML, text simplu sau alte forme de XML, pe baza foilor de stil pe care le livraţi. Transformarea XSLT este metoda standard folosită pentru a transforma date XML în alte formate şi vă permite să generaţi mai multe formate de ieşire dintr-o singură sursă de date.

### **Referinţe înrudite**

″XMLROW ″ [în SQL Reference, Volume 1](http://www.ibm.com/support/docview.wss?rs=71&uid=swg27009727) ″XMLGROUP ″ [în SQL Reference, Volume 1](http://www.ibm.com/support/docview.wss?rs=71&uid=swg27009727) ″XSLTRANSFORM ″ [în SQL Reference, Volume 1](http://www.ibm.com/support/docview.wss?rs=71&uid=swg27009727)

# **Descompunerea schemei XML adnotate suportă ordinea de inserare şi înregistrarea schemelor recursive**

Au fost adăugate două caracteristici noi funcţiei de descompunere pentru pureXML, permiţând controlul ordinii de inserare şi înregistrarea schemelor XML recursive.

### **Suportul pentru ordinea de inserare**

Noile adnotări pentru schema XML vă permit să specificați o ierarhie de descompunere, astfel încât conținutul unui document XML să fie inserat în rândurile unei tabele destinație într-o ordine determinabilă. Înainte de versiunea 9.5, nu exista nicio facilitate pentru a controla ordinea în care datele din procesul de descompunere erau inserate ca rânduri în tabelele destinație, astfel încât putea fi dificilă inserarea datelor într-un mod care să îndeplinească cerințele de consistență ale tabelelor destinație. Noua caracteristică furnizează un mod de a vă asigura că în timpul descompunerii documentului XML sunt respectate constrângerile referenţiale de integritate definite într-o schemă relaţională.

### **Înregistrarea schemelor recursive**

Înainte de versiunea 9.5, era imposibil să înregistraţi o schemă XML care conţinea recursivitate, chiar dacă secţiunea recursivă a documentului instanţă XML nu trebuia descompusă. Schemele XML care conţin recursivitate pot fi acum înregistrate în magazia de scheme XML (XSR) şi activate pentru descompunere. Secţiunile recursive ale unui document instanţă XML asociat nu pot fi descompuse ca valori scalare într-o tabelă destinaţie. Totuşi, folosind adnotările corespunzătoare de schemă, sectiunile recursive pot fi stocate și extrase ulterior ca marcaj serializat.

#### **Concepte înrudite**

″[Annotated XML schema decomposition and recursive XML documents](http://www.ibm.com/support/docview.wss?rs=71&uid=swg27009727)″ în pureXML [Guide](http://www.ibm.com/support/docview.wss?rs=71&uid=swg27009727)

### **Referinţe înrudite**

″[db2-xdb:rowSetOperationOrder decomposition annotation](http://www.ibm.com/support/docview.wss?rs=71&uid=swg27009727)″ în pureXML Guide

″[db2-xdb:order decomposition annotation](http://www.ibm.com/support/docview.wss?rs=71&uid=swg27009727)″ în pureXML Guide

### **FP3: Descompunerea schemei XML adnotate suportă documente XML mai mari**

Începând cu Versiunea 9.5 Fix Pack 3, puteţi realiza descompunerea schemei XML adnotate pe documentele XML care sunt de dimensiunea de până la 2GB.

Puteţi invoca următoarele proceduri pentru a descompune documentele XML care sunt respectiv de până la 500 MB, 1 GB, 1,5 GB sau 2 GB ca dimensiune.

- xdbDecompXML500MB
- xdbDecompXML1GB
- xdbDecompXML1\_5GB
- xdbDecompXML2GB

Alternativ, puteţi lansa comanda DECOMPOSE XML DOCUMENT şi va apela automat procedura corespunzătoare.

**Notă:** Dimensiunea maximă a documentului XML care poate fi descompus de comanda DECOMPOSE XML DOCUMENT este de 2147483640 octeţi (2 GB-8).

### **Concepte înrudite**

″[Annotated XML schema decomposition](http://www.ibm.com/support/docview.wss?rs=71&uid=swg27009727)″ în pureXML Guide

### **Referinţe înrudite**

″[xdbDecompXML stored procedures for annotated schema decomposition](http://www.ibm.com/support/docview.wss?rs=71&uid=swg27009727)″ în pureXML [Guide](http://www.ibm.com/support/docview.wss?rs=71&uid=swg27009727)

″[DECOMPOSE XML DOCUMENT](http://www.ibm.com/support/docview.wss?rs=71&uid=swg27009727) ″ în pureXML Guide

# **FP3: Parsarea şi validarea XML poate întoarce mai multe mesaje detaliate**

Începând cu Fix Pack 3, puteţi apela noua procedura memorată XSR\_GET\_PARSING\_DIAGNOSTICS pentru a întoarce mesaje de eroare mai detaliate în timpul parsării şi validării XML.

Procedura memorată XSR\_GET\_PARSING\_DIAGNOSTICS furnizează următoarele îmbunătăţiri de tratare a erorilor:

- v Procedura memorată furnizează un număr de linie şi coloană din interiorul documentului pentru a indica unde a apărut eroarea.
- Mai multe erori sunt raportate deodată.
- v În plus faţă de numărul linie şi coloanei, este inclus un handler de document care întoarce locaţia erorii sub forma unui XPath pentru puncta locaţia erorii în interiorul documentului.
- v Procedura memorată furnizează eroarea XML4C originală împreună cu DB2 sqlzCode şi codul motiv.
- Procedura memorată întoarce toate informatiile în formatul XML.

Schema poate fi furnizată folosind unul din următoarele moduri:

- Numele și ID-ul de obiect relational
- URL-ul schemei
- Implicit, chiar prin documentul XML.

### **Concepte înrudite**

″[Using the XSR\\_GET\\_PARSING\\_DIAGNOSTICS stored procedure](http://www.ibm.com/support/docview.wss?rs=71&uid=swg27009727)″ în pureXML Guide

### **Referinţe înrudite**

″[ErrorLog XML schema definition for enhanced error message support](http://www.ibm.com/support/docview.wss?rs=71&uid=swg27009727)″ în pureXML [Guide](http://www.ibm.com/support/docview.wss?rs=71&uid=swg27009727)

″[XSR\\_GET\\_PARSING\\_DIAGNOSTICS stored procedure](http://www.ibm.com/support/docview.wss?rs=71&uid=swg27009727)″ în pureXML Guide

# **Capitolul 9. Îmbunătăţirile privind dezvoltarea aplicaţiilor**

Îmbunătăţirile referitoare la dezvoltarea aplicaţiilor includ caracteristici noi şi îmbunătăţiri care simplifică dezvoltarea aplicaţiilor de bază de date, îmbunătăţesc portabilitatea aplicaţiilor şi uşurează implementarea aplicaţiilor.

Citiţi această secţiune pentru a afla mai multe detalii despre îmbunătăţirile din Versiunea 9.5 privind dezvoltarea aplicaţiilor.

## **Limitele de lungime ale identificatorilor au crescut**

Suportul pentru identificatori mari vă permite să portați mai ușor aplicații de la alți vânzători DBMS. Veţi constata că este mai uşor să migraţi DDL deoarece nu mai trebuie să scurtaţi identificatorii.

Identificatorii cu lungime maximă mai mare sunt listaţi în următoarea tabelă:

| Nume identificator                                                                           | Lungime în versiunea 9.1<br>(octeți) | Lungime în versiunea 9.5<br>(octeți) |
|----------------------------------------------------------------------------------------------|--------------------------------------|--------------------------------------|
| Atribut                                                                                      | 18                                   | 128                                  |
| ID autorizare (Authid)                                                                       | 30                                   | 128                                  |
| Coloană                                                                                      | 30                                   | 128                                  |
| Constrângere                                                                                 | 18                                   | 128                                  |
| Cursor                                                                                       | 18                                   | 128                                  |
| Grup partiție bază de date                                                                   | 18                                   | 128                                  |
| Monitor de evenimente                                                                        | 18                                   | 128                                  |
| Grup                                                                                         | 30                                   | 128                                  |
| Pachet                                                                                       | 8                                    | 128                                  |
| Schemă                                                                                       | 30                                   | 128                                  |
| Nume specific                                                                                | 18                                   | 128                                  |
| Calea SQL (specificată de<br>opțiunea FUNCPATH BIND și<br>registrul special CURRENT<br>PATH) | 254                                  | 2048                                 |
| Instructiune                                                                                 | 18                                   | 128                                  |
| Declansator                                                                                  | 18                                   | 128                                  |
| Tip definit de utilizator                                                                    | 18                                   | 128                                  |

*Tabela 4. Limitele de lungime a identificatorilor în versiunea 9.1 şi 9.5*

Rețineți că limita de 128 biți se aplică doar la SQL neînglobat deoarece SQLDA este încă limitat la nume de schemă de 8 octeţi pentru tipurile definite de utilizator (UDT-uri), nume de 18 octeţi pentru UDT-uri şi nume de 30 octeţi pentru coloane.

Limita de 128 de octeţi se referă la limita care este stocată în catalogul de sistem de către managerul bazei de date. Deoarece pagina de cod care este folosită pentru a reprezenta un identificator într-o aplicaţie poate varia, limita în partea aplicaţiei este indefinită. Utilitarele DB2 pe partea de aplicație și de server folosesc o limită de 128 de octeți indiferent de pagina de cod a aplicaţiei.

Puteţi găsi un fişier exemplu util, checkv9limits, în samples/admin\_scripts. Puteţi folosi acest fişier pentru a găsi identificatori într-o bază de date care ar putea folosi limitele mai mare din versiunea 9.5.

### **Referinţe înrudite**

″SQL and XML limits″ [în Data Servers, Databases, and Database Objects Guide](http://www.ibm.com/support/docview.wss?rs=71&uid=swg27009727)

### **IBM Database Add-Ins for Visual Studio 2005 a fost îmbunătăţit**

IBM Database Add-Ins for Visual Studio 2005, care furnizează unelte pentru dezvoltare rapidă de aplicaţii, dezvoltare scheme bază de date şi depanare oferă un suport şi mai bun în Versiunea 9.5.

Îmbunătăţirile sunt după cum urmează:

- IBM Database Add-Ins for Visual Studio 2005 acum suportă IBM Informix Dynamic Server, IBM UniData, şi IBM UniVerse. Acest suport vă dă posibilitatea de a folosi aceleaşi unelte add-in în lucrul cu oricare din combinaţiile de produse DB2, Informix, UniData, sau UniVerse. Mai precis, aplicaţiile dumneavoastră .NET pot acum să acceseze următoarele servere de date IBM:
	- DB2 Universal Database pentru Linux, UNIX şi Windows, Versiunea 8.1 sau mai recentă
	- DB2 Universal Database pentru z/OS sau OS/390, Versiunile 6 şi 7
	- DB2 Universal Database pentru z/OS, Versiunea 8 sau mai recentă
	- DB2 Universal Database pentru iSeries (prin folosirea OS/400 Versiunea 5 Ediţia 1 sau ulterioară)
	- DB2 for i5/OS (folosind i5/OS Versiunea 5 Ediţia 3 sau mai nouă)
	- IDS Versiunea 11.1
	- UniData 7.1 sau o versiune ulterioară
	- UniVerse 10.2 sau o versiune ulterioară

Disponibilitatea caracteristicilor şi compatibilităţii tipurilor de date variază în funcţie de serverul de date folosit. De exemplu, serverele de date Informix Dynamic Server, UniData şi UniVerse nu suportă tipul de date XML.

- v Noul IBM Function Designer oferă o cale mai uşoară pentru lucrul dumneavoastră cu funcţii. Cu acest Designer, puteţi realiza următoarele acţiuni:
	- Creare şi modificare funcţii
	- Creare şi modificare roluri şi definire privilegii de acces pentru funcţii
	- Clonare funcţii
	- Vizualizare şi creare scripturi pentru toate funcţiile
- Când definiți o conexiune de date la un server DB2, puteți filtra tabele de baze date pe baza tipurilor de tabelă. O opţiune vă permite să selectaţi tipuri de tabelă ca P (physical - fizic) şi L (logic) şi alte tipuri de tabelă specifice pentru baza de date sau platformă.
- v Acum puteţi folosi add-in-urile pentru a crea servicii Web care expun operaţii de bază de date (instrucțiuni SQL SELECT și DML, expresii XQuery sau apeluri la procedurile stocare) aplicațiilor client. De asemenea puteți folosi add-in-urile pentru a implementa servicii Web pe sau pentru a dezimplementa servicii Web de pe un server Web.
- v Uneltele XML au fost îmbunătăţite pentru a suporta următoarele funcţionalităţi:
	- Adnotare scheme XML în IBM XML Schema Mapping Designer:
		- Selectarea rezultatelor rulării unei metode de serviciu Web ca o sursă schemă XML pentru mapare
		- Tragere tabele pentru mapare din Server Explorer la editorul de mapare din proiectant
- Folosirea rezultatelor rulării unei metode de serviciu Web pentru a testa legăturile la mapare după ce aţi adnotat o schemă XML
- Generare metode de serviciu Web pentru scheme adnotate XML din Magazia de scheme XML
- Generare cod validare scheme XML pe parte client şi pe parte server
- Comparare două versiuni ale unei scheme XML şi examinare a diferenţelor
- Generare cod de transformare XSL pe parte client şi pe parte server

### **Concepte înrudite**

″DB2 integration in Visual Studio″ [în Developing ADO.NET and OLE DB Applications](http://www.ibm.com/support/docview.wss?rs=71&uid=swg27009727)

# **Variabilele globale îmbunătăţesc partajarea datelor între instrucţiunile SQL**

Versiunea 9.5 introduce conceptul de variabile globale, care sunt variabile numite din memorie pe care le puteți accesa și modifica prin instrucțiuni SQL. Variabilele globale vă permit să partajaţi date între diferite instrucţiuni SQL care rulează în aceeaşi sesiune (sau conexiune) fără nevoia ca logica aplicaţiei să suporte acest transfer de date.

Nu mai este necesar ca aplicațiile să emită asemenea instrucțiuni pentru a copia valori din argumentele de ieşire (de exemplu, variabile gazdă) ale unei instrucţiuni în argumentele de intrare al altei instrucțiuni. Mai mult, instrucțiunile SQL care sunt conținute în sistemul bază de date, cum ar fi instrucţiunile care definesc declanşatori şi vizualizări, pot acum accesa aceste informaţii partajate.

Variabilele globale vă ajută să implementaţi modele interactive mai complexe pentru transfer de date în baza de date astfel încât să nu fie nevoie să puneți logică de suport în aplicații sau proceduri SQL. Privilegiile definite care sunt asociate cu variabilele globale asigură că securitatea datelor transferate nu este lăsată în treaba dumneavoastră să o implementaţi prin logică de aplicaţie. Dacă securitatea este o problemă, puteţi controla accesul la variabile globale prin instrucţiuni GRANT şi REVOKE.

Variabilele globale sunt foarte utile pentru stocarea datelor statice (care se modifică rar în timpul unei sesiuni) sau care necesită control administrativ. Exemple de astfel de date sunt numărul de pagină care este folosit pentru a comunica alerte la un DBA şi indicatori dacă anumiţi declanşatori sunt activaţi sau dezactivaţi.

Versiunea 9.5 suportă variabilele globale de sesiune create. O variabilă globală de sesiune este asociată cu o anumit sesiune și contine o valoare care este unică pentru acea sesiune. O variabilă globală de sesiune creată este disponibilă oricărei instrucțiuni active SOL care rulează în baza de date pe care aţi definit variabila. Catalogul de sistem conţine definiţiile variabilelor globale de sesiune create şi privilegiile care sunt asociate cu ele.

#### **Referinţe înrudite**

- ″Identifiers″ [în SQL Reference, Volume 1](http://www.ibm.com/support/docview.wss?rs=71&uid=swg27009727)
- ″CREATE VARIABLE ″ [în SQL Reference, Volume 2](http://www.ibm.com/support/docview.wss?rs=71&uid=swg27009727)
- ″[GRANT \(Global Variable Privileges\)](http://www.ibm.com/support/docview.wss?rs=71&uid=swg27009727) ″ în SQL Reference, Volume 2
- ″[REVOKE \(Global Variable Privileges\)](http://www.ibm.com/support/docview.wss?rs=71&uid=swg27009727) ″ în SQL Reference, Volume 2
- ″Global variables″ [în SQL Reference, Volume 1](http://www.ibm.com/support/docview.wss?rs=71&uid=swg27009727)

# **Setarea variabilelor este acum o instrucţiune executabilă care poate fi pregătită dinamic**

Versiunea 9.5 introduce o instrucţiune SET, care furnizează metode consistente pentru setarea de variabile gazdă, variabile bind, variabile globale şi variabile locale în declanşatoare şi funcții, proceduri și ca instrucțiune de sine stătătoare. Instrucțiunea SQL poate fi pregătită și executată dinamic, fiind practic eliminată necesitatea de cursoare dinamice pentru un singur rând.

Instrucţiunea pentru variabile SET alocă valori variabilelor. Înainte de Versiunea 9.5, această instructiune era permisă doar în instructiuni compuse dinamice, declansatoare, functii SOL, metode SQL, proceduri SQL şi instrucţiuni UPDATE.

Deoarece instrucțiunea pentru variabile SET poate fi acum înglobată într-un program aplicație sau lansată interactiv şi deoarece este o instrucţiune executabilă care poate fi pregătită dinamic, întreaga sintaxă de setare a variabilelor este suportată de CLP (command line processor) în aplicații și în proceduri SQL memorate. De exemplu, puteți folosi instrucțiuni SET cu destinație multiplă, cum ar fi  $SET(a, b) = (1, 2)$ , în procedurile SQL memorate.

Nu mai este nevoie să folosiţi cursoare pentru a extrage date care nu sunt disponibile în momentul precompilării (prep). Înainte de Versiunea 9.5, trebuia să folosiți instrucțiunea SELECT INTO dacă doreaţi ca procedura dumneavoastră SQL să copieze date din tabelă în variabile gazdă, aşa cum se arată în exemplul următor:

SELECT c0, c1 INTO :hv1, :hv2 FROM ...

Însă instrucţiunea SELECT INTO este validă doar pentru SQL static; nu poate fi pregătită dinamic. Astfel, dacă instrucţiunea SELECT depinde de datele care nu sunt disponibile la prep, înainte trebuia să faceţi ceva de genul:

DECLARE vsql VARCHAR(254) DECLARE c0 CURSOR FOR vstmt DECLARE vstmt STATEMENT

SET vsql = 'selectare instrucţiune' PREPARE vstmt FROM vsql OPEN c0 FETCH c0 INTO var

Acum, puteţi face ceva de genul:

```
SET vsql = 'SET (?,?,?) = (selectare instrucţiune)'
PREPARE vstmt FROM vsql
EXECUTE vstmt INTO a,b,c USING x,y,z
```
**Referinţe înrudite**

″SET variable ″ [în SQL Reference, Volume 2](http://www.ibm.com/support/docview.wss?rs=71&uid=swg27009727)

### **Suportul pentru matrice îmbunătăţeşte portabilitatea aplicaţiilor**

Versiunea 9.5 suportă tipul de date de colecţie ARRAY. Matricele sunt valori transient pe care le puteţi manipula în proceduri memorate şi aplicaţii, dar nu le puteţi stoca în tabele. Această caracteristică face mai usoară portarea aplicațiilor și a procedurilor memorate de la alți vânzători de baze de date care suportă deja matrice.

Puteti folosi matricele pentru a transmite eficient colectii de date între aplicatii și proceduri memorate şi a stoca şi manipula colecţii transient de date în aplicaţii SQL fără a trebui să folosiți tabele relaționale. Operatorii pentru matrice disponibili în procedurile SQL permit stocarea şi extragerea eficiente a datelor.

Suportul pentru tipurile de date matrice din versiunea 9.5 vă permite să:

- Creati tipuri definite de utilizator bazate pe matrice; de exemplu, CREATE TYPE INT10 AS INTEGER ARRAY[10] defineşte un tip pentru matrice de maxim 10 valori întregi;
- Declarati variabile și parametri de tip matrice în proceduri memorate și aplicații;
- v Creaţi şi manipulaţi valori de matrice; primitivele pentru manipularea matricelor includ constructori de matrice, subindexare, control element şi retezare;
- v Transmiteţi matrice între JDBC şi aplicaţii CLI şi SQL şi proceduri memorate Java;
- v Convertiti matrice în tabele (un element de matrice pe rând de tabelă) și agregati coloane în matrice pentru interfaţare uşoară între matrice şi SQL;
- v Apelaţi proceduri cu parametri matrice de intrare şi de ieşire din procesorul liniei de comandă.

#### **Referinţe înrudite**

″User-defined types″ [în SQL Reference, Volume 1](http://www.ibm.com/support/docview.wss?rs=71&uid=swg27009727)

″CREATE TYPE (Array) ″ [în SQL Reference, Volume 2](http://www.ibm.com/support/docview.wss?rs=71&uid=swg27009727)

# **Tipul de date zecimal în virgulă mobilă îmbunătăţeşte precizia şi performanţa datelor zecimale**

Versiunea 9.5 introduce DECFLOAT, un tip de date zecimal în virgulă mobilă care este util în aplicaţii operaţionale (de exemplu, aplicaţii financiare) care lucrează cu valori zecimale exacte.

Tipurile de date binare în virgulă (REAL şi DOUBLE), care furnizează aproximări binare pentru date zecimale, nu sunt corespunzătoare în asemenea aplicaţii. DECFLOAT combină precizia DECIMAL cu unele avantaje de performanţă ale FLOAT, care este benefic în aplicaţii unde sunt manipulate valori monetare. De exemplu, calcularea unei taxe de 5% pentru un apel telefonic de 0,70 \$ are ca rezultat valoarea 0,734999987483025 dacă definiţi coloana care conţine preţul ca REAL şi valoarea 0,7350 dacă definiţi coloana ca DECFLOAT(16).

Versiunea 9.5 suportă DECFLOAT pe noul hardware IBM POWER6. Pe IBM Power 6 DB2 versiunea 9.5 exploatează accelerarea hardware decfloat cunoscută anterior doar pentru aritmetică normală în virgulă mobilă. Versiunea 9.5 implementează codificările zecimale în virgulă mobilă de 16 cifre şi 34 cifre, după cum este specificat de standardul IEEE. Următoarea tabelă arată precizia, lungimea şi intervalul fiecărei codificări:

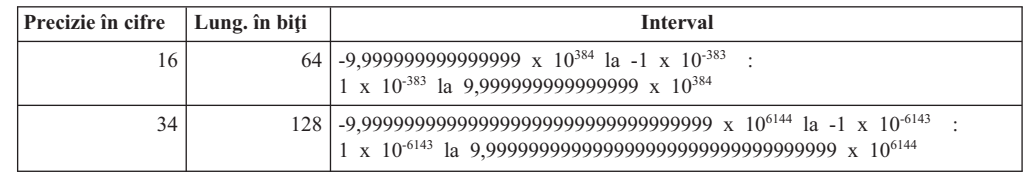

*Tabela 5. Precizie, lungime şi interval al codificărilor zecimale în virgulă mobilă*

Acest tip de date suportă cele cinci moduri de rotunjire specificate de IEEE: ROUND HALF EVEN, ROUND HALF UP, ROUND DOWN, ROUND CEILING si ROUND\_FLOOR. Puteţi specifica modul de rotunjire printr-un nou parametrul de configurare bază de date, **decflt\_rounding**.

### **Referinţe înrudite**

″Numbers″ [în SQL Reference, Volume 1](http://www.ibm.com/support/docview.wss?rs=71&uid=swg27009727)

″COMPARE\_DECFLOAT ″ [în SQL Reference, Volume 1](http://www.ibm.com/support/docview.wss?rs=71&uid=swg27009727)

″DECFLOAT ″ [în SQL Reference, Volume 1](http://www.ibm.com/support/docview.wss?rs=71&uid=swg27009727)

″[NORMALIZE\\_ DECFLOAT](http://www.ibm.com/support/docview.wss?rs=71&uid=swg27009727) ″ în SQL Reference, Volume 1

″QUANTIZE ″ [în SQL Reference, Volume 1](http://www.ibm.com/support/docview.wss?rs=71&uid=swg27009727)

″TOTALORDER ″ [în SQL Reference, Volume 1](http://www.ibm.com/support/docview.wss?rs=71&uid=swg27009727)

″[decflt\\_rounding - Decimal floating point rounding configuration parameter](http://www.ibm.com/support/docview.wss?rs=71&uid=swg27009727)″ în Data [Servers, Databases, and Database Objects Guide](http://www.ibm.com/support/docview.wss?rs=71&uid=swg27009727)

### **Au fost adăugate noi programe exemplu DB2**

Puteţi folosi programele DB2 exemplu ca şabloane pentru crearea propriilor programe de aplicaţie şi pentru a învăţa despre funcţionalitatea produsului DB2.

Exemplele sunt incluse în toate ediţiile de DB2 Database for Linux, UNIX, and Windows şi în IBM Data Server Client. Puteţi găsi exemplele în următoarele locaţii:

- v Pe sistemele de operare Windows: *%DB2PATH%*\sqllib\samples (unde *%DB2PATH%* este directorul în care este instalat produsul DB2, setat de variabila de mediu **DB2PATH**)
- v Pe sistemele de operare Unix: *\$HOME*/sqllib/samples (unde *\$HOME* este directorul de bază al proprietarului instanţei, setat de variabila de mediu **\$HOME**)

Pentru Versiunea 9.5, sunt disponibile mai multe programe exemplu care demonstrează caracteristicile şi îmbunătăţirile importante:

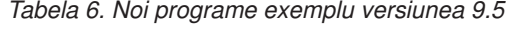

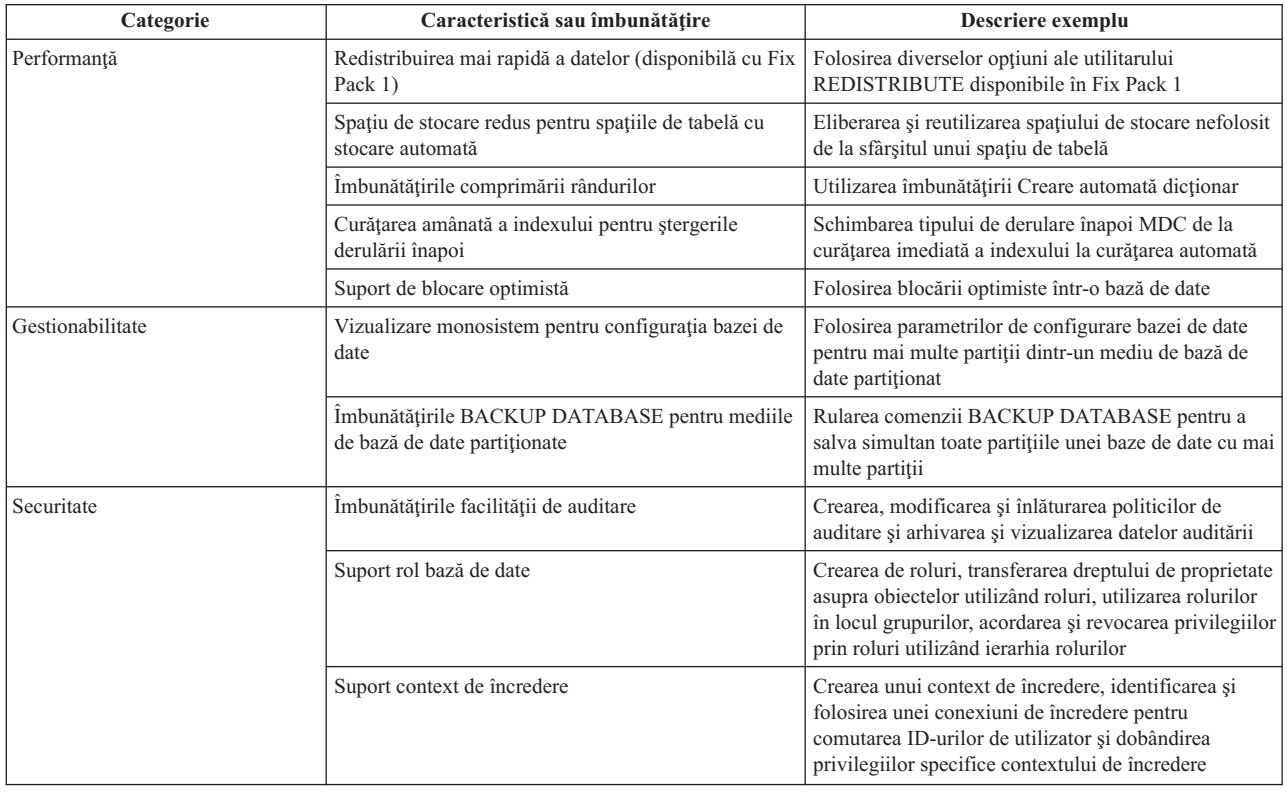

| Categorie                | Caracteristică sau îmbunătățire                            | Descriere exemplu                                                                                                    |
|--------------------------|------------------------------------------------------------|----------------------------------------------------------------------------------------------------|
| Dezvoltarea aplicațiilor | Suportul pentru variabile globale                          | Crearea și ștergerea variabilelor globale și folosirea<br>variabilelor globale în declanșatoare și proceduri<br>memorate                                                                                          |
|                          | Suportul pentru matrice                                    | Declararea tipului de date array, transmiterea unei<br>matrice către o procedură memorată, folosirea<br>diferitelor funcții pentru a manipula matricea și<br>crearea unei tabele dintr-o matrice și viceversa     |
|                          | <b>Suport PHP</b>                                          | Utilizarea PHP cu diverse caracteristici DB2 precum<br>autorizări de nivel bază de date, instrucțiuni DDL și<br>DML, tipuri de date și XML. Exemplele includ suport<br>pentru driver-ul IBM_DB2 și driver-ul PDO. |
|                          | Suport .NET                                                | Utilizarea caracteristicilor XML DB2 cu .NET                                                                                                    |
| <b>XML</b>               | Îmbunătățirile procesului de declanșare                    | Folosirea capabilităților de procesare a declanșării<br>pentru impunerea validării automate a documentelor<br>XML intrate                                                                                         |
|                          | Constrângeri de verificare pentru coloanele XML            | Crearea tabelelor cu constrângeri de verificare pentru<br>o coloană XML, folosind predicatele IS<br>VALIDATED și IS NOT VALIDATED și specificând<br>una sau mai multe scheme cu clauza ACCORDING<br>TO XMLSCHEMA  |
|                          | Funcții de publicare prietenoase pentru utilizator         | Folosirea funcțiilor XMLROW și XMLGROUP<br>pentru maparea datelor relaționale la XML                                                                                                    |
|                          | Suportul XSLT                                              | Utilizarea funcției XSLTRANSFORM pentru a<br>converti documentele XML care se află în baza de<br>date la HTML, text simplu sau alte forme de foi de<br>stiluri care utilizează XML                                |
|                          | Suport pentru actualizări de documente utilizând<br>XQuery | Utilizarea expresiei de transformare XQuery pentru a<br>insera, șterge, actualiza, înlocui sau redenumi unul<br>sau mai multe fragmente sau documente XML                                                         |
|                          | Evoluția compatibilă a schemei XML                         | Actualizarea unei scheme XML înregistrate,<br>asigurându-se că schemele noi și originalul sunt<br>compatibile                                                                                                    |
|                          | Îmbunătățirile descompunerii schemei XML adnotate          | Specificarea ordinii de inserare care va fi folosită în<br>timpul ruperii unui document XML și al înregistrării<br>schemelor recursive și activarea lor pentru<br>descompunere                                    |
|                          | Transmiterea parametrilor la SQLQuery                      | Transmiterea parametrilor de la XQuery la selecția<br>SQL completă specificată în funcția db2-fn:sqlquery                                                                                                    |
|                          | Suportul utilitarului de încărcare pentru XML              | Încărcarea documentelor XML în tabelele DB2<br>folosind diversele optiuni ale comenzii LOAD                                                                                                    |

*Tabela 6. Noi programe exemplu versiunea 9.5 (continuare)*

# **Registrul special CLIENT APPLNAME este setat automat de către CLP**

În versiunea 9.5, când rulaţi un fişier script CLP utilizând comanda db2 **-tvf** *nume\_fişier*, se setează registrul special CLIENT APPLNAME la CLP *nume\_fişier*. Aceasta este utilă pentru a monitoriza ce job batch rulează în mod curent şi pentru a diferenţia încărcările de lucru CLP.

Puteţi obţine valoarea aplicaţiei ce rulează acum prin extragerea valorii din registrul special CLIENT\_APPLNAME sau prin utilizarea comenzii GET SNAPSHOT FOR ALL APPLICATIONS.

### **Referinţe înrudite**

″sqleseti - Set client information″ [în Administrative API Reference](http://www.ibm.com/support/docview.wss?rs=71&uid=swg27009727)

- ″[sqleqryi Query client information](http://www.ibm.com/support/docview.wss?rs=71&uid=swg27009727)″ în Administrative API Reference
- ″[CURRENT CLIENT\\_APPLNAME](http://www.ibm.com/support/docview.wss?rs=71&uid=swg27009727) ″ în SQL Reference, Volume 1

# **DB2 Developer Workbench a fost redenumit şi îmbunătăţit**

DB2 Developer Workbench a fost redenumit şi îmbunătăţit în versiunea 9.5 şi este numit acum IBM Data Studio.

Întreţinerea IBM Data Studio se aplică folosind facilitatea de actualizare IBM Installation Manager. Puteţi descărca ultimele pachete de corecţii IBM Data Studio de la <http://www.ibm.com/software/data/studio/support.html> şi să folosiţi centrul de informare IBM Data Studio de la [http://publib.boulder.ibm.com/infocenter/dstudio/v1r1m0.](http://publib.boulder.ibm.com/infocenter/dstudio/v1r1m0)

IBM Data Studio include următoarele caracteristici cheie:

#### **Conexiune la baza de date**

- v IBM Data Server Driver for JDBC and SQLJ este inclus în produs. Acest driver poate fi folosit pentru conectarea la serverele de bază de date DB2 sau Informix Dynamic Server 11.
- v Puteţi folosi caracteristica nouă de profil conexiune pentru a partaja mai uşor informaţiile de conexiune bază de date între utilizatorii IBM Data Studio.
- v Vă puteți conecta la baza de date DB2 pentru Linux, UNIX și Windows sau DB2 pentru z/OS folosind autentificarea Kerberos.
- v Puteti seta preferintele conexiunii la baza de date pe o pagină nouă în fereastra Preferințe. Preferințele conexiunii includ timeout al conexiunii, opțiuni de reconectare şi persistenţa ID-ului şi a parolei.
- v puteți să vă conectați la servere DB2 folosind infrastructura unui LDAP (Lightweight Directory Access Protocol).
- v Puteţi genera fişiere de urmărire pentru conexiuni JDBC. Această caracteristică este suportată doar pentru conexiunile care folosesc driver-ul IBM Data Server Driver for JDBC and SQL.

### **Dezvoltare de aplicaţii de date.**

- v Editorul SQL este proiectat pentru a înlocui builder-ul XQuery, care nu mai este parte componentă a produsului. Cu Editorul SQL puteţi acum să dezvoltaţi interogări care funcţionează atât cu date relaţionale cât şi cu cele XML. În puteţi folosi pentru a crea expresii SQL, SQL/XML şi XQuery; sunt furnizate caracteristici ale editorului precum ajutorul de conținut, evidențierea sintaxei și parsarea şi validarea interogării. În plus faţă de îmbunătăţirile editorului, există o nouă pagină a preferinţelor pentru editor care vă permite să creaţi şi să folosiţi şabloane de interogare.
- v A fost îmbunătăţită crearea şi testarea procedurilor memorate Java. Puteţi face clic pe o legătură la sursa Java din editorul de rutine, astfel puteţi găsi şi edita mai uşor codul sursă Java. De asemenea, când implementaţi proceduri memorate imbricate, puteţi acum vedea şi selecta proceduri memorate cu dependenţe imbricate pentru implementare.
- v A fost îmbunătăţită dezvoltarea de aplicaţii XML. Rezultatele datelor XML sunt acum mai uşor de manevrat în editoarele SQL pentru XML, scheme XML şi foi de stil XSLT măresc productivitatea dezvoltatorului de aplicaţii.

### **Administrare baza de date**

Există mai multe operaţii noi care sunt disponibile din exploratorul bazei de date care sunt de obicei realizate de administratorii bazelor de date:

v Gestionarea obiectelor de date. Puteţi folosi editorul de obiecte de date pentru crearea şi modificarea multor obiecte din baza de date a unui server dinamic DB2 şi Informix.

- v Gestionarea permisiunilor. Puteţi folosi editorul de obiecte de date pentru acordarea, revocarea şi modificarea permisiunilor legate de obiecte de date sau ID-uri de autorizare.
- v Vizualizarea valorilor datelor şi relaţiilor. Pentru a vizualiza relaţii ale obiectelor de date, puteţi crea o diagramă cu privire generală din exploratorul bazei de date şi să salvaţi aceste diagrame sau să le tipăriţi ca fişiere imagine. De asemenea, pentru vizualizarea distribuţiilor valorilor de date, puteţi crea o vizualizare grafică a distributiei valorilor din exploratorul bazei de date. Aceste caracteristici vă pot ajuta la gestionarea interogărilor şi operaţiilor de analiză (Explicare vizuală).
- Suport statistic. Puteti vizualiza si actualiza statistici pentru obiecte de date cu scopul de a vă ajuta la îmbunătățirea performanțelor aplicației. Puteți, de asemenea, folosi caracteristica generatiei DDL din produs pentru clonarea sau mutarea statisticilor dintr-o baza de date la alta.

### **Informix Server dinamic**

Există suport nou pentru serverul dinamic Informix (IDS) în această lansare. După conectarea la o bază de date IDS în Database Explorer, puteţi realiza majoritatea operaţiilor de administrare a bazei de date şi puteţi folosi informaţiile despre conexiune pentru a crea un proiect de dezvoltare de date destinat IDS-ului. Puteţi dezvolta şi memora instrucţiuni SQL în proiectul de dezvoltare de date; dar, vrăjitorii şi editoarele care sunt disponibile pentru programele DB2 nu sunt încă disponibile pentru IDS. Pentru a crea şi a implementa programe pentru IDS, puteţi tasta sintaxa CREATE şi să o rulaţi în editorul SQL. Puteţi, de asemenea, să rulaţi programe din Database Explorer.

Puteţi folosi driver-ul Informix JDBC sau driver-ul IBM Data Server Driver for JDBC and SQLJ pentru a vă conecta la baza de date Informix.

#### **Servicii Web**

Puteţi folosi acum bancul de lucru pentru a crea servicii Web care expun operaţii ale bazei de date (instrucţiuni SQL SELECT şi DML, expresii XQuery sau apeluri către proceduri memorate) aplicaţiilor clientului. Puteţi crea servicii Web într-un proiect de dezvoltare de date şi puteţi adăuga cu uşurinţă proceduri memorate şi instrucţiuni SQL prin tragere şi plasare la un serviciu Web sau prin folosirea unui vrăjitor. Puteţi folosi bancul de lucru şi pentru a implementa servicii Web la un server Web sau pentru a renunţa la ele.

Puteţi, de asemenea, folosi bancul de lucru pentru migrarea serviciilor Web existente la aplicaţii Web Object Runtime Framework (WORF).

#### **Instalare**

IBM Installation Manager este folosit acum pentru a instala, actualiza şi a gestiona IBM Data Studio de pe toate produsele de server DB2 pe următoarele platforme: Linux pe x86; Windows 32-bit și 64-bit. De asemenea, puteți folosi managerul de instalare pentru instalarea silenţioasă a produsului. În plus, puteţi extinde mediile Eclipse 3.2 cu functionalitatea IBM Data Studio.

Versiuni de încercare (trial) ale IBM Data Studio sunt disponibile de la [IBM software](http://www14.software.ibm.com/webapp/download/search.jsp?go=y&rs=swg-ids) [downloads.](http://www14.software.ibm.com/webapp/download/search.jsp?go=y&rs=swg-ids)

### **Concepte înrudite**

["Au fost adăugate unelte de server de date" la pagina 33](#page-46-0)

# **Noile funcţii scalare simplifică portarea aplicaţiei**

Versiunea 9.5 include noi funcţii scalare cu acelaşi nume a funcţiilor scalare folosite de alţi vânzători de baze de date. Când portați aplicații deja existente la versiunea 9.5, puteți să folosiţi în continuare numele funcţiilor utilizate de alţi vânzători fără să vă modificaţi codul.

Sunt furnizate următoarele funcții scalare:

- NVL (sinonim pentru funcțiile existente COALESCE și VALUE)
- LEAST sau MIN (sinonime fiecare pentru celălalt)
- v GREATEST sau MAX (sinonime fiecare pentru celălalt)
- v DECODE (asemănător cu expresia existentă CASE)

### **Referinţe înrudite**

″DECODE ″ [în SQL Reference, Volume 1](http://www.ibm.com/support/docview.wss?rs=71&uid=swg27009727) ″GREATEST ″ [în SQL Reference, Volume 1](http://www.ibm.com/support/docview.wss?rs=71&uid=swg27009727) ″LEAST ″ [în SQL Reference, Volume 1](http://www.ibm.com/support/docview.wss?rs=71&uid=swg27009727) ″MAX ″ [în SQL Reference, Volume 1](http://www.ibm.com/support/docview.wss?rs=71&uid=swg27009727) ″MIN ″ [în SQL Reference, Volume 1](http://www.ibm.com/support/docview.wss?rs=71&uid=swg27009727)

″NVL ″ [în SQL Reference, Volume 1](http://www.ibm.com/support/docview.wss?rs=71&uid=swg27009727)

### **Au fost adăugate noi funcţii scalare pe bit**

Puteți să vă simplificați codul aplicației folosind noile funcții și operatori de manipulare a datelor DB2 la nivel de bit.

Următoarele funcţii scalare noi de manipulare a biţilor sunt disponibile:

- $\cdot$  BITAND
- $\cdot$  BITOR
- BITXOR
- BITNOT
- BITANDNOT

Aceste funcții pe biți operează în reprezentarea complementul față de 2 a valorilor întregi pentru argumentele de intrare şi returnează ca rezultat valoarea întreagă în baza 10 corespunzătoare cu tipul datelor bazat pe tipul de date al argumentelor de intrare. Cel mai mare tip suportat este de 113 biţi.

### **Referinţe înrudite**

″[BITAND, BITANDNOT, BITOR, BITXOR, and BITNOT](http://www.ibm.com/support/docview.wss?rs=71&uid=swg27009727) ″ în SQL Reference, Volume [1](http://www.ibm.com/support/docview.wss?rs=71&uid=swg27009727)

# **FP2: Sunt suportate rutinele CLR (common language runtime) .NET pe 64 de biţi**

Începând cu Fix Pack 2 pentru Versiunea 9.5, puteţi implementa rutine CLR .NET (inclusiv proceduri memorate şi funcţii definite de utilizator) în mediile pe 64 de biţi.

### **Concepte înrudite**

″[Support for external routine development in .NET CLR languages](http://www.ibm.com/support/docview.wss?rs=71&uid=swg27009727)″ în Developing [ADO.NET and OLE DB Applications](http://www.ibm.com/support/docview.wss?rs=71&uid=swg27009727)

# **FP2: Conflictele de modificare a tabelei (mutating table) pot fi eliminate la apelarea procedurilor din funcţiile de tabelă SQL**

Începând cu Fix Pack 2 pentru Versiunea 9.5, puteţi să folosiţi noua setare ALL pentru variabila de registru **DB2\_RESOLVE\_CALL\_CONFLICT**, pentru a elimina erorile runtime SQLCODE SQL0746 (numite şi ″conflicte de modificare a tabelei″) atunci când sunt apelate proceduri în funcţiile de tabelă SQL.

Variabilele de registru **DB2\_RESOLVE\_CALL\_CONFLICT** asigură că managerul de bază de date respectă regulile standardului SOL privind ordinea executiei, prin fortarea ordinii de procesare corecte pentru toate citirile din tabelă şi modificările de tabelă din procedurile care sunt apelate în declansatoarele sau functiile de tabelă SOL atunci când aceste tabele sunt accesate de asemenea în alte părți din aceeași instrucțiune sau interogare.

În mod implicit, acest comportament este activat numai pentru procedurile apelate în cadrul declanşatoarelor.

### **Referinţe înrudite**

″Miscellaneous variables″ [în Data Servers, Databases, and Database Objects Guide](http://www.ibm.com/support/docview.wss?rs=71&uid=swg27009727)

# **FP3: API-uri SQL comune disponibile pentru dezvoltarea aplicaţiilor administrative portabile**

Versiunea 9.5 Fix Pack 3 include o colecţie de proceduri stocate cu semnătură comună şi cu semnătură stabilă care sunt portabile peste serverele de date IBM. Puteţi folosi aceste proceduri memorate pentru a crea aplicaţii care realizează funcţii administrative comune cum ar fi obținerea și setarea valorilor parametrilor de configurație sau obținerea informațiilor de sistem şi de eroare.

Înainte de introducerea acestei caracteristici, serverele de date IBM aveau multe moduri de a obţine date în scopuri administrative şi de a lansa comenzi administrative. Varietatea de metode pentru realizarea de funcţii administrative, diferitele sintaxe şi opţiunile lor de securitate au dus la o legătură strânsă între versiunile uneltei şi ale serverului de date, la o complexitate mare la implementare pe partea uneltelor şi la o integrare sau refolosire slabă.

API-ul SQL comun rezolvă aceste probleme furnizând următoarele beneficii:

### **O singură metodă de acces**

Procedurile stocate sunt accesate prin SQL.

### **Un singur model de securitate**

Procedurile memorate necesită privilegiu EXECUTE, fără dependente suplimentare.

### **Abilitatea de a adăuga proceduri stocate suplimentare în pachete de corecţii**

Setul de proceduri memorate poate fi extins în pachete de corectii viitoare pentru a furniza suport pentru realizarea de funcții administrative suplimentare.

### **Independenţă versiune server de date**

Procedurile memorate furnizează parametrii XML identic sintactic şi manipularea erorilor pe toate serverele de date pentru a asigna independenţa versiunii serverului de date. Stabilitatea semnăturii şi comunalitatea sunt realizate folosind documente XML simple (cu un DTD comun) ca parametri. Diferenţele de versiune, platformă şi tehnologie sunt exprimate prin perechi cheie-valoare diferite în liste ierarhice de proprietăţi.

### **Abilitatea clienţilor de a determina caracteristici suportate**

Clienţii pot apela procedurile memorate pentru a determina cea mai mare versiune suportată.

#### **Suport pentru automatizare**

Procedurile memorate pot fi folosite în scripturi pentru automatizare.

API-ul SQL comun furnizează momentan următoarele proceduri memorate:

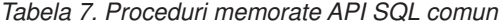

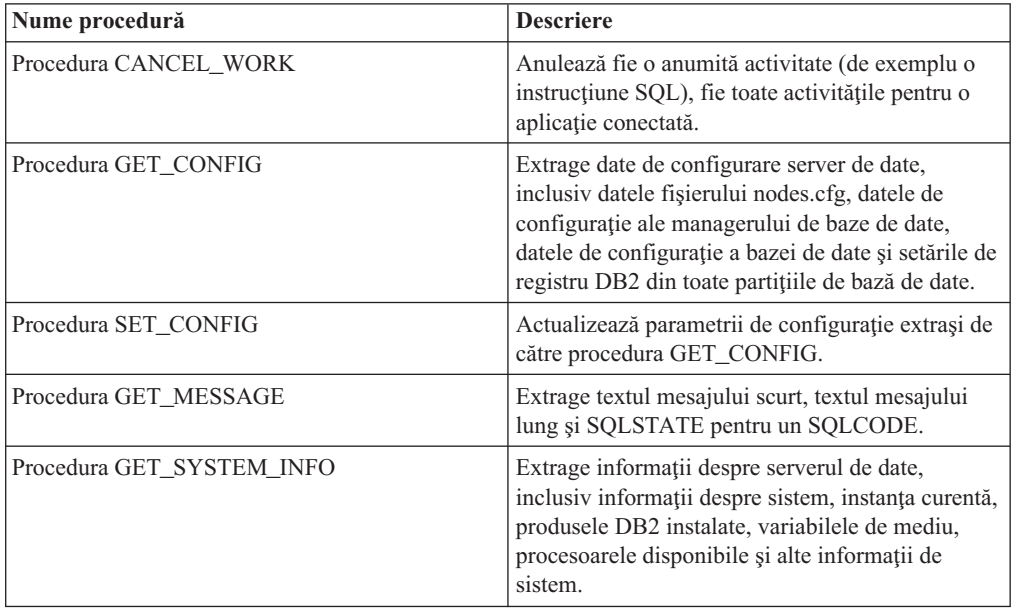

# **A fost adăugat suport de dezvoltare de aplicaţii Python**

Extensiile Python sunt disponibile pentru accesarea bazelor de date server de date IBM dintr-o aplicaţie Python.

Următoarele extensii sunt disponibile:

#### **API ibm\_db**

Furnizează cel mai bun suport pentru caracteristici avansate, inclusiv suport pentru pureXML şi accesul la metadate.

#### **API ibm\_db\_dbi**

Implementează API-ul de baze de date Python specificaţia v2.0, care furnizează funcții de bază pentru interacțiunea cu baze de date, dar nu oferă caracteristicile avansate furnizate de ibm\_db

### **adaptor ibm\_db\_sa**

Furnizează suport pentru folosirea SQLAlchemy pentru a accesa serverele de dateIBM.

Aceste extensii permit aplicaţiilor Python să acceseze următoarele servere de date IBM:

- DB2 Database for Linux, UNIX, and Windows, Version 9.1 și mai nouă
- DB2 UDB for Linux, UNIX, and Windows, Version 8.2 și mai nouă
- IBM Informix Dynamic Server, Version 11.10 și mai nouă

# **Îmbunătăţirile pentru clienţi şi driver-e IBM Data Server**

Unii clienţi şi driver-e IBM Data Server au fost îmbogăţite cu caracteristici noi sau îmbunătăţite, inclusiv suport pentru contexte de încredere, suport Sysplex şi multiple îmbunătăţiri CLI care măresc performanţa aplicaţiei şi siguranţa în funcţionare.

# **Suportul JDBC şi SQLJ a fost îmbunătăţit**

IBM Data Server Driver for JDBC and SQLJ conține un număr de îmbunătățiri majore pentru versiunea 9.5.

În versiunea 9.5, două versiuni ale IBM Data Server Driver for JDBC and SQLJ sunt disponibile: una care suportă funcţii în JDBC 3.0 şi specificaţi anterioare şi una care suportă funcții din JDBC 4.0 și specificații anterioare. Următoarea tabelă listează fișierele în care versiunile driver sunt împachetate şi nivelurile corespunzătoare de suport:

|                                          |                                                                                | Nivel minim de SDK pentru |
|------------------------------------------|--------------------------------------------------------------------------------|---------------------------|
| Nume pachet driver                       | Nivel de suport JDBC                                                           | Java necesar              |
| $db2$ jcc. jar si sqlj. zip              | JDBC 3.0 si anterior                                                           | 1.4.2                     |
| $db2$ jcc4.jar si sqlj4.zip <sup>1</sup> | JDBC 4.0 si anterior                                                           | 6                         |
| Notă:                                    |                                                                                |                           |
|                                          | sqli4.zip este adăugat cu pachetul de corectii (Fix Pack) DB2 Versiunea 9.5 1. |                           |

*Tabela 8. pachete IBM Data Server Driver for JDBC and SQLJ*

Citiți această secțiune pentru a afla mai multe detalii despre îmbunătățirile de suport JDBC și SQLJ incluse în versiunea 9.5.

### **Suportul JDBC 2.0 şi JDBC 3.0 a fost îmbunătăţit**

IBM Data Server Driver for JDBC and SQLJ Versiunea 3.50, care furnizează suport pentru JDBC 3.0 şi specificaţiile anterioare, conţine un număr de îmbunătăţiri.

### **Numele driver-ului a fost modificat**

Noul nume al driver-ului este IBM Data Server Driver for JDBC and SQLJ. Totuşi, în versiunea 3.50 a driver-ului, metoda java.sql.DatabaseMetaData.getDriverName returnează IBM DB2 JDBC Universal Driver Architecture.

### **Fişierele de licenţă nu mai sunt necesare**

Nu aveți nevoie de fișiere de licență pentru a accesa surse de date DB2 Database for Linux, UNIX, and Windows, Cloudscape, sau Informix Dynamic Server (IDS). Prin urmare, nu mai e nevoie să includeţi fişierele db2jcc\_license\_\*.jar în **CLASSPATH** când vă conectaţi la aceste servere de baze de date.

Aceasta nu se aplică utilizatorilor DB2 Connect.

### **Metoda runJDBCBinder este adăugată ca alternativă la utilitarul DB2Binder**

În versiunile anterioare ale IBM Data Server Driver for JDBC and SQLJ, doar interfaţa de linie de comandă DB2Binder era disponibilă pentru legarea pachetelor DB2 care sunt utilizate la serverul de baze de date de către IBM Data Server Driver for JDBC and SQLJ. Metoda runJDBCBinder este o interfaţă de programare aplicaţie pentru realizarea aceleiaşi operaţii.

Metoda runJDBCBinder suportă următoarele opţiuni, care sunt echivalente cu opţiunile BIND:

- **action** (add|replace|drop); drop este suportat doar pentru DB2 for z/OS
- **blocking** (all|no|unambig)
- **dbprotocol** (drda|private); dbprotocol este suportat doar pentru DB2 for z/OS
- **keepdynamic** (no|yes)
- owner
- **reopt** (none|always|once|auto)
- size
- v **optprofile**; optprofile este suportat doar pentru DB2 Database for Linux, UNIX, and Windows

În plus, runJDBCBinder suportă opţiunea dimensiune. Opţiunea size (dimensiune) specifică numărul de pachete driver JDBC interne de legat sau abandonat pentru fiecare nivel de izolare şi păstrare cursor.

### **Utilitarul DB2Binder a fost îmbunătăţit**

**Optiuni noi:** Utilitarul DB2Binder suportă următoarele optiuni noi:

### **-action (drop)**

Indică faptul că pachetele IBM Data Server Driver for JDBC and SQLJ existente au fost abandonate

**-size (***n***)**

Specifică numărul de pachete interne IBM Data Server Driver for JDBC and SQLJ de legat sau abandonat pentru fiecare nivel de izolare şi păstrare cursor

### **-optprofile**

Specifică profilul de optimizare care este utilizat pentru toate instrucțiunile statice din pachetele IBM Data Server Driver for JDBC and SQLJ când nu se setează o valoare în registrul special CURRENT OPTIMIZATION PROFILE

**Diagnoze mai bune:** În ediţiile anterioare, utilitarul DB2Binder returna mereu codul retur 0. Utilitarul DB2Binder returnează acum o valoare întreagă care indică dacă procesarea DB2Binder a fost reuşită. Dacă procesarea nu a fost reuşită, valoarea returnată indică natura erorii.

### **Criptarea tipului de date XML este suportată**

Criptarea datelor este acum suportată pentru date XML sub IBM Data Server Driver for JDBC and SQLJ type 4 connectivity când aplicaţiile setează proprietatea securityMechanism la ENCRYPTED\_USER\_AND\_DATA\_SECURITY sau ENCRYPTED\_USER\_PASSWORD\_AND\_DATA\_SECURITY.

### **Fluxul progresiv este suportat**

IBM Data Server Driver for JDBC and SQLJ suportă fluxul progresiv, cunoscut şi ca format de date dinamic, pentru LOB-uri pentru conexiunile la DB2 Database for Linux, UNIX, and Windows si conexiunile la DB2 for z/OS. Fluxul progresiv este activat implicit.

### **Identificatorii lungi ai metodelor DatabaseMetaData sunt suportaţi**

Următoarele metode DatabaseMetaData returnează acum lungimile corecte pentru identificatori pe 128-octeţi:

- getMaxColumnNameLength
- getMaxCursorNameLength
- getMaxSchemaNameLength

### **A fost adăugat un nou nivel de urmărire**

Noua valoare TRACE\_TRACEPOINTS pentru proprietatea Connection sau DataSource traceLevel determină dacă sunt urmărite puncte de urmărire interne pentru driver. Dacă setaţi valoarea TRACE\_TRACEPOINTS, punctele de urmărire interne driver sunt tipărite la

LogWriter care este activat pe o conexiune. Ca şi cu orice altă valoare traceLevel, puteţi combina TRACE\_TRACEPOINTS cu orice altă valoare prin SAU logic.

### **Sunt adăugate metodele ResultSet şi DatabaseMetaData pentru cursoare dinamice**

Următoarele metode JDBC 2.0 java.sql.ResultSet sunt suportate acum:

#### **ResultSet.insertRow**

Inserează conţinutul rândului de inserare într-un obiect ResultSet şi într-o tabelă

#### **ResultSet.moveToInsertRow**

Mută cursorul la rândul de inserare pentru obiectul ResultSet

#### **ResultSet.moveToCurrentRow**

Mută un cursor care este pe un rând de inserare la poziţia anterioară a cursorului într-un obiect ResultSet

#### **ResultSet.rowInserted**

Determină dacă rândul curent dintr-un obiect ResultSet a fost inserat.

Următoarele metode JDBC 2.0 java.sql.DatabaseMetaData sunt suportate acum:

#### **DatabaseMetaData.ownInsertsAreVisible**

Determină dacă rândurile care sunt inserate în tabela subiacentă de obiectul ResultSet sunt vizibile pentru ResultSet

### **DatabaseMetaData.othersInsertsAreVisible**

Determină dacă rândurile care sunt inserate în tabela subiacentă de alte aplicaţii sau de alte obiecte ResultSet sunt vizibile pentru ResultSet specificat

#### **DatabaseMetaData.insertsAreDetected**

Determină dacă obiectul ResultSet poate detecta rânduri inserate

### **Sunt suportate matricele**

Versiunea 9.5 suportă matrice ca parametri de intrare sau ieşire pentru procedurile memorate. JDBC are suport corespunzător pentru extragerea sau actualizarea parametrilor matrice în programe client care apelează acele proceduri memorate. Prin urmare, IBM Data Server Driver for JDBC and SQLJ introduce interfaţa numai- IBM Data Server Driver for JDBC and SQLJ com.ibm.db2.jcc.DB2Array.

Puteți extrage continutul unui parametru matrice de ieșire în următoarele moduri:

- Ca obiect java.lang. Object, utilizând metoda DB2Array.getArray
- v Ca java.sql.ResultSet, utilizând metoda DB2Array.getResultSet

Puteti actualiza un parametru matrice de intrare în următoarele moduri:

- v Utilizând metoda PreparedStatement.setArray
- v Utilizând metoda PreparedStatement.setObject

### **Este suportat tipul de date zecimal cu virgulă mobilă**

Versiunea 9.5 suportă tipul DECFLOAT SQL pentru memorarea datelor zecimale cu virgulă mobilă. Aplicaţiile care utilizează IBM Data Server Driver for JDBC and SQLJ pot acum memora şi extrage date zecimale cu virgulă mobilă în bazele de date ale versiunii 9.5.

DB2 Database for Linux, UNIX, and Windows utilizează registrul special CURRENT DECFLOAT ROUNDING MODE pentru a specifica modul de rotunjire implicit care este folosit pentru valori zecimale sau zecimale cu virgulă mobilă. Puteţi utiliza proprietatea decimalRoundingMode Connection sau DataSource pentru a seta registrul special dacă nu este deja setat.

### **Caracteristica de rerutare a clientului este îmbunătăţită**

v Este suportat Domain Name System (DNS) ca magazie pentru informaţii de server alternativ. Pentru re-rutarea clientului în timpul conexiunilor la serverele DB2 Database for Linux, UNIX, and Windows, puteţi utiliza DNS în loc de directorul JNDI ca magazie de informatii de server alternativ.

Puteti specifica adrese IP multiple într-o intrare DNS. Pentru re-rutarea clientului, puteti specifica două; una pentru serverul primar şi una pentru serverul secundar. Dacă JNDI nu este configurat, IBM Data Server Driver for JDBC and SQLJ utilizează adresele DNS pentru a identifica serverele de re-rutare a clientului.

v Suportul pentru caracteristica de rerutare a clientului este îmbunătățit pentru conexiunile la DB<sub>2</sub> for  $z$ /OS.

### **A fost adăugat suportul de echilibrare a încărcării de lucru Sysplex şi concentrator conexiune pentru DriverManager**

În ediţiile anterioare ale IBM Data Server Driver for JDBC and SQLJ, puteaţi utiliza caracteristica de echilibrare încărcare de lucru Sysplex şi concentrator conexiune numai pentru conexiuni pe care le stabileaţi cu interfaţa DataSource. Acum puteţi utiliza această caracteristică pentru conexiuni pe care le stabiliţi cu interfaţa DriverManager.

### **Sunt suportate metodele setXXXStream fără o lungime explicită**

Puteţi specifica acum -1 pentru parametrul **length** când apelaţi metoda setAsciiStream, setBinaryStream sau setCharacterStream. Făcând aceasta, se direcționează IBM Data Server Driver for JDBC and SQLJ la datele de intrare până când fluxul de intrare este depăşit.

### **A fost adăugat suportul de aplicaţii Java pentru actualizările schemei XML**

Metoda DB2Connection.updateDB2XmlSchema actualizează o schema XML cu conţinutul altei scheme XML. DB2Connection.updateDB2XmlSchema realizează aceeași funcție ca noua procedură memorată SYSPROC.XSR\_UPDATE.

### **Apelurile PreparedStatement.setObject cu obiectele Reeader şi InputStream sunt suportate**

În PreparedStatement.setObject, tipurile de date ale parametrilor de intrare pentru intrarea la coloanele XML sau CLOB pot fi acum Reader. Tipurile de date ale parametrilor de intrare pentru intrare la coloanele XML sau BLOB pot fi acum InputStream. Driver-ul utilizează flux pentru a trimite datele la serverul de baze de date dacă serverul de baze de date suportă flux.

### **Au fost adăugate proprietăţi**

IBM Data Server Driver for JDBC and SQLJ include următoarele proprietăţi noi Connection şi DataSource:

• Cele două proprietăți noi Connection și DataSource vă lasă să controlați utilizarea profilului de optimizare la nivelul conexiunii în programe JDBC sau SQLJ:

### **optimizationProfile**

Specifică un profil de optimizare de utilizat pentru un program SQLJ sau JDBC.

### **optimizationProfileToFlush**

Specifică un profil de optimizare de înlăturat din cache-ul de profil de optimizare.

• Proprietatea currentDegree

Setează registrul special CURRENT DEGREE care specifică gradul de paralelism înăuntrul partiţiilor pentru executarea instrucţiunilor SQL dinamic.

• Proprietatea queryBlockSize

Specifică dimensiunea blocurilor de interogare pe care serverul de baze de date le utilizează pentru a returna date.

• Proprietatea retryWithAlternativeSecurityMechanism

Specifică dacă IBM DB2 Driver for JDBC and SQLJ reîncearcă stabilirea unei conexiuni cu un mecanism de securitate alternativ când mecanismul de securitate specificat de client nu este suportat de sursa de date. Această proprietate se aplică doar la conectivitatea de tipul la DB2 for Linux, UNIX, and Windows Versiunea 8 şi mai noi.

• Proprietatea reportLongTypes

Specifică dacă metodele DatabaseMetaData raportează tipurile de date LONG VARCHAR şi LONG VARGRAPHIC pe DB2 for z/OS ca java.sql.Types.LONGVARCHAR sau java.sql.Types.VARCHAR.

v Proprietatea timestampFormat

Specifică formatul în care este returnat rezultatul unei metode ResultSet.getString sau CallableStatement.getString asupra unei coloane TIMESTAMP.

### **Fişierul javax\_jcc.jar a fost înlăturat**

Fişierul db2jcc\_javax.jar nu mai face parte din IBM Data Server Driver for JDBC and SQLJ. Prin urmare, nu mai e nevoie să includeți fișierul db2jcc javax.jar în variabila de mediu **CLASSPATH** pentru IBM Data Server Driver for JDBC and SQLJ.

### **Este suportată blocarea optimistă**

Versiunea 9.5 suportă blocare optimistă, care este o tehnică pe care o aplicaţie de baze de date SQL o poate utiliza pentru a elibera o blocare pe un rând după ce aplicaţia selectează acel rând şi înainte ca aplicaţia să actualizeze sau să şteargă acel rând. IBM Data Server Driver for JDBC and SQLJ oferă acum următoarele metode pentru a suporta blocarea optimistă:

### **DB2Connection.prepareDB2OptimisticLockingQuery**

Creează un obiect PreparedStatement care poate cere informaţii de blocare optimistă

### **DB2Statement.executeDB2OptimisticLockingQuery**

Execută o instrucțiune SELECT și, opțional, cere să fie returnate coloanele de blocare optimistă

### **DB2ResultSetMetaData.getDB2OptimisticLockingColumns**

Returnează informații despre coloanele de blocare optimistă dacă sunt disponibile într-un ResultSet

### **DB2ResultSet.getDB2RowChangeToken**

Returnează jetonul de modificare rând pentru rândul curent dacă a fost cerută blocarea optimistă

### **DB2ResultSet.getDB2RID**

Returnează valoarea coloanei RID pentru rândul curent dacă a fost cerută blocarea optimistă

### **DB2ResultSet.getDB2RIDType**

Returnează tipul de date subiacente ale coloanei RID

### **Sunt suportate metode timeout**

A fost adăugat suport pentru următoarele metode pentru IBM Data Server Driver for JDBC and SQLJ type 4 connectivity pentru DB2 Database for Linux, UNIX, and Windows versiunea 9.1 sau baze de date ulterioare:

#### **javax.transaction.xa.XAResource.setTransactionTimeout**

Setează valoarea de timeout a tranzacţiei curente pentru o instanţă XAResource

#### **javax.transaction.xa.XAResource.getTransactionTimeout**

Obţine valoarea de timeout a tranzacţiei curente pentru o instanţă XAResource

### **Au fost adăugate metode JDBC 3.0**

Următoarele metode JDBC 3.0 sunt suportate:

#### **ResultSet.updateBlob**

Actualizează o valoare cu un tip de date SQL BLOB într-un set de rezultate actualizabile

#### **ResultSet.updateClob**

Actualizează o valoare cu un tip de date SQL CLOB într-un set de rezultate actualizabile

### **Este suportat cache-ul de instrucţiune internă**

IBM Data Server Driver for JDBC and SQLJ type 4 connectivity suportă un cache instrucțiune internă pentru obiectele PooledConnection. Mai multe conexiuni logice care sunt asociate cu acelaşi PooledConnection fizic pot reutiliza instrucţiunile din cache, ceea ce poate îmbunătăţi performanţa.

activați și configurați cache-ul de instrucțiune internă utilizând proprietatea maxStatements în ConnectionPoolDataSource. maxStatements specifică numărul maxim de instrucțiuni care pot fi păstrate deschise de driver într-un cache de instrucţiune internă care este asociat cu un PooledConnection.

### **A fost îmbunătăţită capacitatea de utilizare a procesării erorii**

Următoarele îmbunătăţiri furnizează informaţii de diagnoză mai utile:

- v Text mesaj eroare cu mai mult sens. Toate apelurile către java.sql.SQLException.getMessage şi java.sql.SQLWarning.getMessage returnează acum un SQLCODE şi SQLSTATE. Pentru erorile care îşi au originea în IBM Data Server Driver for JDBC and SQLJ, textul mesajului include şi versiunea driver-ului.
- v Generarea de avertismente când SQLSTATE este nenul. În versiunile anterioare ale IBM Data Server Driver for JDBC and SQLJ, dacă driver-ul sau serverul de baze de date returna un SQLCODE 0 şi un SQLSTATE nenul, driver-ul nu acumula un avertisment. Acum, driver-ul acumulează avertismente în acele condiţii pentru a vă face disponibile informaţiile SQLSTATE.

### **Este suportat serverul de baze de date Informix Dynamic Server**

Puteți utiliza acum IBM Data Server Driver for JDBC and SQLJ pentru a accesa serverele de baze de date Informix Dynamic Server (IDS).
# **Suportul de reutilizare a conexiunii a fost îmbunătăţit**

Suportul de reutilizare a conexiunii de către un modul de punere în pool a conexiunilor care este scris de un utilizator sau de furnizor de software este îmbunătățit pentru conexiunile la DB2 for Linux, UNIX, and Windows.

# **Îmbunătăţiri pentru Versiunea 9.5 Fix Pack 1**

Începând cu Versiunea 9.5 Fix Pack 1, sunt incluse următoarele îmbunătăţiri:

- v A fost adăugată preluarea la eroare transparentă pentru operaţia de rerutare a clientului. În timpul rerutării clientului, dacă conexiunea este într-o stare curată, puteți folosi proprietatea enableSeamlessFailover pentru a suprima SQLException cu codul de eroare -4498 pe care o emite IBM Data Server Driver for JDBC and SQLJ pentru a indica faptul că a fost restabilită o conexiune eşuată.
- v Au fost adăugate afinităţi de client la suportul pentru preluarea la eroare în cascadă. Pentru preluarea la eroare în cascadă, puteți folosi proprietatea enableClientAffinitiesList pentru a controla ordinea în care sunt încercate reconectările la serverele primare şi alternative după un eşuarea unei conexiuni.
- v A fost îmbunătăţită performanţa pentru Statement.setMaxRows. Pentru conexiunile la serverele DB2 for z/OS, metoda Statement.setMaxRows a fost modificată pentru a oferi o performanţă mai bună.
- v Numele bazelor de date IDS pot fi mai lungi de 18 octeţi.

Pentru conexiunile la IDS V11.11 şi mai nou, numele bazelor de date pot fi până la 128 de octeţi.

v Este activată raportarea erorilor ISAM IDS.

Pentru conexiunile la IDS V11.10 şi mai nou, erorile ISAM sunt raportate ca obiecte SQLException, astfel că metodele SQLException pot fi folosite pentru a obţine codul de eroare şi descrierea mesajului. În plus, apelurile SQLException.printStackTrace afişează informaţii despre cauza erorilor ISAM.

v Sunt suportate mai multe funcţii pentru conexiunile la IDS.

Pentru conexiunile la IDS 11.50 şi mai nou, sunt suportate următoarele funcţii:

- Flux progresiv
- Operaţii de inserare pe mai multe rânduri
- Suport SSL
- Setarea şi extragerea proprietăţilor de informaţii client
- v Comportamentul de flux progresiv poate fi modificat după ce o conexiune a fost stabilită.

Pentru conexiuni la serverele DB2 for z/OS sau DB2 Database for Linux, UNIX, and Windows, poate fi folosită metoda DB2Connection.setDBProgressiveStreaming pentru modificarea comportamentului de flux progresiv după stabilirea unei conexiuni la o sursă de date. Metoda DB2Connection.getDBProgressiveStreaming poate fi folosită pentru a determina comportarea de flux progresiv curentă.

v Setările de urmărire globală pot fi modificate fără să opriţi driver-ul.

Puteţi seta proprietatea de configurare globală db2.jcc.tracePolling să indice că atunci când următoarele setări de urmărire din fişierul de configuraţie globală IBM Data Server Driver for JDBC and SQLJ sunt modificate când este pornită o instanţă de driver, driver-ul modifică comportamentul urmăririi:

- db2.jcc.override.traceLevel
- db2.jcc.override.traceFile
- db2.jcc.override.traceDirectory
- db2.jcc.override.traceFileAppend

v Comportamentul ResultSet.next pentru conexiunile DB2 poate fi mai compatibil cu comportamentul ResultSet.next pentru conexiuni cu alți manageri de bază de date.

Proprietatea allowNextOnExhaustedResultSet poate fi setată astfel încât comportamentul ResultSet.next pentru conexiunea la DB2 for z/OS sau DB2 Database for Linux, UNIX, and Windows să fie la fel ca şi comportamentul ResultSet.next pentru aplicaţiile care sunt conectate la o sursă de date Oracle sau MySQL. Când este setată proprietatea allowNextOnExhaustedResultSet la DB2BaseDataSource.YES (1) şi un cursor numai-înainte este poziţionat după ultimul rând al setului de rezultate, un apel la ResultSet.next întoarce false, în loc să arunce o SQLException.

## **Îmbunătăţirile pentru Versiunea 9.5 Fix Pack 2**

Începând cu Versiunea 9.5 Fix Pack 2, au fost introduse următoarele îmbunătățiri:

v A fost adăugat suport de rerutare a clientului pentru conexiunile la IDS.

Acest suport necesită existenţa unuia sau mai multor Manageri de conexiuni, a unui server primar şi a unuia sau mai multor servere IDS 11.50 sau o versiune ulterioară.

v A fost adăugată echilibrarea încărcării de lucru pentru conexiuni la IDS.

Pentru echilibrarea încărcării de lucru la IDS, aplicațiile JDBC și SOLJ se conectează la un Manager de conexiuni. Ele setează proprietatea enableSysplexWLB pentru a indica folosirea echilibrării încărcării de lucru IDS.

Acest suport necesită IDS 11.50 sau o versiune ulterioară.

v Instrucţiunile INSERT puse în batch pot returna chei generate automat.

Dacă execuția batch a unui obiect PreparedStatement returnează chei generate automat, puteţi să apelaţi metoda DB2PreparedStatement.getDBGeneratedKeys pentru a extrage un tablou de obiecte ResultSet care conțin cheile generate automat. Dacă apare un eșec în timpul execuției unei instrucțiuni în batch, puteți să folosiți metoda DBBatchUpdateException.getDBGeneratedKeys pentru a extrage cheile generate automat

care au fost returnate.

## **Îmbunătăţirile pentru Versiunea 9.5 Fix Pack 3**

Începând cu Versiunea 9.5 Fix Pack 3, au fost introduse următoarele îmbunătăţiri:

v A fost adăugat suportul pentru noile tipuri de date IDS.

Începând cu IDS 11.50, IDS suportă tipurile de date BIGINT şi BIGSERIAL. IBM Data Server Driver for JDBC and SQLJ vă permite să accesaţi coloanele cu aceste tipuri de date.

Pentru extragerea cheilor generate automat dintr-o coloană BIGSERIAL, IBM Data Server Driver for JDBC and SQLJ adaugă metoda DB2Statement.getIDSBigSerial.

- v A fost adăugat suportul pentru tipul de date JDBC com.ibm.db2.jcc.DB2Types.DECFLOAT.
- Au fost adăugate următoarele proprietăți:
	- **fetchSize**

Specifică dimensiunea de aducere implicită pentru obiectele Statement nou create. Această valoare este înlocuită de metoda Statement.setFetchSize.

### **sslTrustStoreLocation**

Specifică numele depozitului de încredere Java pe clientul care conține certificatul de server pentru o conexiune SSL.

## **sslTrustStorePassword**

Specifică parola pentru depozitul de încredere Java pe clientul care conține certificatul de server pentru conexiunea SSL.

### **timestampPrecisionReporting**

Specifică dacă sunt trunchiate zerourile de la coada valorii amprentei de timp extrase dintr-o sursă de date.

v a fost îmbunătăţit suportul pentru DB2 for i.

IBM Data Server Driver for JDBC and SQLJ suportă următoarele funcții pentru conexiunile la DB2 for i V6R1 şi ulterioare:

- Proprietăţi de informaţii client
- Tip de date DECFLOAT
- Blocarea optimistă
- Punerea în flux progresivă
- Mecanisme de securitate pentru criptarea ID-ului de client, a parolei şi a noii parole
- Nume de cursor pe 128 de octeţi
- Suport pentru metode de extragere a cheilor generate automat care necesită suport pentru instrucţiunile SQL INSERT WITHIN SELECT

IBM Data Server Driver for JDBC and SQLJ suportă următoarele funcții pentru conexiunile la DB2 for i5/OS V5R4 şi ulterioare:

- Suport eWLM Correlator
- Suport pentru tranzacţii distribuite IBM Data Server Driver for JDBC and SQLJ

IBM Data Server Driver for JDBC and SQLJ suportă următoarele funcţii pentru conexiunile la DB2 for i5/OS V5R3 şi ulterioare:

- Suport pentru tipul de date BINARY
- Suport pentru tipul de date DECIMAL cu o precizie de 63 de cifre

### **Concepte înrudite**

″Java transaction management″ [în Developing Java Applications](http://www.ibm.com/support/docview.wss?rs=71&uid=swg27009727)

″[Optimistic locking in JDBC applications](http://www.ibm.com/support/docview.wss?rs=71&uid=swg27009727)″ în Developing Java Applications

″[Progressive streaming with the IBM Data Server Driver for JDBC and SQLJ](http://www.ibm.com/support/docview.wss?rs=71&uid=swg27009727)″ în [Developing Java Applications](http://www.ibm.com/support/docview.wss?rs=71&uid=swg27009727)

″[IBM Data Server Driver for JDBC and SQLJ client reroute support](http://www.ibm.com/support/docview.wss?rs=71&uid=swg27009727)″ în Developing Java [Applications](http://www.ibm.com/support/docview.wss?rs=71&uid=swg27009727)

″[Encrypted password, user ID, or user ID and password security under the IBM Data](http://www.ibm.com/support/docview.wss?rs=71&uid=swg27009727) [Server Driver for JDBC and SQLJ](http://www.ibm.com/support/docview.wss?rs=71&uid=swg27009727)″ în Developing Java Applications

### **Operaţii înrudite**

″[Making batch updates in JDBC applications](http://www.ibm.com/support/docview.wss?rs=71&uid=swg27009727)″ în Developing Java Applications

″[Retrieving information from a BatchUpdateException](http://www.ibm.com/support/docview.wss?rs=71&uid=swg27009727)″ în Developing Java Applications

″[Retrieving automatically generated keys in JDBC applications](http://www.ibm.com/support/docview.wss?rs=71&uid=swg27009727)″ în Developing Java [Applications](http://www.ibm.com/support/docview.wss?rs=71&uid=swg27009727)

### **Referinţe înrudite**

″[DB2PreparedStatement interface](http://www.ibm.com/support/docview.wss?rs=71&uid=swg27009727)″ în Developing Java Applications

″[Client info properties support by the IBM Data Server Driver for JDBC and SQLJ](http://www.ibm.com/support/docview.wss?rs=71&uid=swg27009727)″ în [Developing Java Applications](http://www.ibm.com/support/docview.wss?rs=71&uid=swg27009727)

″[Common IBM Data Server Driver for JDBC and SQLJ properties for all supported](http://www.ibm.com/support/docview.wss?rs=71&uid=swg27009727) database products″ [în Developing Java Applications](http://www.ibm.com/support/docview.wss?rs=71&uid=swg27009727)

″[DBBatchUpdateException interface](http://www.ibm.com/support/docview.wss?rs=71&uid=swg27009727)″ în Developing Java Applications

″[Data types that map to database data types în Java applications](http://www.ibm.com/support/docview.wss?rs=71&uid=swg27009727)″ în Developing Java [Applications](http://www.ibm.com/support/docview.wss?rs=71&uid=swg27009727)

# **A fost adăugat suportul JDBC 4.0**

IBM Data Server Driver for JDBC and SQLJ versiunea 4.0 include un număr de capabilităţi JDBC 4.0. Pentru a folosi aceste capabilități, aveți nevoie de SDK pentru Java, versiunea 6.

## **Numele driver-ului a fost modificat**

Noul nume de driver JDBC şi SQLJ este IBM Data Server Driver for JDBC and SQLJ. Metoda java.sql.DatabaseMetaData.getDriverName returnează acest nume în loc de IBM DB2 JDBC Universal Driver Architecture.

## **A fost adăugat suportul pentru tipul de date JDBC 4.0**

Este furnizat suport JDBC şi SQLJ pentru următoarele interfeţe JDBC 4.0 pentru actualizarea şi extragerea datelor din coloane ROWID sau XML:

- RowId. Tipul numai- IBM Data Server Driver for JDBC and SQLJ com.ibm.db2.jcc.DB2Types.ROWID şi clasa com.ibm.db2.jcc.DB2RowId sunt depreciate.
- SQLXML. Tipul numai- IBM Data Server Driver for JDBC and SQLJ com.ibm.db2.jcc.DB2Types.DB2Xml şi clasa com.ibm.db2.jcc.DB2Xml sunt depreciate.

## **Sunt suportate metode JDBC 4.0**

Sunt suportate următoarele metode JDBC 4.0:

## **java.sql.Array.free**

Închide un obiect Array şi eliberează toate resursele pe care le reţine.

### **java.sql.Blob.free**

Închide un obiect Blob şi eliberează toate resursele pe care le reţine.

### **java.sql.Blob.getBinaryStream**

Extrage o valoare dintr-un obiect Blob ca flux binar.

#### **java.sql.CallableStatement.getRowId**

Extrage valoarea unui parametru SQL ROWID ca obiect RowId.

### **java.sql.CallableStatement.getSQLXML**

Extrage valoarea unui parametru SQL XML ca obiect SQLXML.

#### **java.sql.Clob.free**

Închide un obiect Clob şi eliberează toate resursele pe care le reţine.

### **java.sql.Clob.getCharacterStream**

Extrage o valoare dintr-un obiect Clob ca flux binar. Noua formă a acestei metode suportă o lungime specificată de până la 2 GB.

### **java.sql.Connection.createBlob**

Creează un obiect Blob.

### **java.sql.Connection.createClob**

Creează un obiect Clob.

#### **java.sql.Connection.createSQLXML**

Creează un obiect SQLXML.

### **java.sql.Connection.getClientInfo**

Returnează informaţii despre proprietăţile info client pe care le suportă IBM Data Server Driver for JDBC and SQLJ. Aceste proprietăţi sunt:

- ApplicationName
- ClientAccountingInformation
- ClientHostname

• ClientUser

Connection.getClientInfo realizează aceeași funcție ca următoarele metode numai-IBM Data Server Driver for JDBC and SQLJ, care sunt depreciate:

- DB2Connection.getDB2ClientUser
- DB2Connection.getDB2ClientWorkstation
- DB2Connection.getDB2ClientApplicationInformation
- DB2Connection.getDB2ClientAccountingInformation

#### **java.sql.Connection.isValid**

Determină dacă o conexiune este deschisă. Această metodă realizează aceeasi functie ca metoda DB2Connection.isDB2Alive doar din IBM Data Server Driver for JDBC and SQLJ, care este depreciată.

### **java.sql.Connection.setClientInfo**

Setează valori pentru proprietăţile info client pe care le suportă IBM Data Server Driver for JDBC and SOLJ. Această metodă realizează aceeasi funcție ca următoarele metode numai- IBM Data Server Driver for JDBC and SQLJ, care sunt depreciate:

- DB2Connection.setDB2ClientUser
- DB2Connection.setDB2ClientWorkstation
- DB2Connection.setDB2ClientApplicationInformation
- v DB2Connection.setDB2ClientAccountingInformation

### **java.sql.DatabaseMetaData.getClientInfoProperties**

Extrage o listă de proprietăţi info client pe care le suportă IBM Data Server Driver for JDBC and SQLJ.

### **java.sql.DatabaseMetaData.getColumns**

Returnează coloana suplimentară IS\_AUTOINCREMENT în setul de rezultate.

### **java.sql.DatabaseMetaData.getFunctions**

Extrage o descriere a funcţiilor încorporate şi a funcţiilor definite de utilizator care sunt definite la serverul de baze de date.

### **java.sql.DatabaseMetaData.getFunctionColumns**

Extrage informaţii despre parametrii funcţiilor încorporate specificate sau ai funcţiilor definite de utilizator care sunt definite la serverul de baze de date.

## **java.sql.DatabaseMetaData.getProcedureColumns**

Returnează coloana suplimentară IS\_AUTOINCREMENT în setul de rezultate.

### **java.sql.DatabaseMetaData.getProcedures**

Returnează coloana suplimentară SPECIFIC\_NAME în setul de rezultate.

#### **java.sql.DatabaseMetaData.getRowIdLifetime**

Returnează lungimea timpului cât o valoare ROWID este validă.

### **java.sql.DatabaseMetaData.getSchemas**

Are o formă nouă care permite specificarea unui model de schemă şi catalog.

### **java.sql.PreparedStatement.setBlob**

Setează un parametru de intrare la o valoare şi informează driver-ul că valoarea ar trebui trimisă la sursa de date ca tip BLOB.

#### **java.sql.PreparedStatement.setAsciiStream**

Setează un parametru de intrare la o valoare şi informează driver-ul că valoarea ar trebui trimisă la sursa de date ca tip VARCHAR. Formele noi ale acestei metode suportă o lungime specificată de până la 2 GB sau nici o lungime specificată.

### **java.sql.PreparedStatement.setBinaryStream**

Setează un parametru de intrare la o valoare şi informează driver-ul că valoarea ar

trebui trimisă la sursa de date ca tip VARCHAR. Formele noi ale acestei metode suportă o lungime specificată de până la 2 GB sau nici o lungime specificată.

### **java.sql.PreparedStatement.setCharacterStream**

Setează un parametru de intrare la o valoare şi informează driver-ul că valoarea ar trebui trimisă la sursa de date ca tip BLOB. Formele noi ale acestei metode suportă o lungime specificată de până la 2 GB sau nici o lungime specificată.

### **java.sql.PreparedStatement.setClob**

Setează un parametru de intrare la o valoare şi informează driver-ul că valoarea ar trebui trimisă la sursa de date ca tip CLOB.

### **java.sql.PreparedStatement.setObject**

Setează un parametru de intrare la o valoare, utilizând obiectul specificat. Această metodă existentă suportă acum obiecte RowId şi SQLXML.

### **java.sql.PreparedStatement.setRowId**

Setează un parametru de intrare la o valoare şi informează driver-ul că valoarea ar trebui trimisă la sursa de date ca tip ROWID.

### **java.sql.PreparedStatement.setSQLXML**

Setează un parametru de intrare la o valoare şi informează driver-ul că valoarea ar trebui trimisă la sursa de date ca tip XML.

### **java.sql.ResultSet.getRowId**

Extrage o valoare într-un obiect RowId dintr-o coloană ROWID a unui set de rezultate.

### **java.sql.ResultSet.getSQLXML**

Extrage o valoare într-un obiect SQLXML dintr-o coloană XML a unui set de rezultate.

### **java.sql.ResultSet.updateAsciiStream**

Actualizează o coloană de caractere a unui set de rezultate actualizabile. Formele noi ale acestei metode suportă o lungime specificată de până la 2 GB sau nici o lungime specificată.

#### **java.sql.ResultSet.updateBinaryStream**

Actualizează o coloană binară a unui set de rezultate actualizabile. Formele noi ale acestei metode suportă o lungime specificată de până la 2 GB sau nici o lungime specificată.

### **java.sql.ResultSet.updateCharacterStream**

Actualizează o coloană de caractere a unui set de rezultate actualizabile. Formele noi ale acestei metode suportă o lungime specificată de până la 2 GB sau nici o lungime specificată.

### **java.sql.ResultSet.updateBlob**

Actualizează o valoare cu un tip de date SQL BLOB într-un set de rezultate actualizabile. Formele noi ale acestei metode suportă o lungime specificată de până la 2 GB sau nici o lungime specificată.

### **java.sql.ResultSet.updateClob**

Actualizează o valoare cu un tip de date SQL CLOB într-un set de rezultate actualizabile. Formele noi ale acestei metode suportă o lungime specificată de până la 2 GB sau nici o lungime specificată.

#### **java.sql.ResultSet.updateRowId**

Actualizează o valoare cu un tip de date SQL ROWID într-un set de rezultate actualizabile.

## **java.sql.ResultSet.updateSQLXML**

Actualizează o valoare cu un tip de date SQL XML într-un set de rezultate actualizabile.

#### **java.sql.Statement.isClosed**

Determină dacă un obiect Statement este închis.

#### **java.sql.Statement.setPoolable**

Specifică dacă un obiect Statement este pool.

### **java.sql.Statement.isPoolable**

Determină dacă un obiect Statement poate fi pool.

#### **java.sql.SQLXML.free**

Închide un obiect SQLXML şi eliberează toate resursele pe care le reţine.

## **java.sql.SQLXML.getBinaryStream**

Extrage o valoare dintr-un obiect SQLXML ca flux binar.

#### **java.sql.SQLXML.getCharacterStream**

Extrage o valoare dintr-un obiect SQLXML ca flux de caractere.

## **java.sql.SQLXML.getString**

Extrage o valoare dintr-un obiect SQLXML ca şir.

### **java.sql.SQLXML.getSource**

Returnează un obiect javax.xml.transform.Source pentru citirea valorii XML dintr-un obiect SQLXML.

# **java.sql.SQLXML.setBinaryStream**

Iniţializează un obiect SQLXML cu o valoare de flux binar.

#### **java.sql.SQLXML.setCharacterStream**

Iniţializează un obiect SQLXML cu o valoare de flux de caractere.

### **java.sql.SQLXML.setResult**

Returnează un obiect javax.xml.transform.Result care iniţializează un obiect SQLXML.

#### **java.sql.SQLXML.setString**

Iniţializează un obiect SQLXML cu o valoare de şir.

#### **javax.sql.PooledConnection.addStatementEventListener**

Înregistrează un obiect StatementEventListener cu un obiect PooledConnection.

### **javax.sql.PooledConnection.removeStatementEventListener**

Înlătură un obiect StatementEventListener dintr-un obiect PooledConnection.

## **Sunt suportate clasele de excepţie JDBC 4.0**

Sunt suportate următoarele clase de excepții JDBC 4.0:

- SQLNonTransientException și subclasele sale:
	- SQLDataException
	- SQLFeatureNotSupportedException
	- SQLIntegrityConstraintViolationException
	- SQLInvalidAuthorizationException
	- SQLNonTransientConnectionException
	- SQLSyntaxErrorException
- SQLTransientException și subclasele sale:
	- SQLTimeoutException
	- SQLTransactionRollbackException
	- SQLTransientConnectionException
- SQLRecoverableException
- SQLClientInfoException

## **A fost adăugat suportul de interfaţă wrapper**

Interfaţa Wrapper vă lasă să accesaţi o instanţă a unei resurse pe care este făcut wrap. Următoarele clase numai- IBM Data Server Driver for JDBC and SQLJ implementează interfata Wrapper:

- DB2Connection
- DB2BaseDataSource
- DB2SimpleDataSource
- DB2Statement
- DB2ResultSet
- v DB2DatabaseMetaData

# **Clasa DB2Driver este încărcată automat**

Anterior, când utilizaţi interfaţa DriverManager pentru a stabili o conexiune la o sursă de date, trebuia să apelaţi metoda Class.forName pentru a încărca în mod explicit clasa DB2Driver. Cu suport JDBC 4.0, acest pas nu mai este necesar.

# **A fost adăugat controlerul de urmărire la distanţă**

Controlerul de urmărire la distanță vă permite să realizați astfel de operații pentru mai multe instanțe de driver:

- v Pornire, oprire sau reluare urmărire
- v Modificare fişier de urmărire ieşire sau locaţie director
- Modificare nivel urmărire

Controlerul de urmărire la distanţă utilizează arhitectura Java Management Extensions (JMX), care face parte din SDK pentru Java, versiunea 6 sau ulterioară.

# **Îmbunătăţiri pentru Versiunea 9.5 Fix Pack 1**

Începând cu Versiunea 9.5 Fix Pack 1, sunt incluse următoarele îmbunătăţiri:

- v Au fost adăugate SQLSTATE-uri pentru caracteristici nesuportate şi pentru timeout-uri.
	- Pentru o caracteristică nesuportată de un client este aruncată o excepţie java.sql.SQLFeatureNotSupportedException, cu codul de eroare -4450 şi SQLSTATE 0A504.
	- $-$  Pentru un timeout, este aruncată o exceptie java.sql.SOLTimeoutException, cu codul de eroare -4210, -4211 sau -4213 şi SQLSTATE 57033.

# **Extensiile PHP au fost integrate în instalarea DB2 (Linux, AIX şi Windows)**

În Versiunea 9.5, IBM DB2 Data Server Client (fostul, DB2 Client) vine cu extensiile PHP (Hypertext Preprocessor); nu mai este nevoie să le descărcaţi. De asemenea, Versiunea 9.5 construieşte pe suportul PHP din Versiunea 9.1 prin furnizarea unei noi extensii numite PDO\_IBM.

Noua extensie PDO\_IBM şi extensiile IBM\_DB2 existente sunt extensii care ocupă puţin spaţiu şi oferă un acces robust prin intermediul aplicaţiilor dumneavoastră PHP la datele stocate în bazele de date DB2, permiţându-vă să implementaţi rapid şi uşor aplicaţiile PHP. Diferenţele dintre extensii sunt după cum urmează:

### **PDO\_IBM**

Această extensie nouă furnizează acces la o bază de date DB2 prin intermediul interfeţei PDO (PHP Data Objects). PDO oferă o interfaţă generalizată, orientată pe obiecte pentru a vă accesa datele. Cu această extensie, nu mai aveţi nevoie să creaţi o sursă de date ODBC pentru a putea folosi PDO. Puteţi folosi PDO\_IBM pentru a vă conecta la baza dumneavoastră de date prin folosirea unui conexiuni catalogate fie printr-o conexiune directă TCP/IP la managerul de baze de date DB2.

## **IBM\_DB2**

Această extensie furnizează acces direct la datele stocate în baza dumneavoastră de date DB2 prin folosirea bibliotecilor CLI (Call Level Interface) DB2. Interfata acestei extensii este specifică produsului DB2 şi foloseşte unele dintre cele mai avansate caracteristici DB2, care nu sunt disponibile cu alte extensii. Extensia IBM\_DB2 furnizează un API (Application programming interface) cu acces extins la metadate bază de date.

Programele de instalare DB2 conţin extensiile PHP pe următoarele sisteme de operare:

- $\bullet$  AIX
- $\cdot$  Linux pe x86
- Linux pe AMD64 și Linux pe EM64T
- Linux pe POWER ( PowerPC și pSeries)
- Windows pe  $x86$

### **Concepte înrudite**

″[Introduction to PHP application development for](http://www.ibm.com/support/docview.wss?rs=71&uid=swg27009727)″ în Getting Started with Database [Application Development](http://www.ibm.com/support/docview.wss?rs=71&uid=swg27009727)

# **Suportul pentru cadrul de lucru Ruby on Rails a fost integrat în instalarea DB2 (Linux, AIX şi Windows)**

Dezvoltarea şi implementarea rapidă a aplicaţiilor DB2 Web a fost activată şi îmbunătăţită pentru aplicaţii Ruby şi Ruby on Rails.

Adaptorul Rails (IBM\_DB) şi driver-ul Ruby sunt dezvoltate de către IBM şi au fost optimizate pentru toate serverele de date DB2, inclusiv DB2 Database pentru Linux, UNIX şi Windows, DB2 pentru i5/OS care foloseşte DB2 Connect şi DB2 pentru z/OS care foloseşte DB2 Connect. IBM este singurul vânzător care furnizează activare şi suport pentru Ruby on Rails.

Deşi puteţi configura o varietate de stocări de date în cadrul de lucru Rails, serverul de date IBM DB2 are avantaje unice. Folosirea adaptorului Rails IBM\_DB şi a driver-ului Ruby cu serverul de date DB2 vă permite să manipulaţi date pureXML. De asemenea, cadrul de lucru Rails furnizează caracteristici ca relaţii model, taskuri Rake, migrare, eşafodaj şi un mediu integrat de testare, care fac ca dezvoltarea de aplicaţii iterativă şi suplă să fie o realitate.

Pentru a activa dezvoltarea şi implementarea rapidă de aplicaţii, în directorul de instalare DB2 au fost furnizate noul driver DB2 Ruby şi adaptorul Rails pentru următoarele sisteme de operare:

- AIX (trebuie aplicat APAR IZ01456)
- $\cdot$  Linux pe x86
- Linux pe AMD64 și Linux pe EM64T
- Linux pe POWER ( PowerPC și pSeries)
- Windows pe  $x86$

Driver-ul DB2 Ruby şi adaptorul Rails sunt disponibile de asemenea pe pagina web [RubyForge Rails Adapter/Driver for IBM Databases.](http://rubyforge.org/projects/rubyibm/)

## **Concepte înrudite**

″[The IBM\\_DB Ruby driver and Rails adapter](http://www.ibm.com/support/docview.wss?rs=71&uid=swg27009727)″ în Getting Started with Database [Application Development](http://www.ibm.com/support/docview.wss?rs=71&uid=swg27009727)

# **Driver-ul Perl suportă pureXML şi caractere pe mai mulţi octeţi**

Driver-ul DB2 Perl a fost îmbunătăţit prin adăugarea a două noi caracteristici: suport pureXML şi suport locale pe mai mulţi octeţi. Aceste noi caracteristici permit un acces mai direct la datele dumneavoastră prin intermediul driver-ului DB2 Perl.

Noile caracteristici ajută la scăderea logicii aplicaţiilor prin furnizarea de mai multe comunicaţii transparente între aplicaţia dumneavoastră şi baza de date. Detaliile acestor noi caracteristici sunt după cum urmează:

#### **Suport pureXML**

Cu suport pureXML, acum puteţi insera direct documente XML în baza dumneavoastră de date DB2. Aplicaţia dumneavoastră nu mai este nevoită să parseze documente XML deoarece parserul pureXML este rulat automat când inserați date XML în baza de date. Manipularea parsării documentelor în afara aplicaţiei dumneavoastră îmbunătăţeşte performanţa şi reduce eforturile de întreţinere. Extragerea de date XML stocate cu driver-ul DB2 Perl este şi aceasta uşoară; puteţi accesa datele prin folosirea unui BLOB sau înregistrare.

### **Suport pentru seturi de caractere pe multipli octeţi**

Această caracteristică furnizează o interfaţă mai transparentă între aplicaţia dumneavoastră şi baza dumneavoastră de date DB2. Aplicaţia dumneavoastră Perl nu mai are nevoie să fie convertită între seturile de caractere înainte de a putea interactiona cu baza dumneavoastră de date DB2. Înlăturarea nevoii de convertire duce la o aplicaţie care ocupă mai puţin spaţiu, necesită mai puţină întreţinere şi este mai puţin predispusă la erori.

Pentru informaţii despre cum să descărcaţi ultimul driver DB2 Perl, duceţi-vă la pagina web [http://www.ibm.com/software/data/db2/perl/.](http://www.ibm.com/software/data/db2/perl/)

### **Concepte înrudite**

″Programming Considerations for Perl″ [în Developing Perl and PHP Applications](http://www.ibm.com/support/docview.wss?rs=71&uid=swg27009727)

# **A fost îmbunătăţit IBM Data Server Provider for .NET**

În Versiunea 9.5, IBM Data Server Provider for .NET suportă mai multe servere de date şi Enterprise Library include module de acces la date pentru serverele de date IBM. Începând cu Fix Pack 2, IBM Data Server Provider for .NET contine suportul beta pentru LINQ Entity Framework, inclus în .NET Framework 3.5 Service Pack 1 Beta. Începând cu Fix Pack 3, IBM Data Server Provider for .NET poate fi recunoscut ca o sursă de date în serviciul SQL Server Reporting.

Data Server Provider for .NET permite aplicaţiilor dumneavoastră .NET să acceseze următoarele sisteme de gestionare a bazelor de date:

- DB2 Database for Linux, UNIX, and Windows, Versiunea 9 (sau ulterioară)
- v DB2 Universal Database Versiunea 8 pentru calculatoare bazate pe Windows, UNIX şi Linux
- DB2 Universal Database for VSE & VM, Versiunea 7.3 (sau ulterioară), prin DB2 Connect
- v DB2 Universal Database for OS/390 and z/OS, Versiunea 6 (sau ulterioară), prin DB2 Connect
- v DB2 Universal Database for iSeries (cu OS/400 V5R1 sau o versiune ulterioară), prin DB2 Connect
- IBM Informix Dynamic Server, versiunea 11.10 sau ulterioară
- IBM UniData 7.1.11 sau ulterioară
- IBM UniVerse 10.2 sau ulterioară

**Notă:** Compatibilitatea tipului de date variază în funcţie de serverul de date utilizat. De exemplu, serverele de date Informix Dynamic Server, UniData şi UniVerse nu suportă tipul de date XML.

Enterprise Library este o colectie de blocuri de aplicatie, concepute pentru a-i ajuta pe dezvoltatori să rezolve probleme de dezvoltare obișnuite. Blocurile de aplicație sunt furnizate sub formă de cod sursă, ce poate fi folosit ca atare sau modificat pentru proiecte de dezvoltare. Modulul de acces la date Enterprise Library pentru serverele de date IBM poate fi obtinut, împreună cu alte module, de la [http://codeplex.com/entlibcontrib.](http://codeplex.com/entlibcontrib)

# **Îmbunătăţirile Fix Pack 3**

În versiunea Fix Pack 3 a IBM Data Server Provider for .NET au fost incluse următoarele îmbunătățiri:

## **Înregistrarea sursei de date cu serviciile SQL Server Reporting**

IBM Data Server Provider for .NET poate fi identificat ca o sursă de date în SSRS (SQL Server Reporting Services). Instalarea IBM Data Server Provider for .NET va actualiza fişierele de configurare necesare pentru instalarea şi înregistrarea cu SSRS. Dacă este SQL Server Provider instalat după ce s-a instalat IBM Data Server Provider for .NET, puteţi să rulaţi manual următoarea comandă din linia de comandă pentru înregistrarea cu SSRS:

db2nmpcfg.exe reportserver\_register

## **LINQ Entity Framework**

În Fix Pack 3, IBM Data Server Provider for .NET nu mai este restricţionat la versiunea beta de LINQ Entity Framework inclusă în .NET Framework 3.5 Service Pack 1.

# **Îmbunătăţirile Fix Pack 2**

În versiunea Fix Pack 2 a IBM Data Server Provider for .NET au fost incluse următoarele îmbunătățiri:

### **LINQ Entity Framework**

IBM Data Server Provider for .NET suportă LINQ Entity Framework inclus în .NET Framework 3.5 Service Pack 1 Beta. LINQ Entities permite dezvoltatorilor de aplicaţii să formuleze interogări folosind chiar limbajul de programare, fără a mai trebui să folosească un anumit limbaj de interogare a bazei de date.

Pentru informații privind limitările listei curente, mergeți la [http://www.ibm.com/](http://www.ibm.com/developerworks/wikis/display/DB2/IBM%20Data%20Server%20LINQ%20Entity%20Framework%20Limitations) [developerworks/wikis/display/DB2/IBM%20Data%20Server%20LINQ%20Entity](http://www.ibm.com/developerworks/wikis/display/DB2/IBM%20Data%20Server%20LINQ%20Entity%20Framework%20Limitations) [%20Framework%20Limitations](http://www.ibm.com/developerworks/wikis/display/DB2/IBM%20Data%20Server%20LINQ%20Entity%20Framework%20Limitations)

### **Concepte înrudite**

″IBM Data Server Provider for .NET″ [în Developing ADO.NET and OLE DB](http://www.ibm.com/support/docview.wss?rs=71&uid=swg27009727) [Applications](http://www.ibm.com/support/docview.wss?rs=71&uid=swg27009727)

["Noile driver-e DB2 simplifică implementarea" la pagina 27](#page-40-0)

## **Operaţii înrudite**

″[Deploying .NET applications \( Windows \)](http://www.ibm.com/support/docview.wss?rs=71&uid=swg27009727)″ în Developing ADO.NET and OLE DB [Applications](http://www.ibm.com/support/docview.wss?rs=71&uid=swg27009727)

# **FP1: IBM Data Server Provider for .NET suportă contexte de încredere**

Începând cu Versiunea 9.5 Fix Pack 1, aplicaţiile .NET suportă contexte de încredere folosind cuvintele cheie şir ale conexiunii.

Contextele de încredere furnizează o modalitate mai rapidă şi mai securizată de construire a aplicaţiilor pe trei niveluri. Identitatea utilizatorului este mereu păstrată din scopuri de auditare şi securitate. Când aveţi nevoie de conexiuni securizate, contextele de încredere îmbunătăţesc performanţa deoarece nu aveţi nevoie să obţineţi conexiuni noi. Pentru informaţii suplimentare, vedeţi ["Contextele de încredere îmbunătăţesc securitatea" la pagina](#page-68-0) [55.](#page-68-0)

Următoarele proprietăţi din clasa DB2ConnectionStringBuilder ajută construcţia şirurilor conexiunii de context de încredere:

- TrustedContextSystemUserID
- TrustedContextSystemPassword

### **Concepte înrudite**

″[Creating a trusted connection through IBM Data Server Provider for .NET](http://www.ibm.com/support/docview.wss?rs=71&uid=swg27009727)″ în [Developing ADO.NET and OLE DB Applications](http://www.ibm.com/support/docview.wss?rs=71&uid=swg27009727)

# **FP3: Driver-ul IBM\_DB Ruby suportă contexte de încredere**

Începând cu Versiunea 9.5 Fix Pack 3, driver-ul IBM\_DB Ruby suportă contexte de încredere folosind cuvintele cheie şir ale conexiunii.

Contextele de încredere furnizează o modalitate mai rapidă şi mai securizată de construire a aplicaţiilor pe trei nivele. Identitatea utilizatorului este mereu păstrată din scopuri de auditare şi securitate. Când aveţi nevoie de conexiuni securizate, contextele de încredere îmbunătăţesc performanța deoarece nu aveți nevoie să obțineți conexiuni noi. Pentru informații suplimentare, vedeți "Contextele de încredere îmbunătățesc securitatea" la pagina 55.

# **FP3: Extensiile IBM PHP suportă contextul de încredere**

Începând cu Versiunea 9.5 Fix Pack 3, aplicaţiile PHP suportă contextul de încredere folosind cuvintele cheie şir ale conexiunii.

Contextele de încredere furnizează o modalitate mai rapidă şi mai securizată de construire a aplicaţiilor pe trei nivele. Identitatea utilizatorului este mereu păstrată din scopuri de auditare şi securitate. Când aveţi nevoie de conexiuni securizate, contextele de încredere îmbunătăţesc performanţa deoarece nu aveţi nevoie să obţineţi conexiuni noi. Pentru informaţii suplimentare, vedeţi ["Contextele de încredere îmbunătăţesc securitatea" la pagina 55.](#page-68-0)

# **Concepte înrudite**

″Trusted contexts (ibm\_db2)″ [în Developing Perl and PHP Applications](http://www.ibm.com/support/docview.wss?rs=71&uid=swg27009727)

# **FP3: Suportul Sysplex a fost extins la clienţi server de date IBM şi driver-e server de date non-Java**

Începând cu Versiunea 9.5 Fix Pack 3, clienţii IBM Data Server şi driver-ele de server de date non-Java care au o licenţă DB2 Connect pot acum accesa direct un DB2 for z/OS Sysplex. Clienţii licenţiaţi nu mai trebuie să treacă printr-un server de nivel intermediar DB2 Connect pentru a folosi capabilităţile Sysplex.

Următoarele capabilităţi Sysplex sunt suportate de către clienţi server de date IBM şi drivere server de date non-Java:

### **Echilibrare încărcare la nivel de tranzacţie**

Înainte de Fix Pack 3, aplicaţiile client care necesitau echilibrarea încărcării la nivel de tranzacţie trebuiau să treacă printr-un server DB2 Connect. Cu Fix Pack 3, suportul pentru distribuirea tranzacţiilor între membrii unui grup de partajare de date DB2 este disponibil în client, iar aplicaţiile care accesează un DB2 for z/OS Sysplex nu mai trebuie să treacă printr-un server DB2 Connect.

## **Rerutare client automată cu preluare la eroare fără diferenţe sesizabile pentru aplicaţii CLI şi .NET**

Când conectivitatea cu un membru dintr-un Sysplex este pierdută, caracteristica de rerutare client automată permite clientului să se recupereze din eşuare încercând să se reconecteze la baza de date pritr-un membru al Sysplex. Înainte de Fix Pack 3, când o aplicaţie CLI sau .NET restabilea o conexiune la baza de date, o eroare (de obicei SOL30108N) era întotdeauna returnată aplicației pentru a indica că tranzacția esuată a fost derulată înapoi. Cu Fix Pack 3, aplicaţiilor CLI sau .NET care întâmpină o eşuare de conectivitate la prima operaţie SQL dintr-o tranzacţie le este permis să încerce din nou operaţia SQL eşuată ca parte a procesării rerutării automate client. Dacă conectarea are succes, nu se raportează nicio eroare aplicaţiei, iar tranzacţia nu va fi derulată înapoi. Eşecul conectivităţii şi recuperarea ulterioară sunt ascunse aplicaţiei. Unele restricţii se aplică suportului care este disponibil pentru preluarea la defect de tip seamnless.

### **Este disponibil în client suport XA pentru unii manageri de tranzacţii**

Înainte de Fix Pack 3, suportul XA pe partea clientului pentru DB2 for z/OS nu era disponibil, deci aplicaţiile client non-Java trebuiau să treacă printr-un server DB2 Connect pentru a obţine suport XA pentru DB2 for z/OS. Cu Fix Pack 3, suportul XA pentru DB2 for z/OS este disponibil în clienţii IBM Data Server şi în driver-ele de server de date non-Java.

## **Concepte înrudite**

″Suportul Sysplex pentru client″ [în Ghidul utilizatorului DB2 Connect](http://www.ibm.com/support/docview.wss?rs=71&uid=swg27009727)

# **FP3: Au fost îmbunătăţite driver-ele IBM Data Server**

Driver-ele IBM Data Server au fost îmbunătăţite în Fix Pack 3 pentru a furniza funcţii suplimentare.

Pe sistemele de operare Linux, UNIX şi Window, IBM Data Server Driver Package (numit anterior IBM Data Server Driver for ODBC, CLI, and .NET, şi IBM Data Server Driver for ODBC, CLI and Open Source) este o solutie de implemnetare de categorie usoară care furnizează suport runtime pentru aplicatiile care folosesc API-uri ODBC, CLI, .NET, OLE DB sau Open Source (PHP sau Ruby), fără a mai fi nevoie de instalarea Data Server Client sau Data Server Runtime Client. Acest driver simplifică dezvoltarea de aplicații. Având nevoie de putin spatiu, poate fi redistribuit prin ISV-uri (independent software vendors) si folosit pentru distribuirea aplicaţiilor în scenarii de implementare în masă, tipice întreprinderilor mari.

Versiunea 9.5 Fix Pack 3 conţine următoarele îmbunătăţiri de funcţionalitate:

- Suport pentru OLE DB.
- v Fişiere antet pentru driver-ele Open Source.

Pe sistemele de operare Linux, UNIX şi Windows, un nou fişier de configurare, db2dsdriver.cfg, conţine informaţiile de director de bază de date şi parametrii de configurarea clientului într-un format inteligibil care poate fi folosit pentru configurarea comportamentului ODBC, CLI, .NET, OLE DB sau Open Source şi al aplicaţiilor care folosesc cuvintele cheie. Acest fişier de configurare poate fi folosit cu următoarele driver-e de server de date:

- IBM Data Server Driver for ODBC and CLI
- IBM Data Server Driver Package (numit anterior IBM Data Server Driver for ODBC, CLI, and .NET, şi IBM Data Server Driver for ODBC, CLI and Open Source)

În plus, dacă aveţi deja un IBM Data Server Runtime Client sau IBM Data Server Client, puteţi copia informaţiile de director de bază de date existente în noul fişier de configuraţie, folosind comanda db2dsdcfgfill.

## **Concepte înrudite**

″[Tipurile de clienţi şi driver-e IBM Data Server](http://www.ibm.com/support/docview.wss?rs=71&uid=swg27009727)″ în Quick Beginnings for IBM Data [Server Clients](http://www.ibm.com/support/docview.wss?rs=71&uid=swg27009727)

["Noile driver-e DB2 simplifică implementarea" la pagina 27](#page-40-0)

# **FP3: Aplicaţiile CLI pot cere o numărare de rânduri precisă înainte de aducere (fetch)**

Începând cu Versiunea 9.5 Fix Pack 3, puteți folosi atributul SQL\_ATTR\_ROWCOUNT\_PREFETCH al instrucţiunii CLI pentru a permite clientului să ceară numărul de rânduri complet, înainte de aducere (fetch).

**Restrictie:** Acest comportament nu este suportat dacă cursorul contine LOB-uri sau date XML.

Înainte de Fix Pack 3, apelarea funcţiei SQLRowCount() pe un cursor nedefilabil SELECT-only ar fi setat conţinutul lui RowCountPtr la -1, deoarece numărul de rânduri nu era disponibil până nu erau aduse toate datele.

## **Referinţe înrudite**

″[SQLRowCount function \(CLI\) - Get row count](http://www.ibm.com/support/docview.wss?rs=71&uid=swg27009727)″ în Call Level Interface Guide and [Reference, Volume 2](http://www.ibm.com/support/docview.wss?rs=71&uid=swg27009727)

″Statement attributes (CLI) list″ [în Call Level Interface Guide and Reference, Volume 2](http://www.ibm.com/support/docview.wss?rs=71&uid=swg27009727)

# **FP3: Pachetele dinamice CLI pot fi legate la cerere**

Începând cu Versiunea 9.5 Fix Pack 3, puteţi folosi noul API SQLCreatePkg() pentru a lega pachete arbitrare la baza de date. Puteţi folosi acest API pentru a controla unele opţiuni de legare.

#### **Referinţe înrudite**

″CLI and ODBC function summary″ [în Call Level Interface Guide and Reference,](http://www.ibm.com/support/docview.wss?rs=71&uid=swg27009727) [Volume 2](http://www.ibm.com/support/docview.wss?rs=71&uid=swg27009727)

″SQLCreatePkg″ [în Call Level Interface Guide and Reference, Volume 2](http://www.ibm.com/support/docview.wss?rs=71&uid=swg27009727)

# **FP3: Au fost îmbunătăţite capabilităţile de ping CLI**

Începând cu Versiunea 9.5 Fix Pack 3, aplicaţiile CLI pot înlocui dimensiunea implicită a pachetului folosit pentru a face ping la baza de date şi să specifice numărul de iteraţii de care are nevoie ping-ul înainte de a se livra rezultatul final.

Înainte de Fix Pack 3, dimensiunea pachetului era fixată şi puteaţi da ping la baza de date doar o dată. Aceste limitări au făcut mai dificilă pentru dumneavoastră înţelegerea complexităţii retelei și judecarea performanțelor sistemului. Cu noile îmbunătățiri, aveți un control mai fin asupra operaţiei şi puteţi vedea rezultate corecte, cu sens.

Îmbunătăţirea a introdus două noi atribute de conexiune CLI:

- v SQL\_ATTR\_PING\_REQUEST\_PACKET\_SIZE specifică dimensiunea pachetului ping pe care-l foloseşte aplicaţia CLI când face ping la baza de date.
- v SQL\_ATTR\_PING\_NTIMES specifică de câte ori se face ping la baza de date înainte de întoarcerea rezultatului final.

Aplicaţia trebuie să apeleze funcţia SQLSetConnectAttr() pentru a seta atributele pe mânerul conexiunii înainte de a face ping la baza de date. Când este specificată pentru SQL\_ATTR\_PING\_NTIMES o valoare mai mare ca 1, DB2 CLI întoarce timpul mediu de răspuns în toate iteraţiile de ping la baza de date.

Pentru a obține valorile curente ale acestor atribute, apelați funcția SQLGetConnectAttr() și pasaţi ca argumente SQL\_ATTR\_PING\_REQUEST\_PACKET\_SIZE şi SOL ATTR PING NTIMES.

## **Referinţe înrudite**

″Connection attributes (CLI) list″ [în Call Level Interface Guide and Reference, Volume 2](http://www.ibm.com/support/docview.wss?rs=71&uid=swg27009727)

# **FP3: Facilitatea de urmărire CLI poate folosi unealta db2trc**

Începând cu Versiunea 9.5 Fix Pack 3, puteți îmbunătăți performanța run-time a aplicațiilor CLI care au urmărirea activată folosind unealta db2trc pentru a aduna informaţiile de urmărire în memorie în timp ce aplicaţia CLI rulează, prin aceasta reducând regia necesară pentru formatarea datele rezultat ale urmăririi.

Opţiunea de urmărire poate fi configurată prin cuvântul cheie de configuraţie Trace CLI/ODBC sau prin opţiunea -cli la comanda db2trc. Dacă această opţiune nu este configurată, este folosită metoda tradiţională de urmărire.

Înainte de Fix Pack 3, facilitatea de urmărire CLI făcea dump la informațiile de urmărire formatate într-un fişier de urmărire, ceea ce ducea la o degradare a performanţei generale pentru aplicaţiile CLI, atunci când urmărirea era activată.

## **Referinţe înrudite**

″db2trc - Trace ″ [în Command Reference](http://www.ibm.com/support/docview.wss?rs=71&uid=swg27009727)

″Trace CLI/ODBC configuration keyword″ [în Call Level Interface Guide and Reference,](http://www.ibm.com/support/docview.wss?rs=71&uid=swg27009727) [Volume 2](http://www.ibm.com/support/docview.wss?rs=71&uid=swg27009727)

# **Capitolul 10. Îmbunătăţirile privind disponibilitatea înaltă, salvarea de rezervă, înregistrarea în istoric şi recuperarea**

Versiunea 9.5 include îmbunătăţiri care vă asigură că datele rămân disponibile pentru utilizatorii dumneavoastră.

Citiţi această secţiune pentru a afla detalii suplimentare despre îmbunătăţirile din Versiunea 9.5 privind disponibilitatea înaltă, salvarea de rezervă, înregistrarea în istoric şi recuperarea.

# **Noile proceduri memorate de sistem simplifică configuraţia politicii de întreţinere automatizată**

Puteți utiliza patru noi proceduri memorate de sistem pentru a colecta informații ale politicii de întreţinere automatizată şi pentru a configura o politică de întreţinere automatizată.

Puteți utiliza noile proceduri memorate de sistem SYSPROC.AUTOMAINT\_SET\_POLICY şi SYSPROC.AUTOMAINT\_SET\_POLICYFILE pentru a crea o politică pentru ferestre de întreţinere, salvări de rezervă automate, reorganizări de indecşi şi tabele automate şi operaţii RUNSTATS de tabelă automată. AUTOMAINT\_SET\_POLICY ia un LOB XML ca intrare şi AUTOMAINT\_SET\_POLICYFILE ia un fişier XML ca intrare. În directorul SQLLIB/samples/automaintcfg se află exemple de fişiere de intrare XML, pe care le puteţi modifica pentru a se potrivi cerinţelor dumneavoastră.

De asemenea, puteţi utiliza două proceduri noi memorate de sistem, numite SYSPROC.AUTOMAINT\_GET\_POLICY şi

SYSPROC.AUTOMAINT\_GET\_POLICYFILE, pentru a colecta informaţiile politicii de întreţinere automatizată despre ferestrele de întreţinere, salvări de rezervă automate, reorganizări de indecsi și tabele automate și operații RUNSTATS de tabelă automată. AUTOMAINT\_GET\_POLICY returnează informatiile politicii într-un format XML sau BLOB. AUTOMAINT\_GET\_POLICYFILE returnează informaţiile politicii într-un fişier XML.

Puteți transmite ieșirea de la AUTOMAINT\_GET\_POLICY ca intrare la AUTOMAINT\_SET\_POLICY şi ieşirea de la AUTOMAINT\_GET\_POLICYFILE ca intrare la AUTOMAINT\_SET\_POLICYFILE.

## **Operaţii înrudite**

″[Configuring an automated maintenance policy using](http://www.ibm.com/support/docview.wss?rs=71&uid=swg27009727) [SYSPROC.AUTOMAINT\\_SET\\_POLICY or](http://www.ibm.com/support/docview.wss?rs=71&uid=swg27009727) [SYSPROC.AUTOMAINT\\_SET\\_POLICYFILE](http://www.ibm.com/support/docview.wss?rs=71&uid=swg27009727)" în Data Recovery and High Availability [Guide and Reference](http://www.ibm.com/support/docview.wss?rs=71&uid=swg27009727)

″[Collecting automated maintenance policy information using](http://www.ibm.com/support/docview.wss?rs=71&uid=swg27009727) [SYSPROC.AUTOMAINT\\_GET\\_POLICY or](http://www.ibm.com/support/docview.wss?rs=71&uid=swg27009727) [SYSPROC.AUTOMAINT\\_GET\\_POLICYFILE](http://www.ibm.com/support/docview.wss?rs=71&uid=swg27009727)" în Data Recovery and High Availability [Guide and Reference](http://www.ibm.com/support/docview.wss?rs=71&uid=swg27009727)

### **Referinţe înrudite**

″[AUTOMAINT\\_GET\\_POLICY procedure - retrieve automatic maintenance policy](http://www.ibm.com/support/docview.wss?rs=71&uid=swg27009727)″ în [Administrative Routines and Views](http://www.ibm.com/support/docview.wss?rs=71&uid=swg27009727)

″[AUTOMAINT\\_GET\\_POLICYFILE procedure - retrieve automatic maintenance policy](http://www.ibm.com/support/docview.wss?rs=71&uid=swg27009727)″ [în Administrative Routines and Views](http://www.ibm.com/support/docview.wss?rs=71&uid=swg27009727)

″[AUTOMAINT\\_SET\\_POLICYFILE procedure - configure automatic maintenance](http://www.ibm.com/support/docview.wss?rs=71&uid=swg27009727) policy″ [în Administrative Routines and Views](http://www.ibm.com/support/docview.wss?rs=71&uid=swg27009727)

″[AUTOMAINT\\_SET\\_POLICY procedure - configure automatic maintenance policy](http://www.ibm.com/support/docview.wss?rs=71&uid=swg27009727)″ în [Administrative Routines and Views](http://www.ibm.com/support/docview.wss?rs=71&uid=swg27009727)

# **Noul API DB2 Advanced Copy Services (ACS) permite integrarea cu hardware-ul de stocare**

Noul API DB2 Advanced Copy Services (ACS) vă permite să realizaţi operaţii de salvare de rezervă a instantaneului cu hardware-ul dumneavoastră de stocare.

Într-o operaţie tradiţională de restaurare sau salvare de rezervă, managerul bazei de date copiază datele la şi de la disc sau un dispozitiv de stocare utilizând apeluri ale sistemului de operare. Capabilitatea de a utiliza dispozitivul de stocare pentru a realiza copierea datelor face operatiile de restaurare și salvare de rezervă mult mai rapide. O operație de salvare de rezervă care utilizează DB2 ACS este numită salvarea de rezervă a unui instantaneu.

API-ul DB2 ACS defineşte un set de funcţii pe care managerul bazei de date le utilizează pentru comunicarea cu hardware-ul de stocare pentru a realiza operaţii de salvare de rezervă a instantaneului.

În serverul de date IBM Data Server este integrat un driver API DB2 ACS pentru următoarele produse hardware de stocare:

- IBM TotalStorage SAN Volume Controller
- IBM Enterprise Storage Server Model 800
- IBM System Storage DS6000
- IBM System Storage DS8000
- IBM System Storage N Series
- NetApp V-series
- NetApp FAS series

Pentru a realiza operaţii salvare de rezervă a instantaneului cu orice alt hardware de stocare, aveţi nevoie doar de un driver API DB2 ACS pentru acel hardware de stocare.

### **Concepte înrudite**

″[DB2 Advanced Copy Services \(ACS\) API](http://www.ibm.com/support/docview.wss?rs=71&uid=swg27009727)″ în Data Recovery and High Availability [Guide and Reference](http://www.ibm.com/support/docview.wss?rs=71&uid=swg27009727)

## **Operaţii înrudite**

″[Enabling DB2 Advanced Copy Services \(ACS\)](http://www.ibm.com/support/docview.wss?rs=71&uid=swg27009727)″ în Data Recovery and High Availability [Guide and Reference](http://www.ibm.com/support/docview.wss?rs=71&uid=swg27009727)

# **Gestionarea obiectelor de recuperare este simplificată prin înlăturarea automatizată a obiectelor de recuperare**

Acum puteţi configura managerul bazei de date DB2 să şteargă automat imagini de copie de rezervă, imagini de copie de încărcare şi fişiere de istoric vechi, care nu mai sunt necesare pentru recuperare.

Imaginile de copie de rezervă, imaginile de copie de încărcare şi fişierele de istoric vechi consumă o cantitate mare de spaţiu de stocare. Este necesar să ştergeţi cu regularitate aceste obiecte de recuperare pentru a salva spaţiu de stocare. Managerul bazei de date DB2 taie automat intrările în fişierul istoric al bazei de date care depăşesc numărul specificat în parametrul de configurare **num\_db\_backups** şi sunt mai vechi decât data specificată în parametrul de configurare **rec\_his\_retentn**. Dacă setaţi noul parametru de configurare **auto\_del\_rec\_obj** la ON, managerul bazei de date va şterge şi imagini de rezervă, imagini de copiere încărcare şi fişiere istorice asociate cu orice intrare de fişier istoric pe care o taie automat. După ce **auto\_del\_rec\_obj** este activat, sistemul va realiza această întreţinere numai când ambele valori **num\_db\_backups** şi **rec\_his\_retentn** sunt depăşite.

Puteţi utiliza şi comanda PRUNE HISTORY pentru a tăia fişierul istoric manual. Dacă utilizaţi clauza AND DELETE cu comanda PRUNE HISTORY sau dacă setaţi parametrul **iOption** al funcției API db2Prune la DB2PRUNE\_OPTION\_DELETE, managerul bazei de date va şterge fişierele istoric asociate cu oricare din intrările fişierului istoric pe care le tăiaţi. Dacă setaţi **auto\_del\_rec\_obj** la ON, managerul bazei de date va şterge şi imaginile de rezervă, imaginile de copiere încărcare şi fişierele istoric asociate cu oricare din intrările fisierului istoric pe care le tăiați.

### **Operaţii înrudite**

″[Automating database recovery object management](http://www.ibm.com/support/docview.wss?rs=71&uid=swg27009727)″ în Data Recovery and High [Availability Guide and Reference](http://www.ibm.com/support/docview.wss?rs=71&uid=swg27009727)

″[Protecting recovery objects from being deleted](http://www.ibm.com/support/docview.wss?rs=71&uid=swg27009727)″ în Data Recovery and High Availability [Guide and Reference](http://www.ibm.com/support/docview.wss?rs=71&uid=swg27009727)

″Managing recovery objects″ [în Data Recovery and High Availability Guide and](http://www.ibm.com/support/docview.wss?rs=71&uid=swg27009727) [Reference](http://www.ibm.com/support/docview.wss?rs=71&uid=swg27009727)

## **Referinţe înrudite**

″[db2Prune - Delete the history file entries or log files from the active log path](http://www.ibm.com/support/docview.wss?rs=71&uid=swg27009727)″ în [Administrative API Reference](http://www.ibm.com/support/docview.wss?rs=71&uid=swg27009727)

″[PRUNE HISTORY/LOGFILE](http://www.ibm.com/support/docview.wss?rs=71&uid=swg27009727) ″ în Command Reference

″[PRUNE HISTORY/LOGFILE command using the ADMIN\\_CMD procedure](http://www.ibm.com/support/docview.wss?rs=71&uid=swg27009727)″ în [Administrative Routines and Views](http://www.ibm.com/support/docview.wss?rs=71&uid=swg27009727)

# **Administrarea şi configurarea cluster-ului au fost simplificate cu noul utilitar de configurare a instanţei de disponibilitate înaltă DB2**

Puteţi utiliza noul utilitar de configurare a instanţei de disponibilitate înaltă DB2 (db2haicu) pentru a vă configura şi administra soluţiile de bază de date în medii cu cluster. db2haicu simplifică administrarea şi configurarea cluster-ului, deoarece puteţi utiliza db2haicu pentru a realiza administrarea şi configurarea cluster-ului pentru baza de date în loc să interacţionaţi direct cu managerul cluster-ului.

db2haicu are o interfaţă interactivă cu linie de comandă. db2haicu colectează informaţii de configurare despre cluster, instanta bazei de date și mașini, punând o serie de întrebări și investigându-vă direct sistemul. După ce au fost colectate informațiile de configurare, db2haicu creează apoi un model abstract al mediului pus în cluster, numit domeniul cluster-ului.

După ce db2haicu colectează aceste informații și creează un domeniu de cluster, puteți folosi db2haicu pentru a realiza operații de administrare a cluster-ului, cum ar fi:

- v adăugarea de baze de date noi la domeniul cluster-ului
- v identificarea perechilor de baze de date DB2 HADR standby şi primare
- v adăugarea de noi maşini la domeniul cluster-ului
- v mutarea instanţelor bazei de date de pe o maşină în cluster pentru a realiza întreţinerea maşinii
- v specificarea politicilor de preluare la eroare

db2haicu acţionează ca o interfaţă între dumneavoastră şi managerul cluster-ului. De exemplu, pentru a adăuga o bază de date la domeniul cluster-ului trebuie ca managerul cluster-ului trebuie să recunoască noua bază de date pe care aţi creat-o pe o maşină din cluster.

Managerul dumneavoastră de cluster trebuie să suporte API-ul de manager de cluster DB2, furnizând un driver API de manager de cluster DB2 pentru ca db2haicu să funcționeze cu succes cu managerul de cluster. IBM Tivoli System Automation for Multiplatforms (SA MP) suportă API-ul de manager de cluster DB2 şi Tivoli SA MP Base Component este integrată în instalarea serverului de date IBM pe Linux şi AIX ca parte a caracteristicii DB2 de înaltă disponibilitate. Puteţi utiliza db2haicu pentru a vă configura mediul pus în cluster dacă utilizaţi Tivoli SA MP ca manager de cluster.

### **Operaţii înrudite**

″[Configuring a Clustered environment for high availability](http://www.ibm.com/support/docview.wss?rs=71&uid=swg27009727)″ în Data Recovery and High [Availability Guide and Reference](http://www.ibm.com/support/docview.wss?rs=71&uid=swg27009727)

″[Configuring a clustered environment using DB2 High Availability Instance](http://www.ibm.com/support/docview.wss?rs=71&uid=swg27009727) Configuration Utility (db2haicu)″ [în Data Recovery and High Availability Guide and](http://www.ibm.com/support/docview.wss?rs=71&uid=swg27009727) [Reference](http://www.ibm.com/support/docview.wss?rs=71&uid=swg27009727)

# **Fişierele de control istoric dual fac recuperarea bazei de date mai sigură**

În versiunea 9.1, managerul bazei de date menţinea un fişier de control istoric: SQLOGCTL.LFH. În versiunea 9.5, managerul bazei de date menţine două copii ale fişierului de control istoric: SQLOGCTL.LFH.1 şi SQLOGCTL.LFH.2. Având două copii ale fişierului de control istoric, se reduce riscul de a pierde date în cazul unei defectări.

Când reporneşte o bază de date după un eşec, managerul de bază de date aplică informaţiile de tranzacții stocate în fișierele istoric pentru a readuce baza de date într-o stare consistentă. Managerul de bază de date foloseşte un fişier pentru controlul istoricului pentru a determina ce intrări din fişierele istoric trebuie să fie aplicate.

Dacă elementul de control al fişierului istoric este deteriorat, s-ar putea ca managerul bazei de date să nu poată întoarce baza de date într-o stare consistentă. Totuşi, având două copii ale fişierelor de control istoric poate face recuperarea de date mult mai sigură deoarece, dacă o copie a fişierului de control istoric este deteriorată, managerul bazei de date o poate folosi pe cealaltă la o repornire.

### **Concepte înrudite**

″Database logging″ [în Data Recovery and High Availability Guide and Reference](http://www.ibm.com/support/docview.wss?rs=71&uid=swg27009727) ″Log control files″ [în Data Recovery and High Availability Guide and Reference](http://www.ibm.com/support/docview.wss?rs=71&uid=swg27009727)

# **Fereastra peer HADR reduce riscul de pierdere a datelor în timpul eşuărilor în cascadă sau multiple**

Puteţi utiliza noul parametru de configurare a bazei de date **hadr\_peer\_window** pentru a determina o pereche de baze de date DB2 HADR standby şi primară să se comporte ca şi cum ar fi în starea peer dacă baza de date primară pierde conexiunea cu baza de date standby.

Când o pereche de baze de date primară şi standby este în starea peer, tranzacţiile nu sunt considerate comise până când baza de date primară nu primeşte confirmarea de la baza de date standby că fişierele istoric ale bazei de date au fost scrise în memorie sau calea istoricului local (în funcție de modul de sincronizare) pentru baza de date standby. Aceasta ajută la asigurarea consistenţei datelor: dacă apare o defecţiune în baza de date primară, toate informaţiile tranzacţiilor care erau în fişierele istoric ale bazei de date primare se află în fişierele istoric ale bazei de date standby.

Când bazele de date standby şi primară sunt în starea peer, dacă baza de date primară pierde conexiunea la baza de date standby, tranzacțiile nu pot fi comise deoarece baza de date

primară nu poate primi confirmarea de la baza de date standby pentru nici o tranzacţie. În versiunile anterioare ale serverului de date IBM, când baza de date primară pierdea conexiunea cu baza de date standby, baza de date primară se muta singură în starea deconectată şi continuă să fie disponibilă pentru a procesa cereri de aplicaţii ale bazei de date independent de baza de date standby. Dacă baza de date primară eşua în timp ce procesa tranzacţii independente de baza de date standby, informaţiile tranzacţiilor de pe baza de date primară se puteau pierde.

În versiunea 9.5, dacă setaţi parametrul de configurare al bazei de date **hadr\_peer\_window** la o valoare nenulă, atunci baza de date primară va trece din starea peer la o nouă stare peer deconectat, dacă pierde conexiunea cu baza de date standby. Când baza de date primară este în stare peer deconectat, continuă să se comporte ca şi cum ar fi în stare peer: aşteptând confirmarea de la baza de date standby înainte de a comite tranzacţiile. Perioada de timp în care baza de date primară rămâne în stare peer deconectat se numeşte fereastră peer. Deşi disponibilitatea bazei de date primare este redusă în timpul ferestrei peer, nu se va pierde nici o tranzactie comisă dacă baza de date a esuat în timpul ferestrei peer, cum e cazul unor esuări în cascadă sau multiple.

## **Concepte înrudite**

″[DB2 High Availability Disaster Recovery \(HADR\) standby database states](http://www.ibm.com/support/docview.wss?rs=71&uid=swg27009727)″ în Data [Recovery and High Availability Guide and Reference](http://www.ibm.com/support/docview.wss?rs=71&uid=swg27009727)

### **Referinţe înrudite**

″[db2HADRTakeover - Instruct a database to take over as the high availability disaster](http://www.ibm.com/support/docview.wss?rs=71&uid=swg27009727) [recovery \(HADR\) primary database](http://www.ibm.com/support/docview.wss?rs=71&uid=swg27009727)″ în Administrative API Reference

″TAKEOVER HADR ″ [în Command Reference](http://www.ibm.com/support/docview.wss?rs=71&uid=swg27009727)

″[hadr\\_peer\\_window - HADR peer window configuration parameter](http://www.ibm.com/support/docview.wss?rs=71&uid=swg27009727)″ în Data Servers, [Databases, and Database Objects Guide](http://www.ibm.com/support/docview.wss?rs=71&uid=swg27009727)

# **Mai multe partiţii bază de date pot fi salvate şi restaurate simultan cu o singură salvare de rezervă a vizualizării de sistem**

Acum puteţi salva şi restaura mai multe partiţii de bază de date simultan folosind noua salvare de rezervă a vizualizării de sistem (SSV).

Înainte de versiunea 9.5, trebuia să salvaţi bazele de date partiţionate pe rând. Salvarea de rezervă a mai multor partiţii de bază de date pe rând este predispusă la erori şi consumă timp. Dacă aţi salvat o bază de date partiţionată pe rând, nu puteţi include fişierele de istoric necesare pentru a restaura şi recupera imaginile copiei de rezervă.

Restaurarea mai multor partiţii de bază de date care au fost salvate individual este complicată, deoarece amprenta de timp a salvării de rezervă pentru fiecare partiţie de bază de date este uşor diferită. Deoarece amprenta de timp a salvării de rezervă este diferită pentru fiecare dintre partitiile bazei de date, identificarea tuturor partitiilor care apartin aceleiasi salvări de rezervă este dificilă şi este de asemenea dificilă determinarea timpului minim de recuperare pentru salvarea de rezervă care conţine toate acele partiţii de bază de date.

Folosirea comenzii db2\_all a simplificat oarecum salvarea de baze de date partitionate, dar există încă restricţii cu operaţiile de salvare de rezervă şi restaurare care fac aceste taskuri dificile.

În versiunea 9.5, când realizaţi o operaţie de salvare de rezervă din nodul de catalog al unei baze de date partiţionate, puteţi să specificaţi ce partiţii să includeţi în salvare sau să specificați că trebuie incluse toate partițiile bazei de date. Partițiile specificate vor fi salvate simultan și toate partițiile de bază de date specificate vor avea asociată aceeași amprentă de timp a salvării. De asemenea, puteţi include istorice de bază de date cu o salvare de rezervă SSV; includerea istoricelor în imaginile de salvare de rezervă este comportamentul implicit pentru operaţii de salvare de rezervă a instantaneului. În sfârşit, când restauraţi dintr-o imagine de salvare de rezervă SSV, puteţi specifica derularea înainte până la *sfârşitul istoricelor*, acesta fiind timpul minim de recuperare calculat de managerul bazei de date.

## **Concepte înrudite**

″Backup overview″ [în Data Recovery and High Availability Guide and Reference](http://www.ibm.com/support/docview.wss?rs=71&uid=swg27009727)

### **Operaţii înrudite**

″Using backup″ [în Data Recovery and High Availability Guide and Reference](http://www.ibm.com/support/docview.wss?rs=71&uid=swg27009727) ″Backing up partitioned databases″ [în Data Recovery and High Availability Guide and](http://www.ibm.com/support/docview.wss?rs=71&uid=swg27009727) [Reference](http://www.ibm.com/support/docview.wss?rs=71&uid=swg27009727)

## **Referinţe înrudite**

″[BACKUP DATABASE](http://www.ibm.com/support/docview.wss?rs=71&uid=swg27009727) ″ în Command Reference

″[db2Backup - Back up a database or table space](http://www.ibm.com/support/docview.wss?rs=71&uid=swg27009727)″ în Administrative API Reference ″[BACKUP DATABASE command using the ADMIN\\_CMD procedure](http://www.ibm.com/support/docview.wss?rs=71&uid=swg27009727)″ în [Administrative Routines and Views](http://www.ibm.com/support/docview.wss?rs=71&uid=swg27009727)

# **A fost activată derularea înainte până la timpul minim de recuperare**

Puteţi folosi clauza **TO END OF BACKUP** cu comanda ROLLFORWARD sau steguleţul DB2ROLLFORWARD\_END\_OF\_BACKUP cu API-ul db2Rollforward pentru a derula înainte toate partiţiile dintr-o bază de date partiţionată până la timpul minim de recuperare.

Timpul minim de recuperare este cel mai devreme moment de timp în cursul unei derulări înainte când o bază de date este consistentă (când obiectele afişate în cataloagele bazelor de date se potrivesc cu obiectele fizice existente pe disc). Determinarea manuală a momentului de timp spre care să se deruleze înainte o bază de date este dificilă, mai ales pentru o bază de date partitionată. În versiunea 9.5, puteți derula înainte o bază de date până la timpul minim de recuperare, determinat de managerul bazei de date, folosind parametrul **TO END OF BACKUP** cu comanda ROLLFORWARD DATABASE sau optiunea DB2ROLLFORWARD\_END\_OF\_BACKUP cu API-ul db2Rollforward.

#### **Operaţii înrudite**

″Using rollforward″ [în Data Recovery and High Availability Guide and Reference](http://www.ibm.com/support/docview.wss?rs=71&uid=swg27009727)

### **Referinţe înrudite**

″[db2Rollforward - Roll forward a database](http://www.ibm.com/support/docview.wss?rs=71&uid=swg27009727)″ în Administrative API Reference ″[ROLLFORWARD DATABASE](http://www.ibm.com/support/docview.wss?rs=71&uid=swg27009727) ″ în Command Reference

# **Salvarea de rezervă şi restaurarea datelor se realizează mai rapid cu salvări de instantanee**

Când rulaţi o operaţie de salvare de rezervă sau de restaurare a unui instantaneu, dispozitivul dumneavoastră de stocare realizează partea de copiere a datelor din salvarea de rezervă sau din restaurare. Posibilitatea de a folosi dispozitivul de stocare pentru copierea datelor face mult mai rapide operaţiile de salvare de rezervă şi restaurare.

Într-o operaţie tradiţională de restaurare sau salvare de rezervă, managerul bazei de date copiază datele la şi de la disc sau un dispozitiv de stocare utilizând apeluri ale sistemului de operare. Capabilitatea de a utiliza dispozitivul de stocare pentru a realiza copierea datelor face operatiile de restaurare și salvare de rezervă mult mai rapide. O operație de salvare de rezervă care utilizează DB2 ACS este numită salvarea de rezervă a unui instantaneu.

Pentru a realiza salvarea de rezervă a unui instantaneu, trebuie să aveți activate DB2 Advanced Copy Services (ACS) și trebuie să aveți un driver DB2 ACS API pentru hardware-ul dumneavoastră de stocare.

În serverul de date IBM Data Server este integrat un driver API DB2 ACS pentru următoarele produse hardware de stocare:

- IBM TotalStorage SAN Volume Controller
- IBM Enterprise Storage Server Model 800
- IBM System Storage DS6000
- IBM System Storage DS8000
- IBM System Storage N Series
- NetApp V-series
- NetApp FAS series

## **Operaţii înrudite**

″Restoring from a snapshot backup image″ [în Data Recovery and High Availability Guide](http://www.ibm.com/support/docview.wss?rs=71&uid=swg27009727) [and Reference](http://www.ibm.com/support/docview.wss?rs=71&uid=swg27009727)

″Performing a snapshot backup″ [în Data Recovery and High Availability Guide and](http://www.ibm.com/support/docview.wss?rs=71&uid=swg27009727) [Reference](http://www.ibm.com/support/docview.wss?rs=71&uid=swg27009727)

### **Referinţe înrudite**

″[BACKUP DATABASE](http://www.ibm.com/support/docview.wss?rs=71&uid=swg27009727) ″ în Command Reference

″RESTORE DATABASE ″ [în Data Movement Utilities Guide and Reference](http://www.ibm.com/support/docview.wss?rs=71&uid=swg27009727)

″[db2acsutil - Manage DB2 snapshot backup objects command](http://www.ibm.com/support/docview.wss?rs=71&uid=swg27009727)″ în Command Reference

# **Este integrat software-ul pentru gestionarea cluster-ului**

Noul API pentru managerul de cluster DB2 vă permite să folosiți unelte de configurare a cluster-ului serverului de date IBM precum utilitarul de configurare înaltă disponibilitate (HA) pentru instanţa DB2 (db2haicu) pentru a configura mediul de cluster.

API-ul DB2 cluster manager defineşte o mulţime de funcţii pe care managerul bazei de date le foloseşte pentru a interfaţa cu managerul de cluster pentru a configura mediul de cluster. Managerul de cluster trebuie să suporte API-ul DB2 cluster manager, furnizând un driver pentru API-ul DB2 cluster manager, astfel încât managerul bazei de date să poată lucra cu succes cu managerul de cluster.

IBM Tivoli System Automation for Multiplatforms (SA MP) suportă API-ul DB2 cluster manager şi Tivoli SA MP Base Component este integrată o dată cu instalarea IBM Data Server pe Linux şi AIX ca parte a caracteristicii DB2 High Availability. Puteţi folosi db2haicu pentru a configura mediul de cluster în cazul în care folosiţi Tivoli SA MA ca manager de cluster.

## **Concepte înrudite**

″DB2 cluster manager API″ [în Data Recovery and High Availability Guide and Reference](http://www.ibm.com/support/docview.wss?rs=71&uid=swg27009727) **Operaţii înrudite**

″[Configuring a clustered environment using DB2 High Availability Instance](http://www.ibm.com/support/docview.wss?rs=71&uid=swg27009727) Configuration Utility (db2haicu)″ [în Data Recovery and High Availability Guide and](http://www.ibm.com/support/docview.wss?rs=71&uid=swg27009727) [Reference](http://www.ibm.com/support/docview.wss?rs=71&uid=swg27009727)

### **Referinţe înrudite**

″Supported cluster management software″ [în Data Recovery and High Availability Guide](http://www.ibm.com/support/docview.wss?rs=71&uid=swg27009727) [and Reference](http://www.ibm.com/support/docview.wss?rs=71&uid=swg27009727)

# <span id="page-132-0"></span>**Capitolul 11. Îmbunătăţirile privind instalarea, migrarea şi pachetul de corecţii**

Versiunea 9.5 include îmbunătăţiri care fac mai uşoară implementarea produselor şi întreţinerea acestora.

Dacă aveți instalată o copie Versiunea 9.1 sau Versiunea 8 și doriți să o modernizați la Versiunea 9.5, trebuie să migraţi la Versiunea 9.5. DB2 Versiunea 9.5 este o ediţie nouă. Nu puteți aplica un pachet de corecții pentru a face modernizarea de la Versiunea 9.1 la Versiunea 9.5.

Citiți această secțiune pentru detalii suplimentare despre îmbunătățirile de instalare, migrare și pachet de corecţii pentru Versiunea 9.5.

Pentru a vă informa cu privire la limitările migrării, posibile probleme şi alte detalii de care trebuie să țineți cont, vedeți "Elemente esențiale privind migrarea pentru serverele DB2" în *Migration Guide* şi "Elemente esenţiale pentru clienţi" în *Migration Guide*.

Migrarea serverelor DB2 şi a clienţilor DB2 la Versiunea 9.5 ar putea necesita să vă migraţi aplicaţiile şi rutinele bazei de date. Revedeţi "Elementele esenţiale privind migrarea aplicaţiilor de bază de date" din *Migration Guide* şi "Elementele esenţiale privind migrarea rutinelor" din subiectele *Migration Guide* pentru a vă ajuta să determinaţi dacă există vreun impact asupra migrării.

### **Concepte înrudite**

["Acum există suport pentru Live Partition Mobility" la pagina 120](#page-133-0)

# **IBM Tivoli System Automation for Multiplatforms (SA MP) Base Component este integrat în instalarea DB2 (Linux şi AIX)**

IBM Tivoli System Automation for Multiplatforms (SA MP) Base Component, versiunea 2.2, este acum bundle cu IBM Data Server pe sistemele de operare Linux şi AIX.

Acum puteţi instala, actualiza şi dezinstala SA MP Base Component prin folosirea programului de instalare al DB2 sau scripturi Tivoli care sunt de asemenea în bundle cu produsele IBM Data Server.

IBM Tivoli System Automation for Multiplatforms furnizează gestionare de cluster cum ar fi, monitorizare sistem, preluare la eroare şi reparare şi întreţinere automată. Pentru informaţii suplimentare, consultați: [Centrul de informare pentru software Tivoli.](http://publib.boulder.ibm.com/tividd/td/IBMTivoliSystemAutomationforMultiplatforms2.2.html)

### **Concepte înrudite**

″[IBMTivoli System Automation for Multiplatforms \( Linux and AIX \)](http://www.ibm.com/support/docview.wss?rs=71&uid=swg27009727)″ în Data Recovery [and High Availability Guide and Reference](http://www.ibm.com/support/docview.wss?rs=71&uid=swg27009727)

### **Operaţii înrudite**

″[Installing and upgrading the SA MP Base Component with the DB2 installer](http://www.ibm.com/support/docview.wss?rs=71&uid=swg27009727)″ în Data [Recovery and High Availability Guide and Reference](http://www.ibm.com/support/docview.wss?rs=71&uid=swg27009727)

# **Pachetul de corecţii comune simplifică actualizările produsului server**

Pentru a actualiza oricare sau toate produsele server DB2 în aceeași locație de instalare, nu mai e nevoie să aplicaţi individual pachete de corecţii server DB2 specifice produsului. Puteţi utiliza o singură imagine de pachet de corecţii server DB2 pentru a le actualiza.

De asemenea, puteţi folosi imaginile pachetului de corecţii pentru server ca să actualizaţi clientul IBM Data Server pe toate platformele şi clientul IBM Data Server Runtime pe platformele Linux şi UNIX.

## **Operaţii înrudite**

″Applying fix packs″ [în Troubleshooting Guide](http://www.ibm.com/support/docview.wss?rs=71&uid=swg27009727)

# <span id="page-133-0"></span>**Taskurile post-instalare pentru pachetul de corecţii sunt automatizate (Linux şi UNIX)**

Doi pasi care anterior se executau manual în timpul instalării pachetului de corectii, rularea comenzilor db2iupdt și dasupdt, sunt acum automatizați, ceea ce simplifică instalarea pachetelor de corecţii. În plus, legarea are loc automat la prima conexiune. Ca urmare, după ce porniţi managerul bazei de date produsul DB2 este gata de folosire, imediat după instalare.

În ediţiile anterioare, trebuia să actualizaţi manual instanţele şi legarea.

### **Operaţii înrudite**

″Applying fix packs″ [în Troubleshooting Guide](http://www.ibm.com/support/docview.wss?rs=71&uid=swg27009727)

# **Acum există suport pentru Live Partition Mobility**

Live Partition Mobility vă permite să migrati de pe un server fizic pe altul o partitie AIX care este în curs de rulare, împreună cu aplicaţiile pe care le găzduieşte, fără a întrerupe serviciile de infrastructură.

Prin migrare se transferă întreaga stare a partiției, inclusiv contextul procesorului, memoria, dispozitivele virtuale ataşate şi utilizatorii conectaţi. Rularea unui server DB2 pentru Linux, UNIX sau Windows pe o partiţie care este migrată reprezintă o soluţie suportată. Pentru informaţii suplimentare despre Live Partition Mobility, vă rugăm consultaţi documentaţia AIX sau publicaţiile IBM Redbooks la ibm.com.

Suportul pentru Live Partition Mobility a fost introdus prima dată în DB2 Versiunea 9.1.

# **Utilizatorii non-root pot instala şi configura produse DB2 (Linux şi UNIX)**

Înainte de Versiunea 9.5, puteaţi să instalaţi produse, să aplicaţi şi să derulaţi înapoi pachete de corecții, să configurați instanțe, să adăugați caracteristici sau să dezinstalați produse numai dacă aveaţi privilegii root. Acum puteţi realiza aceste taskuri ca utilizator non-root pe platformele Linux şi UNIX.

Programul de instalare DB2 creează şi configurează automat o instanţă non-root în timpul instalării non-root. Ca utilizator non-root, puteţi personaliza configuraţia instanţei non-root în timpul instalării. De asemenea, fără a avea privilegii root, puteţi să folosiţi şi să întreţineţi produsul DB2.

Instalarea non-root a unui produs DB2 are o instanţă DB2 cu majoritatea caracteristicilor activate implicit.

O instalare non-root poate fi atractivă pentru multe grupuri, cum ar fi următoarele:

- v Întreprinderile care au mii de statii de lucru și utilizatori și doresc să instaleze un produs DB2 fără a consuma timpul administratorului de sistem
- Dezvoltatorii de aplicații care nu sunt de obicei administratori de sistem, dar folosesc produse DB2 pentru a dezvolta aplicaţii

v Furnizorii independenţi de software (ISV - Independent Software Vendor) care dezvoltă software ce nu necesită autoritatea root, dar înglobează un produs DB2

Instalările non-root oferă majoritatea funcțiilor din instalările root, dar există și unele diferențe şi limitări. Pentru a înlătura unele limitări, puteţi cere unui utilizator root să ruleze comanda db2rfe.

### **Concepte înrudite**

″[Diferenţele dintre instalările root şi instalările non-root](http://www.ibm.com/support/docview.wss?rs=71&uid=swg27009727)″ în Quick Beginnings for IBM [Data Server Clients](http://www.ibm.com/support/docview.wss?rs=71&uid=swg27009727)

″Limitările instalărilor non-root″ [în Quick Beginnings for IBM Data Server Clients](http://www.ibm.com/support/docview.wss?rs=71&uid=swg27009727)

## **Operaţii înrudite**

″[Activarea caracteristicilor bazate pe root într-o instalare non-root cu db2rfe](http://www.ibm.com/support/docview.wss?rs=71&uid=swg27009727)″ în Quick [Beginnings for IBM Data Server Clients](http://www.ibm.com/support/docview.wss?rs=71&uid=swg27009727)

# **Au fost adăugate cuvinte cheie noi pentru fişierul de răspuns**

Un fisier de răspuns este un fisier cu text de tip ASCII care contine informatii pentru setare și configurare. Spre deosebire de dezinstalarea cu vrăjitorul de instalare DB2, instalarea cu un fisier de răspuns DB2 vă permite să instalați produse sau caracteristici DB2 fără intervenția utilizatorului.

Noile cuvinte cheie pentru fişierul de răspuns fac mai uşoară instalarea şi implementarea produselor DB2.

Puteţi folosi acest cuvânt cheie pe platforme AIX şi Linux pentru a instala componenta de bază IBM Tivoli System Automation for Multiplatforms (SA MP):

• INSTALL TSAMP

Puteţi folosi aceste cuvinte cheie pentru a activa securitatea extinsă pe platforme Windows:

- DB2 ADMINGROUP DOMAIN
- DB2 USERSGROUP DOMAIN

Împreună cu produsul sunt livrate fişiere de răspuns exemplu gata de folosit, cu intrări implicite. Pe CD-ul DB2, fişierele de răspuns exemplu se află în db2/platform/samples (unde platform este platforma hardware).

### **Referinţe înrudite**

″Response file keywords″ [în Quick Beginnings for DB2 Servers](http://www.ibm.com/support/docview.wss?rs=71&uid=swg27009727)

# **Au fost adăugate module de combinare pentru instanţe non-DB2**

Înainte de Versiunea 9.5, puteaţi adăuga oricărui produs funcţionalitatea DB2 Runtime Client folosind Windows Installer şi module de combinare DB2 Runtime Client. În Versiunea 9.5, modulele de combinare IBM Data Server Runtime Client sunt numite module de combinare pentru instanţe DB2 şi au fost adăugate module de combinare pentru instanţe non-DB2.

Folosiți noile module de combinare pentru instanțe non-DB2 pentru a adăuga cu ușurință funcționalitatea IBM Data Server Driver Package oricărui produs care utilizează programul de instalare Windows. IBM Data Server Driver Package este o componentă instalabilă nouă care face mult mai uşoară furnizarea accesului la serverele DB2 din aplicaţiile bazate pe Windows. IBM Data Server Driver Package este proiectat să fie redistribuit de furnizori de software independenţi (independent software vendor - ISV) şi să fie utilizat pentru distribuirea aplicaţiei în scenarii de implementare în masă tipice pentru întreprinderile mari.

Principalele caracteristici distinctive ale IBM Data Server Driver Package sunt următoarele:

- v Este livrat ca un singur executabil, făcând uşoară redistribuirea şi implementarea.
- v Este disponibil Windows Installer Merge Module (fişierul .msm), ceea ce simplifică integrarea codului IBM Data Server Driver Package într-o aplicaţie mai mare.

## **Concepte înrudite**

″[Tipurile de clienţi şi driver-e IBM Data Server](http://www.ibm.com/support/docview.wss?rs=71&uid=swg27009727)″ în Quick Beginnings for IBM Data [Server Clients](http://www.ibm.com/support/docview.wss?rs=71&uid=swg27009727)

[Capitolul 11, "Îmbunătăţirile privind instalarea, migrarea şi pachetul de corecţii", la](#page-132-0) [pagina 119](#page-132-0)

#### **Referinţe înrudite**

″[Modulele de combinare instanţă non-DB2 \(Windows\)](http://www.ibm.com/support/docview.wss?rs=71&uid=swg27009727)″ în Quick Beginnings for IBM [Data Server Clients](http://www.ibm.com/support/docview.wss?rs=71&uid=swg27009727)

# **Tipul de instanţă independentă este mai consistent pe platformele suportate (Linux şi UNIX)**

Tipul de instanţă independentă a fost adăugat la sistemele de operare Linux şi UNIX pentru a face tipurile de instanţă mai compatibile pe platformele DB2 suportate.

O instanţă independentă este o instanţă pentru un server de baze de date şi clienţi locali care permit doar conexiuni locale. Pentru a crea un tip independent, specificaţi standalone pentru parametrul **-s** al comenzii db2icrt.

## **Referinţe înrudite**

″[db2icrt - Create instance](http://www.ibm.com/support/docview.wss?rs=71&uid=swg27009727) ″ în Command Reference

# **Implementarea şi folosirea Windows Vista este mai uşoară**

Suportul pentru sistemul de operare Windows a fost introdus în Versiunea 9.1 Fix Pack 2. Acum este şi mai uşoară implementarea şi utilizarea produselor DB2 şi DB2 Connect în sistemul de operare Windows Vista.

Versiunea 9.5 include următoarele îmbunătăţiri:

- v A fost adăugat suport pentru IBM Data Studio şi Query Patroller.
- v O scurtătură DB2 a fost adăugată pentru a lansa fereastra de comandă DB2 cu toate privilegiile de administrator. Dacă sunteți membru al grupului de administratori locali, folosiţi această scurtătură pentru a lansa comenzi şi unelte DB2 care necesită privilegii de administrator local pentru sistemul de operare.

### **Concepte înrudite**

["Securitatea extinsă necesită ca utilizatorii să aparţină grupului DB2ADMNS sau](#page-180-0) [DB2USERS \(Windows Vista\)" la pagina 167](#page-180-0)

### **Referinţe înrudite**

″[Installation requirements for DB2 servers and IBM data server clients \( Windows \)](http://www.ibm.com/support/docview.wss?rs=71&uid=swg27009727)″ în [Getting Started with Database Application Development](http://www.ibm.com/support/docview.wss?rs=71&uid=swg27009727)

″[Cerinţele de instalare pentru DB2 Connect Personal Edition \(Windows\)](http://www.ibm.com/support/docview.wss?rs=71&uid=swg27009727)″ în Iniţiere [rapidă pentru DB2 Connect Personal Edition](http://www.ibm.com/support/docview.wss?rs=71&uid=swg27009727)

″[Cerinţele de instalare pentru produsele server DB2 Connect \(Windows\)](http://www.ibm.com/support/docview.wss?rs=71&uid=swg27009727)″ în Iniţiere rapidă [pentru serverele DB2 Connect](http://www.ibm.com/support/docview.wss?rs=71&uid=swg27009727)

# <span id="page-136-0"></span>**FP1: A fost adăugat suport pentru Solaris x64**

Puteți instala produsele DB2 Versiunea 9.5 Fix Pack 1 (și mai mare) pe Solaris Operating Environment (x64).

Totuşi următoarele produse şi caracteristici nu sunt suportate pe Solaris x64:

- IBM DB2 Personal Edition for Linux, UNIX, and Windows
- IBM DB2 Net Search Extender
- DB2 Query Patroller (QP)
- IBM DB2 Embedded Application Server
- Componentele IBM Tivoli System Automation for Multiplatforms ale caracteristicii HA (High Availability)

Următoarele funcţionalităţi nu sunt nici ele disponibile în produsele de bază de date DB2 pe Solaris x64:

- Plug-in-uri de securitate Kerberos
- Suport ARM (Application Response Measurement)

### **Referinţe înrudite**

″[Installation requirements for DB2 servers and IBM data server clients \(Solaris Operating](http://www.ibm.com/support/docview.wss?rs=71&uid=swg27009727) Environment)″ [în Getting Started with Database Application Development](http://www.ibm.com/support/docview.wss?rs=71&uid=swg27009727)

″[DB2 Version 9.5 product and packaging information](http://www.ibm.com/support/docview.wss?rs=71&uid=swg27009727)″ în Quick Beginnings for DB2 [Servers](http://www.ibm.com/support/docview.wss?rs=71&uid=swg27009727)

# **A fost adăugat suportul pentru Windows Server 2008**

Puteţi să instalaţi produse bază de date DB2 în sistemul de operare Windows Server 2008.

În prezent, următoarea funcţionalitate nu este suportată pentru produsele bază de date DB2 din Windows Server 2008:

v Federalizarea (sisteme, servere şi baze de date federalizate)

Pentru a folosi Windows Server 2008 Failover Clusters pentru suportul preluării la eroare a mediilor de bază de date DB2 partiționate, trebuie să instalați DB2 Versiunea 9.5 Fix Pack 3 (sau pachte de corecţie ulterioare).

## **Referinţe înrudite**

″[Installation requirements for DB2 servers and IBM data server clients \( Windows \)](http://www.ibm.com/support/docview.wss?rs=71&uid=swg27009727)″ în [Getting Started with Database Application Development](http://www.ibm.com/support/docview.wss?rs=71&uid=swg27009727)

″[Cerinţele de instalare pentru DB2 Connect Personal Edition \(Windows\)](http://www.ibm.com/support/docview.wss?rs=71&uid=swg27009727)″ în Iniţiere [rapidă pentru DB2 Connect Personal Edition](http://www.ibm.com/support/docview.wss?rs=71&uid=swg27009727)

″[Cerinţele de instalare pentru produsele server DB2 Connect \(Windows\)](http://www.ibm.com/support/docview.wss?rs=71&uid=swg27009727)″ în Iniţiere rapidă [pentru serverele DB2 Connect](http://www.ibm.com/support/docview.wss?rs=71&uid=swg27009727)

# **FP3: Mediile de bază de date partiţionate suportă Windows Server 2008 Failover Clustering**

Începând cu DB2 Versiunea 9.5 Fix Pack 3, puteţi să folosiţi cluster-ele de preluare la eroare Windows Server 2008 pentru suportul de preluare la eroare pe sistemele de bază de date DB2 partiţionate.

Pentru a configura sistemele de bază de date DB2 partiţionate pentru a rula cu cluster-e de preluare la eroare Windows Server 2008, urmaţi procedurile descrise în publicaţia White

Paper "Implementing IBM DB2 Universal Database V8.1 Enterprise Server Edition with Microsoft Cluster Server", care este disponibilă pe situl Web IBM Software Library [\(http://www.ibm.com/software/sw-library/\)](http://www.ibm.com/software/sw-library/).

Ca urmare a modificărilor caracteristicii Failover Clustering din Windows Server 2008, poate fi necesară următoarea setare suplimentară:

v În cluster-ele de preluare la eroare Windows Server 2008, serviciul de cluster Windows este rulat sub un cont Local System special, în timp ce în Windows Server 2003 serviciul de cluster Windows este rulat sub contul de administratori. Aceasta afectează operațiile resursei DB2 (db2server.dll), care rulează sub contextul serviciului de cluster.

În mediile de bază de date partiţionate, dacă variabila de registru **DB2\_EXTSECURITY** este setată la YES pentru un cluster de preluare la eroare Windows, grupurile DB2ADMNS şi DB2USERS trebuie să fie grupuri de domeniu.

Când într-un cluster de preluare la eroare Windows rulează o instanță cu mai multe partiții, calea INSTPROF trebuie să fie setată la o cale de retea (de exemplu \\*NetName*\DB2MSCS-DB2\DB2PROFS). Reţineţi că aceasta se face automat dacă folosiţi comanda db2mscs pentru a pune în cluster sistemul de bază de date DB2.

Când este format cluster-ul de preluare la eroare Windows Server 2008, în Active Directory este creat un obiect calculator ce reprezintă noul cluster. De exemplu, dacă numele cluster-ului este MYCLUSTER, în Active Directory este creat obiectul calculator MYCLUSTER. Dacă un utilizator pune în cluster o instanţă cu mai multe partiţii şi variabila de registru **DB2\_EXTSECURITY** este setată la YES, acest obiect calculator trebuie să fie adăugat grupului DB2ADMNS. Aceasta trebuie să se realizeze astfel încât DLL-ul de resurse DB2 să poată accesa calea \\*NetName*\DB2MSCS-DB2\DB2PROFS. De exemplu, dacă grupul DB2 Administrators este MYDOMAIN\DB2ADMNS, obiectul calculator MYCLUSTER trebuie să fie adăugat acestui grup.

v În Windows Server 2008 Failover Clustering, nu mai este suportată "resursa de partajare a fişierelor în cluster". Se foloseşte în schimb serverul de fişiere din cluster. Partajarea fişierelor (o partajare de fişiere obişnuită) se va baza pe resursa server de partajare a fişierelor din cluster. Microsoft necesită ca serverele de partajare a fişierelor create în cluster să folosească DNS (Domain Name System) pentru rezolvarea numelor. Când rulează instanţe cu mai multe partiţii, este necesară o resursă server de fişiere pentru a suporta partajarea fişierelor. Pentru a crea resursele server de fişiere şi partajare de fişiere sunt folosite valorile parametrilor **NETNAME\_NAME**, **NETNAME\_VALUE** şi **NETNAME\_DEPENDENCY** specificate în fişierul db2mscs.cfg. *NetName* se bazează pe o adresă IP şi acest *NetName* trebuie să fie în DNS. De exemplu, dacă un fişier db2mscs.cfg conține parametrii următori, este creată partajarea de fișiere \\MSCSV\DB2MSCS-DB2:

... NETNAME\_NAME = MSCSN NETNAME\_VALUE = MSCSV ...

MSCSV-ul numelui trebuie să fie înregistrat în DNS. Altfel, serverul de fişiere sau partajarea de fişiere creată pentru cluster-ul DB2 va eşua atunci când rezoluţia DNS nu reuşeşte.

## **Concepte înrudite**

″[Microsoft Failover Clustering support \( Windows \)](http://www.ibm.com/support/docview.wss?rs=71&uid=swg27009727)″ în Data Recovery and High [Availability Guide and Reference](http://www.ibm.com/support/docview.wss?rs=71&uid=swg27009727)

″[Extended Windows security using DB2ADMNS and DB2USERS groups](http://www.ibm.com/support/docview.wss?rs=71&uid=swg27009727)″ în Database [Security Guide](http://www.ibm.com/support/docview.wss?rs=71&uid=swg27009727)

["A fost adăugat suportul pentru Windows Server 2008" la pagina 123](#page-136-0)

# **FP3: Bazele de date trebuie să fie actualizate cu comanda db2updv95**

Începând cu Versiunea 9.5 Fix Pack 3, trebuie să folosiţi comanda db2updv95 când aplicaţi un nou pachet de corecţii pentru a vă asigura că baza de date rulează ca şi cum ar fi fost creată la acel nivel de pachet de corecţii.

Această comandă actualizează catalogul de sistem, creează noi obiecte bază de date definite de sistem şi modifică obiectele bază de date definite de sistem existente conform definiţiei corecte.

## **Operaţii înrudite**

″Applying fix packs″ [în Troubleshooting Guide](http://www.ibm.com/support/docview.wss?rs=71&uid=swg27009727)

# **Sunt suportate medii de virtualizare**

DB2 Versiunea 9.5 suportă un subset de hipervizori înglobați total în hardware sau firmware. Un Hipervizor, numit şi monitor de maşină virtuală, este o platformă care permite mai multor sisteme de operare să ruleze pe un calculator gazdă în acelaşi timp.

Instanţele de bază de date DB2 Versiunea 9.1 şi Versiunea 9.5 poate rula în mediile de server virtual cu condiţia ca cerinţele de sistem de operare să fie îndeplinite. Pentru mai multe informaţii despre mediile de virtualizare suportate, vedeţi [DB2 and Virtualization - Supported](http://www.ibm.com/developerworks/wikis/display/im/DB2+Virtualization+Support) [Environments](http://www.ibm.com/developerworks/wikis/display/im/DB2+Virtualization+Support) .

# **Capitolul 12. Îmbunătăţirile privind federalizarea**

Dezvoltarea de aplicații, configurarea și securitatea au fost îmbunătățite în IBM WebSphere Federation Server Versiunea 9.5.

Următoarele îmbunătăţiri de federalizare sunt disponibile în IBM WebSphere Federation Server Versiunea 9.5.

# **Dezvoltarea de aplicaţii a fost îmbunătăţită pentru federalizare**

Îmbunătăţirile dezvoltării de aplicaţii disponibile în Versiunea 9.5 includ suport pentru tipul de date XML, puncte de salvare aplicaţii şi cursoare WITH HOLD.

# **suport tip de date XML**

Cu suportul pentru tipul de date XML la distanţă puteţi accesa şi manipula date XML la distanţă DB2 Database for Linux, UNIX and Windows prin serverul federalizat. Suportul XML include următoarele caracteristici cheie:

- v Un tip de mapare între tipul XML de pe serverul federalizat şi un tip XML la distanţă
- v Utilizarea SQL/XML şi a limbajelor XQuery pentru a furniza o manipulare flexibilă a datelor XML

# **Puncte de salvare aplicaţie**

Punctele de salvare ale aplicatiei federalizate vă oferă mai mult control asupra tranzactiilor, reduc conflictele de blocare și îmbunătătesc integrarea cu logica aplicației. Puteți diviza logic o tranzacție într-un singur nivel sau niveluri imbricate de unități de puncte de salvare. Fiecare punct de salvare poate fi eliberat sau derulat înapoi individual, în functie de logica aplicatiei.

WebSphere Federation Server suportă acum puncte de salvare de aplicaţie pentru operaţii de inserare, actualizare si stergere pentru surse de date DB2 Database for Linux UNIX, and Windows.

# **Cursoare WITH HOLD**

WebSphere Federation Server permite acum cursoarelor pe care le declarati prin folosirea atributului WITH HOLD să rămână deschise pentru mai multe unități de lucru pentru wrapper-ul DRDA şi sursa de date DB2 Database for Linux, UNIX, and Windows. Această îmbunătăţire oferă control mai bun pentru procesarea seturilor de rezultate cu cursoare.

Anterior, cursoarele erau închise când o unitate de lucru era finalizată printr-o operaţie de comitere sau de derulare înapoi. Acum, cursoarele de la serverul federalizat sunt sincronizate cu cursoarele de la sursa de date şi cursorul federalizat este închis la punctul corect în timp.

# **A fost îmbunătăţită securitatea pentru federalizare**

Noile îmbunătăţiri de securitate pentru federalizare includ contexte de încredere, roluri bază de date şi o nouă interfaţă bazată pe C pentru magazii externe de mapare a utilizatorilor.

# **Contextele de încredere**

Un context de încredere este un obiect de securitate al bazei de date care defineşte o relaţie de încredere între serverul federalizat şi o entitate externă, cum ar fi un server de aplicaţii sau server sursă de date. Când se face o cerere de conectare explicită care se potriveşte cu definiţia unui context de încredere, serverul federalizat stabileşte o conexiune de intrare de încredere de la serverul de aplicaţii la serverul federalizat şi încearcă să stabilească o conexiune de ieşire de încredere de la serverul federalizat la serverul de surse de date.

Într-un sistem federalizat, contextele de încredere furnizează aceste beneficii:

- v Identitate utilizator end-to-end. Identitatea utilizatorului este propagată prin întregul sistem federalizat.
- Responsabilitate. Istoricul de auditare identifică tranzactiile pe care un server le realizează pentru propriile sale scopuri şi tranzacţiile pe care le realizează fiecare utilizator individual. Ca urmare, utilizatorii individuali pot fi traşi la răspundere pentru anumite tranzacţii.
- v Control privilegii. Puteţi acorda un rol implicit pentru toţi utilizatorii unui context de încredere. În plus, puteţi acorda roluri suplimentare specifice anumitor utilizatori, astfel încât aceştia să aibă privilegiile suplimentare doar când lucrează în contextul particular.
- Securitate. ID-ul de autorizare sistem obține doar privilegiile de care are nevoie sistemul, nu supersetul tuturor privilegiilor de care au nevoie toţi utilizatorii. Dacă ID-ul de autorizare sistem este compromis, datele sunt mai puțin vulnerabile decât ar fi fost dacă ID-ul de autorizare ar fi avut toate privilegiile.
- v Întreţinere administrativă. Numărul de mapări utilizator şi grupuri este redus semnificativ.
- v Performanţă. După ce este stabilită, conexiunea de încredere rămâne pe loc pe durata vieţii conexiunii. De fiecare dată când un utilizator se conectează, serverul nu închide conexiunea fizică şi stabileşte una nouă. În schimb, serverul comută ID-ul utilizator curent al conexiunii la un ID utilizator diferit. În funcție de cum este definit contextul de încredere, autentificarea ar putea să nu fie necesară.

Contextele de încredere federalizate sunt suportate pentru utilizare cu wrapper-ul DRDA şi aceste surse de date: DB2 Universal Database for Linux, UNIX and Windows şi DB2 Universal Database for z/OS.

# **Interfaţă bazată pe C la o magazie externă de mapare a utilizatorilor**

Implicit, când creati ca administrator mapări de utilizatori, acestea sunt cifrate și stocate în catalogul global pe fiecare server federalizat. În general, utilizatorii necesită una sau mai multe mapări pentru fiecare server federalizat pe care îl folosesc. De fiecare dată când se modifică o parolă la distanță pentru o sursă de date, este nevoie să actualizați mapările de utilizatori în unul sau mai multe cataloage globale.

Pentru a îmbunătăți securitatea informațiilor de mapare a utilizatorilor și a reduce întreținerea acestora, stocaţi informaţiile de mapare a utilizatorilor într-o magazie externă, cum ar fi pe un server LDAP, care poate folosi caracteristici suplimentare de securitate, cum ar fi SSL şi cifrare puternică pentru a securiza informaţiile. După ce configuraţi serverele federalizate pentru a folosi magazia externă, când se schimbă o parolă la distanţă trebuie să actualizaţi maparea de utilizatori o singură dată.

Serverul federalizat foloseşte un plug-in pentru a furniza interfaţa la magazia externă. Anterior,WebSphere Federation Server suporta doar folosirea Java pentru a construi plug-in-ul. Acum, sunt suportate C şi C++. Sunt furnizate o bibliotecă de interfaţă, un fişier header şi un exemplu de plug-in C.

# **A fost îmbunătăţită configurarea pentru federalizare**

Îmbunătăţirile de configurare pentru federalizare disponibile în Versiunea 9.5 includ colectarea automată a statisticilor de porecle şi o metodă îmbunătăţită de generare a coloanei de porecle şi nume de index.

# **Reîmprospătarea automată a statisticilor de porecle**

Colectarea automată a statisticilor este extinsă pentru a menține statisticile de porecle la zi prin rularea procedurii memorate NNSTAT (nickname statistics - statistici de porecle) pentru a reîmprospăta statisticile automat. Statisticile curente permit optimizatorului din serverul federalizat să facă alegeri informate care îmbunătăţesc performanţa planurilor de interogare.

Pentru informaţii suplimentare, vedeţi [Reîmprospătarea automată a statisticilor poreclelor,](http://publib.boulder.ibm.com/infocenter/db2luw/v9r5/topic/com.ibm.swg.im.iis.fed.query.doc/topics/iiyfqnnsatm.html) la http://publib.boulder.ibm.com/infocenter/db2luw/v9r5/topic/ com.ibm.swg.im.iis.fed.query.doc/topics/iiyfqnnsatm.html.

# **Generare îmbunătăţită a coloanei de porecle şi nume index**

Metoda folosită pentru generarea coloanei de porecle şi nume de index pentru porecle relationale a fost îmbunătățită, astfel că numele generate se potrivesc mai bine cu numele originale.

Pentru informaţii suplimentare, vedeţi [Coloana de poreclă şi numele de index,](http://publib.boulder.ibm.com/infocenter/db2luw/v9r5/topic/com.ibm.swg.im.iis.fed.query.doc/topics/iiyfqnnonam.html) la http://publib.boulder.ibm.com/infocenter/db2luw/v9r5/topic/ com.ibm.swg.im.iis.fed.query.doc/topics/iiyfqnnonam.html.
# **Capitolul 13. Îmbunătăţirile privind replicarea**

Îmbunătăţirile privind replicarea din Versiunea 9.5 includ un nou tip de destinaţie CCD şi suportul pentru tipul de date zecimale în virgulă mobilă, DECFLOAT.

Citiți această secțiune pentru a afla mai multe detalii despre îmbunătățirile aduse replicării în Versiunea 9.5.

# **Noul tip destinaţie CCD evită uniunea tabelelor CD şi UOW**

Aveţi acum opţiunea de replicare într-o tabelă destinaţie cu date de modificare consistente (CCD) fără a uni tabela cu date de modificare (CD) şi tabela IBMSNAP\_UOW.

Pentru a modifica noul tip de tabelă, specificaţi valoarea 9 în coloana TARGET\_STRUCTURE a tabelei IBMSNAP\_SUBS\_MEMBR.

Chiar dacă tipul 9 de tabelă CCD include coloana IBMSNAP\_LOGMARKER, programul Apply nu necesită o uniune a tabelei CD şi a tabelei IBMSNAP\_UOW pentru a obţine informaţiile de comitere sursă pentru această coloană. În schimb, programul Apply va genera aceeaşi valoare în coloana IBMSNAP\_LOGMARKER pentru toate rândurile din acelaşi ciclu.

Noul tip de tabelă CCD are aceeași structură ca o tabelă CCD de tip 3. Conține patru coloane IBM obligatorii în plus faţă de coloanele de utilizator:

IBMSNAP\_COMMITSEQ IBMSNAP\_INTENTSEQ IBMSNAP\_OPERATION IBMSNAP\_LOGMARKER

Puteți înregistra noul tip de tabelă destinație ca tabelă sursă pentru o configurație de replicare 3-tier.

## **Este suportat tipul de date DECFLOAT pentru replicare**

Noul tip de date zecimale în virgulă mobilă DECFLOAT suportă aplicaţii de afaceri care necesită valori zecimale exacte, cu precizie de 16 sau 34 de cifre. Puteți replica date pe care le-ati definit cu tipul de date DECFLOAT atât în DB2 Database for Linux, UNIX, and Windows, cât şi în DB2 for z/OS.

Puteţi folosi coloane pe care le definiţi cu DECFLOAT ca parte componentă a unei coloane de cheie replicare.

Replicarea SQL nu suportă maparea coloanelor sursă de DECFLOAT (34) în coloane destinație de DECFLOAT (16), datorită trunchierii de date.

# **Capitolul 14. Îmbunătăţirile privind limba naţională**

Îmbunătăţirile referitoare la limba naţională furnizează opţiuni suplimentare pentru ordonarea datelor, noul literal şir Unicode şi procesarea bazată pe caractere pentru noile funcţii scalare.

Citiți următoarele secțiuni pentru îmbunătățirile din Versiunea 9.5 referitoare la limba naţională.

# **Colaţionarea cu recunoaştere a limbii furnizează mai multe opţiuni pentru ordonarea datelor**

Când creaţi o bază de date Unicode, acum puteţi specifica o colaţionare cu recunoaştere a limbii. O colaţionare cu recunoaştere a limbii vă permite să alegeţi ordonarea de date care este mai uzuală pentru limba şi teritoriul dumneavoastră.

Colationările cu recunoastere a limbii sunt bazate pe colationarea SYSTEM pentru o bază de date non-Unicode. Fiecare colationare cu recunoastere a limbii ordonează datele Unicode ca si cum ar fi fost convertite în pagină de cod în pagina de cod non-Unicode şi apoi li s-a aplicat colationarea SYSTEM corespunzătoare.

Când convertiti o bază de date non-Unicode în Unicode folosind colationarea cu recunoașterea limbii, nu observați nicio diferență în ordonarea datelor.

Puteţi de asemenea să folosiţi colaţionări SYSTEM non-Unicode cu noile funcţii scalare COLLATION\_KEY\_BIT. De exemplu, puteți să specificați ce colaționare ar trebui folosită pentru a sorta rezultatele unei interogări SQL.

#### **Concepte înrudite**

″[Language-aware collations for Unicode data](http://www.ibm.com/support/docview.wss?rs=71&uid=swg27009727)″ în Internationalization Guide

### **Literalul şir Unicode permite specificarea oricărui caracter Unicode**

Versiunea 9.5 introduce noul literal şir Unicode, pentru a permite caractere suportate pe care nu le puteţi introduce direct de la tastatură.

Acest literal face posibilă specificarea unui punct de cod pe care nu îl puteţi tasta uşor sau deloc de la tastatură. De exemplu, nu puteți tasta caractere Hiragana japoneze pe o tastatură engleză, dar puteţi să specificaţi codul caracterului Unicode echivalent.

Acest literal are aceeași semantică cu a unui literal șir non-Unicode, cu excepția faptului că puteţi să specificaţi caractere prin punct de cod Unicode în plus faţă de introducerea lor directă.

### **Referinţe înrudite**

″Constants″ [în SQL Reference, Volume 1](http://www.ibm.com/support/docview.wss?rs=71&uid=swg27009727)

# **Procesarea bazată pe caractere pentru funcţii scalare suportă dimensiuni variabile de caractere**

Versiunea 9.5 conţine noi funcţii scalare care vă permit procesarea şirurilor dumneavoastră de date ca o serie de caractere. Nu este nevoie să ţineţi cont de reprezentarea pe octeţi a fiecărui caracter.

Fiecare caracter în Unicode este făcut din 1 până la 4 octeţi. Pentru a adapta dimensiunea caracterelor variabilei la Unicode, următoarele funcţii sunt noi versiuni sensibile la caractere ale schemei SYSIBM şi există un parametru adiţional pentru a indica unitatea de şir. Dacă folosiţi calea implicită SQL şi nu specificaţi unitatea şir, sunt apelate noile versiuni ale acestor funcții. Acest comportament este compatibil cu comportamentul din edițiile anterioare, dar există unele diferenţe. Pentru a apela funcţia care era disponibilă în ediţiile anterioare, calificaţi explicit numele funcţiei cu schema SYSFUN.

- $\cdot$  INSERT
- $\cdot$  LEFT
- RIGHT

Functia scalară OVERLAY, care este nouă pentru Versiunea 9.5, suportă de asemenea procesare pe bază de caracter.

#### **Referinţe înrudite**

″INSERT ″ [în SQL Reference, Volume 1](http://www.ibm.com/support/docview.wss?rs=71&uid=swg27009727) ″LEFT ″ [în SQL Reference, Volume 1](http://www.ibm.com/support/docview.wss?rs=71&uid=swg27009727) ″RIGHT ″ [în SQL Reference, Volume 1](http://www.ibm.com/support/docview.wss?rs=71&uid=swg27009727) ″STRIP ″ [în SQL Reference, Volume 1](http://www.ibm.com/support/docview.wss?rs=71&uid=swg27009727) ″TRIM ″ [în SQL Reference, Volume 1](http://www.ibm.com/support/docview.wss?rs=71&uid=swg27009727) ″OVERLAY ″ [în SQL Reference, Volume 1](http://www.ibm.com/support/docview.wss?rs=71&uid=swg27009727)

# **Tabele de conversie Big5-HKSCS–Unicode cu suport crescut pentru memorarea datelor HKSCS în baze de date Unicode**

Versiunea 9.5 furnizează noi tabele de conversie Unicode care permit clienţilor Big5-HKSCS să se conecteze şi să memoreze date HKSCS (Hong Kong Supplementary Character Set) în baza de date Unicode.

Noile tabele de conversie suportă caractere HKSCS-2004 şi Unicode 4.1. Convertind din Big5-HKSCS în Unicode nu generează puncte de cod PUA (Private Use Area) deoarece toate caracterele HKSCS-2004 au asignări non-PUA ca şi la Unicode 4.1. Totuşi, în timpul conversiei din Unicode în Big5-HKSCS, punctele de cod PUA folosite în versiunile anterioare Unicode pentru caractere HKSCS sunt convertite la punctele de cod Big5-HKSCS corespunzătoare.

#### **Concepte înrudite**

″[Windows clients connecting to code page 950 databases](http://www.ibm.com/support/docview.wss?rs=71&uid=swg27009727)″ în Internationalization Guide

#### **Operaţii înrudite**

″[Converting a code page 950 database containing HKSCS data to a Unicode database](http://www.ibm.com/support/docview.wss?rs=71&uid=swg27009727)″ în [Internationalization Guide](http://www.ibm.com/support/docview.wss?rs=71&uid=swg27009727)

#### **Referinţe înrudite**

″[Supported territory codes and code pages](http://www.ibm.com/support/docview.wss?rs=71&uid=swg27009727)″ în Internationalization Guide

# **Funcţiile scalare UPPER (UCASE) şi LOWER (LCASE) suportă locale-uri**

Functiile scalare UPPER (UCASE) și LOWER (LCASE) pot acum să facă schimbarea majuscule/minuscule într-un text folosind conversia sensibilă la locale-uri. În mod implicit, UPPER şi LOWER convertesc caracterele din şir fără să ţină cont de locale-uri. Pentru unele caractere, există o mapare diferită între litere mari şi litere mici când se foloseşte o conversie bazată de locale.

De exemplu, în limba turcă există patru versiuni distincte pentru caracterul i. Caracterul i cu punct şi caracterul i fără punct pot fi majuscule sau minuscule. Majuscula i cu punct şi minuscula i fără punct se deosebesc de versiunile lor fără punct. Când specificaţi locale-ul pentru limba turcă, tr\_TR, funcția scalară UPPER convertește litera i mic latin în litera i mare latin cu punct deasupra, care este caracterul Unicode cu codul U&'\0130'. Când specificaţi locale-ul pentru limba turcă, funcţia scalară LOWER converteşte litera i mare latin în i mic latin fără punct, care este caracterul Unicode cu codul U&'\0131'. Dacă nu specificaţi locale-ul, funcția scalară UPPER convertește litera i mic latin în litera i mare latin, care este caracterul Unicode U&'\0049', iar funcţia scalară LOWER converteşte litera i mare latin în litera i mic latin, care este caracterul Unicode U&'\0069'.

#### **Referinţe înrudite**

″UPPER ″ [în SQL Reference, Volume 1](http://www.ibm.com/support/docview.wss?rs=71&uid=swg27009727) ″LOWER ″ [în SQL Reference, Volume 1](http://www.ibm.com/support/docview.wss?rs=71&uid=swg27009727) ″LOWER (Locale sensitive) ″ [în SQL Reference, Volume 1](http://www.ibm.com/support/docview.wss?rs=71&uid=swg27009727) ″UPPER (Locale sensitive) ″ [în SQL Reference, Volume 1](http://www.ibm.com/support/docview.wss?rs=71&uid=swg27009727) ″LCASE ″ [în SQL Reference, Volume 1](http://www.ibm.com/support/docview.wss?rs=71&uid=swg27009727) ″ UCASE″ [în SQL Reference, Volume 1](http://www.ibm.com/support/docview.wss?rs=71&uid=swg27009727) ″LCASE (Locale sensitive) ″ [în SQL Reference, Volume 1](http://www.ibm.com/support/docview.wss?rs=71&uid=swg27009727) ″UCASE (Locale sensitive) ″ [în SQL Reference, Volume 1](http://www.ibm.com/support/docview.wss?rs=71&uid=swg27009727)

# **FP1: Colaţionarea bazată pe UCA sensibilă la Locale furnizează mai multe opţiuni pentru ordonarea datelor**

Începând cu Versiunea 9.5 Fix Pack 1, când creaţi o bază de date Unicode, puteţi specifica acum o colaţionare care furnizează o sortare specifică limbii.

O colaţionare sensibilă la Locale furnizează ordonarea aşteptată a datelor bazată pe un Locale specificat, care include informaţii cum ar fi limba şi teritoriu. Aceste colaţionări pot fi şi ele croite pentru a furniza ordonarea insensibilă la majuscule şi la accente.

Colaţionările sensibile la Locale în DB2 Versiunea 9.5 Fix Pack 1 se bazează pe Unicode Collation Algorithm versiunea 5.0, care furnizează o specificaţie pentru compararea a două şiruri Unicode într-un mod care respectă cerinţele standardului Unicode.

Puteți folosi colaționări bazate pe UCA sensibile la Locale cu funcția scalară SOL COLLATION\_KEY\_BIT.

#### **Concepte înrudite**

″[Locale-sensitive UCA-based collation](http://www.ibm.com/support/docview.wss?rs=71&uid=swg27009727)″ în Internationalization Guide

# <span id="page-150-0"></span>**Capitolul 15. Îmbunătăţirile privind depanarea şi determinarea problemei**

Această secţiune rezumă îmbunătăţirile referitoare la depanare şi determinarea problemei, inclusiv îmbunătăţirile privind rezilienţa bazei de date şi consistenţa datelor, vizualizarea simplificată a erorilor şi a istoricului şi unelte noi pentru urmărirea şi înregistrarea în istoric a erorilor.

Citiţi această secţiune pentru a afla detalii suplimentare despre îmbunătăţirile privind depanarea şi determinarea problemei.

# **Unealta de colectare a datelor depistează erori neaşteptate**

O unealtă nouă, db2fodc (prima apariţie a capturării de date), colectează date bazate pe simptom când sunt detectate condiții de eroare neașteptată în cadrul unei instanțe DB2. Puteți utiliza aceste date pentru a ajuta la depanarea condiţiilor de eroare care ar putea surveni într-o bază de date.

Puteţi face ca managerul bazei de date să ruleze automat unealta db2fodc sau puteţi rula unealta manual. Trebuie să specificaţi ce simptome vor cauza managerul bazei de date să ruleze unealta. Printre simptomele care determină lansarea uneltei db2fodc se numără erorile de sistem DB2 neaşteptate cauzate de semnale (în sistemele de operare UNIX), excepţiile (în sistemele de operare Windows) şi coruperea datelor ca rezultat al întreruperilor alimentării, agăţării maşinilor sau panicii. Specificaţi tipul datelor care vor fi colectate prin setarea valorilor în parametrul de configurare **db2pdcfg** sau în variabila de registru **DB2FODC** şi în parametrii înrudiți. După finalizarea colectării datelor, trebuie să rulați unealta db2support pentru a pregăti şi colecta fişierele de diagnoză rezultate şi pentru a pregăti pachetul pentru trimitere la IBM Support.

Această unealtă înlocuieşte unele operaţii de strângere a datelor şi încorporează alte operaţii de strângere a datelor care sunt similare cu cele găsite în alte unelte de depanare precum db2support şi uneltele utilizate de IBM Support.

### **Referinţe înrudite**

″[db2support - Problem analysis and environment collection tool](http://www.ibm.com/support/docview.wss?rs=71&uid=swg27009727) ″ în Command Reference

″General registry variables″ [în Data Servers, Databases, and Database Objects Guide](http://www.ibm.com/support/docview.wss?rs=71&uid=swg27009727)

″[db2pdcfg - Configure DB2 database for problem determination behavior](http://www.ibm.com/support/docview.wss?rs=71&uid=swg27009727) ″ în Command [Reference](http://www.ibm.com/support/docview.wss?rs=71&uid=swg27009727)

″[db2fodc - DB2 first occurrence data collection command](http://www.ibm.com/support/docview.wss?rs=71&uid=swg27009727)″ în Command Reference

# **A fost adăugată rutina administrativă SQL pentru facilităţi de înregistrare în istoric**

Puteţi utiliza noua rutină definită de sistem PD\_GET\_DIAG\_HIST pentru a returna înregistrări din istoric de evenimente, notificări şi diagnoză de la diverse facilităţi, precum istoric notificări administrare şi statistici optimizator.

Rutina suportă de asemenea pre-filtrarea conform valorii de impact a beneficiarului, a tipului de înregistrare şi a amprentei de timp a înregistrării. Gravitatea impactului asupra beneficiarului poate varia de la informativ la critic. Puteţi controla domeniul şi focalizarea informaţiilor de diagnoză.

#### **Referinţe înrudite**

″[PD\\_GET\\_DIAG\\_HIST - Return records from a given facility](http://www.ibm.com/support/docview.wss?rs=71&uid=swg27009727)″ în Administrative [Routines and Views](http://www.ibm.com/support/docview.wss?rs=71&uid=swg27009727)

### **Cheile de stocare detectează problemele de acces la memorie**

Versiunea 9.5 suportă chei de stocare, o caracteristică nouă în procesoarele IBM POWER6 şi sistemul de operare AIX care protejează intervalele de memorie utilizând chei hardware la un nivel de fir de execuție kernel.

Puteţi utiliza chei de stocare pentru a proteja memoria pool-ului de buffer-e. Actualizările la o bază de date se fac în timpul utilizării pool-ului de buffer-e; protecţia cheii de stocare reduce problemele de corupție a memoriei pool-ului de buffer-e și limitează erorile care ar putea opri baza de date. Încercările de a accesa ilegal pool-ul de buffer-e prin mijloace de programare cauzează o condiţie de eroare pe care managerul bazei de date o poate detecta şi de care se poate ocupa.

Utilizaţi noua variabilă de registru **DB2\_MEMORY\_PROTECT** pentru a activa suportul cheii de stocare.

#### **Concepte înrudite**

″[Buffer pool memory protection \( AIX running on POWER6 \)](http://www.ibm.com/support/docview.wss?rs=71&uid=swg27009727)″ în Data Servers, [Databases, and Database Objects Guide](http://www.ibm.com/support/docview.wss?rs=71&uid=swg27009727)

### **Referinţe înrudite**

″Miscellaneous variables″ [în Data Servers, Databases, and Database Objects Guide](http://www.ibm.com/support/docview.wss?rs=71&uid=swg27009727)

## **Verificarea consistenţei datelor online este îmbunătăţită**

Puteţi folosi noul cuvânt cheie **INDEXDATA** cu comanda INSPECT şi API-ul db2inspect API pentru a realiza o verificare de consistenţă a datelor şi a indecşilor.

Comanda INSPECT şi API-ul db2inspect inspectează o bază de date pentru integritate arhitecturală, verificând baza de date pentru consistenţa paginii. Modificările permit comenzii INSPECT şi API-ului db2inspect să realizeze verificări de consistenţă a datelor şi a indecşilor şi acces de scriere la toate obiectele bazei de date în tot timpul procesării comenzii. Dacă specificaţi doar cuvântul cheie **INDEXDATA** fără niciun allt cuvânt cheie pentru clauza de nivel, nivelul de procesare implicit se modifică de la NORMAL la NONE. De exemplu, dacă specificați **INDEXDATA** și doriți un nivel normal de procesare pentru obiectele de date, trebuie să indicaţi cuvântul cheie DATA NORMAL în plus faţă de **INDEXDATA**, deoarece nivelul de procesare implicit este DATA NONE.

#### **Referinţe înrudite**

″[db2Inspect - Inspect database for architectural integrity](http://www.ibm.com/support/docview.wss?rs=71&uid=swg27009727)″ în Administrative API [Reference](http://www.ibm.com/support/docview.wss?rs=71&uid=swg27009727)

″INSPECT ″ [în Command Reference](http://www.ibm.com/support/docview.wss?rs=71&uid=swg27009727)

# **A crescut nivelul de toleranţă la problemele de consistenţă a datelor indexului**

În versiunea 9.5, când un index nu mai este consistent, se returnează un mesaj de eroare (SQL0901N ) la aplicaţie în loc să se coboare instanţa şi baza de date.

Când se returnează mesajul de eroare, puteţi utiliza comanda INSPECT sau API-ul db2inspect pentru a verifica online cauza inconsistenţei indexului, în timp ce se permite în continuare ca alte aplicaţii să acceseze acele obiecte ale bazei de date care nu sunt în curs de evaluare. Acest tip de tolerare a erorii este activat numai pentru indecşi obişnuiţi, atât pentru tabele partiţionate, cât şi nepartiţionate şi pentru indecşi pentru funcţionare în cluster

multidimensional. Acest tip de tolerare a erorii nu este activat pentru indecşi bloc de funcționare în cluster multidimensional, indecși bloc compus, indecși spațiali sau indecși XML.

#### **Referinţe înrudite**

″[db2Inspect - Inspect database for architectural integrity](http://www.ibm.com/support/docview.wss?rs=71&uid=swg27009727)″ în Administrative API [Reference](http://www.ibm.com/support/docview.wss?rs=71&uid=swg27009727)

″INSPECT ″ [în Command Reference](http://www.ibm.com/support/docview.wss?rs=71&uid=swg27009727)

# <span id="page-152-0"></span>**Rezilienţa bazei de date este îmbunătăţită în timpul erorilor neaşteptate**

Anterior, unele condiţii de eroare într-o aplicaţie puteau opri baza de date şi instanţa (managerul bazei de date). Acum, dacă integritatea datelor nu este afectată şi un singur agent DB2 pentru aplicaţia cu eroare poate fi suspendat sau încheiat, doar acea aplicaţie este suspendată sau încheiată.

Când survine o capcană, o încălcare de segmentare sau o altă excepţie, informaţiile de diagnoză necesare sunt păstrate pentru a fi examinate, condiţia de eroare este returnată la aplicatie, starea agentului DB2 este modificată și aplicatia este derulată înapoi. Alte aplicatii neafectate de eroare pot rula până la finalizare. Puteţi decide când să coborâţi şi să reporniţi baza de date și instanța.

#### **Concepte înrudite**

″Troubleshooting DB2″ [în Partitioning and Clustering Guide](http://www.ibm.com/support/docview.wss?rs=71&uid=swg27009727)

# **FP3: Monitoarele de evenimente pentru tranzacţii şi interblocări includ informaţii de client suplimentare**

DB2 V9.5 Fix Pack 3 adaugă mai multe informații de client în monitoarele de evenimente pentru tranzacţii şi interblocări. Aceste informaţii pot fi obţinute din ieşirea creată pentru utilizator de monitorul de evenimente sau din ieşirea utilitarului db2pd.

Înainte de ediţia Fix Pack 3, erau disponibile numai elementele *TranHdl* şi *AppHandl* atunci când erau urmărite tranzacţiile clientului. Fix Pack 3 adaugă elementele *ClientUserID*, *ClientWrkstnName*, *ClientApplName* şi *ClientAccntng*. Aceste elemente noi permit o monitorizare mai detaliată a tranzacţiilor, prezentarea mai multor detalii în rapoarte şi decontarea, dacă este necesar.

#### **Referinţe înrudite**

″[db2pd - Monitor and troubleshoot DB2 database](http://www.ibm.com/support/docview.wss?rs=71&uid=swg27009727) ″ în Command Reference

″[Client identification within transaction and deadlock event monitors: Feature adoption](http://www.ibm.com/support/docview.wss?rs=71&uid=swg27009727) reference″ [în System Monitor Guide and Reference](http://www.ibm.com/support/docview.wss?rs=71&uid=swg27009727)

# **FP3: Noi parametri ai comenzii db2fodc capturează date despre erorile de index şi problemele de performanţă**

Noi parametri ai comenzii db2fodc capturează date despre erorile de index şi problemele de performanţă. Utilitarul db2fodc capturează datele bazate pe simptom despre instanţa DB2, pentru a ajuta în situațiile de determinare a problemei.

DB2 Versiunea 9.5 Fix Pack 3 adaugă două noi opţiuni la comanda db2fodc (first occurrence data capture) pe care o puteti folosi pentru a colecta datele bazate pe simptom legate de erorile de index şi probleme severe de performanţă.

Comanda db2fodc colectează date bazate pe simptom când sunt detectate condiții de eroare neaşteptate într-o instanţă DB2. Puteţi utiliza aceste date pentru a ajuta la depanarea

condiţiilor de eroare care ar putea surveni într-o bază de date. Începând cu Fix Pack 3, puteţi folosi parametrul **-indexerror** pentru a captura erorile de index şi parametrul **-perf** pentru a captura datele legate de problemele de performanţă. După finalizarea colectării datelor, trebuie să rulaţi comanda db2support pentru a pregăti şi colecta fişierele de diagnoză rezultate şi pentru a pregăti pachetul pentru trimitere la IBM Support.

puteţi seta opţional managerul bazei de date să ruleze automat unealta db2fodc pentru a urmări erorile de index, prin setarea parametrului de configurare db2pdcfg sau variabila de registru **DB2FODC** şi parametrii ei înrudiţi.

#### **Concepte înrudite**

″[Collecting diagnosis information based on common outage problems](http://www.ibm.com/support/docview.wss?rs=71&uid=swg27009727)″ în Troubleshooting [Guide](http://www.ibm.com/support/docview.wss?rs=71&uid=swg27009727)

### **Referinţe înrudite**

″[db2support - Problem analysis and environment collection tool](http://www.ibm.com/support/docview.wss?rs=71&uid=swg27009727) ″ în Command Reference

″[db2pdcfg - Configure DB2 database for problem determination behavior](http://www.ibm.com/support/docview.wss?rs=71&uid=swg27009727) ″ în Command [Reference](http://www.ibm.com/support/docview.wss?rs=71&uid=swg27009727)

″[db2fodc - DB2 first occurrence data collection command](http://www.ibm.com/support/docview.wss?rs=71&uid=swg27009727)″ în Command Reference

# **FP3: Comenzile db2pd şi db2pdcfg pot fi rulate de mai mulţi utilizatori**

DB2 V9.5 Fix Pack 3 necesită o autorizare mai putin strictă pentru a rula db2pd și db2pdcfg pe platformele Linux şi UNIX.

Înainte de ediţia Fix Pack 3, numai proprietarii instanţelor cu autoritatea *sysadm* puteau să ruleze efectiv comenzile db2pd şi db2pdcfg. Această cerinţă a fost acum relaxată, aceste comenzi putând fi rulate de cei care au autoritatea *sysadm*, *sysmaint*, *sysctrl* sau *sysmon*. Unele opţiuni sunt limitate atunci când se foloseşte autoritatea *sysmon*.

### **Referinţe înrudite**

″[db2pd - Monitor and troubleshoot DB2 database](http://www.ibm.com/support/docview.wss?rs=71&uid=swg27009727) ″ în Command Reference

″[db2pdcfg - Configure DB2 database for problem determination behavior](http://www.ibm.com/support/docview.wss?rs=71&uid=swg27009727) ″ în Command [Reference](http://www.ibm.com/support/docview.wss?rs=71&uid=swg27009727)

# **Partea 2. Ce s-a modificat**

Această secţiune prezintă funcţionalitatea modificată, funcţionalitatea depreciată şi funcționalitatea întreruptă de care trebuie să țineți cont când scrieți aplicații noi sau când modificaţi aplicaţiile existente.

Ţinând cont de aceste modificări, facilitaţi dezvoltarea aplicaţiilor şi planificarea migrării la Versiunea 9.5.

În următoarele secţiuni, subiectele care sunt asociate cu un anume pachet de corecţii includ un prefix ″FPx″ la începutul titlului subiectului, unde *x* reprezintă nivelul pachetului de corecţii.

#### **[Capitolul 16, "Funcţionalitatea modificată", la pagina 143](#page-156-0)**

Acest capitol prezintă schimbările privind funcţionalitatea DB2 existentă, cum ar fi schimbările referitoare la setarea bazei de date, administrarea bazei de date, dezvoltarea aplicaţiilor şi comenzile de sistem şi CLP.

#### **[Capitolul 17, "Funcţionalitatea depreciată", la pagina 187](#page-200-0)**

Acest capitol prezintă functionalitatea depreciată, adică acele funcții și caracteristici care sunt suportate, dar nu mai sunt recomandate şi care pot fi înlăturate într-o ediţie viitoare.

#### **[Capitolul 18, "Funcţionalitatea întreruptă", la pagina 197](#page-210-0)**

Acest capitol prezintă funcţionalitatea şi caracteristicile care nu sunt suportate în Versiunea 9.5.

#### **[Capitolul 19, "Modificări ale pachetelor de corecţii DB2 Versiunea 9.1 care afectează](#page-216-0) [utilizarea DB2 Versiunea 9.5", la pagina 203](#page-216-0)**

Acest capitol prezintă funcţionalitatea şi caracteristicile care au fost adăugate sau modificate în Versiunea 9.1 Fix Pack 3 (şi în pachetele de corecţii anterioare) şi care sunt valabile de asemenea în Versiunea 9.5, dar nu sunt prezentate în alte secțiuni ale acestei cărţi.

# <span id="page-156-0"></span>**Capitolul 16. Funcţionalitatea modificată**

Păstrarea compatibilității aplicației de-a lungul edițiilor este o prioritate cheie. Însă trebuie făcute în acelaşi timp şi anumite modificări, pentru a folosi funcţionalitatea nouă sau modificată a noii ediţii. De exemplu, este posibil să fie schimbate valorile de configurare implicite pentru bazele de date nou create sau să fie mărite limitele.

Subiectele din categoriile următoare prezintă funcționalitatea modificată din Versiunea 9.5 care poate afecta aplicaţiile existente.

### **Sumarul modificărilor privind administrarea**

### **Pagina de cod implicită pentru noile baze de date este Unicode**

Când creaţi o nouă bază de date DB2, pagina de cod implicită este Unicode. Anterior, pagina de cod implicită a bazei de date era bazată pe mediul aplicaţiei pe care îl foloseaţi pentru a crea baza de date.

### **Detalii**

O bază de date Unicode se poate adapta la caracterele din orice limbă. Dacă folosiţi Unicode, baza dumneavoastră de date poate trece peste dificultăţile legate de limbă şi teritoriu, pe măsură ce activitatea se dezvoltă.

Multe medii de dezvoltare moderne, precum Java şi .NET, au valoarea implicită Unicode. De aceea, bazele de date Unicode se potrivesc mai bine cu aceste medii de dezvoltare, ceea ce reduce costul comunicării client/server.

### **Rezolvare**

Dacă doriți să creați o bază de date care nu este Unicode, setați explicit teritoriul și mulțimea de cod pentru baza de date.

#### **Concepte înrudite**

″[Unicode implementation in DB2 Database for Linux, UNIX, and Windows](http://www.ibm.com/support/docview.wss?rs=71&uid=swg27009727)″ în [Internationalization Guide](http://www.ibm.com/support/docview.wss?rs=71&uid=swg27009727)

### **Operaţii înrudite**

″[Choosing the code page, territory, and collation for your database](http://www.ibm.com/support/docview.wss?rs=71&uid=swg27009727)″ în Internationalization [Guide](http://www.ibm.com/support/docview.wss?rs=71&uid=swg27009727)

″Creating databases″ [în Data Servers, Databases, and Database Objects Guide](http://www.ibm.com/support/docview.wss?rs=71&uid=swg27009727)

# **Anumiţi parametri de configurare a managerului bazei de date au fost modificaţi**

Versiunea 9.5 conține un număr de parametri de configurație manager bază de date noi și modificati. În plus, câtiva parametri au fost depreciati sau întrerupți pentru a reflecta functionalitatea DB2, introducerea de noi parametri sau înlăturarea suportului.

Următorii parametri noi și modificați de configurație manager de bază de date se aplică la DB2 Connect.

### **Parametri noi de configuraţie a managerului de bază de date**

Datorită noilor caracteristici şi funcţionalităţi, versiunea 9.5 conţine un număr de parametri de configuraţie noi.

*Tabela 9. Sumarul parametrilor noii versiuni 9.5 de configuraţie manager bază de date*

| Nume parametru | <b>Descriere</b> | <b>Detalii</b>                                                                                                    |
|----------------|------------------|----------------------------------------------------------------------------------------------------|
| cluster_mgr    | cluster          | Nume manager de Permite managerului bazei de date să comunice modificările configuratiei de<br>cluster incremental managerul de cluster specificat. |

### **Parametri modificaţi de configuraţie a managerului de bază de date**

Următoarea tabelă listează parametrii de configuraţie cu modificări la valorile implicite. Toţi acești parametri pot fi actualizați dinamic fără a fi nevoie să opriți și să reporniți instanța de bază de date.

*Tabela 10. Sumarul parametrilor de configuraţie cu valorile implicite modificate*

| Nume parametru  | <b>Descriere</b>                                  | Valoare implicită versiunea<br>9.1                                                                                                    | Valoare implicită versiunea 9.5                                                                                                    |
|-----------------|---------------------------------------------------|----------------------------------------------------------------------------------------------------|----------------------------------------------------------------------------------------------------|
| agent_stack_sz  | Dimensiune stivă<br>Agent                         | Sisteme de operare Linux pe 64<br>de biți: 256                                                                                              | Sisteme de operare Linux pe 64 de biți:<br>1024                                                                                                    |
| comm_bandwidth  | Lățime de bandă pentru<br>comunicații             | Valoarea implicită este calculată<br>în funcție de utilizarea sau nu a<br>unui switch cu viteză înaltă.                                     | Valoarea implicită este calculată în funcție<br>de viteza adaptorului de comunicații de<br>bază. O valoare de 100 poate fi așteptată<br>pentru sistemele care utilizează Gigabit<br>Ethernet. |
| fenced pool     | Numărul maxim de<br>procese îngrădite             | Valoarea max coordagents                                                                                                    | <b>AUTOMATIC</b>                                                                                                    |
| java_heap_sz    | Dimensiune maximă<br>heap interpretor Java        | Toate sistemele de operare:<br>2 048                                                                                                    | Sistemele de operare HP-UX: 4 096<br>Toate celelalte sisteme de operare: 2 048                                                                                                    |
| max_connections | Numărul maxim de<br>conexiuni client              | Valoarea max coordagents                                                                                                    | <b>AUTOMATIC</b>                                                                                                    |
| mon heap sz     | Dimensiune monitor<br>heap sistem bază de<br>date | UNIX: 90<br>Serverul bază de date Windows<br>cu clienți locali și la distanță: 66<br>Serverul bază de date Windows<br>cu clienți locali: 46 | <b>AUTOMATIC</b>                                                                                                    |
| num_poolagents  | Dimensiune pool agent                             | Valoarea maxagents/2                                                                                                    | <b>AUTOMATIC</b>                                                                                                    |

Următorii parametri de configurație a managerului de bază de date și-au modificat comportamentul sau au alte intervale în versiunea 9.5.

*Tabela 11. Sumarul parametrilor de configuraţie a managerului de bază de date cu comportamente sau intervale modificate*

| Nume parametru | <b>Descriere</b> | Modificare versiune 9.5                                                            |
|----------------|------------------|------------------------------------------------------------------------------------|
| agent stack sz | Dimensiune stivă | Pe platformele Linux de 64 biți, intervalul valorilor valide a fost crescut la 256 |
|                | Agent            | până la 32768, în loc de 16 până la 1024.                                          |

*Tabela 11. Sumarul parametrilor de configuraţie a managerului de bază de date cu comportamente sau intervale modificate (continuare)*

| Nume parametru  | <b>Descriere</b>                             | <b>Modificare versiune 9.5</b>                                                                                                    |
|-----------------|----------------------------------------------|----------------------------------------------------------------------------------------------------|
| federated async | TQ-uri asincrone<br>maxime per<br>interogare | Intervalul maxim nu mai este valoarea <b>maxagents</b> /4. Este acum 32 767.                                                                                                    |
| instance_memory | Memorie instanță                             | Intervalul maxim nu mai este 4 294 967 295. Pentru platformele pe 32 de biti<br>este 1 000 000, iar pentru platformele pe 64 de biți este 68 719 476 736.<br>Memoria instanței reprezintă acum limita întregii partiții la consumarea<br>memoriei, în locul dimensiunii setate pentru memoria DBMS.                                                                   |
| intra parallel  | Activare paralelism<br>intra-partiție        | Acest parametru încă mai controlează paralelismul SMP al planului de acces<br>SQL, dar nu mai controlează paralelismul construirii indecșilor. În schimb,<br>paralelismul construirii indecșilor este activat dinamic, la cerere, dar numai<br>temporar pentru durata operației CREATE INDEX, bazată pe niște verificări<br>anterioare de către managerul de indecși. |
| max_coordagents | Numărul maxim de<br>agenți de<br>coordonare  | Suplimentar, pentru a suporta AUTOMATIC, intervalul maxim nu mai este<br>maxagents minus valoarea num_initagents. Este 64 000.                                                                                                    |
| num initagents  | Numărul inițial de<br>agenti din pool        | Intervalul maxim nu mai este valoarea num_poolagents. Este acum 64 000.                                                                                                    |
| num initfenced  | Numărul inițial de<br>procese îngrădite      | Intervalul maxim nu mai este suma max connections + (maxagents -<br>max coordagents). Este 64 000.                                                                                                    |

### **Parametri de configuraţie a managerului de bază de date depreciaţi şi întrerupţi**

Datorită modificărilor în funcţionalitate, introducerea de noi parametri sau înlăturării de suport, următorii parametri de configurație au fost fie depreciați, fie întrerupți.

| Nume parametru | <b>Descriere</b>                         | Detalii și rezolvare                                                                                                    |
|----------------|------------------------------------------|----------------------------------------------------------------------------------------------------|
| agentpri       | Prioritatea<br>agentilor                 | O dată cu introducerea capabilităților de gestionare a încărcării de lucru,<br>necesitatea acestui parametru este redusă, deci acest parametru configurație ar<br>putea fi înlăturat într-o ediție viitoare.                                                                                     |
| maxagents      | Numărul maxim<br>de agenți               | In loc să folosiți parametrul maxagents pentru a controla numărul maxim de<br>agenți manager bază de date, setați limitele pentru numărul total de conexiuni<br>permise pentru instanță.                                                                                                    |
| maxcagents     | Numărul maxim<br>de agenți simultani     | Similar, în loc să folosiți parametrul maxcagents pentru a controla numărul<br>maxim de agenți de manager bază de date concurenți, utilizați Connection<br>Concentrator și capabilitățile de gestionare încărcare de lucru DB2 pentru a<br>gestiona încărcarea de lucru și resursele din sistem. |
| query heap sz  | Dimensiune<br>memorie heap<br>interogare | Acest parametru configurație este depreciat deoarece el a fost utilizat pentru a<br>suporta clienții DB2 Universal Database pentru Linux, Windows și UNIX<br>versiunea 7 (sau anterioară) care utilizau protocolul DB2RA, iar acest protocol<br>nu mai este suportat.                            |

*Tabela 12. Sumarul parametrilor configuraţie depreciaţi*

Următorii parametri de configuraţie sunt întrerupţi:

*Tabela 13. Sumarul parametrilor întrerupţi de configuraţie a managerului de bază de date*

| Nume parametru  | <b>Descriere</b>     | Detalii și rezolvare                                                                                                    |
|-----------------|----------------------|----------------------------------------------------------------------------------------------------|
| priv_mem_thresh | Prag memorie privată | Acest parametru nu este necesar deoarece<br>managerul bază de date utilizează acum o<br>arhitectură cu fire de executie multiple. |

#### **Concepte înrudite**

"Anumiți parametri de configurare a bazei de date au fost modificați" la pagina 162 **Referinţe înrudite**

### ″[RESET DATABASE CONFIGURATION](http://www.ibm.com/support/docview.wss?rs=71&uid=swg27009727) ″ în Command Reference

″Configuration parameters summary″ [în Data Servers, Databases, and Database Objects](http://www.ibm.com/support/docview.wss?rs=71&uid=swg27009727) [Guide](http://www.ibm.com/support/docview.wss?rs=71&uid=swg27009727)

″[DB2 server behavior changes](http://www.ibm.com/support/docview.wss?rs=71&uid=swg27009727)″ in Migration Guide

# **Unele variabile de registru şi de mediu au fost modificate**

În versiunea 9.5, există un număr de modificări asupra variabilelor de registru şi mediu.

### **Noi valori implicite**

*Tabela 14. Variabile de registru cu valori implicite noi*

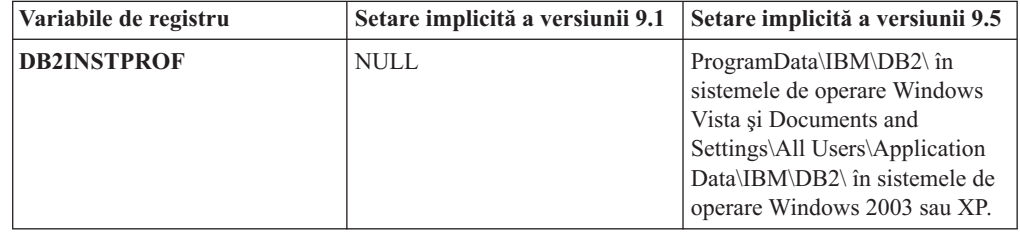

### **Valori noi**

*Tabela 15. Variabile de registru cu valori noi*

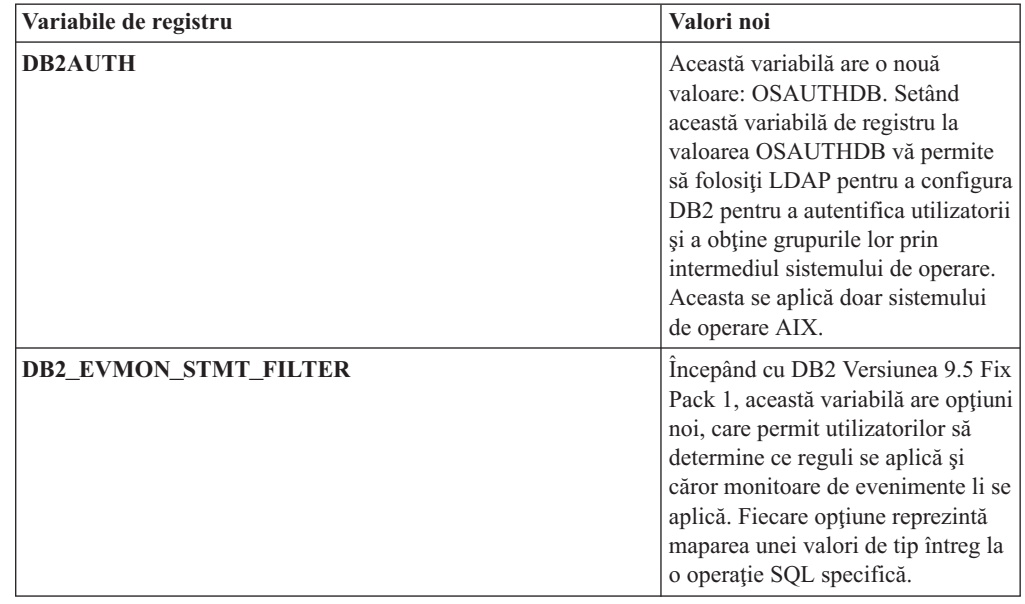

| Variabile de registru  | Valori noi                                                                                                    |
|------------------------|----------------------------------------------------------------------------------------------------|
| <b>DB2 MDC ROLLOUT</b> | Această variabilă are o valoare<br>nouă, DEFER, și o descriere nouă,<br>IMMEDIATE (similar cu setările<br>curente ON, YES, 1 și TRUE).<br>Puteți controla acum dacă ștergerile<br>de derulare înapoi pentru tabelele<br>multidimensionale în cluster<br>folosesc scoaterea din lucru cu<br>curățarea imediată a indexului<br>(comportamentul implicit) sau<br>scoaterea din lucru cu curățarea<br>amânată a indexului. Pentru<br>informații suplimentare, vedeți<br>"Stergerile la scoaterea din lucru<br>MDC sunt mai rapide cu opțiunea<br>de curățare amânată a indexului" la<br>pagina 62. |
| <b>DB2_WORKLOAD</b>    | Această variabilă are patru noi<br>valori: 1C, CM, TPM și WC.<br>Aceste setări vă permit să<br>configurați o mulțime de variabile<br>de registru în baza dumneavoastră<br>de date pentru aplicații furnizate de<br>1C, IBM Content Manager, IBM<br>Tivoli Provisioning Manager și<br>IBM Websphere Commerce.<br>Valorile CM and WC sunt<br>disponibile începând cu DB2<br>Versiunea 9.5 Fix Pack 3 și<br>respectiv Fix Pack 4.                                                                                                    |

*Tabela 15. Variabile de registru cu valori noi (continuare)*

## **Comportament modificat**

*Tabela 16. Variabile de registru cu comportament modificat*

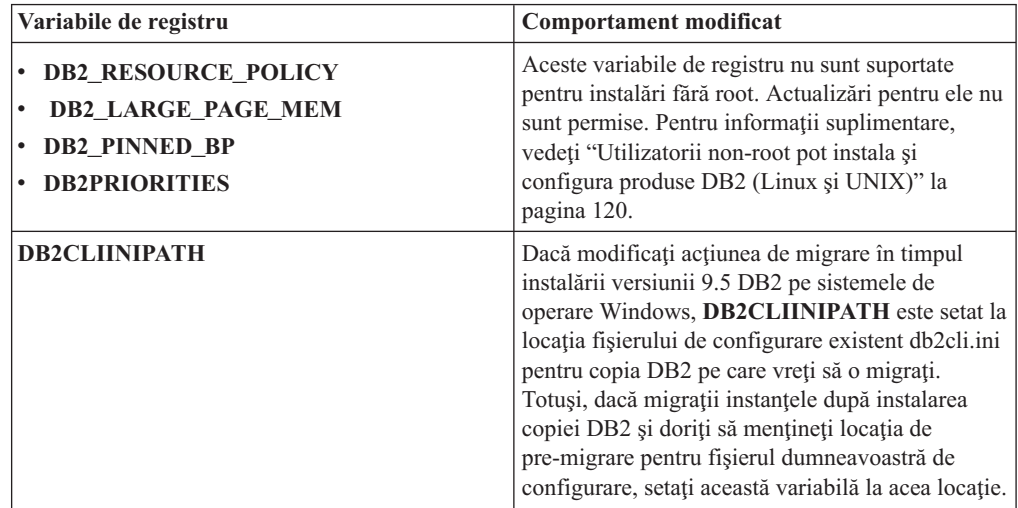

| Variabile de registru           | <b>Comportament modificat</b>                                                                                                    |  |
|---------------------------------|----------------------------------------------------------------------------------------------------|--|
| <b>DB2MEMMAXFREE</b>            | Dacă setați această variabilă de registru pe<br>sistemele de operare Linux și UNIX, migrarea<br>instanței îl setează la null. Setarea acestei variabile<br>nu mai este necesară deoarece managerul bazei de<br>date folosește acum un model de motor cu fire de<br>execuție, deci memoria privată este partajată de<br>toate firele de execuție ale managerului bazei de<br>date.<br>Notă: Nu setați această variabilă. Făcând acest<br>lucru este probabil ca performanțele să fie afectate<br>și să conducă la un comportament neașteptat.                                |  |
|                                 | Pentru informații suplimentare, vedeți<br>"Arhitectura simplificată multifir reduce costul<br>total de deținere (TCO - Total Cost of<br>Ownership)" la pagina 34.                                                                                                    |  |
| <b>DB2_EXTENDED_IO_FEATURES</b> | Nu mai puteți să folosiți această opțiune a<br>variabilei de registru pentru a seta prioritatea I/E<br>pentru copiile de rezervă conectate. API-ul care a<br>fost folosit pentru setarea priorității I/E este bazat<br>pe proces. Versiunea 9.5 folosește un model bazat<br>pe fire de execuție și nu există în prezent un API<br>echivalent pentru setarea priorității I/E bazat pe<br>fire de execuție. Pentru informații suplimentare,<br>vedeți "Arhitectura simplificată multifir reduce<br>costul total de deținere (TCO - Total Cost of<br>Ownership)" la pagina 34. |  |
| DB2_USE_DB2JCCT2_JROUTINE       | Setarea implicită a acestei variabile de registru are<br>acum semnificația că driver-ul implicit pentru<br>procedurile Java memorate și funcțiile definite de<br>utilizator este driver-ul IBM Data Server Driver<br>for JDBC and SQL. In editii anterioare, driverul<br>implicit JDBC era driver-ul DB2 JDBC Type 2.<br>Pentru informații suplimentare, vedeți "Driver-ul<br>implicit JDBC a fost modificat pentru programe<br>Java" la pagina 171.                                                                                                    |  |

*Tabela 16. Variabile de registru cu comportament modificat (continuare)*

### **Variabile noi**

Aceste variabile de registru sunt noi în versiunea 9.5:

*Tabela 17. Variabile de registru adăugate*

| Variabile de registru | <b>Descriere</b>                                                                                                    |
|-----------------------|----------------------------------------------------------------------------------------------------|
| <b>DB2 ATS ENABLE</b> | Variabila de registru este disponibilă în<br>DB2 Versiunea 9.5 Fix Pack 2 sau<br>ulterioară. Activează sau dezactivează<br>planificatorul de taskuri administrative. |

| Variabile de registru            | <b>Descriere</b>                                                                                                    |
|----------------------------------|----------------------------------------------------------------------------------------------------|
| DB2_CAPTURE_LOCKTIMEOUT          | Această variabilă de registru specifică<br>informațiile descriptive din istoric<br>privind timeout-urile de blocare în<br>momentul apariției lor. Pentru fiecare<br>timeout de blocare este scris un raport,<br>care este stocat într-un fișier. Pentru<br>informații suplimentare, vedeți "A fost<br>îmbunătățită diagnoza timeout-ului de<br>blocare" la pagina 44                                                                                                    |
| <b>DB2 EVMON EVENT LIST SIZE</b> | Această variabilă de registru specifică<br>numărul maxim de octeți care pot fi puși<br>în coadă pentru a fi scriși pe un monitor<br>de evenimente particulare. După ce<br>această limită este atinsă, agenții care<br>încearcă să trimită înregistrări ale<br>monitorului de evenimente așteaptă până<br>când mărimea cozii scade sub valoarea<br>de prag. Pentru informații suplimentare,<br>vedeți "Îmbunătățirile privind<br>gestionarea încărcării de lucru asigură un<br>control mai bun" la pagina 49.                                                                                                    |
| <b>DB2FODC</b>                   | Această variabilă de registru controlează<br>un set de parametri pentru depanare<br>folosiți în FODC (First Occurrence Data<br>Collection), prin extinderea<br>funcționalității disponibile anterior în<br>variabila de registru DB2FFDC. A fost<br>concepută pentru a oferi utilizatorilor și<br>analistilor departamentului de service<br>IBM o modalitate de a controla ce<br>colectează produsul DB2 în timpul<br>scenariilor FODC. Folosiți DB2FODC<br>pentru a controla diferite aspecte ale<br>colectării de date în situații de<br>întrerupere a funcționării. Pentru<br>informații suplimentare, vedeți "Unealta<br>de colectare a datelor depistează erori<br>neașteptate" la pagina 137. |
| <b>DB2_FCM_SETTINGS</b>          | Variabila de registru este disponibilă în<br>DB2 Versiunea 9.5 Fix Pack 4 sau<br>ulterioară. Setarea variabilei de registru<br>DB2_FCM_SETTINGS cu jetonul<br>FCM_MAXIMIZE_SET_SIZE alocă un<br>spațiu implicit de 2 GB pentru buffer-ul<br>FCM (Fast Communication Manager).<br>Pentru informații suplimentare, vedeți<br>"FP4: Unele resurse de memorie FCM<br>pot fi gestionate și alocate automat<br>(Linux)" la pagina 67.                                                                                                    |

*Tabela 17. Variabile de registru adăugate (continuare)*

| Variabile de registru               | <b>Descriere</b>                                                                                                    |
|-------------------------------------|----------------------------------------------------------------------------------------------------|
| DB2_HADR_PEER_WAIT_LIMIT            | Începând cu DB2 Versiunea 9.5 Fix Pack<br>1, când este setată această variabilă de<br>registru baza de date primară HADR<br>(high availability disaster recovery) va<br>ieși din starea peer dacă a fost blocată<br>logarea la ea pentru numărul de secunde<br>specificat din cauza replicării jurnalului<br>pe standby.                                                                          |
| <b>DB2_HADR_SORCVBUF</b>            | Începând cu DB2 Versiunea 9.5 Fix Pack<br>2, această variabilă de registru poate fi<br>folosită pentru a specifica dimensiunea<br>buffer-ului de primire al socketului TCP<br>folosit de sistemul de operare pentru<br>conexiunile HADR. Pentru informații<br>suplimentare, vedeți "FP2: Poate fi<br>ajustată dimensiunea buffer-ului de<br>socket TCP pentru conexiunile HADR"<br>la pagina 66   |
| <b>DB2_HADR_SOSNDBUF</b>            | Începând cu DB2 Versiunea 9.5 Fix Pack<br>2, această variabilă de registru poate fi<br>folosită pentru a specifica dimensiunea<br>buffer-ului de trimitere al socketului TCP<br>folosit de sistemul de operare pentru<br>conexiunile HADR. Pentru informații<br>suplimentare, vedeți "FP2: Poate fi<br>ajustată dimensiunea buffer-ului de<br>socket TCP pentru conexiunile HADR"<br>la pagina 66 |
| DB2_KEEP_AS_AND_DMS_CONTAINERS_OPEN | Această variabilă de registru permite<br>fiecărui container de spațiu de tabelă<br>DMS să aibă un mâner de fișier deschis<br>până când baza de date este dezactivată<br>și ca rezultat poate duce la îmbunătățirea<br>performanței pentru interogare. Trebuie<br>folosită doar în medii DMS pure.<br>Această variabilă este disponibilă cu<br>DB2 Versiunea 9.5 Fix Pack 1.                       |
| DB2LDAPSecurityConfig               | Această variabilă de registru specifică<br>locația fișierului de configurare pentru<br>plug-in-ul de securitate LDAP IBM.                                                                                                    |
| DB2_LOGGER_NON_BUFFERED_IO          | Începând cu DB2 Versiunea 9.5 Fix Pack<br>1, această variabilă de registru permite<br>intrări/ieșiri directe sistemul de fișiere al<br>istoricului.                                                                                                    |

*Tabela 17. Variabile de registru adăugate (continuare)*

| Variabile de registru       | <b>Descriere</b>                                                                                                    |
|-----------------------------|----------------------------------------------------------------------------------------------------|
| <b>DB2 MEMORY PROTECT</b>   | Această variabilă de registru activează o<br>caracteristică de protecție a memoriei<br>care folosește chei de stocare pentru a<br>preveni alterarea datelor în pool-ul de<br>buffer-e cauzată de accesul la memorie<br>nevalid. Protecția memoriei funcționează<br>prin identificarea timpilor în care firele<br>de execuție ale motorului DB2 ar trebui<br>să aibă acces la memoria pool-ului de<br>buffer-e. Când setați<br>DB2_MEMORY_PROTECT ca YES,<br>de câte ori un fir de execuție al motorului<br>DB2 încearcă în mod nepermis să<br>acceseze memoria pool-ului de buffer-e,<br>acel fir al motorului este prins într-o<br>capcană. Pentru informații suplimentare,<br>vedeți "Reziliența bazei de date este<br>îmbunătățită în timpul erorilor<br>neașteptate" la pagina 139. |
| DB2_OPTSTATS_LOG            | DB2_OPTSTATS_LOG specifică<br>atributele fisierelor istorice ale<br>evenimentelor statistice care sunt folosite<br>pentru a monitoriza și a analiza activități<br>statistice legate de colectare. Când nu<br>setați DB2_OPTSTATS_LOG sau o<br>setați la ON, înregistrarea în istoric a<br>evenimentului statistic este activată,<br>permițându-vă să monitorizați<br>performanțele sistemului și să păstrați o<br>evidență a istoricului pentru o depistare<br>mai bună a problemelor. Pentru<br>informații suplimentare, vedeți<br>"Strângerea statisticilor în timp real<br>asigură folosirea ultimelor statistici<br>pentru optimizare" la pagina 33.                                                                                                    |
| DB2_SET_MAX_CONTAINER_SIZE  | Această variabilă de registru setează<br>mărimea maximă a containerului pentru<br>o bază de date. Când folosiți această<br>variabilă de registru, este creat un<br>container nou în baza de date, bazat pe<br>calea de memorare existentă, după ce<br>limita containerului specificat este atinsă<br>de un spațiu de tabelă automat gestionat<br>în memorie. Pentru informații<br>suplimentare, vedeți "Spațiile de tabelă<br>utilizează spațiul mai eficient" la pagina<br>44.                                                                                                    |
| DB2_SYSTEM_MONITOR_SETTINGS | Această variabilă de registru controlează<br>o mulțime de parametri care vă permit să<br>modificați comportamentul diferitelor<br>aspecte ale monitorizării DB2. De<br>exemplu, parametrul<br>OLD_CPU_USAGE controlează cum o<br>instanță obține timpii CPU-ului pe<br>platformele Linux.                                                                                                    |

*Tabela 17. Variabile de registru adăugate (continuare)*

*Tabela 17. Variabile de registru adăugate (continuare)*

| Variabile de registru        | <b>Descriere</b>                                                                  |
|------------------------------|-----------------------------------------------------------------------------------|
| <b>DB2 THREAD SUSPENSION</b> | Această variabilă de registru activează<br>sau dezactivează caracteristica DB2 de |
|                              | suspendare a firelor de executie.                                                 |
|                              | Variabila vă permite să controlați dacă                                           |
|                              | instanța DB2 susține o capcană prin                                               |
|                              | suspendarea unui fir de execuție greșit                                           |
|                              | (un fir de execuție care a încercat să                                            |
|                              | acceseze memoria pool-ului de buffer-e                                            |
|                              | în mod nepermis. Pentru informații                                                |
|                              | suplimentare, vedeți "Reziliența bazei de                                         |
|                              | date este îmbunătățită în timpul erorilor                                         |
|                              | neasteptate" la pagina 139.                                                       |

#### **Concepte înrudite**

["Unele variabile de registru şi de mediu sunt depreciate" la pagina 187](#page-200-0)

["Unele variabile de registru şi de mediu au fost întrerupte" la pagina 199](#page-212-0)

## **Auditările bazei de date necesită acum autorizare SECADM**

Gestionarea auditărilor la nivelul bazei de date intră acum în atribuțiile administratorului de securitate. (care are autoritatea SECADM). Administratorul de securitate poate acum să gestioneze (să creeze, să modifice, să abandoneze si să comenteze) obiecte, roluri şi politici de auditare.

### **Detalii**

În plus faţă de a avea permisiuni extinse, administratorul de securitate este *singurul* utilizator care poate gestiona auditările unei baze de date; administratorul de sistem (care deţine autorizare SYSADM) nu mai are această permisiune dar poate în continuare să gestioneze auditarea de la nivelul instanţei. La fel ca şi a fi capabil să configureze auditarea pentru o bază de date, administratorul de reţea are acces suficient la SQL pentru a realiza următoarele operaţii:

- v Listarea fişierelor istorice arhivate ale auditării pentru extragere
- v Lansarea comenzii ARCHIVE
- v Extragerea fişierelor istorice ale unei auditări într-un fişier delimitat

### **Rezolvare**

Asiguraţi-vă că sunt alocate autorizările corecte. Administratorul de sistem are în continuare destulă autoritate pentru a gestiona fişierele istorice ale auditării după ce se află pe disc prin folosirea comenzii db2audit, dar nu şi pentru a controla ce evenimente sunt auditate. Administratorul de securitate nu are destulă autoritate pentru a rula comanda db2audit; este necesară autoritatea SYSADM.

#### **Concepte înrudite**

"Au fost îmbunătățite performanța și administrarea facilității de auditare" la pagina 57

### **Referinţe înrudite**

″[db2audit - Audit facility administrator tool](http://www.ibm.com/support/docview.wss?rs=71&uid=swg27009727) ″ în Command Reference

### **Dicţionarul de comprimare a datelor este creat automat**

În versiunea 9.5, în unele cazuri este creat automat un dicţionar de comprimare a datelor.

### **Detalii**

În versiunea 9.1, trebuie să creaţi manual dicţionarul de comprimare a datelor prin realizarea reorganizării clasice de tabelă (neconectat). Trebuie mai întâi să setaţi atributul COMPRESS pentru tabelă la YES. În versiunea 9.5, după ce setaţi atributul COMPRESS la YES, tabela este eligibilă pentru crearea dicţionarului de comprimare a datelor automat după ce sunt suficiente date în tabelă. Ca urmare, folosind instrucţiunea INSERT, comanda LOAD cu opţiunile **INSERT** sau **REPLACE**, comanda IMPORT cu opţiunea **INSERT** sau comanda REDISTRIBUTE va determina crearea automată a dicţionarului de comprimare a datelor dacă sistemul de bază de date stabileşte că există suficiente date în tabelă pentru a garanta crearea dictionarului. Nu aveti nevoie să realizați o reorganizare clasică explicită a tabelei (neconectat) pentru a crea dicţionarul de comprimare a datelor.

În Versiunea 9.1, dacă atributul COMPRESS al tabelei este setat la YES, nu există încă un dicționar de comprimare în tabelă și există cel puțin o înregistrare de lungime validă în tabelă, atunci o cerere de reorganizare a tabelei cu optiunea **KEEPDICTIONARY** va construi un dicționar de comprimare pentru tabelă. Pentru același scenariu în Versiunea 9.5, un dicționar de comprimare nu va fi construit decât dacă dimensiunea tabelei depăşeşte un prag de aproximativ 2 MB şi atâta timp cât există suficiente date de utilizator (cel puţin 700KB) conţinute în tabelă odată ce pragul a fost atins.

În versiunea 9.1, în dicţionarul de comprimare a datelor sunt folosite toate liniile de date cu o mărime validă a înregistrării. Dacă toate înregistrările aflate în tabelă în momentul creării dicţionarului de comprimare a datelor sunt mai mici decât lungimea minimă de înregistrare, este returnat un mesaj de eroare SQL2220W. Atâta timp cât există măcar o înregistrare cu lungime validă în tabelă, dicţionarul de comprimare a datelor este creat. În versiunea 9.5, nu există niciun criteriu privind lungimea înregistrării care să hotărască ce linie participă la crearea dicţionarului de comprimare a datelor. Mesajul de eroare SQL2220W nu este generat dacă lungimile tuturor înregistrărilor de date alese pentru folosire în timpul creării dicţionarului de comprimare a datelor sunt mai mici decât lungimea minimă de înregistrare aplicabilă.

### **Rezolvare**

După ce creaţi o tabelă sau modificaţi o tabelă cu atributul COMPRESS setat la YES, nu aveţi nevoie să faceţi demersuri pentru a crea dicţionarul de comprimare a datelor.

#### **Concepte înrudite**

″[Automatic \(compression\) dictionary creation \(ADC\)](http://www.ibm.com/support/docview.wss?rs=71&uid=swg27009727)″ în Data Servers, Databases, and [Database Objects Guide](http://www.ibm.com/support/docview.wss?rs=71&uid=swg27009727)

## **S-au modificat tabelele destinaţie pentru monitoarele de evenimente scriere-în-tabelă**

Tipurile de date sau lungimea în tabelele destinaţie pentru monitoarele de evenimente scriere-în-tabelă s-au modificat între versiunea 9.1 şi versiunea 9.5 pentru un subset de elemente ale monitorului. Aceste modificări vă permit să capturaţi mai multe date de monitorizare în tabelele destinatie.

### **Detalii**

Pentru următoarele elemente de monitorizare s-au modificat tipurile de date sau lungimile:

*Tabela 18. Elemente monitorizare cu tipuri sau lungimi de date modificate*

| Nume element | <b>Descriere</b> | Tip și lungime date versiunea 9.1   Tip și lungime date versiunea 9.5 |              |
|--------------|------------------|-----------------------------------------------------------------------|--------------|
| appl_id      | ID aplicatie     | CHAR(64)                                                              | VARCHAR (64) |

| Nume element        | <b>Descriere</b>              | Tip și lungime date versiunea 9.1 | Tip și lungime date versiunea 9.5 |
|---------------------|-------------------------------|-----------------------------------|-----------------------------------|
| appl_id_holding_lk  | Id aplicatie retinere blocare | CHAR(64)                          | VARCHAR (64)                      |
| auth id             | ID autorizație                | VARCHAR (30)                      | VARCHAR (128)                     |
| corr_token          | Jeton corelare DRDA           | CHAR(64)                          | VARCHAR (64)                      |
| creator             | Creator aplicatie             | VARCHAR (30)                      | VARCHAR (128)                     |
| execution id        | ID logare utilizator          | VARCHAR (30)                      | VARCHAR (128)                     |
| package_name        | Nume pachet                   | CHAR(8)                           | VARCHAR (128)                     |
| rolled_back_appl_id | Aplicație derulare înapoi     | CHAR(64)                          | VARCHAR (64)                      |
| table schema        | Nume schemă tabelă            | VARCHAR (30)                      | VARCHAR (128)                     |

*Tabela 18. Elemente monitorizare cu tipuri sau lungimi de date modificate (continuare)*

### **Rezolvare**

Aplicaţiile care interoghează elementele de monitorizare listate în tabelă pentru monitorizare evenimente scriere-în-tabelă returnează erori dacă nu faceţi următoarele:

- 1. Interogaţi vizualizarea SYSCAT.EVENTTABLES pentru a determina toate tabelele destinatie pentru monitoarele evenimentelor scriere-în-tabelă și redenumiti aceste tabele destinație. Dacă nu mai aveți nevoie de datele din aceste tabele destinație, le puteți abandona în loc să le redenumiți.
- 2. Abandonaţi monitoarele de evenimente şi apoi redefiniţi-le.
- 3. Modificaţi toate aplicaţiile care accesează tabelele destinaţie să accepte tipul de date VARCHAR, nu tipul de date CHAR fixat sau modificaţi variabilele gazdă să accepte noua lungime. Pentru detalii despre tipul structurii necesare pentru aceste tipuri de date, vedeţi "Tipuri de date suportate de SQL în aplicaţii C şi C++ SQL încorporate" din *Developing Embedded SQL Applications* .

# **Au fost adăugate şi modificate unele vizualizări ale catalogului de sistem şi rutine încorporate**

Pentru a suporta caracteristici noi în versiunea 9.5, au fost adăugate şi modificate vizualizări ale catalogului de sistem, rutinele încorporate de sistem, rutine şi vizualizări administrative.

### **Modificările vizualizărilor catalogului de sistem**

În Versiunea 9.5 au fost adăugate următoarele vizualizări de catalog de sistem. Cele mai multe modificări se referă la adăugarea unor coloane noi, modificarea tipurilor de date pentru coloane şi creşterea lungimii coloanelor.

- SYSCAT.ATTRIBUTES
- SYSCAT.CHECKS
- SYSCAT.COLAUTH
- SYSCAT.COLUMNS
- SYSCAT.DATATYPES
- SYSCAT.DBAUTH
- SYSCAT.DBPARTITIONGROUPS
- SYSCAT.EVENTMONITORS
- SYSCAT.EVENTS
- SYSCAT.EVENTTABLES
- SYSCAT.FUNCMAPPINGS
- SYSCAT.INDEXAUTH
- SYSCAT.INDEXEXPLOITRULES
- SYSCAT.INDEXEXTENSIONS
- SYSCAT.INDEXEXTENSIONPARMS
- v SYSCAT.INDEXEXTENSIONMETHODS
- SYSCAT.INDEXES
- SYSCAT.NICKNAMES
- v SYSCAT.PACKAGEAUTH
- SYSCAT.PACKAGEDEP
- v SYSCAT.PASSTHRUAUTH
- v SYSCAT.REFERENCES
- v SYSCAT.ROUTINEAUTH
- v SYSCAT.ROUTINEDEP
- SYSCAT.ROUTINESFEDERATED
- v SYSCAT.ROUTINEPARMS
- SYSCAT.ROUTINES
- v SYSCAT.SCHEMAAUTH
- SYSCAT.SCHEMATA
- SYSCAT.SECURITYPOLICIES
- SYSCAT.SEQUENCES
- v SYSCAT.SEQUENCEAUTH
- SYSCAT.SURROGATEAUTHIDS
- SYSCAT.TABAUTH
- SYSCAT.TABCONST
- SYSCAT.TABDEP
- SYSCAT.TABLES
- SYSCAT.TABLESPACES
- v SYSCAT.TBSPACEAUTH
- SYSCAT.TRIGDEP
- SYSCAT.TRIGGERS
- SYSCAT.TYPEMAPPINGS
- SYSCAT.USEROPTIONS
- SYSCAT.VIEWS
- SYSCAT.XSROBJECTAUTH
- SYSCAT.XSROBJECTS

În Versiunea 9.5 au fost adăugate următoarele vizualizări de catalog de sistem:

- SYSCAT.AUDITPOLICIES
- SYSCAT.AUDITUSE
- SYSCAT.CONTEXTATTRIBUTES
- SYSCAT.CONTEXTS
- v SYSCAT.HISTOGRAMTEMPLATEBINS
- SYSCAT.HISTOGRAMTEMPLATES
- SYSCAT.ROLEAUTH
- SYSCAT.ROLES
- SYSCAT.SERVICECLASSES
- SYSCAT.THRESHOLDS
- v SYSCAT.VARIABLEAUTH
- v SYSCAT.VARIABLEDEP
- SYSCAT.VARIABLES
- v SYSCAT.WORKLOADAUTH
- SYSCAT.WORKLOADCONNATTR
- SYSCAT.WORKACTIONS
- SYSCAT.WORKACTIONSETS
- SYSCAT.WORKCLASSES
- SYSCAT.WORKCLASSSETS
- SYSCAT.WORKLOADS

### **Modificările funcţiilor încorporate definite de sistem**

În Versiunea 9.5 au fost adăugate sau modificate următoarele funcţii încorporate definite de sistem:

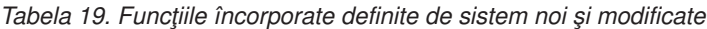

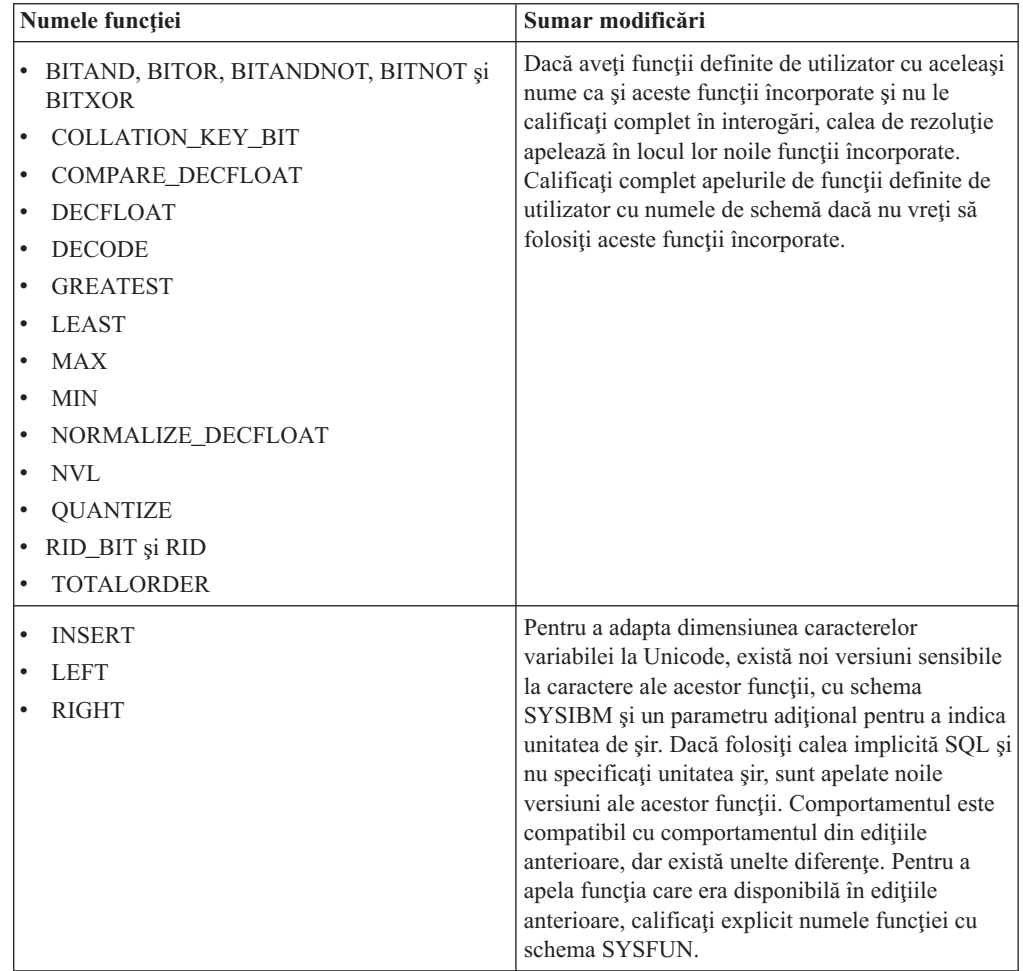

### **Modificările vizualizării şi rutinei administrative definite de sistem**

În Versiunea 9.5 au fost adăugate următoarele vizualizări administrative şi rutine:

- procedura ADMIN\_CMD
- v vizualizarea administrativă ADMINTABINFO
- vizualizarea administrativă AUTHORIZATIONIDS
- vizualizarea administrativă ENV\_PROD\_INFO
- v vizualizarea administrativă PRIVILEGES
- vizualizarea administrativă SNAPAPPL
- · vizualizarea administrativă SNAPAPPL\_INFO
- vizualizarea administrativă SNAPBP
- vizualizarea administrativă SNAPDB
- v vizualizarea administrativă SNAPDBM
- · vizualizarea administrativă SNAPDYN\_SQL
- vizualizarea administrativă SNAPTAB\_REORG și funcția de tabelă SNAP\_GET\_TAB\_REORG

În Versiunea 9.5 au fost adăugate următoarele rutine şi vizualizări administrative:

- funcția de tabelă ADMIN\_GET\_DBP\_MEM\_USAGE
- vizualizarea administrativă ADMINTABCOMPRESSINFO și funcția de tabelă ADMIN\_GET\_TAB\_COMPRESS\_INFO
- v procedura şi funcţia de tabelă AUDIT\_ARCHIVE
- procedura AUDIT\_DELIM\_EXTRACT
- v funcţia de tabelă AUDIT\_LIST\_LOGS
- v funcţia de tabelă AUTH\_LIST\_AUTHORITIES\_FOR\_AUTHID
- v funcţia de tabelă AUTH\_LIST\_ROLES\_FOR\_AUTHID
- procedura AUTOMAINT\_GET\_POLICY
- procedura AUTOMAINT\_GET\_POLICYFILE
- procedura AUTOMAINT\_SET\_POLICY
- procedura AUTOMAINT\_SET\_POLICYFILE
- vizualizarea administrativă ENV\_FEATURE\_INFO
- vizualizarea administrativă ENV\_SYS\_RESOURCES
- functia scalară EXPLAIN\_FORMAT\_STATS
- v funcţia de tabelă PD\_GET\_DIAG\_HIST
- funcția de tabelă SNAP\_GET\_APPL\_V95
- $\cdot$  functia de tabelă SNAP\_GET\_APPL\_INFO\_V95
- $\cdot$  functia de tabelă SNAP GET BP V95
- funcția de tabelă SNAP\_GET\_DB\_V95
- funcția de tabelă SNAP\_GET\_DBM\_V95
- $\cdot$  funcția de tabelă SNAP GET DYN SQL V95
- procedura WLM\_CANCEL\_ACTIVITY
- procedura WLM\_CAPTURE\_ACTIVITY\_IN\_PROGRESS
- procedura WLM\_COLLECT\_STATS
- v funcţia de tabelă WLM\_GET\_ACTIVITY\_DETAILS
- v funcţia de tabelă WLM\_GET\_QUEUE\_STATS
- v funcţia de tabelă WLM\_GET\_SERVICE\_CLASS\_AGENTS
- v funcţia de tabelă WLM\_GET\_SERVICE\_CLASS\_WORKLOAD\_OCCURRENCES
- funcția de tabelă WLM\_GET\_SERVICE\_SUBCLASS\_STATS
- v funcţia de tabelă WLM\_GET\_SERVICE\_SUPERCLASS\_STATS
- v funcţia de tabelă WLM\_GET\_WORKLOAD\_OCCURRENCE\_ACTIVITIES
- funcția de tabelă WLM\_GET\_WORKLOAD\_STATS

Următoarele funcţii de tabelă au fost depreciate în versiunea 9.5:

- $\cdot$  functia de tabelă ADMIN GET TAB\_INFO
- functia de tabelă SNAP\_GET\_APPL
- functia de tabelă SNAP\_GET\_APPL\_INFO
- functia de tabelă SNAP GET\_BP
- functia de tabelă SNAP GET DB V91
- functia de tabelă SNAP\_GET\_DBM
- funcția de tabelă SNAP\_GET\_DYN\_SQL\_V91

Revedeţi lista de "Rutinele administrative depreciate SQL şi rutinele sau vizualizările de înlocuire" în *Administrative Routines and Views* pentru a determina modificările suplimentare ce pot avea impact asupra aplicaţiilor şi scripturilor.

# **Vizualizatorul de memorie afişează consumul maxim de memorie**

Vizualizatorul de memorie afişează acum consumul maxim de memorie de aplicaţie al bazei de date, din noul parametru de configurare **appl\_memory**, şi consumul maxim de memorie al unei instanţe, din parametrul de configurare actualizat **instance\_memory**.

Vizualizatorul de memorie afişează de asemenea valorile următorilor parametri de configurare, care acum acceptă setarea AUTOMATIC:

- mon heap sz
- stmtheap
- stat heap sz
- v **applheapsz**

Valorile următorilor parametri de configurare depreciaţi nu sunt afişate pentru bazele de date Versiunea 9.5, dar sunt încă suportate pentru bazele de date din versiunile anterioare de DB2:

- v **appgroup\_mem\_sz**
- v **groupheap\_ratio**
- v **app\_ctl\_heap\_sz**
- v **query\_heap\_sz**
	- **Concepte înrudite**
	- ″Memory Visualizer overview″ [în System Monitor Guide and Reference](http://www.ibm.com/support/docview.wss?rs=71&uid=swg27009727)
	- "Configuratia memoriei a fost simplificată" la pagina 35

#### **Referinţe înrudite**

″instance\_memory - Instance memory ″ [în Data Servers, Databases, and Database Objects](http://www.ibm.com/support/docview.wss?rs=71&uid=swg27009727) [Guide](http://www.ibm.com/support/docview.wss?rs=71&uid=swg27009727)

″[appl\\_memory - Application Memory configuration parameter](http://www.ibm.com/support/docview.wss?rs=71&uid=swg27009727)″ în Data Servers, [Databases, and Database Objects Guide](http://www.ibm.com/support/docview.wss?rs=71&uid=swg27009727)

# **Privilegiile citire şi scriere imagine de rezervă au fost modificate**

Imaginile de rezervă pot fi acum citite şi scrise doar de instanţa proprietară.

### **Detalii**

Începând cu Versiunea 9.5, imaginile de rezervă sunt generate cu modul 600 fişier pe sistemele de operare Linux şi UNIX, care furnizează privilegii de citire şi scriere doar pentru instanţa proprietară. Pe sistemele de operare Windows cu securitate extinsă activată, doar membrii grupului DB2ADMNS (şi Administrators) au acces la imaginile de rezervă.

În versiunile anterioare, imaginile de rezervă pe sistemele de operare Linux şi UNIX erau generate cu modul fişier 640, ceea ce însemna că puteau fi citite de alţi membri ai grupului primar al instanţei proprietare. Deoarece este posibil ca membrii acestui grup să nu aibă autoritatea de a citi imagini de rezervă, ei sunt acum excluşi implicit.

Modul fişier pentru încărcare-copiere imagini nu a fost modificat în Versiunea 9.5 deoarece caracteristica HADR necesită încărcare copiere de imagini pentru a putea fi citită de o instanță diferită.

### **Rezolvare**

Dacă aveti nevoie ca alti membri să aibă acces la imagini de rezervă, puteti modifica permisiunile fişierelor după generarea copiilor de rezervă.

### **Butonul Migrare din DB2 Launchpad a fost mutat (Windows)**

Butonul **Migrate** din DB2 Launchpad a fost mutat.

### **Detalii**

Înainte de versiunea 9.5 pe sistemele de operare Windows, butonul **Migrare** a fost în DB2 Launchpad. Începând cu versiunea 9.5, butonul **Migrare** este în vrăjitorul DB2 Setup, în panoul Selectare copie DB2 cu care să lucraţi.

### **Rezolvare**

Pentru a accesa acţiunea **Migrare**:

- 1. Porniţi DB2 Launchpad.
- 2. Din fişa **Instalare produs**, faceţi clic pe **Folosire existent**
- 3. Pe panoul Selectare copie DB2 cu care să lucraţi, selectaţi copia DB2 cu care să lucraţi.
- 4. Faceţi clic pe **Lansare vrăjitor DB2 Setup**.

## **A fost mărită dimensiunea indexului de tabelă**

Fiecare index al unei tabele care nu este goală conţine acum o pagină în plus.

### **Detalii**

Noua funcţionalitate de statistici în timp real şi mai rapida scoatere din lucru a tabelei multidimensionale cu cluster-e (MDC) necesită un spațiu de index adițional. Dacă aveți un index pentru o tabelă care nu este goală creat într-o editie anterioară, dimensiunea indexului poate fi mărită prima dată când se întâmplă una dintre următoarele.

v Utilitarul RUNSTATS colectează statisticile indexului.

- v Indexul este accesat sau actualizat de scoaterea din lucru MDC cu curăţare amânată a indexului.
- v Este re-construit sau re-creat indexul.
- v Este lansată o comandă REORG INDEX cu opţiunea CLEANUP pentru index.
- v Un volum mare de operaţii de întreţinere a indexului (cum ar fi actualizări, ştergeri şi inserări) modifică statisticile indexului.

În acest caz, este posibil ca operaţia să eşueze cu mesajul de eroare SQL0289N (Nu pot fi alocate pagini noi în spaţiul de tabelă *nume-spaţiu-tabelă*).

### **Rezolvare**

Măriti dimensiunea spațiului de tabelă pentru index.

#### **Operaţii înrudite**

″Adding or extending DMS containers″ [în Data Servers, Databases, and Database Objects](http://www.ibm.com/support/docview.wss?rs=71&uid=swg27009727) [Guide](http://www.ibm.com/support/docview.wss?rs=71&uid=swg27009727)

#### **Referinţe înrudite**

″ALTER TABLESPACE ″ [în SQL Reference, Volume 2](http://www.ibm.com/support/docview.wss?rs=71&uid=swg27009727)

″CREATE TABLESPACE ″ [în SQL Reference, Volume 2](http://www.ibm.com/support/docview.wss?rs=71&uid=swg27009727)

## **Trunchierea tabelei invalidează cache-ul dinamic de instrucţiuni**

Dacă apare trunchierea tabelei şi este activată colectarea statisticilor în timp real, vor fi invalidate toate intrările care depind de tabela trunchiată din cache-ul dinamic de instrucţiuni.

### **Detalii**

Când folosiți comanda IMPORT cu opțiunea REPLACE, sunt șterse din tabelă toate datele existente prin trunchierea obiectului de date şi sunt inserate datele importate. Anterior, trunchierea tabelei nu invalida cache-ul de instrucțiuni. Acest comportament s-a schimbat la activarea colectării statisticilor în timp real.

Invalidarea instrucțiunilor dinamice forțează recompilarea lor la următoarea execuție. Aceasta oferă posibilitatea de a alege un plan de acces mai bun pentru cele mai recente statistici. Însă poate cauza şi o scădere a nivelului de performanţă.

### **Rezolvare**

Ţineţi cont de posibilul impact asupra performanţei.

# **A fost îmbunătăţită execuţia concurentă pentru opţiunea ALLOW NO ACCESS a instrucţiunilor REFRESH TABLE şi SET INTEGRITY**

Când folosiţi instrucţiunea REFRESH TABLE sau SET INTEGRITY cu opţiunea ALLOW NO ACCESS, instrucţiunile şi utilitarele care folosesc nivelul de izolare Uncommitted Read li se va permite acum acces de citire în mod concurent la tabelă.

### **Detalii**

Prin obținerea unei blocări X în locul blocării Z pentru tabela destinație, tranzacțiile care rulează concurent sub nivelul de izolare Uncommitted Read au acum acces cu citire pentru tabela destinaţie care este procesată de instrucţiunea REFRESH TABLE sau instrucţiunea

SET INTEGRITY. În plus, utilitarele care rulează concurent şi care necesită numai nivelul de izolare Uncommitted Read pot şi ele citi tabela destinaţie.

### **Rezolvare**

Nu este necesar să faceţi modificări în cod. Se va îmbunătăţi execuţia concurentă a aplicaţiilor care accesează tabela destinaţie care este procesată.

## **Colectarea automată a statisticilor ignoră tabelele cu statistici actualizate manual**

Începând cu Versiunea 9.5, colectarea automată a statisticilor nu mai ia în considerare tabelele în care statisticile au fost actualizate manual folosind instrucţiunea UPDATE pentru o vizualizare SYSSTAT.

### **Detalii**

Când modificaţi manual statisticile tabelelor, managerul bazei de date nu mai ia în considerare si nici nu mai întreține statisticile tabelelor respective. Managerul presupune că din acel moment vă veţi ocupa personal de întreţinerea statisticilor lor. Acest comportament apare de asemenea în cazul colectării statisticilor în timp real.

Tabelele care au fost create înainte de Versiunea 9.5 şi care au statisticile actualizate manual înainte de migrare nu sunt afectate, statisticile lor fiind întretinute automat de managerul bazei de date până când le actualizați manual.

Pentru ca managerul bazei de date să ia din nou în considerare și să întrețină statisticile unei tabele căreia i-au fost actualizate statisticile manual, colectaţi statisticile folosind comanda RUNSTATS sau specificaţi colectarea statisticilor la folosirea comenzii LOAD.

#### **Concepte înrudite**

″Automatic statistics collection″ [în Data Servers, Databases, and Database Objects Guide](http://www.ibm.com/support/docview.wss?rs=71&uid=swg27009727)

#### **Referinţe înrudite**

″RUNSTATS ″ [în Command Reference](http://www.ibm.com/support/docview.wss?rs=71&uid=swg27009727)

## **Operaţia de salvare include în mod implicit istoricele bazei de date în imaginile copiei de rezervă**

În Versiunea 9.5, managerul bazei de date include în mod implicit istoricele bazei de date în imaginile copiei de rezervă, exceptând cazul în care specificaţi parametrul EXCLUDE LOGS cu comanda BACKUP DATABASE sau opţiunea DB2BACKUP\_EXCLUDE\_LOGS cu API-ul db2Backup. În Versiunea 9.1, managerul bazei de date nu includea istoricele bazei de date în imaginile copiei de rezervă, decât dacă specificaţi explicit aceasta.

#### **Detalii**

Puteţi să vă salvaţi datele folosind comanda BACKUP DATABASE, API-ul db2Backup sau procedura ADMIN\_CMD cu parametrul BACKUP DATABASE. Când realizaţi copia de rezervă a unei baze de date cu o singură partiție sau realizați o copie de rezervă SSV (Single System View) a unei baze de date cu mai multe partiţii, istoricele sunt incluse în mod implicit. Reţineţi însă că opţiunea EXCLUDE LOGS este acum comportamentul implicit pentru salvarea de rezervă non-SSV a unei baze de date cu mai multe partiţii.

| Scenariu de salvare                                                                                            | Istoricele sunt incluse implicit | Istoricele sunt excluse implicit |
|----------------------------------------------------------------------------------------------------|----------------------------------|----------------------------------|
| Salvare online bază de date cu o<br>singură partiție                                                           | Da                               | Nu                               |
| Salvare offline bază de date cu o<br>singură partiție                                                          | Nu                               | Da                               |
| Salvare online bază de date cu<br>mai multe partiții - fără a folosi o<br>salvare SSV (single system<br>view)  | Nu                               | Da                               |
| Salvare offline bază de date cu<br>mai multe partiții - fără a folosi o<br>salvare SSV (single system<br>view) | Nu                               | Da                               |
| Salvare online, SSV (single<br>system view) bază de date cu<br>mai multe partiții                              | Da                               | Nu                               |
| Salvare offline, SSV (single)<br>system view) bază de date cu<br>mai multe partiții                            | Nu                               | Nu                               |
| Salvare online instantaneu                                                                                     | Da                               | Nu                               |
| Salvare offline instantaneu                                                                                    | Da                               | Nu                               |

<span id="page-175-0"></span>*Tabela 20. Scenarii de salvare de rezervă când sunt incluse şi istoricele*

### **Rezolvare**

Opţiunea EXCLUDE LOGS este comportamentul implicit pentru salvarea de rezervă non-SSV a unei baze de date partiționate. Includerea istoricelor bazei de date nu este suportată pentru salvarea de rezervă offline, exceptând salvările instantaneelor.

Dacă aveți scripturi sau aplicații care realizează operații de salvare online și nu doriți să fie incluse istoricele bazei de date în imaginile copiilor de rezervă, puteți să vă modificați scripturile sau aplicațiile astfel încât să specifice parametrul EXCLUDE\_LOGS sau opțiunea DB2BACKUP\_EXCLUDE\_LOGS.

# **Sumarul modificărilor privind setarea bazei de date**

#### **Referinţe înrudite**

″[Installation requirements for DB2 database products](http://www.ibm.com/support/docview.wss?rs=71&uid=swg27009727)″ în Quick Beginnings for DB2 [Servers](http://www.ibm.com/support/docview.wss?rs=71&uid=swg27009727)

# **Anumiţi parametri de configurare a bazei de date au fost modificaţi**

Versiunea 9.5 conține un număr de parametri de configurație bază de date noi și modificați. În plus, câţiva parametri au fost depreciaţi sau întrerupţi pentru a reflecta modificarea funcționalității DB2, introducerea de noi parametri sau înlăturarea suportului.

### **Parametri noi de configuraţie a bazei de date**

Datorită noilor caracteristici și funcționalități, versiunea 9.5 conține un număr de parametri noi de configuraţie a bazei de date.

| Nume parametru   | <b>Descriere</b>                                                     | <b>Detalii</b>                                                                                                    |
|------------------|----------------------------------------------------------------------|----------------------------------------------------------------------------------------------------|
| appl memory      | Memorie aplicație                                                    | Vă permite să controlați cantitatea maximă de memorie de aplicație ce poate fi<br>alocată pentru toți agenții bazei de date DB2 pentru cererile de aplicații<br>serviciu. Implicit, valoarea lui este setată la AUTOMATIC, cu semnificația că<br>toate cererile de memorie de aplicație vor fi aprobate în cazul în care cantitatea<br>totală de memorie alocată de partiția bazei de date este în limitele<br>instance_memory.                                                                                                    |
| auto_del_rec_obj | Ștergerea automată<br>a obiectelor de<br>recuperare                  | Specifică dacă fișierele istoric, imaginile de rezervă și imaginile copiilor de<br>încărcare sunt șterse atunci când intrarea fișierului istoric recuperare asociată<br>este tăiată.                                                                                                    |
| auto stmt stats  | Statistici<br>instrucțiuni<br>automate                               | Activează și dezactivează statisticile în timp real ce privesc funcționalitatea.<br>Este un parametru copil al parametrului de configurație auto_runstats și este<br>activat doar dacă parametrul părinte este și el activat.                                                                                                    |
| decflt_rounding  | Rotunjire virgulă<br>mobilă zecimală                                 | Vă permite să specificați modul de rotunjire pentru tipul virgulă mobilă<br>zecimală (DECFLOAT). Modul de rotunjire afectează operațiile cu zecimale<br>în virgulă mobilă din server și atunci când utilizați comanda LOAD.                                                                                                    |
| enable_xmlchar   | Activare conversie<br>la XML                                         | Determină dacă operațiile XMLPARSE pot fi realizate în expresiile non-BIT<br>DATA CHAR (sau tip CHAR) dintr-o instrucțiune SQL. Atunci când utilizați<br>caracteristicile pureXML într-o bază de date non-Unicode, funcția<br>XMLPARSE poate cauza substituiri de caractere care pot apare ca date șir<br>SQL convertite din pagina de cod a clientului în pagina de cod a bazei de date<br>și apoi în Unicode pentru memorare internă. Acest parametru este valid și<br>pentru bazele de date Unicode, deși nu este nici un pericol de substituire a<br>caracterelor în astfel de baze de date. |
| hadr_peer_window | Configurare<br>fereastră peer<br><b>HADR</b>                         | Ajută la asigurarea consistenței datelor prin asigurarea că o pereche de baze de<br>date primară-standby HADR continuă să se comporte ca și cum ar fi încă în<br>starea peer, pentru durata configurată, chiar dacă baza de date primară pierde<br>conexiunea cu baza de date standby.                                                                                                    |
| wlm_collect_int  | Interval încărcare<br>de lucru colectare<br>Administrare<br>centrală | Specifică intervalul de timp, în minute, între încercările de a colecta statisticile<br>de gestionare a încărcării și încercările de a reseta aceste statistici. Intervalul<br>pe care îl specificați este utilizat doar pentru partiția catalog. Puteți utiliza<br>statisticile colectate de funcția de monitorizare a gestionării încărcării de lucru<br>pentru a monitoriza comportamentul sistemului atât pe termen scurt, cât și pe<br>termen lung.                                                                                                    |

*Tabela 21. Parametri noi de configuraţie bază de date ai versiunii 9.5*

### **Parametri de configuraţie a bazei de date modificaţi**

Următoarea tabelă listează parametrii de configuraţie de bază de date cu modificări la valorile implicite. Toţi aceşti parametri pot fi actualizaţi dinamic fără a fi nevoie să opriţi şi să reporniţi instanţa de bază de date.

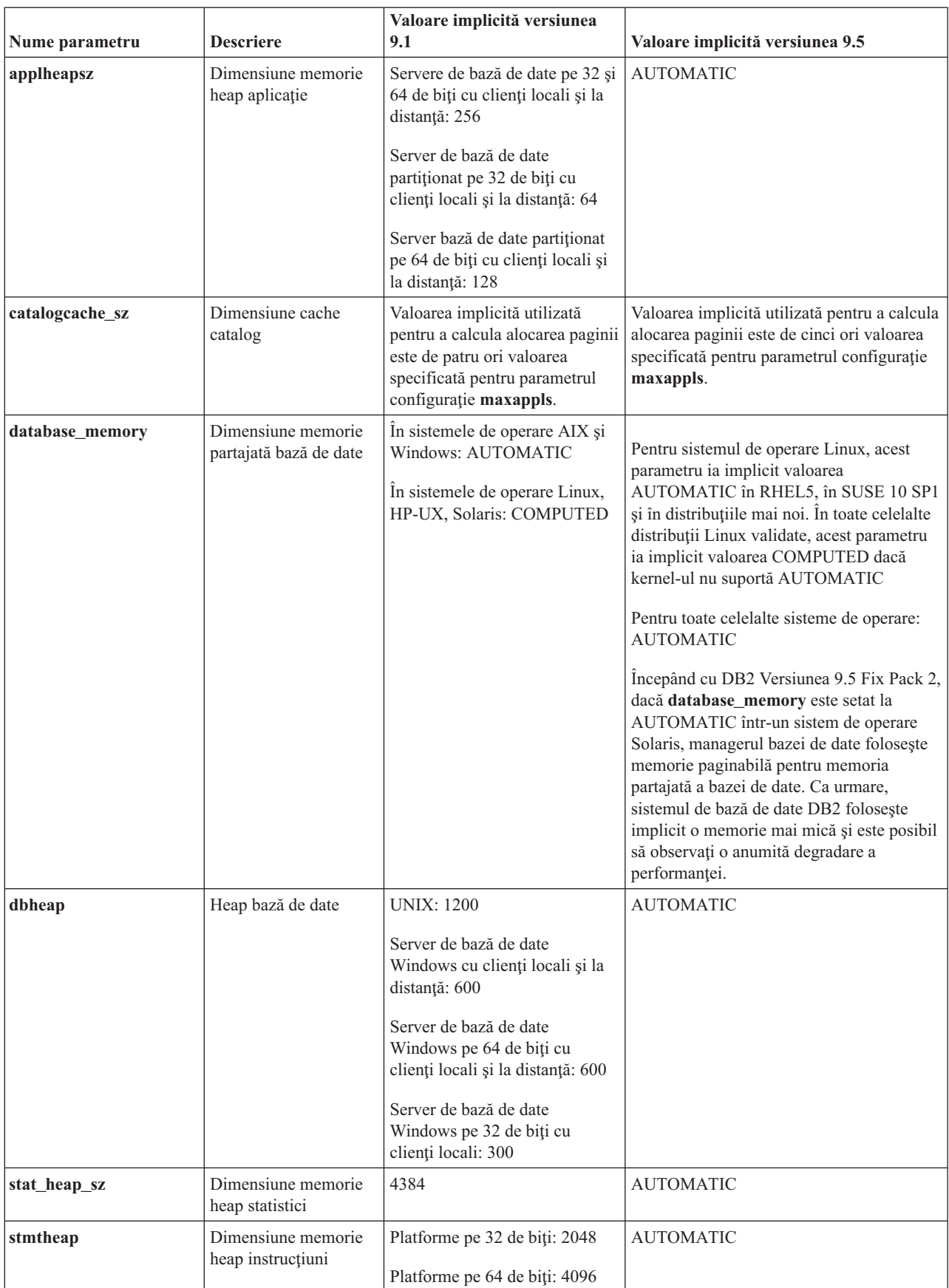

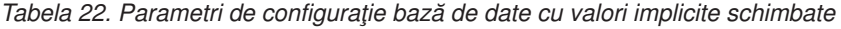

Următorii parametri de configuraţie a bazei de date şi-au modificat comportamentul sau au alte intervale în versiunea 9.5.

| Nume parametru | <b>Descriere</b>                                                                         | <b>Modificare versiune 9.5</b>                                                                                                    |
|----------------|------------------------------------------------------------------------------------------|----------------------------------------------------------------------------------------------------|
| applheapsz     | Dimensiune<br>memorie heap<br>aplicatie                                                  | In edițiile anterioare, acest parametru indica dimensiunea memoriei pentru<br>fiecare agent bază de date. Acum, acest parametru indică dimensiunea totală a<br>memoriei pentru o aplicație.                                                                                     |
| maxfilop       | Numărul maxim de<br>fisiere care pot fi<br>deschise simultan<br>pentru o bază de<br>date | Acest parametru indică acum numărul maxim de tratări de fișiere care pot fi<br>deschise simultan pentru o bază de date. În edițiile anterioare, acest parametru<br>indica numărul maxim de tratări de fișiere care puteau fi deschise pentru<br>fiecare agent al bazei de date. |
| sortheap       | Dimensiune<br>memorie heap<br>sortare                                                    | Funcțiile OLAP utilizează acum memoria heap pentru sortare în locul<br>memoriei heap pentru aplicații pentru a furniza o limită mai mare pentru<br>resursele de memorie.                                                                                                    |

*Tabela 23. Parametri de configuraţie a bazei de date cu comportamente sau intervale modificate*

# **Parametri de configuraţie depreciaţi şi întrerupţi**

Datorită modificărilor în funcţionalitate, introducerea de noi parametri sau înlăturării suportului, următorii parametri configuraţie au fost fie depreciaţi, fie întrerupţi.

*Tabela 24. Sumarul parametrilor configuraţie bază de date depreciaţi*

| Nume parametru  | <b>Descriere</b>                                                             | Detalii și rezolvare                                                                                                    |  |
|-----------------|------------------------------------------------------------------------------|----------------------------------------------------------------------------------------------------|--|
| app ctl heap sz | Dimensiune<br>memorie heap de<br>control aplicatie                           | Sub noul model de memorie, un singur set de memorie partajată pentru aplicații<br>este creat pentru o bază de date (pe fiecare partiție) și partajată de toate aplicațiile<br>conectate la ea. În versiunea 9.5, în locul utilizării acestor trei parametri                                                                                                    |  |
| appgroup mem sz | Dimensiunea<br>maximă a<br>memoriei pentru<br>grupuri de aplicații           | configurație pentru a determina câte aplicații încap în fiecare grup de aplicații,<br>utilizați noul parametru configurație appl_memory pentru a seta limita maximă<br>a consumului total de memorie pentru aplicații.                                                                                                    |  |
| groupheap_ratio | Procentul de<br>memorie pentru<br>memoria heap a<br>grupului de<br>aplicații |                                                                                                    |  |
| logretain       | Activare păstrare<br>istoric                                                 | Ambii parametri au fost înlocuiți cu logarchmeth1, parametrul de configurare<br>pentru metoda de arhivare a istoricului primar. În loc să folosiți logretain pentru<br>a păstra fișiere istoric active pentru recuperare prin derulare înainte, specificați<br>valoarea LOGRETAIN pentru logarchmeth1. Similar, în loc să folosiți userexit<br>pentru a activa arhivarea istoricului printr-un program ieșire de utilizator,<br>specificați valoarea USEREXIT pentru logarchmeth1. |  |
| userexit        | Activare ieşire<br>utilizator                                                | · Pornirea logretain setează valoarea LOGRETAIN la logarchmeth1.<br>· Pornirea userexit setează valoarea USEREXIT la logarchmeth1. Dacă se<br>pornește atât logretain, cât și userexit, se setează valoarea USEREXIT la<br>logarchmeth1.<br>De exemplu, emiterea comenzii update db cfg using logretain on setează<br>LOGARCHMETH1 la LOGRETAIN.                                                                                                    |  |
| numsegs         | Numărul implicit<br>de containere SMS                                        | Acest parametru configurație este depreciat deoarece specificați containere<br>multiple pentru spațiul tabelă SMS în comanda CREATE DATABASE.                                                                                                    |  |

Următorii parametri de configuraţie a bazei de date sunt întrerupţi:

| Nume parametru  | <b>Descriere</b>                                       | Detalii și rezolvare                                                                                                    |
|-----------------|--------------------------------------------------------|----------------------------------------------------------------------------------------------------|
| estore seg sz   | Dimensiune segment memorie<br><b>Extended Storage</b>  | Suportul pentru caracteristica Extended Storage<br>este întrerupt. Ar trebui să înlăturați parametrii<br>de configurație ai spațiului de stocare extins. |
| num estore segs | Numărul de segmente memorie<br><b>Extended Storage</b> | Dacă doriți să puteți aloca mai multă memorie,<br>luați în considerare actualizarea sistemului de<br>operare la o versiune pe 64 de biti.                |

*Tabela 25. Sumarul parametrilor întrerupţi de configuraţie a bazei de date*

#### **Concepte înrudite**

["Anumiţi parametri de configurare a managerului bazei de date au fost modificaţi" la](#page-156-0) [pagina 143](#page-156-0)

#### **Referinţe înrudite**

″[RESET DATABASE CONFIGURATION](http://www.ibm.com/support/docview.wss?rs=71&uid=swg27009727) ″ în Command Reference

″Configuration parameters summary″ [în Data Servers, Databases, and Database Objects](http://www.ibm.com/support/docview.wss?rs=71&uid=swg27009727) [Guide](http://www.ibm.com/support/docview.wss?rs=71&uid=swg27009727)

″[DB2 server behavior changes](http://www.ibm.com/support/docview.wss?rs=71&uid=swg27009727)″ in Migration Guide

## **I/E concurente şi I/E directe sunt activate implicit (AIX, Linux, Solaris şi Windows)**

Înainte de versiunea 9.5, FILE SYSTEM CACHING a fost atributul implicit pentru toate spaţiile de tabelă create cu instrucţiunea CREATE TABLESPACE şi comanda CREATE DATABASE. În versiunea 9.5, atributul NO FILE SYSTEM CACHING este implicat în configuraţiile de sistem unde poate fi utilizat.

### **Detalii**

Atributele FILE SYSTEM CACHING şi NO FILE SYSTEM CACHING specifică dacă operaţiile I/E trebuie captate la nivelul sistemului de fişiere. Specificaţi aceste atribute utilizând următoarele interfete: instructiunea CREATE TABLESPACE, comanda CREATE DATABASE şi API-ul sqlecrea() (utilizând câmpul **sqlfscaching** al structurii SQLETSDESC).

În versiunea 9.5, NO FILE SYSTEM CACHING este utilizat implicit dacă nu-l specificaţi în instrucțiunea CREATE TABLESPACE sau comanda CREATE DATABASE în configurațiile mai multor sisteme. Pentru lista configuraţiilor de sisteme care suportă CIO, DIO sau captarea sistemului de fișiere, vedeți "Configurații cu punere în cache pentru sisteme de fișiere".

### **Rezolvare**

Dacă nu doriţi să utilizaţi noul comportament, specificaţi FILE SYSTEM CACHING când creaţi un spaţiu de tabelă.

Dacă întâlniţi degradarea performanţei cu noul comportament şi ajustarea automată a memoriei este dezactivată, utilizaţi unul din următoarele paliative:

- v Activaţi ajustarea automată a memoriei, selectaţi dimensiunea pool-ului de buffer-e şi parametrul de configuraţie **database\_memory** la AUTOMATIC.
- v Creşteţi dimensiunea pool-ului de buffer-e manual.
- Dezactivați DIO și CIO utilizând instrucțiunea ALTER TABLESPACE cu atributul FILE SYSTEM CACHING.

**Concepte înrudite**
″[Management of multiple database buffer pools](http://www.ibm.com/support/docview.wss?rs=71&uid=swg27009727)″ în Tuning Database Performance ″Self-tuning memory″ [în Data Servers, Databases, and Database Objects Guide](http://www.ibm.com/support/docview.wss?rs=71&uid=swg27009727) ″Table spaces without file system caching″ [în Data Servers, Databases, and Database](http://www.ibm.com/support/docview.wss?rs=71&uid=swg27009727) [Objects Guide](http://www.ibm.com/support/docview.wss?rs=71&uid=swg27009727)

#### **Referinţe înrudite**

″ALTER BUFFERPOOL ″ [în SQL Reference, Volume 2](http://www.ibm.com/support/docview.wss?rs=71&uid=swg27009727)

″ALTER TABLESPACE ″ [în SQL Reference, Volume 2](http://www.ibm.com/support/docview.wss?rs=71&uid=swg27009727)

″CREATE TABLESPACE ″ [în SQL Reference, Volume 2](http://www.ibm.com/support/docview.wss?rs=71&uid=swg27009727)

″sqlecrea - Create database″ [în Administrative API Reference](http://www.ibm.com/support/docview.wss?rs=71&uid=swg27009727)

″CREATE DATABASE ″ [în Command Reference](http://www.ibm.com/support/docview.wss?rs=71&uid=swg27009727)

## **Securitatea extinsă necesită ca utilizatorii să aparţină grupului DB2ADMNS sau DB2USERS (Windows Vista)**

Dacă activaţi securitatea extinsă pe Windows Vista, utilizatorii trebuie să aparţină grupului DB2ADMNS sau DB2USERS pentru a rula comenzi și aplicații DB2 locale, deoarece există o caracteristică de securitate suplimentară (Control acces utilizatori) care limitează privilegiile pe care administratorii locali le au implicit.

### **Detalii**

Dacă utilizatorii nu apartin unuia dintre aceste grupuri, nu au drepturi de acces cu citire la datele de aplicatie sau configurația DB2 locală.

#### **Rezolvare**

- v Dacă activați securitatea extinsă, adăugați utilizatorii în grupul DB2ADMNS sau DB2USERS care trebuie să ruleze aplicaţii şi unelte DB2 locale. Când faceţi modificări privind apartenenţa la grup, ele devin efective următoarea dată când utilizatorii se loghează.
- v Folosiţi scurtătura **Fereastră de comandă DB2 Administrator** pentru a lansa comenzi şi unelte DB2 care necesită autoritatea administrator local al sistemului de operare.

#### **Concepte înrudite**

″[Extended Windows security using DB2ADMNS and DB2USERS groups](http://www.ibm.com/support/docview.wss?rs=71&uid=swg27009727)″ în Database [Security Guide](http://www.ibm.com/support/docview.wss?rs=71&uid=swg27009727)

#### **Referinţe înrudite**

″[Required user accounts for installation of DB2 server products \(Windows\)](http://www.ibm.com/support/docview.wss?rs=71&uid=swg27009727)″ în Quick [Beginnings for DB2 Servers](http://www.ibm.com/support/docview.wss?rs=71&uid=swg27009727)

## **Locaţiile implicite ale fişierelor de date de configuraţie şi de runtime au fost modificate (Windows)**

Locațiile implicite ale tuturor fișierelor de date de configurație și de runtime, precum directoare de instanță și fișierul db2cli.ini, au fost modificate pentru a se conforma cerințelor pentru certificarea Windows Vista.

#### **Detalii**

Locațiile implicite sunt următoarele:

- Pe sistemele de operare Windows XP și Windows 2003: Documents and Settings\All Users\Application Data\IBM\DB2\*Copy name*
- v Pe sistemul de operare Windows Vista (şi ulterioare): ProgramData\IBM\DB2\*Nume copie*

# **Instalarea pachetelor de corecţii nu necesită paşi manuali de succesiune (Linux şi UNIX)**

Implicit, comanda installFixPack actualizează acum automat instanţele şi DAS-ul caracteristic într-o cale de instalare dată. Comanda BIND este acum şi lansată automat când baza de date este reconectată sau când aplicaţiile sunt repornite.

## **Detalii**

În ediţiile anterioare, trebuia să vă actualizaţi instanţa după aplicarea pachetelor de corecţii (ceea ce implica paşi executaţi manual) şi trebuia de asemenea să legaţi manual pachetele.

## **Rezolvare**

Modificați orice scripturi de implementare care actualizează instanțe și DAS-ul după instalările pachetelor de corecţii.

### **Operaţii înrudite**

″Applying fix packs″ [în Troubleshooting Guide](http://www.ibm.com/support/docview.wss?rs=71&uid=swg27009727)

# **Anumiţi parametri de configurare sunt influenţaţi de configuraţia simplificată a memoriei**

Datorită configuraţiei simplificate a memoriei în versiunea 9.5, managerul bazei de date setează acum un număr de parametri la AUTOMATIC: în mod special în timpul migrării sau creării instanţelor şi în timpul migrării şi creării bazei de date.

## **Detalii**

Setarea AUTOMATIC indică faptul că parametrii de configurare ai bazei de date sunt ajustati automat pentru dumneavoastră în raport cu resursele sistemului. Următoarea tabelă listează parametrii de configurare care sunt influentati:

| Parametri de<br>configurare | Setare la<br><b>AUTOMATIC</b> după<br>migrarea instantelor<br>sau crearea instanțelor | Setare la<br><b>AUTOMATIC</b> după<br>migrarea bazei de date | Setare la<br><b>AUTOMATIC</b> după<br>crearea bazei de date |
|-----------------------------|---------------------------------------------------------------------------------------|--------------------------------------------------------------|-------------------------------------------------------------|
| applheapsz                  |                                                                                       | X                                                            | X                                                           |
| dbheap                      |                                                                                       | X                                                            | X                                                           |
| instance memory             | X                                                                                     |                                                              |                                                             |
| mon_heap_sz                 | X                                                                                     |                                                              |                                                             |
| stat heap sz                |                                                                                       | X                                                            | X                                                           |
| stmtheap                    |                                                                                       |                                                              | X                                                           |

*Tabela 26. Parametrii de configurare setaţi la AUTOMATIC în versiunea 9.5*

Ca parte a configurării simplificate a memoriei, următoarele elemente sunt depreciate:

- v Parametrii de configurare **appgroup\_mem\_sz**, **groupheap\_ratio**, **app\_ctl\_heap\_sz** şi **query\_heap\_sz**. Aceşti parametri de configurare sunt înlocuiţi cu noii parametri de configurare **appl\_memory**.
- v Parametrul **-p** al comenzii urmărire a memoriei db2mtrk. Acest parametru, care listează memoriile heap de agent private, este înlocuit cu parametrul **-a**, care listează consumul de memorie pentru toate aplicaţiile.

**Concepte înrudite**

["Configuraţia memoriei a fost simplificată" la pagina 35](#page-48-0)

["Comanda db2mtrk s-a modificat" la pagina 182](#page-195-0)

["Anumiţi parametri de configurare a bazei de date au fost modificaţi" la pagina 162](#page-175-0)

["Anumiţi parametri de configurare a managerului bazei de date au fost modificaţi" la](#page-156-0) [pagina 143](#page-156-0)

#### **Referinţe înrudite**

″[db2mtrk - Memory tracker](http://www.ibm.com/support/docview.wss?rs=71&uid=swg27009727) ″ în Command Reference

# **Valorile identificatorului de produs Information Integrator au fost schimbate**

În Versiunea 9.5, valorile identificatorului de produs Information Integrator au fost schimbate pentru a se potrivi cu numele produselor Information Integrator Versiunea 9.5.

### **Detalii**

O valoare de identificator de produs este un parametru de intrare pe care îl foloseşte unealta de gestionare a licenţelor (utilitarul db2licm). Puteţi lista valorile de identificator de produs folosind comanda db2licm cu opţiunea **-l**.

În Versiunea 9.5 au fost schimbate valorile identificatorului pentru următoarele produse Information Integrator:

| Nume produs                           | Identificator de produs<br>Versiunea 9.5 | Identificator de produs<br>Versiunea 9.1 |
|---------------------------------------|------------------------------------------|------------------------------------------|
| WebSphere Data Event Publisher   wsep |                                          | WS11 <sup>p</sup>                        |
| WebSphere Federation Server           | wsfs                                     | wsiif                                    |
| WebSphere Replication Server          | <b>WSTS</b>                              | $\cdot$ .<br>WS11r                       |

*Tabela 27. Valorile schimbate de identificator de produs*

#### **Rezolvare**

Actualizaţi scripturile sau aplicaţiile care parsează ieşirea comenzii db2licm.

#### **Referinţe înrudite**

″[db2licm - License management tool](http://www.ibm.com/support/docview.wss?rs=71&uid=swg27009727) ″ în Command Reference

## **Partiţionarea de bază de date este acum disponibilă numai prin DB2 Warehouse**

În Versiunea 9.5, partiţionarea de baze de date este disponibilă numai ca parte a produselor DB2 Warehouse.

#### **Detalii**

În DB2 Versiunea 9.1, caracteristica Database Partitioning este disponibilă cu DB2 Enterprise Server Edition (ESE). În DB2 Versiunea 9.5, caracteristica Database Partitioning este disponibilă doar ca parte a produselor DB2 Warehouse. Beneficiarilor DB2 ESE existenţi care folosesc caracteristica Database Partitioning li se va face modernizarea la IBM Base Warehouse Feature for DB2. Noii beneficiari DB2 Versiunea 9.5 care vor dori să folosească caracteristica Database Partitioning vor trebui să modernizeze la un produs DB2 Warehouse.

Pentru a folosi partiţionarea, puteţi folosi programul de instalare DB2 Warehouse. Nu aveţi nevoie de unelte Warehouse suplimentare, puteţi să rulaţi programul de instalare DB2 ESE şi apoi să aplicaţi certificatul de licenţă Warehouse pentru a activa partiţionarea de baze de date. Codul pentru partiţionarea bazei de date continuă să fie instalat de programul de instalare DB2 ESE.

Programul de setare DB2 ESE se află în *DB2W INSTALL FILES ROOT*/dwe/Ese pe mediul de stocare DB2 Warehouse. După ce instalati produsul DB2, puteți implementa certificatul de licentă DB2 care este livrat cu CD-ul de activare DB2 Warehouse. Acest certificat de licentă se află în *DB2W ACTIVATION CD*/profile/license. De exemplu, dacă ati instalat DB2 Warehouse Enterprise Edition, veţi lansa următoarea comandă pentru a implementa certificatul de licentă DB2:

db2licm -a /mnt/db2w\_activation\_cd/profile/license/dwee.lic

Pentru informaţii suplimentare, vedeţi:

- "Partitionarea bazei de date DB2 Versiunea 9.5" la www.ibm.com/support/docview.wss? &uid=swg21284831
- v "Setarea unui mediu de bază de date partiţionată" în *Quick Beginnings for DB2 Servers*
- v "Aplicarea licenţelor DB2" în *Quick Beginnings for DB2 Servers*
- v "Ediţiile DB2 Versiunea 9.5: suportul pentru caracteristici şi funcţii" la http://publib.boulder.ibm.com/infocenter/db2luw/v9r5/topic/ com.ibm.db2.luw.licensing.doc/doc/r0053238.html

## **Colaţionarea cataloagelor folosind secvenţa IDENTITY în bazele de date Unicode**

În DB2 Versiunea 9.5, tabelele şi vizualizările catalog bază de date sunt create cu colaţionarea IDENTITY într-o bază de date Unicode, indiferent de colaţionarea specificată la crearea bazei de date.

### **Detalii**

Interogările la tabelele şi vizualizările non-catalog nu sunt afectate de această modificare.

Interogările la tabelele şi vizualizările catalog pot produce rezultate într-o ordine diferită faţă de versiunile anterioare ale bazei de date DB2 sau față de interogările la tabele și vizualizări non-catalog.

Interogările care combină date din tabelele şi vizualizările catalog şi non-catalog pot produce rezultate într-o ordine diferită faţă de versiunile anterioare ale bazei de date DB2 sau faţă de interogările la tabele şi vizualizări non-catalog. În plus, aceste interogări pot atrage o degradare de performanţă notabilă.

### **Rezolvare**

Pentru a evita degradarea performanței la unirea datelor catalog și non-catalog într-o interogare, definiţi coloana non-catalog ca FOR BIT DATA.

## **Sumarul modificărilor privind dezvoltarea aplicaţiilor**

## **FP4: Modulele de combinare pentru ODBC, CLI şi .NET au fost combinate (Windows)**

Începând cu Versiunea 9.5 Fix Pack 4, IBM Data Server Driver for ODBC, CLI, and .NET a fost redenumit la IBM Data Server Driver Package, care continuă să furnizeze o instalare Windows bazată pe MSI care foloseşte module de combinare. Totuşi, stategia de împachetare a fost simplificată în Fix Pack 4 pentru a furniza un singur modul de combinare pentru ODBC, CLI şi .NET, decât mai multe module de combinare.

### **Detalii**

Conţinutul modulelor de combinare IBM Data Server Driver for ODBC and CLI Merge Module.msm şi IBM Data Server Provider for .NET Merge Module.msm vechi este disponibil acum într-un singur modul de combinare, numit modulul de combinare IBM Data Server Driver Package.msm. Modulele de combinare vechi pentru ODBC, CLI şi .NET nu mai sunt disponibile.

Această modificare nu afectează modulele de combinare specifice limbii, care continuă să fie disponibile separat.

## **Rezolvare**

Actualizaţi referinţele la modulele de combinare ODBC şi CLI şi referinţele la modulul de combinare .NET pentru a folosi noul nume de modul de combinare.

## **Fişierele header nu mai sunt instalate implicit**

Când se instalează produsele bază de date DB2, opţiunea Instalare tipică nu determină instalarea fişierelor header din directorul /.

## **Detalii**

În ediţiile anterioare, fişierele header erau incluse ca parte a opţiunilor de instalare tipică.

### **Rezolvare**

Pentru a instala fisierele header ca parte a instalării, selectati optiunea Instalare personalizată.

Pentru a adăuga fisiere header după ce instalarea produsului s-a terminat și selectați să modificați o instalare existentă. Selectați opțiunea Instalare personalizată și selectați caracteristicile care conţin fişierele header dorite.

## **Driver-ul implicit JDBC a fost modificat pentru programe Java**

Driver-ul implicit pentru rutinele Java, cum ar fi procedurile memorate Java și funcțiile definite de utilizator, este acum IBM Data Server Driver for JDBC and SQLJ.

## **Detalii**

Înainte de versiunea 9.5, dacă doreaţi să folosiţi IBM DB2 Driver for JDBC and SQLJ (redenumit în versiunea 9.5 la IBM Data Server Driver for JDBC and SQLJ) pentru rutinele Java, aveaţi nevoie să setaţi variabila de mediu **DB2\_USE\_DB2JCCT2\_JROUTINE**. Acum IBM Data Server Driver for JDBC and SQLJ este driver-ul implicit, astfel că această acţiune nu mai este necesară.

Dacă doriţi să folosiţi versiunea depreciată DB2 JDBC Type 2 Driver for Linux, UNIX, and Windows pentru a servi cererile SQL de rutine Java, setaţi

**DB2\_USE\_DB2JCCT2\_JROUTINE** la OFF. Ar trebui însă să aveţi în vedere migrarea la IBM Data Server Driver for JDBC and SQLJ a aplicaţiilor care folosesc acest driver depreciat, pentru a evita posibile probleme de suport în ediţiile viitoare.

#### **Concepte înrudite**

″[Specification of a driver for Java routines](http://www.ibm.com/support/docview.wss?rs=71&uid=swg27009727)″ în pureXML Guide

["Suportul JDBC şi SQLJ a fost îmbunătăţit" la pagina 89](#page-102-0)

#### **Referinţe înrudite**

″Miscellaneous variables″ [în Data Servers, Databases, and Database Objects Guide](http://www.ibm.com/support/docview.wss?rs=71&uid=swg27009727)

## **ResultSetMetaData returnează valori deferite pentru IBM Data Server Driver for JDBC and SQLJ Versiunea 4.0**

Pentru IBM Data Server Driver for JDBC and SQLJ Versiunea 4.0, valorile care sunt returnate pentru ResultSetMetaData.getColumnName şi ResultSetMetaData.getColumnLabel sunt modificate în concordanţă cu standardul JDBC 4.0. Valorile diferă față de valorile ce sunt returnate pentru IBM Data Server Driver for JDBC and SQLJ Versiunea 3.50 şi driver-e JDBC anterioare.

### **Detalii**

Rezultatele variază în funcție de următorii factori:

- v Ce tip şi versiune de date sursă utilizaţi. DB2 pentru z/OS şi OS/390 Versiunea 7 şi DB2 pentru i5/OS V5R2 sunt neafectate de această modificare. Doar versiuni ulterioare ale acestor produse bază de date şi toate versiunile de baze de date DB2 pentru Linux, UNIX şi Windows şi IBM Informix Dynamic Server sunt afectate.
- v Dacă o coloană din lista SELECT a unei interogări are o clauză AS. Pentru driver-e JDBC înainte de IBM Data Server Driver for JDBC and SQLJ Versiunea 4.0, dacă o coloană din lista SELECT a unei interogări conține o clauză AS, ResultSetMetaData.getColumnName returnează argumentul clauzei AS. Sub IBM Data Server Driver for JDBC and SQLJ Versiunea 4.0, ResultSetMetaData.getColumnName returnează numele coloanei tabelă.
- v Dacă o coloană din lista SELECT a unei interogări are o etichetă dintr-o instrucţiune LABEL dar nici o clauză AS. DB2 pentru z/OS şi DB2 pentru System i suportă instrucțiunea LABEL, care asignează o etichetă unei coloane. Pentru driver-ele JDBC înainte de IBM Data Server Driver for JDBC and SQLJ Versiunea 4.0, dacă o coloană din lista SELECT a unei interogări are o etichetă, ResultSetMetaData.getColumnName returnează numele coloanei tabelă, şi ResultSetMetaData.getColumnLabel returnează eticheta coloanei din instrucţiunea LABEL. Sub IBM Data Server Driver for JDBC and SQLJ Versiunea 4.0, ResultSetMetaData.getColumnName şi ResultSetMetaData.getColumnLabel returnează numele coloanei tabelă. Eticheta coloanei din instrucţiunea LABEL nu este utilizată.
- v Dacă o coloană din lista SELECT are o etichetă din instrucţiunea LABEL şi o clauză AS. Pentru driver-ele JDBC înainte de IBM Data Server Driver for JDBC and SQLJ Versiunea 4.0, dacă o coloană din lista SELECT a unei interogări are o etichetă şi o clauză AS, ResultSetMetaData.getColumnName returnează argumentul clauzei AS, şi ResultSetMetaData.getColumnLabel returnează eticheta coloanei din instructiunea LABEL. SubIBM Data Server Driver for JDBC and SQLJ Versiunea 4.0, ResultSetMetaData.getColumnName returnează numele coloanei tabelă, and ResultSetMetaData.getColumnLabel returnează argumentul clauzei AS. Eticheta coloanei din instrucţiunea LABEL nu este utilizată.

Dacă nu puteţi modifica aplicaţiile dumneavoastră în concordanţă cu noul comportament ResultSetMetaData dar aveți nevoie de alte caracteristici ale JDBC 4.0, setați proprietatea useJDBC4ColumnNameAndLabelSemantics Connection sau DataSource la DB2BaseDataSource.NO (2) pentru a păstra vechiul comportament.

#### **Referinţe înrudite**

″[Common IBM Data Server Driver for JDBC and SQLJ properties for DB2 servers](http://www.ibm.com/support/docview.wss?rs=71&uid=swg27009727)″ în [Developing Java Applications](http://www.ibm.com/support/docview.wss?rs=71&uid=swg27009727)

## **Actualizările batch cu chei generate automat cauzează o SQLException**

Cu IBM Data Server Driver for JDBC and SQLJ Versiunea 3.50 sau ulterioară, pregătirea unei instrucţiuni SQL pentru extragerea cheilor generate automat şi utilizarea obiectului PreparedStatement pentru actualizări batch cauzează o SQLException.

### **Detalii**

Versiunile IBM Data Server Driver for JDBC and SQLJ înainte de Versiunea 3.50 nu aruncă o SQLException când o aplicaţie apelează metoda addBatch sau executeBatch pe obiectul PreparedStatement care este pregătit să returneze chei generate automat. Oricum, obiectul PreparedStatement nu returnează chei generate automat. IBM Data Server Driver for JDBC and SQLJ Versiunea 3.50 şi versiuni ulterioare aruncă o SQLException pentru a indica faptul că aplicația încearcă să execute o operație incorectă.

### **Rezolvare**

Modificaţi aplicaţiile astfel încât ele nu actualizează batch pe obiectele PreparedStatement care sunt pregătite să returneze chei generate automat.

## **Rutinele neîngrădite, bibliotecile wrapper neîngrădite şi plug-in-urile de securitate trebuie să fie sigure pentru fire (Linux şi UNIX)**

Noul manager al bazei de date cu fire de execuţie multiple cere ca rutinele neîngrădite (cum ar fi procedurile memorate și funcțiile definite de utilizator), bibliotecile wrapper neîngrădite și plug-in-urile de securitate să fie sigure pentru fire.

#### **Detalii**

Înainte de versiunea 9.5, agenţii care rulau rutine neîngrădite pe sisteme Linux şi UNIX erau procese separate. Executia procedurilor memorate neîngrădite, a funcțiilor definite de utilizator neîngrădite, a bibliotecilor wrapper neîngrădite precum şi a plug-in-urilor de securitate care nu sunt sigure pentru fire din managerul bazei de date cu fire de execuție multiple pot avea ca rezultat rezultate incorecte, coruperea bazei de date sau terminarea anormală a managerului bazei de date.

Bibliotecile wrapper neîngrădite care vor încărca biblioteci client terță parte (cum ar fi wrapper-ele Sybase şi Teradata) trebuie să fie de asemenea sigure pentru fire. Aceasta se aplică bibliotecilor wrapper neîngrădite definite de utilizator, deoarece bibliotecile wrapper neîngrădite furnizate de DB2 sunt deja sigure pentru fire. Similar, plug-in-urile de securitate definite de utilizator trebuie să fie sigure pentru fire.

Siguranţa pentru fire se referă la o proprietate specifică a codului, astfel încât dacă mai multe fire de execuţie ale sistemului de operare, din acelaşi proces, rulează toate aceeaşi porţiune de cod în mod concurent, fiecare fir de execuţie va furniza rezultatul corect şi nu va afecta operațiile celorlalte fire de execuție. Deoarece serverul DB2 admite acum fire de execuție multiple, acelaşi cod de procedură neîngrădită memorată poate fi executat de mai mulţi agenţi ai bazei de date în mod concurent. Garantarea siguranţei firului de execuţie este un task dificil, ce nu poate fi realizat decât prin inspectarea codului. Câteva exemple comune de cod care nu sunt sigure pentru fire de execuţie şi care ar trebui evitate sunt:

- v Utilizarea variabilelor globale care nu sunt protejate corespunzător prin anumite mijloace de sincronizare: de exemplu semafoarele. O variabilă gazdă din codul rutină este un exemplu de variabilă globală.
- Apelurile funcțiilor de bibliotecă nesigure pentru fire sau care afectează întregul proces (spre deosebire de simpla apelare a firului). Printre exemple se numără funcțiile de bibliotecă ce modifică directorul de lucru curent, modifică locale-ul procesului etc.
- v Instalarea rutinelor de tratare a semnalelor şi modificărilor măştilor semnalelor. Serverul DB2 instalează propriile rutine de tratare a semnalelor şi, pentru a garanta integritatea serverului DB2, aceste rutine de tratare a semnalelor nu trebuie alterate.
- v Crearea de noi fire de execuţie sau procese.

### **Rezolvare**

Dacă aveți dubii cu privire la siguranța pentru fire a codului sau dacă accesul la codul sursă nu este disponibil, catalogaţi-vă rutinele ca FENCED şi NOT THREADSAFE. Rulaţi-le neîngrădite numai după ce le-aţi inspectat cu atenţie pentru a vă asigura că sunt sigure pentru fire şi dacă performanţa rulării codului respectiv în modul îngrădit nu este acceptabilă.

## **Limitele de lungime ale identificatorilor au crescut**

Suportul pentru identificatori mari vă permite să portați mai ușor aplicații de la alți vânzători DBMS. Veţi constata că este mai uşor să migraţi DDL deoarece nu mai trebuie să scurtaţi identificatorii.

Identificatorii cu lungime maximă mai mare sunt listaţi în următoarea tabelă:

| Nume identificator         | Lungime în versiunea 9.1<br>(octeți) | Lungime în versiunea 9.5<br>(octeți) |
|----------------------------|--------------------------------------|--------------------------------------|
| Atribut                    | 18                                   | 128                                  |
| ID autorizare (Authid)     | 30                                   | 128                                  |
| Coloană                    | 30                                   | 128                                  |
| Constrângere               | 18                                   | 128                                  |
| Cursor                     | 18                                   | 128                                  |
| Grup partiție bază de date | 18                                   | 128                                  |
| Monitor de evenimente      | 18                                   | 128                                  |
| Grup                       | 30                                   | 128                                  |
| Pachet                     | 8                                    | 128                                  |
| Schemă                     | 30                                   | 128                                  |
| Nume specific              | 18                                   | 128                                  |

*Tabela 28. Limitele de lungime a identificatorilor în versiunea 9.1 şi 9.5*

| Nume identificator                                                                           | Lungime în versiunea 9.1<br>(octeți) | Lungime în versiunea 9.5<br>(octeți) |
|----------------------------------------------------------------------------------------------|--------------------------------------|--------------------------------------|
| Calea SQL (specificată de<br>opțiunea FUNCPATH BIND și<br>registrul special CURRENT<br>PATH) | 254                                  | 2048                                 |
| Instrucțiune                                                                                 | 18                                   | 128                                  |
| Declansator                                                                                  | 18                                   | 128                                  |
| Tip definit de utilizator                                                                    | 18                                   | 128                                  |

*Tabela 28. Limitele de lungime a identificatorilor în versiunea 9.1 şi 9.5 (continuare)*

Rețineți că limita de 128 biți se aplică doar la SQL neînglobat deoarece SQLDA este încă limitat la nume de schemă de 8 octeţi pentru tipurile definite de utilizator (UDT-uri), nume de 18 octeţi pentru UDT-uri şi nume de 30 octeţi pentru coloane.

Limita de 128 de octeți se referă la limita care este stocată în catalogul de sistem de către managerul bazei de date. Deoarece pagina de cod care este folosită pentru a reprezenta un identificator într-o aplicaţie poate varia, limita în partea aplicaţiei este indefinită. Utilitarele DB2 pe partea de aplicaţie şi de server folosesc o limită de 128 de octeţi indiferent de pagina de cod a aplicaţiei.

Puteţi găsi un fişier exemplu util, checkv9limits, în samples/admin\_scripts. Puteţi folosi acest fişier pentru a găsi identificatori într-o bază de date care ar putea folosi limitele mai mare din versiunea 9.5.

#### **Referinţe înrudite**

″SQL and XML limits″ [în Data Servers, Databases, and Database Objects Guide](http://www.ibm.com/support/docview.wss?rs=71&uid=swg27009727)

## **Coloanele şi buffer-ele aplicaţiei necesită valori implicite mai mari**

Registrele speciale USER şi SCHEMA returnează acum valori cu lungimea de până la 128 de octeţi. Acest suport pentru identificatori mai lungi necesită ca dumneavoastră să creşteţi la 128 de octeţi lungimea implicită a valorilor pentru coloanele şi buffer-ele aplicaţiei.

### **Detalii**

Când creați sau modificați o tabelă folosind opțiunea WITH DEFAULT și specificați un registru special pentru utilizator (CURRENT USER, SESSION\_USER, SYSTEM\_USER) sau CURRENT SCHEMA, este returnată o avertizare când coloana destinaţie este prea mică, după cum se vede în următorul exemplu:

SQL20114W Coloana "COL1" din tabela "TAB1" nu este destul de lungă pentru lungimea definită de valoarea implicită USER. SQLSTATE=01642

### **Rezolvare**

Indiferent dacă folosiţi sau nu nume mai lungi de identificatori, trebuie să modificaţi valorile implicite ale lungimilor pentru coloanele sau buffer-ele de aplicaţie care sunt stocate în registrele speciale USER sau SCHEMA, pentru a accepta noua valoare maximă.

#### **Concepte înrudite**

["Limitele de lungime ale identificatorilor au crescut" la pagina 77](#page-90-0)

## **Unele aplicaţii CLI/ODBC pot consuma mai multă memorie**

Clienţii CLI/ODBC care setează **BlockLobs** la 1 şi leagă valorile LOB direct la buffer-e pot consuma mai multă memorie decât în ediţiile anterioare.

Cantitatea de memorie suplimentară pe care o aplicaţie CLI/ODBC o consumă depinde de cantitatea de date pe care o extrage pentru o cerere. Clienții CLI/ODBC pot să specifice cuvântul cheie de configurare **MaxLOBBlockSize** pentru a limita cantitatea de date LOB returnată pentru o singură cerere. Sau puteţi seta atributul de conexiune **SQL\_ATTR\_MAX\_LOB\_BLOCK\_SIZE** sau variabila de registru DB2 **DB2\_MAX\_LOB\_BLOCK\_SIZE**.

#### **Concepte înrudite**

″db2cli.ini initialization file″ [în Call Level Interface Guide and Reference, Volume 2](http://www.ibm.com/support/docview.wss?rs=71&uid=swg27009727)

### **Referinţe înrudite**

″Variabile diverse″[, în Data Servers, Databases, and Database Objects Guide](http://www.ibm.com/support/docview.wss?rs=71&uid=swg27009727)

″Statement attributes (CLI) list″ [în Call Level Interface Guide and Reference, Volume 2](http://www.ibm.com/support/docview.wss?rs=71&uid=swg27009727)

″[BlockLobs CLI/ODBC configuration keyword](http://www.ibm.com/support/docview.wss?rs=71&uid=swg27009727)″ în Call Level Interface Guide and [Reference, Volume 2](http://www.ibm.com/support/docview.wss?rs=71&uid=swg27009727)

″[MaxLOBBlockSize CLI/ODBC configuration keyword](http://www.ibm.com/support/docview.wss?rs=71&uid=swg27009727)″ în Call Level Interface Guide [and Reference, Volume 2](http://www.ibm.com/support/docview.wss?rs=71&uid=swg27009727)

## **Parametrii db2Load şi db2Import au fost modificaţi pentru a suporta lungimi mai mari ale identificatorilor**

Pentru a suporta nume mai lungi, o nouă acțiune de citire a șirurilor, **piLongActionString**, a fost adăugată pentru API-urile db2Load şi db2Import. Foloseşte sqllob în loc de structuri de date sqlchar.

#### **Detalii**

Structura de date **piActionString** este depreciată şi este probabil să fie înlăturată într-o viitoare ediţie. Este recomandat să folosiţi noua structură de date **piLongActionString** ca alternativă.

#### **Rezolvare**

API-urile verifică dacă aţi iniţializat doar una din structurile de date. Dacă le iniţializaţi pe amândouă, mesajul SQL3009N este returnat, indicând faptul că structurile de date sunt mutual exclusive.

#### **Referinţe înrudite**

″[db2Import - Import data into a table, hierarchy, nickname or view](http://www.ibm.com/support/docview.wss?rs=71&uid=swg27009727)″ în Data Movement [Utilities Guide and Reference](http://www.ibm.com/support/docview.wss?rs=71&uid=swg27009727)

″db2Load - Load data into a table″ [în Data Movement Utilities Guide and Reference](http://www.ibm.com/support/docview.wss?rs=71&uid=swg27009727)

## **Identificatorii care sunt prea lungi cauzează erori şi avertismente să fie returnate mai devreme.**

În versiunea 9.5, suplimentarea graniţelor şi verificarea lungimii au loc pentru identificatori. Daca identificatorii depăşesc aceste limite, erori sau avertismente ar putea fi generate mai devreme de compilare, de realizarea legăturilor sau execuţia aplicaţiei decât în ediţiile anterioare ale produsului DB2.

### **Detalii**

De exemplu, o eroare SQL0102N dinainte de compilare este acum returnată pentru o instrucțiune SQL de sine stătătoare care conține o instrucțiune GRANT pentru un AUTHID mai mare de 128 de octeţi. În ediţiile anterioare ale produsului DB2, un AUTHID mai mare de 128 de octeţi ar fi generat o eroare la executarea instrucţiunii GRANT.

#### **Rezolvare**

Corectaţi numele identificatorului pentru a folosi o lungime permisă.

#### **Concepte înrudite**

["Limitele de lungime ale identificatorilor au crescut" la pagina 77](#page-90-0)

## **Utilitarele de la nivel jos şi API-urile ar putea să nu poată manevra identificatorii cu lungimi mai mari în mod corect.**

Utilitarele de la nivel jos şi API-urile ar putea să nu poată manevra identificatorii cu lungimi mai mari în versiunea 9.5.

#### **Detalii**

Când un utilitar sau un API procesează identificatori cu lungimi mai mari, tratarea formatului mai lung al datelor poate avea următoarele rezultate:

- Totul functionează corect.
- v Utilitarul sau API-ul returnează o avertizare sau un mesaj de eroare cu referire la datele mai lungi.
- v Utilitarul sau API-ul returnează o avertizare sau un mesaj de eroare şi eşuează.
- v Datele mai lungi sunt trunchiate fără niciun mesaj.

### **Rezolvare**

Dacă bazele dumneavoastră de date Versiunea 9.5 conțin identificatori cu lungimi mai mari, folosiți doar clienți și utilitare din Versiunea 9.5 pentru a accesa aceste baze de date. Dacă un utilitar trebuie să acceseze identificatori mari, folosiţi doar nivelul Versiunii 9.5 al acelui utilitar.

#### **Concepte înrudite**

["Limitele de lungime ale identificatorilor au crescut" la pagina 77](#page-90-0)

## **Funcţiile SYSFUN necalificate pot returna mesaje de eroare SYSIBM**

Unele funcții SYSFUN sunt disponibile acum ca funcții SYSIBM. Când apare o eroare, versiunea SYSIBM returnează SQLCODES diferite decât versiunea SYSFUN.

### **Detalii**

Următoarele opt funcții SYSFUN sunt acum disponibile ca funcții încorporate în schema SYSIBM: LN (sau LOG), LOG10, DEGREES, RADIANS, SIGN, SQRT, POWER şi EXP. O referință necalificată spre oricare dintre aceste opt funcții se rezolvă în schema SYSIBM și, în consecinţă, poate fi returnat un SQLCODE diferit de cel aşteptat.

De exemplu, dacă realizați un apel necalificat de funcție cum ar fi values (sqrt(-1)) și apare o eroare, primiţi un SQLCODE similar cu acesta:

```
1
------------------------
SQL0802N Arithmetic overflow or other arithmetic exception occurred.
SQLSTATE=22003
```
O apelare de funcţie complet calificată care apelează explicit versiunea SYSFUN, cum ar fi values (sysfun.sqrt(-1) returnează alt tip de SQLCODE:

```
1
------------------------
SQL0443N Routine "SYSFUN.SQRT" (specific name "SQRT") has returned an error SQLSTATE
with diagnostic text "SYSFUN:01".
SOLSTATE=38552
```
Coduri de eroare diferite sunt returnate deoarece SQL0443N este specific funcţiilor definite de utilizator și versiunile SYSIBM ale funcțiilor sunt acum implementate ca funcții încorporate. Reţineţi că în codul de eroare al apelului necalificat nu sunt incluse informaţii despre funcția care a eșuat sau tipul eșuării.

### **Rezolvare**

Pentru a vă asigura că apelați versiunea SYSFUN a acestor funții, întotdeauna calificați complet apelul funcției.

## **Registrele sunt mai lungi**

Registrele speciale CURRENT DEFAULT TRANSFORM GROUP şi CURRENT PATH sunt mai lungi în versiunea 9.5.

### **Detalii**

Lungimea registrului special CURRENT DEFAULT TRANSFORM GROUP a crescut de la 18 la 128 de octeţi. Registrul special CURRENT PATH a crescut în lungime de la 254 la 2048 octeţi. Dacă aceste lungimi crescute ale registrelor speciale sunt asignate buffer-elor sau coloanelor aplicaţiei care nu se pot conforma lungimii, o eroare este returnată.

#### **Rezolvare**

Creşteţi lungimile coloanelor sau buffer-elor aplicaţiei dacă nu se pot conforma valorilor registrelor speciale pe care le atribuiti.

#### **Concepte înrudite**

["Limitele de lungime ale identificatorilor au crescut" la pagina 77](#page-90-0)

## **UNIQUE ca un nume de coloană într-o clauză subselect poate produce rezultate neaşteptate**

Interogările care folosesc cuvântul rezervat UNIQUE ca un nume de coloană într-o clauză subselect pot întoarce în unele SQL0104N.

#### **Detalii**

Începând cu Versiunea 9.5, puteţi specifica UNIQUE ca un sinonim pentru cuvântul cheie DISTINCT în clauza subselect. Ca rezultat al acestei îmbunătățiri, interogările care folosesc nume de coloană nedelimitate numite UNIQUE întorc o eroare SQL0104N când sintaxa este ambiguă, nefiind clar dacă UNIQUE va trebui folosit ca un nume de coloană sau ca un cuvânt cheie.

Încadraţi numele de coloană UNIQUE între ghilimele duble sau nu specificaţi un nume de coloană nedelimitat UNIQUE ca ultimul nume de coloană în clauza subselect.

De exemplu, puteţi specifica UNIQUE ca un nume de coloană, după cum urmează: SELECT COL1, "UNIQUE" FROM MYTABLE SELECT UNIQUE, COL1 FROM MYTABLE

## **Sumarul modificărilor privind comenzile de sistem şi CLP**

## **Ieşirea CLP (Command Line Processor) s-a modificat**

Ieşirea unor comenzi CLP s-a modificat pentru a arată alte informaţii şi pentru a permite afişarea identificatorilor mai mari (128 de octeţi şi, în cazul căilor SQL, 2048 de octeţi). Afişarea modificată ar putea afecta aplicaţiile care parsează şi depind de formatul de ieşire al ieşirii comenzii CLP.

### **Detalii**

În cazurile în care comenzile au o opţiune **SHOW DETAIL**, dar nu aţi specificat-o, câmpurile identificatorilor sunt trunchiate la lungimea curentă şi caracterul > apare pe ultima poziție a numelui. Aceasta este convenția pe care o folosește CLP pentru a arăta că un câmp a fost trunchiat. Dacă aţi specificat opţiunea **SHOW DETAIL**, este afişat numele întreg. În cazurile în care nu există opţiunea **SHOW DETAIL**, este afişată întreaga lungime.

Ieşirile următoarelor comenzi s-au modificat după cum urmează:

- DESCRIBE: Iesirea comenzii nu mai arată câmpurile SOLDA și folosește mai multi termeni generici precum Column name în loc de sqlname. În plus, parametrul de comandă **TABLE** întoarce acum informaţii despre coloane ascunse implicit, iar parametrul de comandă **OUTPUT** întoarce acum informații despre coloane ascunse implicit, doar dacă specificaţi coloana în lista SELECT a interogării descrise.
- v GET DB CFG: Ieşirea nu arată parametrii depreciaţi de configurare ai bazei de date.
- v GET SNAPSHOT: Ieşirea comenzii este uşor diferită datorită schimbărilor din cadrul modelului de memorie al aplicaţiei DB2.

### **Rezolvare**

Se poate să aveți nevoie să actualizați aplicațiile care parsează și care depind de formatul de ieşire al comenzilor CLP.

#### **Concepte înrudite**

["Limitele de lungime ale identificatorilor au crescut" la pagina 77](#page-90-0)

["Anumiţi parametri de configurare a bazei de date au fost modificaţi" la pagina 162](#page-175-0)

["Anumiţi parametri de configurare a managerului bazei de date au fost modificaţi" la](#page-156-0) [pagina 143](#page-156-0)

## **Operaţia de salvare de rezervă salvează simultan mai multe partiţii ale bazei de date**

Acum puteţi salva simultan mai multe partiţii de bază de date cu o singură apelare a comenzii BACKUP DATABASE, a API-ului db2Backup sau a procedurii ADMIN\_CMD cu parametrul BACKUP DATABASE. Modificările aplicate utilitarelor de salvare de rezervă pentru a suporta această nouă caracteristică pot să aibă un impact negativ asupra aplicaţiilor şi scripturilor existente.

### **Detalii**

În versiunea 9.1, pentru a salva o copie de rezervă a unei baze de date partiţionate, trebuie să apelaţi la un utilitar de salvare de rezervă pentru fiecare partiţie a bazei de date. În versiunea 9.5, puteţi salva copii pentru mai multe partiţii ale bazei de date dintr-o dată prin realizarea unei salvări SSV (single system view) pe partiţia de bază de date catalog. Când realizaţi o operaţie de salvare de rezervă din catalogul de partiţii, puteţi folosi parametrul **ON DBPARTITIONNUMS** sau opţiunea **iAllNodeFlag** pentru a specifica partiţiile incluse în copia de rezervă. Partiţiile specificate vor fi salvate simultan, iar amprenta de timp a salvării de rezervă asociată fiecărei partiții va fi aceeasi.

Ca rezultat al acestei caracteristici, IBM Tivoli Storage Manager (TSM) returnează codurile 41 (puncte de montare depăşite) şi -51 (încercare de conectare terminată) care nu mai sunt erori fatale, cu excepția situațiilor în care nu mai sunt sesiuni disponibile.

#### **Rezolvare**

Dacă folosiţi TSM, modificaţi aplicaţiile sau scripturile dumneavoastră pentru a controla modificările codului returnat.

#### **Concepte înrudite**

″Backup overview″ [în Data Recovery and High Availability Guide and Reference](http://www.ibm.com/support/docview.wss?rs=71&uid=swg27009727)

#### **Operaţii înrudite**

″Using backup″ [în Data Recovery and High Availability Guide and Reference](http://www.ibm.com/support/docview.wss?rs=71&uid=swg27009727) ″Backing up partitioned databases″ [în Data Recovery and High Availability Guide and](http://www.ibm.com/support/docview.wss?rs=71&uid=swg27009727) [Reference](http://www.ibm.com/support/docview.wss?rs=71&uid=swg27009727)

#### **Referinţe înrudite**

″[BACKUP DATABASE](http://www.ibm.com/support/docview.wss?rs=71&uid=swg27009727) ″ în Command Reference

″[db2Backup - Back up a database or table space](http://www.ibm.com/support/docview.wss?rs=71&uid=swg27009727)″ în Administrative API Reference ″[BACKUP DATABASE command using the ADMIN\\_CMD procedure](http://www.ibm.com/support/docview.wss?rs=71&uid=swg27009727)″ în [Administrative Routines and Views](http://www.ibm.com/support/docview.wss?rs=71&uid=swg27009727)

## **Comanda db2audit s-a modificat**

Datorită noilor caracteristici furnizate pentru facilitatea audit în versiunea 9.5, unele aspecte ale comenzii db2audit s-au modificat.

#### **Detalii**

În versiunea 9.5, facilitatea audit furnizează posibilitatea de auditare atât la nivelul instanţei, cât și la nivelul bazei de date individuale, înregistrând toate activitățile de la nivelul instanței şi al bazei de date cu fişier istoric separat la fiecare nivel. Administratorul de sistem (care detine autoritatea SYSADM) poate folosi unealta db2audit pentru a configura o auditare la nivelul de *instanţă* şi a controla când sunt colectate aceste informaţii de auditare. Administratorul de sistem poate folosi, de asemenea, unealta db2audit pentru arhivarea fişierele istorice ale auditărilor de instanţe şi baze de date şi pentru a extrage date ale auditării din fişiere istorice arhivate de alt tip.

Administratorul de securitate (care deţine autoritatea SECADM) poate folosi politicile de auditare împreună cu instrucţiunea SQL AUDIT pentru a configura şi controla cerinţele de auditare pentru o bază de date individuală. Administratorul de securitate poate folosi procedurile memorate SYSPROC.AUDIT\_ARCHIVE şi SYSPROC.AUDIT\_DELIM\_EXTRACT și funcția de tabelă SYSPROC.AUDIT\_LIST\_LOGS pentru a arhiva fişiere de istoric ale auditărilor, pentru a localiza fişierele istoric de interes şi pentru a extrage date în fişiere rezervate pentru analiză. Următorii parametri de comandă ai comenzii db2audit s-au modificat pentru a se conforma cu această nouă funcționalitate:

v Parametrul de comandă **prune** a fost înlăturat.

În ediţiile anterioare, mai întâi extrăgeaţi datele de auditare într-un fişier ASCII delimitat, apoi le încărcaţi în tabele. Apoi puteţi rula db2audit cu parametrul de comandă **prune** pentru a şterge fişierul istoric al auditării. În Versiunea 9.5 trebuie să arhivaţi istoricele de auditare regulat (de exemplu o dată pe zi sau pe săptămână) şi după ce aţi extras datele de care aveţi nevoie din fişierele arhivate le puteţi şterge sau stoca offline.

v Sintaxa parametrului de comandă **configure** s-a modificat

În Versiunea 9.5 puteti specifica succesul sau esecul pentru fiecare categorie de auditare; nu mai trebuie să specificati succesul sau esecul pentru toate categoriile. În plus, sunt modificate numai categoriile pe care le specificati în comandă; toate celelalte rămân neschimbate. În ediţiile anterioare, dacă nu specificaţi o categorie era setată la false: cu alte cuvinte, nu era auditată.

Puteți folosi parametrul de comandă **configure** doar pentru auditări de la nivelul instanței și nu pentru cele de la nivelul bazei de date. Pentru auditările la nivel de bază de date, administratorul de securitate poate configura auditarea folosind politici de auditare.

v Sintaxa parametrului de comandă **extract** s-a modificat

Deoarece istoricul de auditare pentru fiecare bază de date este acum stocat într-un fişier separat, parametrul **database** a fost înlăturat. De asemenea, trebuie să furnizaţi un nume de fişier de istoric de auditare arhivat.

Parametrul de comandă **extract** nu mai face ca o instanţă să fie agăţată până la terminarea operaţiei de extragere, deoarece acum este folosit un fişier istoric al auditării arhivat în locul fişierului curent db2audit.log. Trebuie să arhivaţi fişierul istoric al auditării înainte de a folosi parametrul de comandă **extract**. De asemenea, nu este necesară rularea unei extrageri la fel de des ca în edițiile anterioare. În versiunea 9.5, trebuie să o rulați numai când vreţi să vizualizaţi date ale auditărilor.

Parametrul de comandă **extract** vă permite acum să specificați ce categorie să extrageți și dacă să extragă evenimente terminate cu succes sau cu insucces (sau amândouă).

v Elementele afişate de parametrul de comandă **describe** s-au modificat pentru a suporta noua sintaxă a parametrului de comandă **configure**.

În ediţiile anterioare, puteaţi specifica starea doar ca SUCCESS sau FAILURE pentru toate categoriile indicate în domeniu. Acum, puteți specifica o stare cu valorile SUCCESS, FAILURE, NONE, sau BOTH pentru fiecare categorie. Următoarele tabele mapează valorile pentru evenimentele categoriei, erorile fişierelor istorice şi succesul fişierului istoric din ediţia precedentă, prezentate în afişarea standard, cu valorile versiunii 9.5 afişate în ieşirea standard:

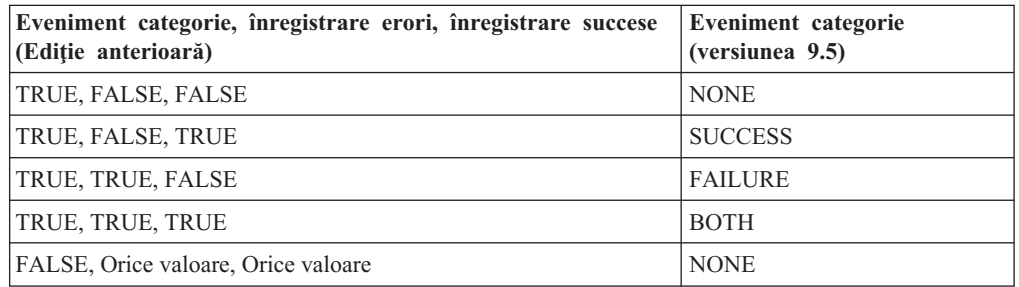

*Tabela 29. Maparea valorilor ediţiei anterioare din ieşirea standard cu valori ale versiunii 9.5*

v Parametrii comenzii **start** şi **stop** au efect doar asupra auditărilor de la nivelul instanţei, nu şi pe cele de la nivelul bazei de date.

<span id="page-195-0"></span>Folosiţi noua sintaxă a comenzii db2audit.

#### **Referinţe înrudite**

″[db2audit - Audit facility administrator tool](http://www.ibm.com/support/docview.wss?rs=71&uid=swg27009727) ″ în Command Reference

## **Comanda db2ckmig s-a modificat**

Comanda db2ckmig verifică acum dacă baza de date este în starea de aşteptare pentru restaurare și dacă aveți programe externe neîngrădite pe platformele de operare Linux și UNIX care nu depind de biblioteca motorului DB2 în baza dumneavoastră de date.

### **Detalii**

Puteţi folosi comanda db2ckmig pentru a verifica dacă o bază de date poate fi migrată. Această comandă eşuează acum dacă baza de date este în starea de aşteptare pentru restaurare. Faceţi referire la "Verificarea daca bazele de date sunt pregătite pentru migrare" în *Migration Guide* pentru o descriere completă a folosirii şi afişării comenzii.

Dacă aveţi programe externe neîngrădite pe sistemele de operare Linux şi UNIX care nu depind de biblioteca motorului DB2 din baza dumneavoastră de date, această comandă returnează acum mesajul de avertizare SQL1349W şi generează un fişier cu o listă cu toate programele externe neîngrădite care sunt redefinite ca FENCED şi NOT THREADSAFE când migraţi baza de date.

### **Rezolvare**

Pentru a scoate o bază de date din starea de aşteptare pentru restaurare, trebuie să realizaţi o operaţie de restaurare a bazei de date.

Dacă primiţi mesajul de avertizare SQL1349W şi vă puteţi rula rutinele externe ca FENCED şi NOT THREADSAFE, puteţi continua cu migrarea bazei de date. Dacă trebuie să vă rulaţi rutinele externe ca NOT FENCED şi THREADSAFE în baza de date migrată, trebuie să verificaţi dacă pot să ruleze în siguranţă ca NOT FENCED şi THREADSAFE înainte de a migra baza dumneavoastră de date. Vedeţi "Migrarea programelor pe 32 de biţi pentru a rula pe instanțe pe 64 biți" în *Migration Guide* pentru informații despre cum să faceți această verificare.

#### **Operaţii înrudite**

″Using restore″ [în Data Recovery and High Availability Guide and Reference](http://www.ibm.com/support/docview.wss?rs=71&uid=swg27009727)

″Migrating routines″ [in Migration Guide](http://www.ibm.com/support/docview.wss?rs=71&uid=swg27009727)

## **Comanda db2mtrk s-a modificat**

Comanda db2mtrk, care furnizează un raport complet privind starea memoriei, s-a modificat. Optiunea **-p** (care afișează memoriile heap ale agenților privați) este depreciată, fiind înlocuită cu opţiunea **-a** (care afişează întregul consum de memorie al aplicaţiei).

#### **Detalii**

Ieşirea comenzii este diferită din cauza modificărilor din modelul de memorie al aplicaţiei DB2 și acum prezintă mai multe informații.

#### **Rezolvare**

Dacă aveţi scripturi care parsează afişarea comenzii db2mtrk, modificaţi condiţiile de parsare ale contului pentru noul format.

#### **Referinţe înrudite**

″[db2mtrk - Memory tracker](http://www.ibm.com/support/docview.wss?rs=71&uid=swg27009727) ″ în Command Reference

## **Sunt căutate scripturile callout personalizate (Linux şi UNIX)**

Managerul bazei de date caută acum versiuni personalizate ale scripturilor db2cos, db2cos\_datacorruption, db2cos\_hang şi db2cos\_trap. Dacă nu există nici unul, este utilizată o versiune implicită.

### **Detalii**

Scripturile db2cos, db2cos datacorruption, db2cos hang si db2cos trap sunt rulate pentru a colecta informaţii de depanare atunci când apare o întrerupere din cauza unei capcane, agăţări sau coruperi de date.

În sistemele de operare Linux şi UNIX, managerul bazei de date verifică acum mai întâi dacă există versiuni personalizate ale scripturilor callout în INSTHOME/sqllib/adm/, unde INSTHOME este directorul home al instanţei şi rulează aceste scripturi. Dacă nu este găsit nici un script, managerul bazei de date rulează scripturile furnizate de sistem din directorul INSTHOME/sqllib/bin/.

### **Rezolvare**

Nu modificaţi setările furnizate de sistem şi nu modificaţi scripturile furnizate de sistem.

#### **Concepte înrudite**

″[db2cos \(callout script\) output files](http://www.ibm.com/support/docview.wss?rs=71&uid=swg27009727)″ în Troubleshooting Guide

## Listarea proceselor și firelor de executie OS s-a modificat **(Linux şi UNIX)**

Datorită mutării arhitecturii cu fire de execuţie multiple în Versiunea 9.5, ieşirea pentru comanda ps s-a modificat. De asemenea, comanda db2pd are acum o nouă opțiune **-edus** care listează toate EDU-urile (Engine Dispatchable Unit) pentru o partiție a bazei de date.

#### **Detalii**

În Versiunea 9.5, pe sistemele de operare UNIX şi Linux, aproape toate procesele sistemului de operare dintr-o instanță DB2 apelează fire de execuție ale sistemului, toate într-un singur proces pentru instanţă. Acest lucru reduce numărul de procese de sistem ce operează DB2 şi face mai uşoară depanarea problemelor cu sistemul dumneavoastră.

La invocarea comenzii ps cu opţiunea **-fu** *instancename*, ieşirea ce este afişată listează doar două procese DB2, db2sysc şi db2acd după cum este arătat în exemplu.

### **Rezolvare**

Pentru a afișa firele de execuție individuale asociate cu procesul db2sysc, trebuie să utilizați opţiunile firului de execuţie aplicabil din comanda ps. Pe sistemul de operare Linux, de exemplu, puteti utiliza optiunea **-lLfp**. Pe sistemul de operare AIX, puteti utiliza optiunile **-m -o THREAD**.

### **Exemplu**

Comanda ps **-fu** afişează acum doar două procese, după cum se arată în următorul exemplu:

**\$ ps -fu lpham**

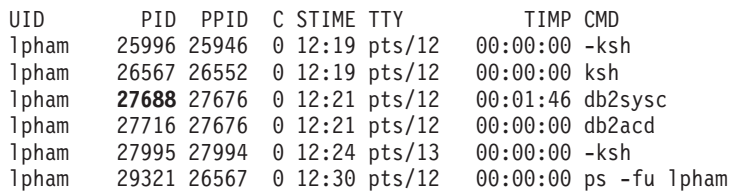

Pentru a obţine detalii despre procesul ID 27688, invocaţi comandaps cu noua opţiune **-lLfp**, după cum se arată în următorul exemplu:

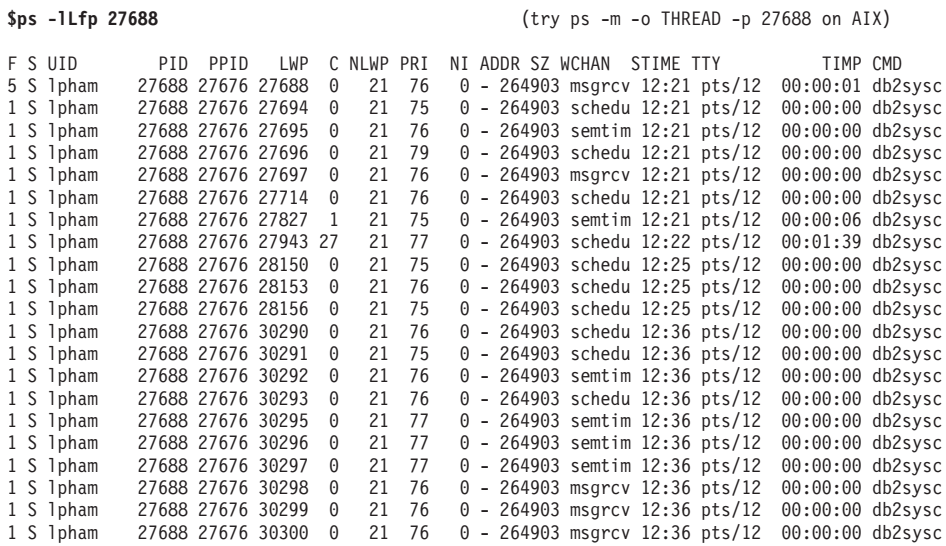

Următorul exemplu arată informaţiile ce sunt furnizate de opţiunea **-edus**:

#### **\$ db2pd -edus**

>>>> Lista tuturor EDU-rilor pentru partiţia bazei de date 0 <<<<

db2sysc PID: 27688 db2wdog PID: 27676 db2acd PID: 27716

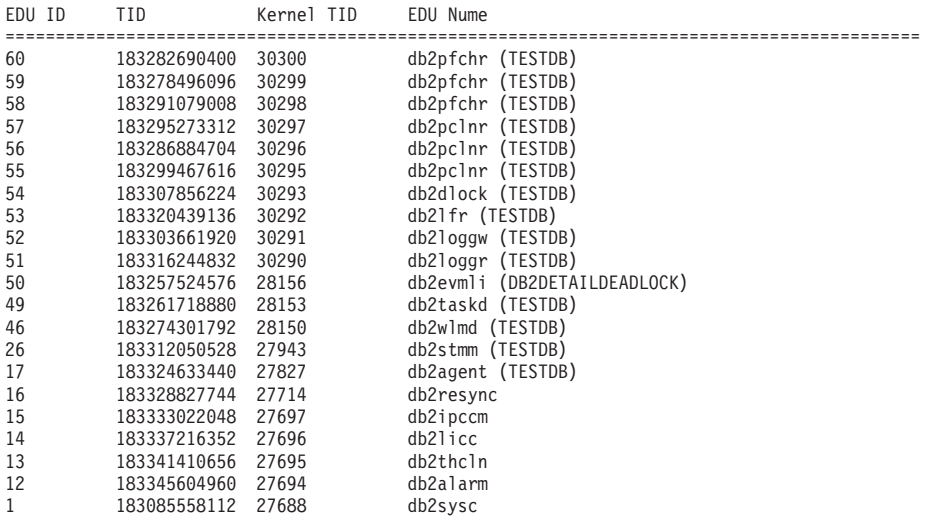

#### **Concepte înrudite**

["Arhitectura simplificată multifir reduce costul total de deţinere \(TCO - Total Cost of](#page-47-0) [Ownership\)" la pagina 34](#page-47-0)

### **Referinţe înrudite**

″[db2pd - Monitor and troubleshoot DB2 database](http://www.ibm.com/support/docview.wss?rs=71&uid=swg27009727) ″ în Command Reference

# <span id="page-200-0"></span>**Capitolul 17. Funcţionalitatea depreciată**

Funcţionalitatea este marcată ca *depreciată* când o anumită funcţie sau caracteristică este suportată în ediţia curentă, dar nu mai este recomandată şi poate fi înlăturată într-o ediţie viitoare. În anumite cazuri, este de preferat să planificaţi întreruperea folosirii funcţionalităţii depreciate.

De exemplu, o variabilă de registru ar putea fi depreciată în această ediţie deoarece comportamentul declanşat de variabila de registru a fost activat implicit în această ediţie şi variabila de registru învechită va fi înlăturată într-o ediţie viitoare.

Citiţi această secţiune pentru a afla mai multe despre funcţionalitatea depreciată în Versiunea 9.5 şi pentru a planifica viitoarele modificări.

## **Unele variabile de registru şi de mediu sunt depreciate**

Un număr de variabile de registru şi de mediu sunt depreciate în versiunea 9.5. Aceste variabile sunt încă disponibile, dar nu este indicat să le folosiți deoarece este probabil să fie înlăturate în ediţiile viitoare ale produsului.

Următorul afişează variabile de registru şi de mediu depreciate. Au fost înlocuite cu alte caracteristici sau funcţia pe care o îndeplineau este depăşită.

| Variabile de registru sau de mediu | <b>Detalii</b>                                                                                                    |
|------------------------------------|----------------------------------------------------------------------------------------------------|
| <b>DB2_ALLOCATION_SIZE</b>         | Această variabilă este depreciată și este probabil<br>să fie înlăturată într-o viitoare ediție.                                                                                                    |
| <b>DB2ATLD PORTS</b>               | Această variabilă este depreciată și este probabil<br>să fie înlăturată într-o viitoare ediție.                                                                                                    |
| DB2_ASYNC_IO_MAXFILOP              | Această variabilă este depășită datorită tabelei de<br>tratare a fișierelor partajate întreținută de<br>managerul bazei de date cu fire de execuție. Poate<br>încă fi setată în versiunea 9.5, dar nu va avea nici<br>un efect.                                                                                                    |
| DB2_BAR_AUTONOMIC_DISABLE          | Această variabilă este folosită doar pentru uz<br>intern IBM (de exemplu, testare).                                                                                                    |
| <b>DB2BPVARS</b>                   | Această variabilă este depreciată și este probabil<br>să fie înlăturată într-o viitoare ediție.                                                                                                    |
| <b>DB2COUNTRY</b>                  | Această variabilă a fost înlocuită cu variabila de<br>registru DB2TERRITORY. DB2TERRITORY<br>vă permite vă permite să specificați regiunea sau<br>codul teritoriului al aplicației clientului, care<br>influențează formatul datei calendaristice și a orei.<br><b>DB2TERRITORY</b> acceptă aceeași valoare ca și<br><b>DB2COUNTRY</b> : de exemplu, a seta<br><b>DB2COUNTRY</b> la 68 este echivalent cu a seta<br><b>DB2TERRITORY</b> la 68. |
| <b>DB2DEFPREP</b>                  | Folosiți această variabilă doar la recomandarea<br><b>IBM</b> Service.                                                                                                    |

*Tabela 30. Variabile de registru şi de mediu depreciate în versiunea 9.5*

| Variabile de registru sau de mediu | <b>Detalii</b>                                                                                                    |
|------------------------------------|----------------------------------------------------------------------------------------------------|
| <b>DB2DMNBCKCTLR</b>               | Această variabilă nu mai este folosită deoarece<br>controlerele de domeniu de rezervă în directorul<br>activ sunt doar pe platforme Windows NT, nu și<br>pe Windows 2003 și Windows XP. Versiunea 9.5<br>nu rulează pe platforma Windows NT.                                                                                                    |
| DB2_ENABLE_SINGLE_NIS_GROUP        | Această variabilă este depreciată deoarece într-o<br>ediție viitoare va fi înlăturat suportul pentru<br>Network Information Services (NIS și NIS+).<br>Pentru informații suplimentare, vedeți Suportul<br>Network Information Services este depreciat<br>(Linux și UNIX).                                                                                                    |
| <b>DB2FFDC</b>                     | Această variabilă a fost înlocuită cu variabila de<br>registru DB2FODC. Aceeași funcționalitate pe<br>care DB2FFDC o furniza este disponibilă dacă<br>folosiți opțiunea DUMPCORE a DB2FODC-ului.<br>Implicit, opțiunea DUMPCORE este setată pe ON<br>pentru a activa generarea fișierelor nucleu și<br>pentru a menține compatibilitatea cu edițiile<br>anterioare.                                                                                                    |
| <b>DB2 HASH JOIN</b>               | Această variabilă, creată pentru a asigura controlul<br>unei caracteristici DB2, este inutilă deoarece acest<br>control de registru nu mai este folosit                                                                                                    |
| <b>DB2_INDEX_FREE</b>              | Această variabilă are aceeași funcționalitate cu cea<br>a clauzei PCTFREE într-o instrucțiune CREATE<br>INDEX. Clauza PCTFREE specifică ce procentaj<br>din fiecare pagină de index să se păstreze ca spațiu<br>liber în timpul construirii indexului. De exemplu,<br>echivalentul setării DB2_INDEX_FREE la 20<br>este CREATE INDEX Nume_index ON<br>Nume_tabelă (Coloane) PCTFREE 20. Valoarea<br>PCTFREE are efect doar la momentul construirii<br>sau reconstruirii indexului și rămâne la fel cât timp<br>există indexul. Clauza PCTFREE are efect doar în<br>cadrul indexului care este creat, spre deosebire de<br>DB2_INDEX_FREE, care are efect la toți<br>indecșii. |
| DB2 MAP XML AS CLOB FOR DLC        | Această variabilă este depreciată deoarece<br>majoritatea aplicațiilor DB2 existente care<br>beneficiază de valorile din XML realizează<br>aceasta cu un client compatibil cu XML<br>(versiunea 9.1 sau mai nouă). Aveți nevoie de<br>această variabilă pentru aplicații anterioare care<br>aduceau generic datele de tabelă și care nu puteau<br>parsa date UTF-8 XML într-un BLOB.                                                                                                    |
| <b>DB2MEMMAXFREE</b>               | Această variabilă nu mai este necesară deoarece<br>managerul bazei de date folosește acum un model<br>de motor cu fire de execuție. Pentru informații<br>suplimentare, vedeți Arhitectura multifir reduce<br>costul total al deținerii (TCO)                                                                                                    |
|                                    | Notă: Nu setați această variabilă. Făcând asta este<br>probabil ca performanțele să fie afectate și ar<br>putea cauza un comportament neașteptat.                                                                                                    |

*Tabela 30. Variabile de registru şi de mediu depreciate în versiunea 9.5 (continuare)*

| Variabile de registru sau de mediu  | <b>Detalii</b>                                                                                                    |
|-------------------------------------|----------------------------------------------------------------------------------------------------|
| <b>DB2_NO_FORK_CHECK</b>            | Această variabilă nu mai este necesară deoarece<br>procedura pentru aflarea ID-ul procesului curent<br>(PID) este îmbunătățit în versiunea 9.5.                                                                                                    |
| <b>DB2NTNOCACHE</b>                 | Această variabilă e fost depreciată începând cu<br>DB2 Universal Database (DB2 UDB) Versiunea<br>8.2. Puteți realiza toate operațiile pentru care<br>această variabilă de registru a fost proiectată să le<br>facă prin folosirea instrucțiunile SQL CREATE<br>TABLESPACE și ALTER TABLESPACE. |
| DB2_PARTITIONEDLOAD_DEFAULT         | Această variabilă este depreciată deoarece<br>comanda LOAD are mai multe opțiuni care pot fi<br>folosite pentru a obține același comportament.                                                                                                    |
| <b>DB2PRIORITIES, DB2NTPRICLASS</b> | Aceste variabile sunt depreciate. Folosiți clasele<br>de servicii DB2 pentru a ajusta prioritatea<br>agentului și prioritatea pre-aducerii (prefetch).                                                                                                    |
| DB2ROUTINE_DEBUG                    | Această variabilă nu mai este necesară deoarece<br>această procedură memorată de depanare a fost<br>înlocuită de Unified Debugger.                                                                                                    |
| <b>DB2 RR TO RS</b>                 | Folosiți această variabilă doar la recomandarea<br><b>IBM</b> Service.                                                                                                    |
| <b>DB2_SNAPSHOT_NOAUTH</b>          | Această variabilă este inutilă deoarece puteți<br>obține aceeași funcționalitate prin folosirea<br>grupului de autoritate SYSMON.                                                                                                    |
| <b>DB2_TRUSTED_BINDIN</b>           | Această variabilă este depreciată deoarece nu mai<br>este folositoare.                                                                                                    |
| <b>DB2_UPDATE_PART_KEY</b>          | Această variabilă este depreciată și este probabil<br>să fie înlăturată într-o viitoare ediție. Este depășită<br>deoarece actualizări ale cheilor de partiționare sunt<br>permise în mod implicit.                                                                                             |
| <b>DB2_VENDOR_INI</b>               | Această variabilă nu mai este necesară deoarece<br>puteți pune setările variabilelor de mediu conținute<br>în fișierul specificat de variabila DB2_DJ_INI.                                                                                                    |
| <b>DB2YIELD</b>                     | Această variabilă a fost folosită doar pe Windows<br>3.1, pe care versiunea 9.5 nu-l suportă.                                                                                                    |

*Tabela 30. Variabile de registru şi de mediu depreciate în versiunea 9.5 (continuare)*

#### **Concepte înrudite**

["Unele variabile de registru şi de mediu au fost modificate" la pagina 146](#page-159-0) ["Unele variabile de registru şi de mediu au fost întrerupte" la pagina 199](#page-212-0)

# **Comanda GET AUTHORIZATIONS este depreciată**

Comanda GET AUTHORIZATIONS este depreciată în versiunea 9.5. Folosiţi în loc funcţia de tabelă AUTH\_LIST\_AUTHORITIES\_FOR\_AUTHID.

#### **Detalii**

Comanda GET AUTHORIZATIONS raportează autorizările utilizatorului curent pe baza valorilor găsite în fişierul de configurare al bazei de date şi vizualizarea catalogului sistemului de autorizări (SYSCAT.DBAUTH). Din cauza modificărilor interne din modelul de autorizare DB2, este depreciată în Versiunea 9.5.

Comanda raportează autorizările păstrate prin roluri ca directe sau indirecte, în funcție de cel căruia îi este acordat rolul: utilizatorului sau grupului.

#### **Rezolvare**

Folosiţi funcţia de tabelă AUTH\_LIST\_AUTHORITIES\_FOR\_AUTHID pentru a returna autorizările unui anumit utilizator.

#### **Referinţe înrudite**

″[AUTH\\_LIST\\_AUTHORITIES\\_FOR\\_AUTHID](http://www.ibm.com/support/docview.wss?rs=71&uid=swg27009727) ″ în Administrative Routines and Views

## **API-ul sqluadau este depreciat**

API-ul sqluadau este depreciat în Versiunea 9.5. Folosiţi în loc funcţia de tabelă AUTH\_LIST\_AUTHORITIES\_FOR\_AUTHID.

#### **Detalii**

Din cauza modificărilor interne din modelul de autorizare DB2, API-ul sqluadau este depreciat. Returnează autorizările utilizatorului curent. Raportează autorizările deţinute prin roluri, direct sau indirect, în functie de cui îi este acordat rolul.

#### **Rezolvare**

Folosiți funcția de tabelă AUTH\_LIST\_AUTHORITIES\_FOR\_AUTHID pentru a obține informaţiile pe care le furnizează sqluadau.

#### **Referinţe înrudite**

″[AUTH\\_LIST\\_AUTHORITIES\\_FOR\\_AUTHID](http://www.ibm.com/support/docview.wss?rs=71&uid=swg27009727) ″ în Administrative Routines and Views

## **Unele elemente de monitorizare sunt depreciate**

O submultime de elemente de monitorizare este depreciată pentru a reflecta a functionalității versiunii 9.5.

#### **Detalii**

Următoarele elemente de monitorizare nu mai sunt recomandate şi ar putea fi înlăturare într-o viitoare lansare:

- **agents\_waiting\_top** Numărul maxim de agenți în așteptare
- v **agents\_waiting\_on\_token** Agenţii care aşteaptă un jeton
- **authority lvl** Nivel de autoritate utilizator
- cat cache size top Marcaj cotă superioară pentru cache catalog
- v **db\_heap\_top** Memoria heap maximă alocată a bazei de date
- v **max\_agents\_overflows** Depăşirea maximă a unui agent
- v **pkg\_cache\_size\_top** Marcaj cotă superioară cache pachet
- **•** priv workspace num overflows Depășiri spațiul de lucru privat
- v **priv\_workspace\_section\_inserts** Inserări în secţiunea spaţiului de lucru privat
- v **priv\_workspace\_section\_lookups** Căutări în secţiunea spaţiului de lucru privat
- v **priv\_workspace\_size\_top** Dimensiunea maximă a spaţiului de lucru privat
- shr\_workspace\_num\_overflows-Depășiri spațiul de lucru partajat
- v **shr\_workspace\_section\_inserts** Inserări în secţiunea spaţiului de lucru partajat
- v **shr\_workspace\_section\_lookups** Căutări în secţiunea spaţiului de lucru partajat

v **shr\_workspace\_size\_top** - Dimensiunea maximă a spaţiului de lucru partajat

### **Rezolvare**

Elementele depreciate se poate să fi fost înlăturate din afişarea instantanee şi pot fi definite în vizualizarea administrativă SNAPDBM şi în funcţia de tabelă SNAP\_GET\_DBM. Dacă elementul este găsit, valoarea sa nu va fi validă. API-ul db2GetSnapshot nu returnează valori pentru aceste elemente depreciate folosind un iVersion (ID-ul versiunii datelor monitorului bazei de date ce urmează a fi colectate) SQLM\_DBMON\_VERSION6 sau mai nou, dar returnează 0 pentru SQLM\_DBMON\_VERSION5\_2 sau mai vechi. Dacă sunt disponibile, folosiţi monitoarele de elemente înlocuitoare.

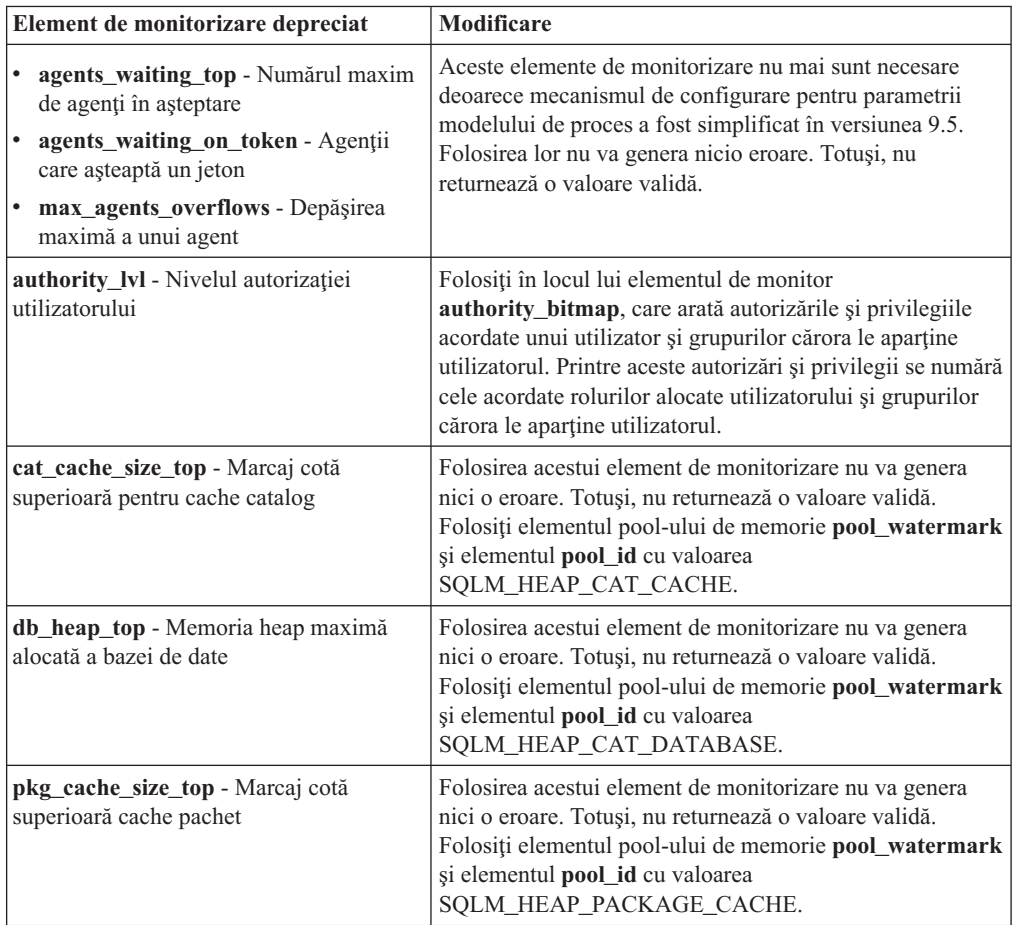

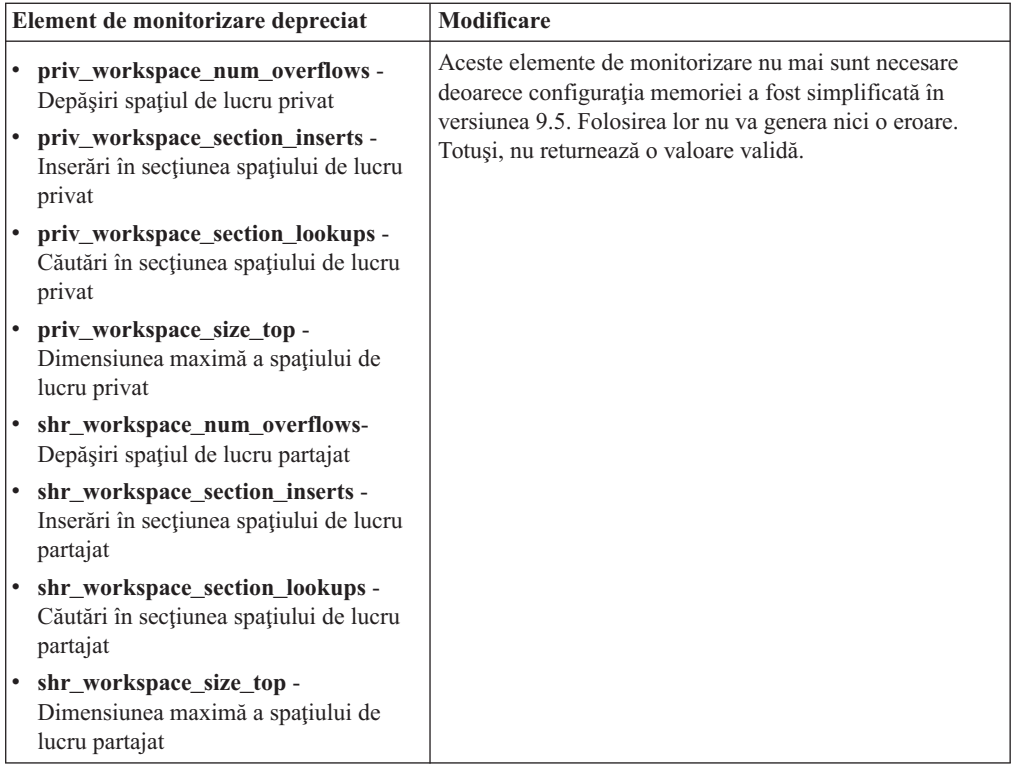

#### **Concepte înrudite**

["Arhitectura simplificată multifir reduce costul total de deţinere \(TCO - Total Cost of](#page-47-0) [Ownership\)" la pagina 34](#page-47-0)

#### **Referinţe înrudite**

″pool\_id - Memory Pool Identifier ″ [în System Monitor Guide and Reference](http://www.ibm.com/support/docview.wss?rs=71&uid=swg27009727)

″[pool\\_watermark - Memory Pool Watermark](http://www.ibm.com/support/docview.wss?rs=71&uid=swg27009727) ″ în System Monitor Guide and Reference ″[authority\\_bitmap - User Authorization Level monitor element](http://www.ibm.com/support/docview.wss?rs=71&uid=swg27009727)″ în System Monitor Guide [and Reference](http://www.ibm.com/support/docview.wss?rs=71&uid=swg27009727)

# **Fişierul de control istoric SQLOGCTL.LFH a fost redenumit şi copiat**

În versiunea 9.1, managerul bazei de date întreţinea un singur fişier de control istoric: SQLOGCTL.LFH. În versiunea 9.5, managerul bazei de date întreţine două copii ale fişierelor de control istoric: SQLOGCTL.LFH.1 şi SQLOGCTL.LFH.2.

### **Detalii**

Când reporneşte o bază de date după un eşec, managerul de bază de date aplică informaţiile de tranzacţii stocate în fişierele istoric pentru a readuce baza de date într-o stare consistentă. Managerul de bază de date foloseşte un fişier pentru controlul istoricului pentru a determina ce intrări din fişierele istoric trebuie să fie aplicate.

Dacă fişierul pentru controlul istoricului este deteriorat, este posibil ca managerul de bază de date să nu poată readuce baza de date într-o stare consistentă. Totuşi, având două copii ale fişierelor de control istoric poate face recuperarea de date mult mai sigură deoarece, dacă o copie a fişierului de control istoric este deteriorată, managerul bazei de date o poate folosi pe cealaltă la o repornire.

Dacă rulaţi aplicaţii sau scripturi care fac referire la fişierul pentru controlul istoricului, actualizaţi aplicaţiile şi scripturile respective, pentru a face referire la unul dintre actualele fişiere duplicat de control al istoricului. Pentru unelte precum db2flsn, folosiţi parametrul **-path** pentru specificarea căii ambelor fişiere de control al istoricului. Aceasta permite managerului de bază de date să facă faţă cazurilor în care unul dintre fişierele de control ale istoricului lipseşte, este deteriorat sau este învechit.

### **Exemplu**

Dacă folositi comanda db2flsn cu parametrul **-file**, dați numele uneia din cele două fisiere de control istoric, SQLOGCTL.LFH.1 sau SQLOGCTL.LFH.2, pentru comandă. Vedeţi subiectul "db2flsn - Găsire număr de secvenţă a istoricului" în *Command Reference* pentru informaţii suplimentare.

#### **Concepte înrudite**

″Log control files″ [în Data Recovery and High Availability Guide and Reference](http://www.ibm.com/support/docview.wss?rs=71&uid=swg27009727)

#### **Referinţe înrudite**

″[db2flsn - Find log sequence number](http://www.ibm.com/support/docview.wss?rs=71&uid=swg27009727) ″ în Command Reference

# **Opţiunile CREATE şi REPLACE\_CREATE ale comenzii IMPORT sunt depreciate**

Opţiunile **CREATE** şi **REPLACE\_CREATE** ale comenzii IMPORT sunt depreciate şi este posibil să fie înlăturate într-o ediţie viitoare.

### **Detalii**

Opţiunile **CREATE** şi **REPLACE\_CREATE** vă permit să creaţi o tabelă şi să inseraţi date în ea. Însă aceste opţiuni sunt depreciate, deoarece nu toate proprietăţile tabelei sunt re-create când folosiţi **CREATE** şi **REPLACE\_CREATE**.

### **Rezolvare**

În loc să folosiţi opţiunile **CREATE** şi **REPLACE\_CREATE**, folosiţi comanda db2look într-un proces în doi paşi. Mai întâi, folosiţi db2look pentru a captura definiţiile tabelei originale și re-creați tabela. Apoi, după re-crearea tabelei, lansați comanda LOAD sau IMPORT pentru a adăuga datele în tabelă. Comanda db2look păstrează toate proprietăţile unei tabele, iar când este urmată de o operație IMPORT sau LOAD separată, asigură o opțiune superioară pentru re-crearea tabelelor.

#### **Operaţii înrudite**

″Creating tables like existing tables″ [în Data Servers, Databases, and Database Objects](http://www.ibm.com/support/docview.wss?rs=71&uid=swg27009727) [Guide](http://www.ibm.com/support/docview.wss?rs=71&uid=swg27009727)

#### **Referinţe înrudite**

″[db2look - DB2 statistics and DDL extraction tool](http://www.ibm.com/support/docview.wss?rs=71&uid=swg27009727) ″ în Data Movement Utilities Guide [and Reference](http://www.ibm.com/support/docview.wss?rs=71&uid=swg27009727)

## **Extenderul XML este depreciat**

Începând cu versiunea 9.5, funcţiile furnizate de Extenderul XML au fost înlocuite de caracteristica pureXML. Ca rezultat, Extenderul XML este depreciat.

### **Detalii**

O dată cu introducerea caracteristicii pureXML în DB2 versiunea 9.1, Extenderul XML este depreciat.

Caracteristica pureXML vă permite să memoraţi documente XML formatate corect în coloanele tabelei bazei de date care au tipul de date XML. Stocând date XML în coloane XML, datele sunt păstrate în forma lor nativă ierarhică, şi nu stocate ca text sau mapate la un alt model de date. Funcţiile bazei de date precum XMLQUERY şi XSLTRANSFORM pot fi aplicate direct tabelelor bazei de date care au tipul de date XML. Deoarece baza de date furnizează un set cuprinzător de unelte XML, functiile Extender XML nu mai sunt necesare.

## **Ieşirea instantaneului de flux de date static este depreciată**

Când o versiune intrare a versiunii 5.2 (sau anterioară) este specificată monitorului API instantaneu, ieşirea instantaneului este întoarsă în structurile cu dimensiune statică ale căror descrieri se găsesc în fişierul sqlmon.h. Acest format ieşire instantaneu este depreciat şi ar putea fi înlăturat într-o ediţie viitoare.

### **Detalii**

Următoarele versiuni intrare sunt depreciate şi suportul pentru ele ar putea fi înlăturat într-o editie viitoare:

- SOLM DBMON VERSION1
- SQLM\_DBMON\_VERSION2
- SQLM\_DBMON\_VERSION5
- SQLM\_DBMON\_VERSION5\_2

Monitoarele de instantaneu versiunea 6 şi ulterioară utilizează un flux de date auto-descriptiv, nu structuri statice.

### **Rezolvare**

Modificați orice aplicații de monitorizare care utilizează versiuni de intrare depreciate să utilizeze versiuni mai noi şi modificaţi-le să utilizeze formatul monitorului de instantaneu auto-descriptiv. Pentru exemple de aplicații de monitorizare care utilizează formatul de monitor auto-descriptiv, vedeți dbsnap.c (exemplu C) sau dbsnap.C (exemplu C++).

# **Cadrul de lucru WORF (Web Object Runtime Framework) este depreciat**

Cadrul de lucru WORF (Web Object Runtime Framework) este depreciat şi ar putea fi înlăturat într-o ediţie viitoare. Începând cu această ediţie,, IBM Data Studio furnizează un mediu mai simplu şi mai intuitiv de dezvoltare pentru dezvoltarea şi implementarea rapidă a serviciilor web.

#### **Detalii**

WORF (Web Objects Runtime Framework) furnizează uneltele şi suportul runtime pentru crearea şi invocarea documentelor DADX ca servicii web.

WORF este înlocuit acum de o caracteristică nouă în unealta IBM Data Studio, care vă permite să creaţi servicii web fără scrierea fişierelor extensie definiţie acces document (DADX). Mai mult, puteţi utiliza IBM Data Studio pentru a crea instrucţiuni SQL şi proceduri memorate pe care doriți să bazați operațiile serviciilor web. In final, în multe scenarii, implementarea unui serviciu web necesită un singur clic de mouse.

<span id="page-208-0"></span>Puteţi citi informaţii suplimentare despre această caracteristică în subiectul [Developing and](http://publib.boulder.ibm.com/infocenter/dstudio/v1r1m0/topic/com.ibm.datatools.dsws.tooling.ui.doc/topics/tdswscrtwebsvs.html) [deploying Web services](http://publib.boulder.ibm.com/infocenter/dstudio/v1r1m0/topic/com.ibm.datatools.dsws.tooling.ui.doc/topics/tdswscrtwebsvs.html) din centrul de informare IBM Data Studio aflat la [http://publib.boulder.ibm.com/infocenter/dstudio/v1r1m0.](http://publib.boulder.ibm.com/infocenter/dstudio/v1r1m0)

#### **Rezolvare**

Ar trebui să migraţi serviciile web WORF la serviciile web IBM Data Studio. Instrucţiuni despre migrare se găsesc în subiectul [Migrating Web applications that were developed for the](http://publib.boulder.ibm.com/infocenter/dstudio/v1r1m0/topic/com.ibm.datatools.dsws.tooling.ui.doc/topics/tdswsworf.html) [Web Object Runtime Framework \(WORF\)](http://publib.boulder.ibm.com/infocenter/dstudio/v1r1m0/topic/com.ibm.datatools.dsws.tooling.ui.doc/topics/tdswsworf.html) din centrul de informare IBM Data Studio aflat la [http://publib.boulder.ibm.com/infocenter/dstudio/v1r1m0.](http://publib.boulder.ibm.com/infocenter/dstudio/v1r1m0)

# **Structura de date piActionString a API-urilor db2Import şi db2Load este depreciată**

Structura de date **piActionString** a API-urilor db2Import şi db2Load este depreciată şi ar putea fi înlăturată într-o ediţie viitoare.

#### **Detalii**

Pentru a suporta nume mai lungi, un nou şir intrare acţiune, **piLongActionString**, a fost adăugat pentru API-urile db2Load şi db2Import. Foloseşte sqllob în loc de structuri de date sqlchar.

### **Rezolvare**

API-urile verifică dacă aţi iniţializat doar una din structurile de date. Dacă le iniţializaţi pe amândouă, mesajul SQL3009N este returnat, indicând faptul că structurile de date sunt mutual exclusive.

#### **Referinţe înrudite**

″[db2Import - Import data into a table, hierarchy, nickname or view](http://www.ibm.com/support/docview.wss?rs=71&uid=swg27009727)″ în Data Movement [Utilities Guide and Reference](http://www.ibm.com/support/docview.wss?rs=71&uid=swg27009727)

″db2Load - Load data into a table″ [în Data Movement Utilities Guide and Reference](http://www.ibm.com/support/docview.wss?rs=71&uid=swg27009727)

## **Suportul Network Information Services este depreciat (Linux şi UNIX)**

Suportul pentru caracteristicile Network Information Services (NIS) şi Network Information Services Plus (NIS+) este depreciat.

#### **Detalii**

Suportul NIS şi NIS+ pentru autentificarea utilizatorilor este depreciat în sistemele de operare Linux şi UNIX. Ca urmare, variabila de registru **DB2\_ENABLE\_SINGLE\_NIS\_GROUP** este depreciată şi poate fi înlăturată într-o ediţie viitoare.

### **Rezolvare**

Solutia recomandată pentru serviciile de gestionare centralizată a utilizatorilor este LDAP (Lightweight Directory Access Protocol). Versiunea 9.5 suportă autentificare bazată pe LDAP şi funcţionalitate de căutare de grup prin intermediul modulelor cu plug-in de securitate LDAP.

Pentru informații suplimentare despre folosirea caracteristicilor NIS și NIS+ în mediile DB2, vedeţi [Centrul de informare Versiunea 9.1.](http://publib.boulder.ibm.com/infocenter/db2luw/v9/index.jsp)

#### **Concepte înrudite**

# **FP1: Tipurile de date LONG VARCHAR şi LONG VARGRAPHIC sunt depreciate**

Începând cu Fix Pack 1 pentru Versiunea 9.5, tipurile de date LONG VARCHAR şi LONG VARGRAPHIC sunt depreciate. Ca urmare, sunt depreciate de asemenea funcțiile scalare LONG\_VARGRAPHIC şi LONG\_VARCHAR.

### **Detalii**

Când alegeţi tipul de date pentru o coloană, folosiţi tipuri de date cum ar fi VARCHAR, VARGRAPHIC, CLOB sau DBCLOB, deoarece acestea vor continua să fie suportate în ediţiile viitoare şi sunt recomandate pentru aplicaţiile portabile.

### **Rezolvare**

Folosirea tipurilor de date LONG VARCHAR şi LONG VARGRAPHIC nu afectează tabelele existente, deoarece funcţionalitatea depreciată continuă să fie suportată în ediţia curentă. Luaţi în considerare migrarea la alte tipuri de date, pentru a vă asigura că puteţi beneficia de viitoarele îmbunătăţiri ale produsului. Este posibil ca într-o ediţie viitoare să fie înlăturat suportul pentru tipurile de date LONG VARCHAR și LONG VARGRAPHIC și funcțiile scalare asociate.

Ar trebui să evitaţi folosirea variabilelor gazdă care generează aceste tipuri de date depreciate în aplicaţiile SQL înglobat.

#### **Concepte înrudite**

[Capitolul 17, "Funcţionalitatea depreciată", la pagina 187](#page-200-0)

#### **Referinţe înrudite**

″ALTER TABLE ″ [în SQL Reference, Volume 2](http://www.ibm.com/support/docview.wss?rs=71&uid=swg27009727)

″CREATE TABLE ″ [în SQL Reference, Volume 2](http://www.ibm.com/support/docview.wss?rs=71&uid=swg27009727)

″SQL and XML limits″ [în Data Servers, Databases, and Database Objects Guide](http://www.ibm.com/support/docview.wss?rs=71&uid=swg27009727)

″[Supported functions and administrative SQL routines and views](http://www.ibm.com/support/docview.wss?rs=71&uid=swg27009727)″ în SQL Reference, [Volume 1](http://www.ibm.com/support/docview.wss?rs=71&uid=swg27009727)

# <span id="page-210-0"></span>**Capitolul 18. Funcţionalitatea întreruptă**

Funcţionalitatea întreruptă este funcţionalitatea devenită indisponibilă. Trebuie să faceţi anumite modificări dacă în ediţiile anterioare foloseaţi respectiva funcţionalitate.

Citiți această secțiune pentru a afla detalii suplimentare despre funcționalitatea întreruptă în Versiunea 9.5.

# **A fost întrerupt suportul pentru caracteristica de stocare extinsă (ESTORE)**

A fost întrerupt suportul pentru caracteristica de stocare extinsă (ESTORE).

### **Detalii**

A fost întrerupt suportul pentru caracteristica de stocare extinsă (ESTORE) din versiunea 9.1. În versiunea 9.5, parametrii, elementele de monitorizare şi alte interfeţe către ESTORE sunt înlăturate. Predominanţa sistemelor de operare pe 64 de biţi înlătură nevoia pentru caracteristica ESTORE deoarece aceste calculatoare nu au limitarea de memorie caracteristică sistemelor pe 32 de biti.

Întreruperea caracteristicii ESTORE afectează performanta tuturor sistemelor de operare pe 32 de biţi în care era suportată şi are impact asupra funcţionalităţii DB2 după cum urmează:

- v Parametrii de configurare **ESTORE\_SEG\_SZ** şi **NUM\_ESTORE\_SEGS** sunt întrerupţi.
- v Următoarele elemente de monitor ESTORE sunt întrerupte, nemaifiind afişate în instantanee sau ieşirea monitorului de evenimente: **pool\_index\_to\_estore**, **pool\_data\_to\_estore**, **pool\_index\_from\_estore** şi **pool\_data\_from\_estore**.
- v Următoarele funcţii de tabelă depreciate returnează valori NULL pentru elementele de monitor întrerupte: SNAP\_GET\_TBSP, SNAP\_GET\_DB, SNAPSHOT\_BP, SNAPSHOT\_TBS, SNAPSHOT\_DATABASE şi SNAPSHOT\_APPL.
- · Instructiunile ALTER BUFFERPOOL și CREATE BUFFERPOOL nu mai acceptă opţiunile EXTENDED STORAGE şi NOT EXTENDED STORAGE.

### **Rezolvare**

Pentru a aloca mai multă memorie, trebuie să faceţi modernizarea la hardware, sistem de operare şi produse DB2 pe 64 de biţi. De asemenea, trebuie să modificaţi aplicaţiile şi scripturile, pentru a înlătura referirile la funcţionalitatea întreruptă.

# **Caracteristica AWE (Address Windowing Extensions) este întreruptă (Windows)**

Suportul pentru caracteristica AWE (Address Windowing Extensions) este întrerupt.

#### **Detalii**

În versiunile mai vechi de DB2 era suportată caracteristica AWE, un set de extensii pentru gestionarea memoriei care permitea aplicatiilor ce rulau pe servere DB2 pe 32 de biti să manipuleze memoria peste anumite limite. De exemplu, dacă setati variabila de registru

**DB2\_AWE**, puteaţi aloca pool-uri de buffer-e ce foloseau o memorie de până la 64 GB. Însă ca urmare a predominanţei platformelor pe 64 de biţi, s-a redus necesitatea caracteristicii AWE.

Întreruperea caracteristicii AWE are impact asupra performanţei platformelor Windows pe 32 de biți, prin restricționarea accesului la memoria de sistem și afectează funcționalitatea DB2 după cum urmează:

- v Variabila de registru **DB2\_AWE** este întreruptă.
- v Elementul de monitor **physical\_page\_maps** este întrerupt.
- v Vizualizarea administrativă SNAPBP nu mai include coloana physical\_page\_maps.
- Functia de tabelă SNAP\_GET\_BP returnează o valoare NULL pentru coloana physical\_page\_maps.

### **Rezolvare**

Dacă folosiţi servere pe 32 de biţi ce utilizează caracteristica AWE pentru a dispune de mai multă memorie de sistem, trebuie să faceţi modernizarea la hardware, sistem de operare şi produse DB2 pe 64 de biți. De asemenea, trebuie să actualizați scripturile ce conțin referințe la variabila de registru **DB2\_AWE** sau elementul de monitor **physical\_page\_maps**.

## **Opţiunea -w pentru db2icrt, db2ilist şi db2iupdt este întreruptă (Linux şi UNIX)**

Parametrul **-w** din comenzile db2icrt, db2iupdt şi db2ilist este întrerupt.

#### **Detalii**

Opţiunea pentru lăţimea în biţi (**-w**) a comenzilor **db2icrt**, **db2ilist** şi **db2iupdt** nu este validă şi returnează o eroare. Această opţiune este validă numai pe sistemele de operare AIX 5L, HP-UX, Linux şi Solaris. În sistemele de operare Linux şi UNIX suportate, dimensiunea în biți a instanței este acum determinată de sistemul de operare în care a fost instalat produsul DB2.

#### **Rezolvare**

Nu folosiţi opţiunea **-w** pentru comenzile db2icrt, db2ilist şi db2iupdt. În versiunea 9.1, această opţiunea returna un mesaj de avertizare, dar în versiunea 9.5, returnează o eroare de sintaxă.

## **Suportul pentru DB2 Web Tools a fost întrerupt**

Suportul pentru DB2 Web Tools este întrerupt.

#### **Detalii**

Versiunile de DB2 mai vechi suportau DB2 Web Tools, o suită alcătuită din DB2 Web Command Center și DB2 Web Health Center, concepută pentru a fi folosită cu clienții HTTP.

#### **Rezolvare**

Modificaţi aplicaţiile şi scripturile pentru a înlătura referinţe la funcţionalitatea discontinuă.

#### **Concepte înrudite**

["Au fost adăugate unelte de server de date" la pagina 33](#page-46-0)

# <span id="page-212-0"></span>**Unele variabile de registru şi de mediu au fost întrerupte**

Există un număr de variabile de registru şi de mediu care au fost întrerupte în versiunea 9.5 Este recomandat să înlăturaţi toate referinţele către ele.

Următoarele variabile de registru şi de mediu au fost întrerupte în versiunea 9.5:

*Tabela 31. Variabile de registru întrerupte în versiunea 9.5*

| Variabile de registru sau de mediu | <b>Detalii</b>                                                                                                    |
|------------------------------------|----------------------------------------------------------------------------------------------------|
| <b>DB2_ASYNC_APPLY</b>             | Această variabilă a fost întreruptă în versiunea 9.5<br>deoarece a fost folosită pentru a suporta<br>DataJoiner, care nu mai este suportat.                                                                                                    |
| DB2 AWE                            | Dacă ați folosit pool-urile buffer-ului AWE,<br>considerați migrarea la o bază de date a unui<br>produs pe 64 de biți de versiunea 9.5 pentru a<br>elimina limita memoriei virtuale adresabile. Pentru<br>informații suplimentare, vedeți suportul<br>caracteristicii AWE (Address Windowing<br>Extensions) întrerupt (Windows)                                                                               |
| <b>DB2_BLOCK_ON_LOG_DISK_FULL</b>  | Această variabilă a fost întreruptă în versiunea 9.5<br>deoarece a fost înlocuită cu parametrul de<br>configurare blk_log_dsk_ful.                                                                                                    |
| <b>DB2CCMSRV</b>                   | Această variabilă a fost întreruptă în Versiunea 9.5<br>deoarece nu mai este necesară.                                                                                                    |
| DB2_FORCE_FCM_BP                   | Această variabilă a fost întreruptă în versiunea 9.5<br>deoarece numai kernel-ul pe 64 de biți a<br>sistemelor de operare AIX este suportat și nu au<br>restricții de mărime a segmentelor de memorie<br>partajată. Acțiunea implicită este de a activa<br>comunicarea dintre în memoria partajată dintre<br>nodurile logice pentru a îmbunătăți performanțele<br>și a asigura consistența cu alte platforme. |
| DB2_LGPAGE_BP                      | Această variabilă a fost întreruptă în Versiunea 9.5<br>deoarece nu mai este necesară. Pentru a activa<br>suport pe pagină mare, folosiți variabila de<br>registru DB2_LARGE_PAGE_MEM.                                                                                                    |
| <b>DB2LINUXAIO</b>                 | Această variabilă de registru a fost întreruptă<br>deoarece funcționalitatea asincronă I/E (AIO) pe<br>sistemele de operare Linux este activată în mod<br>implicit în versiunea 9.5.                                                                                                    |
| DB2_MEMALLOCATE_HIGH               | Această variabilă de registru a fost întreruptă în<br>Versiunea 9.5 deoarece nu mai este necesară.<br>Alocările de memorie mari sunt cerute implicit din<br>partea de sus a spațiului de adrese virtuale, care<br>ajută la reducerea fragmentării spațiului de adrese<br>pe platformele Windows.                                                                                                    |
| <b>DB2_MIGRATE_TS_INFO</b>         | Această variabilă a fost întreruptă în versiunea 9.5<br>deoarece folosirea ei a fost necesitată doar pentru<br>migrarea la versiunea 5 din ediții anterioare.                                                                                                    |
| <b>DB2_NR_CONFIG</b>               | Această variabilă a fost întreruptă în versiunea 9.5<br>deoarece funcționalitatea ei nu mai este necesitată.                                                                                                    |

| Variabile de registru sau de mediu | <b>Detalii</b>                                                                                                    |
|------------------------------------|----------------------------------------------------------------------------------------------------|
| <b>DB2_NEWLOGPATH2</b>             | Această variabilă a fost întreruptă în versiunea 9.5<br>deoarece a fost înlocuită de parametrul de<br>configurare a bazei de date mirrorlogpath, care<br>vă asigură mai multă libertate în setarea unei căi<br>de istoric oglindit.                                                                                                    |
| <b>DB2 OLAP BUFFER SIZE</b>        | Această variabilă de registru a fost întreruptă<br>deoarece funcțiile OLAP (On-Line Analytical<br>Processing) folosesc memorie heap de sortare în<br>versiunea 9.5. În edițiile anterioare, funcțiile<br>OLAP foloseau memoria heap a aplicației, iar<br>DB2_OLAP_BUFFER_SIZE limita cât să<br>folosească. Deoarece memoria heap de sortare<br>poate fi activată pentru autosetare, această<br>variabilă nu mai are nici un rol. |
| <b>DB2UPMPR</b>                    | Această variabilă a fost întreruptă a fost folosită<br>doar pe OS/2, pentru care Versiunea 9.5 nu mai<br>are suport.                                                                                                    |
| <b>DB2UPMSINGLE</b>                | Această variabilă a fost întreruptă în Versiunea 9.5<br>deoarece nu mai este necesară.                                                                                                    |

*Tabela 31. Variabile de registru întrerupte în versiunea 9.5 (continuare)*

#### **Concepte înrudite**

["Unele variabile de registru şi de mediu sunt depreciate" la pagina 187](#page-200-0) ["Unele variabile de registru şi de mediu au fost modificate" la pagina 146](#page-159-0)

## **comanda db2undgp a fost întreruptă**

Comanda db2undgp (revocare privilegiu executare) nu mai este disponibilă.

#### **Detalii**

În versiunile anterioare puteaţi folosi db2undgp pentru a împiedica accesul utilizatorilor la obiectele SQL pentru care nu aveau privilegii.

### **Rezolvare**

În timpul migrării bazei de date la DB2 Universal Database (DB2 UDB) Versiunea 8, privilegiul EXECUTE pentru toate funcţiile, metodele şi procedurile memorate externe existente era acordat la toţi utilizatorii (PUBLIC). În versiuni anterioare puteaţi folosi db2undgp pentru a preveni accesul utilizatorilor la obiectele SQL la care nu aveau privilegii. În versiunea 9.5, puteţi revoca permisiunea EXECUTE din grupul PUBLIC.

## **Opţiunea -n a comenzii db2licm este întreruptă**

Opţiunea -n a comenzii db2licm este întreruptă.

#### **Detalii**

În trecut, puteaţi utiliza opţiunea -n pentru a actualiza numărul de procesoare pe care sunteţi îndreptăţit să le utilizaţi cu un produs DB2. Licenţele sunt acum determinate de numărul de unităţi valoare, nu de numărul de procesoare fizice. Prin urmare această opţiune nu produce nici un rezultat dacă este utilizată cu versiunea 9.5 sau produse ulterioare.

Nu ar trebui să utilizaţi opţiunea întreruptă. Nu este necesar să actualizaţi numărul de procesoare îndreptăţite.

#### **Referinţe înrudite**

″[db2licm - License management tool](http://www.ibm.com/support/docview.wss?rs=71&uid=swg27009727) ″ în Command Reference

## **Cuvântul cheie CLISchema CLI este retras**

Cuvântul cheie **CLISchema** este retras pentru clienţii versiunii 9.5 ce se conectează la serverele bază de date versiunea 9.5.

#### **Detalii**

Setarea cuvântului cheie **CLISchema** a îmbunătățit performanța, mai ales pentru aplicațiile client ce se conectează la DB2 pentru z/OS. În versiunea 9.1, suportul pentru acest cuvânt cheie a fost depreciat pentru clienţii versiunii 9.1 ce se conectează la DB2 versiunea 9.1 pentru serverele bază de date Linux, UNIX şi Windows şi întrerupt pentru clienţii versiunii 9.1 ce se conectează la DB2 pentru serverele bază de date z/OS.

### **Rezolvare**

Puteţi utiliza cuvântul cheie **SysSchema** ca un înlocuitor pentru a indica o schemă alternativă.

#### **Referinţe înrudite**

″[SysSchema CLI/ODBC Configuration Keyword](http://www.ibm.com/support/docview.wss?rs=71&uid=swg27009727)″ în Call Level Interface Guide and [Reference, Volume 2](http://www.ibm.com/support/docview.wss?rs=71&uid=swg27009727)

# **FP3b: DB2 Query Optimization Feature nu mai este disponibil**

Tabelele de interogare materializată (MQT), punerea în cluster multidimensională (MDC), paralelismul interogării, concentratorul de conexiuni şi DB2 Governor nu mai pot fi folosiţi în DB2 Workgroup Server Edition deoarece a fost întrerupt suportul pentru caracteristica DB2 Query Optimization Feature for DB2 Workgroup Server Edition.

Pentru a determina ce produs de bază de date DB2 conține suport pentru tabelele de interogare materializată (MQT), punerea în cluster multidimensională (MDC), paralelismul interogării, concentratorul de conexiuni şi DB2 Governor consultaţi "DB2 Version 9.5 product and packaging information".

Dacă aţi cumpărat deja DB2 Query Optimization Feature, veţi fi îndreptăţit la folosirea acestor unelte şi funcţionalităţi în DB2 Workgroup Server Edition.
# <span id="page-216-0"></span>**Capitolul 19. Modificări ale pachetelor de corecţii DB2 Versiunea 9.1 care afectează utilizarea DB2 Versiunea 9.5**

Pachetul de corecții 3 Versiunea 9.1 (și pachete de corecții anterioare) include modificări de caracteristici și funcționalitate care ar putea afecta utilizarea versiunii 9.5.

#### **Detalii**

Dacă nu ați aplicat Pachetul de corecții 3 Versiunea 9.1 sau pachete de corecții anterioare sau nu aţi actualizat Centrul de informare de când Versiunea 9.1 a fost disponibilă, s-ar putea să nu fiţi conştient de toate modificările care ar putea afecta utilizarea versiunii 9.5.

#### **Rezolvare**

Revedeți următoarele subiecte dacă nu sunteți familiarizat cu modificările tehnice incluse în pachetele de corecții versiunea 9.1. Pachetele de corecții sunt cumulative: ele conțin toate modificările şi funcţionalitatea livrate în pachetele de corecţii anterioare.

### **DB2 Versiunea 9.1 Pachet de corecţii 1**

Pachet de corecţii 1 include următoarele modificări ale funcţionalităţii existente:

- Suportul [Address Windowing Extensions \(AWE\) este depreciat \(Windows\)](http://publib.boulder.ibm.com/infocenter/db2luw/v9/topic/com.ibm.db2.udb.rn.doc/doc/c0024682.htm)
- v [Disponibilitatea valorilor LOB sau XML este modificată în aplicaţii JDBC cu mişcare](http://publib.boulder.ibm.com/infocenter/db2luw/v9/topic/com.ibm.db2.udb.rn.doc/doc/c0024697.htm) [progresiv](http://publib.boulder.ibm.com/infocenter/db2luw/v9/topic/com.ibm.db2.udb.rn.doc/doc/c0024697.htm)
- v Nivelul de modificare al identificatorului de produs poate contine caractere alfanumerice

Pachet de corectii 1 include următoarele îmbunătățiri:

- Utilitarul DB2Binder include două noi opțiuni
- v [Tabela cu profiluri de optimizare poate fi creată cu o procedură memorată](http://publib.boulder.ibm.com/infocenter/db2luw/v9/topic/com.ibm.db2.udb.rn.doc/doc/c0024975.htm)

### **DB2 Versiunea 9.1 Pachet de corecţii 2**

Pachet de corecții 2 conține funcționalitatea Pachetului de corecții 1 și include de asemenea următoarele modificări ale funcţionalităţii existente:

- Valoarea implicită a parametrului configurație se modifică pentru java\_heap\_sz
- Suportul Network Information Services (NIS și NIS+) este depreciat (Linux și UNIX)
- v [Opţiunea -schema a comenzii db2sampl este întreruptă](http://publib.boulder.ibm.com/infocenter/db2luw/v9/topic/com.ibm.db2.udb.rn.doc/doc/c0025215.htm)

Pachet de corecții 2 include de asemenea următoarele îmbunătățiri:

- v [Performanţa analizei schemei XML adnotată este îmbunătăţită](http://publib.boulder.ibm.com/infocenter/db2luw/v9/topic/com.ibm.db2.udb.rn.doc/doc/c0024997.htm)
- v [Suport pentru tipurile de date BINARY, VARBINARY şi DECFLOAT adăugat pentru](http://publib.boulder.ibm.com/infocenter/db2luw/v9/topic/com.ibm.db2.udb.rn.doc/doc/c0022997.htm) [aplicaţii C şi C++ SQL încorporate](http://publib.boulder.ibm.com/infocenter/db2luw/v9/topic/com.ibm.db2.udb.rn.doc/doc/c0022997.htm)
- v [Îmbunătăţirile şi suportul DB2 .NET Data Provider pentru .NET Framework 2.0](http://publib.boulder.ibm.com/infocenter/db2luw/v9/topic/com.ibm.db2.udb.rn.doc/doc/c0023013.htm)
- v A fost adăugat suport pentru [DRDA şi Informix wrapper pentru HP-UX](http://publib.boulder.ibm.com/infocenter/db2luw/v9/topic/com.ibm.db2.udb.rn.doc/doc/c0025275.htm)
- v [Îmbunătăţirile IBM Database Add-Ins for Visual Studio 2005](http://publib.boulder.ibm.com/infocenter/db2luw/v9/topic/com.ibm.db2.udb.rn.doc/doc/c0023009.htm)
- v [A fost adăugat suport IBM Software Development Kit \(SDK\) pentru Java 5.x pentru](http://publib.boulder.ibm.com/infocenter/db2luw/v9/topic/com.ibm.db2.udb.rn.doc/doc/c0023097.htm) [Solaris Operating System](http://publib.boulder.ibm.com/infocenter/db2luw/v9/topic/com.ibm.db2.udb.rn.doc/doc/c0023097.htm)
- [Noua variabilă de registru DB2\\_MEMALLOCATE\\_HIGH poate reduce fragmentarea](http://publib.boulder.ibm.com/infocenter/db2luw/v9/topic/com.ibm.db2.udb.rn.doc/doc/c0025289.htm) [memoriei](http://publib.boulder.ibm.com/infocenter/db2luw/v9/topic/com.ibm.db2.udb.rn.doc/doc/c0025289.htm)
- v [Cuvinte cheie noi pot îmbunătăţi performanţa interogării în medii DPF](http://publib.boulder.ibm.com/infocenter/db2luw/v9/topic/com.ibm.db2.udb.rn.doc/doc/c0025029.htm)
- v [Protocolul Secure Sockets Layer \(SSL\) este suportat de serverul bază de date](http://publib.boulder.ibm.com/infocenter/db2luw/v9/topic/com.ibm.db2.udb.rn.doc/doc/c0024979.htm)
- v [Comanda db2extsec suportă grupuri din domeniu](http://publib.boulder.ibm.com/infocenter/db2luw/v9/topic/com.ibm.db2.udb.rn.doc/doc/c0025273.htm)
- v [A fost adăugat suport pentru Windows Vista \(Windows\)](http://publib.boulder.ibm.com/infocenter/db2luw/v9/topic/com.ibm.db2.udb.rn.doc/doc/c0024996.htm)

#### **DB2 Versiunea 9.1 Pachet de corecţii 3**

Pachet de corecții 3 conține funcționalitatea Pachetului de corecții 2 și include de asemenea următoarele modificări ale funcţionalităţii existente:

- [Suportul DB2 Web Tools este depreciat](http://publib.boulder.ibm.com/infocenter/db2luw/v9/topic/com.ibm.db2.udb.rn.doc/doc/c0025315.htm)
- v [Plug-in-urile LDAP Security sunt actualizate şi includ suportul pentru serverul Open](http://publib.boulder.ibm.com/infocenter/db2luw/v9/topic/com.ibm.db2.udb.rn.doc/doc/c0025244.htm) [LDAP](http://publib.boulder.ibm.com/infocenter/db2luw/v9/topic/com.ibm.db2.udb.rn.doc/doc/c0025244.htm)

Pachet de corecții 3 include de asemenea următoarele îmbunătățiri:

- v [Coduri teritoriu adiţionale şi coduri pagini](http://publib.boulder.ibm.com/infocenter/db2luw/v9/topic/com.ibm.db2.udb.admin.doc/doc/r0004565.htm)
- v [Suport Modificare parolă adăugat \(Linux\)](http://publib.boulder.ibm.com/infocenter/db2luw/v9/topic/com.ibm.db2.udb.rn.doc/doc/c0025234.htm)
- v [A fost adăugată funcţia scalară COLLATION\\_KEY\\_BIT](http://publib.boulder.ibm.com/infocenter/db2luw/v9/topic/com.ibm.db2.udb.rn.doc/doc/c0025240.htm)
- Îmbunătățiri JDBC și SQLJ
- v [A fost adăugat suportul Query Patroller pentru HP-UX](http://publib.boulder.ibm.com/infocenter/db2luw/v9/topic/com.ibm.db2.udb.rn.doc/doc/r0025232.htm)

**Partea 3. Anexe**

### <span id="page-220-0"></span>**Anexa A. Configuraţiile punerii în cache pentru sistemul de fişiere**

În mod implicit, sistemul de fişiere pune în cache datele de fişier care sunt citite sau scrise pe disc.

O operaţie tipică de citire implică accesarea discului fizic pentru a citi datele de pe disc în cache-ul sistemului de fişiere şi apoi copierea datelor din cache în buffer-ul aplicaţiei. Similar, o operaţie de scriere implică accesarea discului fizic pentru a copia datele din buffer-ul aplicaţiei în cache-ul sistemului de fişiere şi apoi copierea lor din cache pe discul fizic. Acest comportament de punere a datelor în cache la nivelul sistemului de fişiere este reflectat în clauza FILE SYSTEM CACHING a instrucţiunii CREATE TABLESPACE. Deoarece managerul bazei de date îşi gestionează punerea datelor în cache folosind pool-uri de buffer-e, punerea în cache la nivelul sistemului de fişiere nu este necesară dacă dimensiunea pool-ului de buffer-e este ajustată corespunzător.

**Notă:** Managerul bazei de date deja împiedică punerea în cache a majorității datelor DB2, cu excepţia datelor temporare şi a LOB-urilor din AIX, prin invalidarea paginilor din cache.

În anumite cazuri, punerea în cache la nivelul sistemului de fişiere şi în pool-urile de buffer-e cauzează degradarea performanţei, din cauza ciclurilor CPU suplimentare necesare pentru dublarea punerii în cache. Pentru a evita această dublă punere în cache, cele mai multe sisteme de fişiere au o caracteristică prin care se dezactivează punerea în cache la nivelul sistemului de fişiere. Aceasta este numită generic *I/E fără buffer*. În UNIX, această caracteristică este numită de obicei *I/E direct (Direct I/O - DIO)*. În Windows, aceasta este echivalentă cu deschiderea fişierului folosind steguleţul FILE\_FLAG\_NO\_BUFFERING. În plus, unele sisteme de fişiere, cum ar fi IBM JFS2 sau Symantec VERITAS VxFS, suportă o versiune îmbunătățită de Direct I/O, și anume caracteristica de înaltă performanță *I/E concurent (Concurrent I/O - CIO)*. Managerul bazei de date suportă această caracteristică cu clauza spaţiului de tabelă NO FILE SYSTEM CACHING. Când este setată aceasta, managerul bazei de date beneficiază automat de CIO în cazul sistemelor de fişiere în care există această caracteristică. Această caracteristică poate ajuta la reducerea cerinţelor de memorie pentru cache-ul sistemului de fişiere, rămânând astfel mai multă memorie disponibilă pentru alte utilizări.

Înainte de Versiunea 9.5, se folosea implicat cuvântul cheie FILE SYSTEM CACHING dacă nu se specifica NO FILE SYSTEM CACHING sau FILE SYSTEM CACHING. Începând cu Versiunea 9.5, dacă nu se specifică unul dintre cele două cuvinte cheie, se foloseşte implicit NO FILE SYSTEM CACHING. Această modificare afectează numai spaţiile de tabelă nou create. Nu sunt afectate spaţiile de tabelă existente, create înainte de Versiunea 9.5. Această modificare este valabilă pentru AIX, Linux, Solaris şi Windows cu următoarele excepţii, în care se foloseşte în continuare implicit FILE SYSTEM CACHING:

- AIX JFS
- Solaris non-VxFS
- Linux pentru System z
- Toate fișierele din spațiul de tabelă temporar SMS
- v Fişierele de date LF (Long Field) şi LOB (Large object) în fişierele spaţiului de tabele permanent SMS

Pentru a înlocui setarea implicită, specificaţi FILE SYSTEM CACHING sau NO FILE SYSTEM CACHING.

### **Configuraţiile suportate**

Tabela 32 prezintă configuraţiile suportate pentru a folosi spaţiile de tabelă fără punerea în cache a sistemului de fişiere. De asemenea, indică: (a) dacă se va folosi DIO sau DIO îmbunătăţit în fiecare caz şi (b) comportamentul implicit atunci când nu se specifică NO FILE SYSTEM CACHING sau FILE SYSTEM CACHING pentru spaţiul de tabelă în funcţie de platformă şi tipul sistemului de fişiere.

*Tabela 32. Configuraţiile suportate pentru spaţiile de tabelă fără punerea în cache a sistemului de fişiere*

| <b>Platforme</b>                                                                                      | Tip sistem de fișiere și nivel<br>minim necesar                                                                                 | Cereri DIO sau CIO trimise<br>de managerul bazei de date<br>când se specifică NO FILE<br><b>SYSTEM CACHING</b> | Comportament implicit când<br>nu se specifică NO FILE<br><b>SYSTEM CACHING sau</b><br><b>FILE SYSTEM CACHING</b> |
|----------------------------------------------------------------------------------------------------|----------------------------------------------------------------------------------------------------|----------------------------------------------------------------------------------------------------|----------------------------------------------------------------------------------------------------|
| AIX $5.3+$                                                                                            | JFS (Journal File System)                                                                                                    | <b>DIO</b>                                                                                                    | FILE SYSTEM CACHING<br>(Vedeți Nota 1.)                                                                          |
| AIX $5.3+$                                                                                            | JFS concurent (JFS2)                                                                                                    | <b>CIO</b>                                                                                                    | NO FILE SYSTEM<br><b>CACHING</b>                                                                                 |
| AIX $5.3+$                                                                                            | <b>VERITAS</b> Storage Foundation<br>for DB2 4.1 (VxFS)                                                                         | <b>CIO</b>                                                                                                    | NO FILE SYSTEM<br><b>CACHING</b>                                                                                 |
| HP-UX 11i (PA-RISC)                                                                                   | <b>VERITAS Storage Foundation</b><br>$4.1$ (VxFS)                                                                               | <b>CIO</b>                                                                                                    | FILE SYSTEM CACHING                                                                                              |
| HP-UX Version 11i v2<br>(Itanium)                                                                     | <b>VERITAS</b> Storage Foundation<br>4.1 (VxFS)                                                                                 | <b>CIO</b>                                                                                                    | FILE SYSTEM CACHING                                                                                              |
| Solaris 9                                                                                             | UNIX File System (UFS)                                                                                                    | <b>DIO</b>                                                                                                    | FILE SYSTEM CACHING<br>(Vedeți Nota 2.)                                                                          |
| Solaris 10                                                                                            | UNIX File System (UFS)                                                                                                    | <b>CIO</b>                                                                                                    | FILE SYSTEM CACHING<br>(Vedeți Nota 2.)                                                                          |
| Solaris 9, 10                                                                                         | <b>VERITAS</b> Storage Foundation<br>for DB2 $4.1$ (VxFS)                                                                       | <b>CIO</b>                                                                                                    | NO FILE SYSTEM<br><b>CACHING</b>                                                                                 |
| Distribuțiile Linux SLES 9+ și<br>RHEL 4+<br>(pentru aceste arhitecturi: x86,<br>x86_64, IA64, POWER) | ext2, ext3, reiserfs                                                                                                    | <b>DIO</b>                                                                                                    | NO FILE SYSTEM<br><b>CACHING</b>                                                                                 |
| Distribuțiile Linux SLES 9+ și<br>RHEL 4+<br>(pentru aceste arhitecturi: x86,<br>x86_64, IA64, POWER) | <b>VERITAS</b> Storage Foundation<br>$4.1$ (VxFS)                                                                               | <b>CIO</b>                                                                                                    | <b>NO FILE SYSTEM</b><br><b>CACHING</b>                                                                          |
| Distribuțiile Linux SLES 9+ și<br>RHEL 4+<br>(pentru această arhitectură:<br>zSeries)                 | ext2, ext3 sau reiserfs pentru<br>discuri SCSI (Small Computer<br>System Interface) ce folosesc<br>FCP (Fibre Channel Protocol) | <b>DIO</b>                                                                                                    | FILE SYSTEM CACHING                                                                                              |
| Windows                                                                                               | Nicio cerință specifică,<br>funcționează pentru toate<br>sistemele de fişiere suportate<br>de DB2                               | <b>DIO</b>                                                                                                    | NO FILE SYSTEM<br><b>CACHING</b>                                                                                 |

#### **Notă:**

- 1. Pentru AIX JFS, se foloseşte implicit FILE SYSTEM CACHING.
- 2. Pentru Solaris UFS, se foloseşte implicit NO FILE SYSTEM CACHING.
- 3. VERITAS Storage Foundation pentru managerul bazei de date poate avea alte cerințe de sistem de operare. Platformele prezentate mai sus sunt platformele suportate pentru ediţia curentă. Pentru informaţii privind cerinţele preliminare, consultaţi suportul pentru VERITAS Storage Foundation for DB2.
- 4. Dacă se foloseşte SFDB2 5.0 în locul nivelurilor minime de mai sus, trebuie să se folosească ediţia SFDB2 5.0 MP1 RP1. Această ediţie conţine corecţiile specifice versiunii 5.0.
- 5. Dacă nu doriţi ca managerul bazei de date să folosească NO FILE SYSTEM CACHING ca setare implicită, specificaţi FILE SYSTEM CACHING în codul SQL, comenzile sau API-urile respective.

#### **Exemple**

**Exemplul 1:** Implicit, acest nou spaţiu de tabelă va fi creat folosind I/E fără buffer; clauza NO FILE SYSTEM CACHING este implicită:

```
CREATE TABLESPACE
nume spaţiu de tabelă ...
```
**Exemplul 2:** În instrucţiunea următoare, clauza NO FILE SYSTEM CACHING indică setarea la OFF a punerii în cache la nivelul sistemului de fișiere pentru acest spațiu de tabelă particular:

CREATE TABLESPACE *nume spaţiu de tabelă* ... NO FILE SYSTEM CACHING

**Exemplul 3:** Instrucţiunea următoare dezactivează punerea în cache la nivelul sistemului de fişiere pentru un spaţiu de tabelă existent:

ALTER TABLESPACE *nume spaţiu de tabelă* ... NO FILE SYSTEM CACHING

**Exemplul 4:** Instrucţiunea următoare activează punerea în cache la nivelul sistemului de fişiere pentru un spaţiu de tabelă existent:

ALTER TABLESPACE *nume spaţiu de tabelă* ... FILE SYSTEM CACHING

### <span id="page-224-0"></span>**Anexa B. Privire generală asupra informaţiilor tehnice DB2**

Informaţiile tehnice DB2 sunt disponibile prin următoarele unelte şi metode:

- v *Centrul de informare DB2*
	- Subiecte (subiecte de task, de concept şi de referinţă)
	- Ajutor pentru uneltele DB2
	- Programe exemplu
	- Îndrumare
- Cărti DB2
	- Fişiere PDF (descărcabile)
	- Fişiere PDF (de pe DVD-ul DB2 PDF)
	- Cărţi tipărite
- v Ajutor pentru linia de comandă
	- Ajutor pentru comandă
	- Ajutor pentru mesaj

**Notă:** Subiectele din *Centrul de informare DB2* sunt actualizate mai frecvent decât cărţile tipărite sau în format PDF. Pentru a beneficia de cele mai recente informații, instalați actualizările de documentație pe măsură ce devin disponibile sau consultați *Centrul de informare DB2*, la ibm.com.

Puteți găsi de asemenea informații tehnice DB2 suplimentare, cum ar fi note tehnice, documente White Paper și publicații IBM Redbooks, la ibm.com. Vizitați situl cu biblioteca software-ului DB2 Information Management, la [http://www.ibm.com/software/data/sw](http://www.ibm.com/software/data/sw-library/)[library/.](http://www.ibm.com/software/data/sw-library/)

#### **Reacţia dumneavoastră cu privire la documentaţie**

Apreciem reacția dumneavoastră privind documentația DB2. Dacă aveți sugestii privind îmbunătăţirea documentaţiei DB2, trimiteţi un e-mail la db2docs@ca.ibm.com. Echipa pentru documentația DB2 citește toate reacțiile, dar nu vă poate răspunde direct. Pentru o mai bună înţelegere a ceea ce vreţi să ne comunicaţi, furnizaţi exemple specifice. Dacă trimiteţi o reacție referitoare la un anumit subiect sau fișier de ajutor, includeți titlul subiectului și URL-ul.

Nu folosiţi această adresă de e-mail pentru a contacta DB2 Customer Support. Dacă aveţi o problemă tehnică referitoare la DB2 care nu este tratată în documentaţie, contactaţi centrul de service IBM local pentru asistenţă.

Dacă doriţi să ajutaţi IBM să facă produsele IBM Information Management mai uşor de folosit, participaţi la sondajul Consumability Survey: [http://www.ibm.com/software/data/info/](http://www.ibm.com/software/data/info/consumability-survey/) [consumability-survey/.](http://www.ibm.com/software/data/info/consumability-survey/)

### **Biblioteca tehnică DB2 în format tipărit sau PDF**

Tabelele următoare prezintă biblioteca DB2 disponibilă în IBM Publications Center, la [www.ibm.com/shop/publications/order.](http://www.ibm.com/shop/publications/order) Manualele DB2 Versiunea 9.5 în format PDF, în limba engleză sau traduse, pot fi descărcate de la [www.ibm.com/support/docview.wss?rs=71](http://www.ibm.com/support/docview.wss?rs=71&uid=swg27009474) [&uid=swg2700947.](http://www.ibm.com/support/docview.wss?rs=71&uid=swg27009474)

Deşi în tabele sunt identificate cărţile tipărite disponibile, cărţile pot să nu fie disponibile în ţara sau regiunea dumneavoastră.

Numărul de formular este mărit de fiecare dată când este actualizat un manual. Aveţi grijă să citiţi versiunea cea mai recentă a manualelor, conform listei de mai jos.

**Notă:** *Centrul de informare DB2* este actualizat mai frecvent decât cărţile tipărite sau în format PDF.

*Tabela 33. Informaţii tehnice DB2*

| Nume                                                                                          | Număr format | Disponibil tipărit | Ultima actualizare |
|-----------------------------------------------------------------------------------------------|--------------|--------------------|--------------------|
| Administrative API<br>Reference                                                               | SC23-5842-02 | Da                 | Aprilie, 2009      |
| Administrative Routines<br>and Views                                                          | SC23-5843-02 | Nu                 | Aprilie, 2009      |
| Call Level Interface<br>Guide and Reference,<br>Volume 1                                      | SC23-5844-02 | Da                 | Aprilie, 2009      |
| Call Level Interface<br>Guide and Reference,<br>Volume 2                                      | SC23-5845-02 | Da                 | Aprilie, 2009      |
| Command Reference                                                                             | SC23-5846-02 | Da                 | Aprilie, 2009      |
| Data Movement Utilities<br>Guide and Reference                                                | SC23-5847-02 | Da                 | Aprilie, 2009      |
| Data Recovery and High<br>Availability Guide and<br>Reference                                 | SC23-5848-02 | Da                 | Aprilie, 2009      |
| Data Servers. Databases.<br>and Database Objects<br>Guide                                     | SC23-5849-02 | Da                 | Aprilie, 2009      |
| Database Security Guide                                                                       | SC23-5850-02 | Da                 | Aprilie, 2009      |
| Developing ADO.NET<br>and OLE DB Applications                                                 | SC23-5851-02 | Da                 | Aprilie, 2009      |
| Developing Embedded<br><b>SQL</b> Applications                                                | SC23-5852-02 | Da                 | Aprilie, 2009      |
| Developing Java<br><b>Applications</b>                                                        | SC23-5853-02 | Da                 | Aprilie, 2009      |
| Developing Perl and PHP<br><b>Applications</b>                                                | SC23-5854-02 | Nu                 | Aprilie, 2009      |
| Developing User-defined<br>Routines (SQL and<br>External)                                     | SC23-5855-02 | Da                 | Aprilie, 2009      |
| Getting Started with<br>Database Application<br>Development                                   | GC23-5856-02 | Da                 | Aprilie, 2009      |
| Getting Started with DB2<br><i>installation and</i><br>administration on Linux<br>and Windows | GC23-5857-02 | Da                 | Aprilie, 2009      |
| Internationalization<br>Guide                                                                 | SC23-5858-02 | Da                 | Aprilie, 2009      |

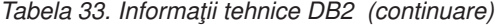

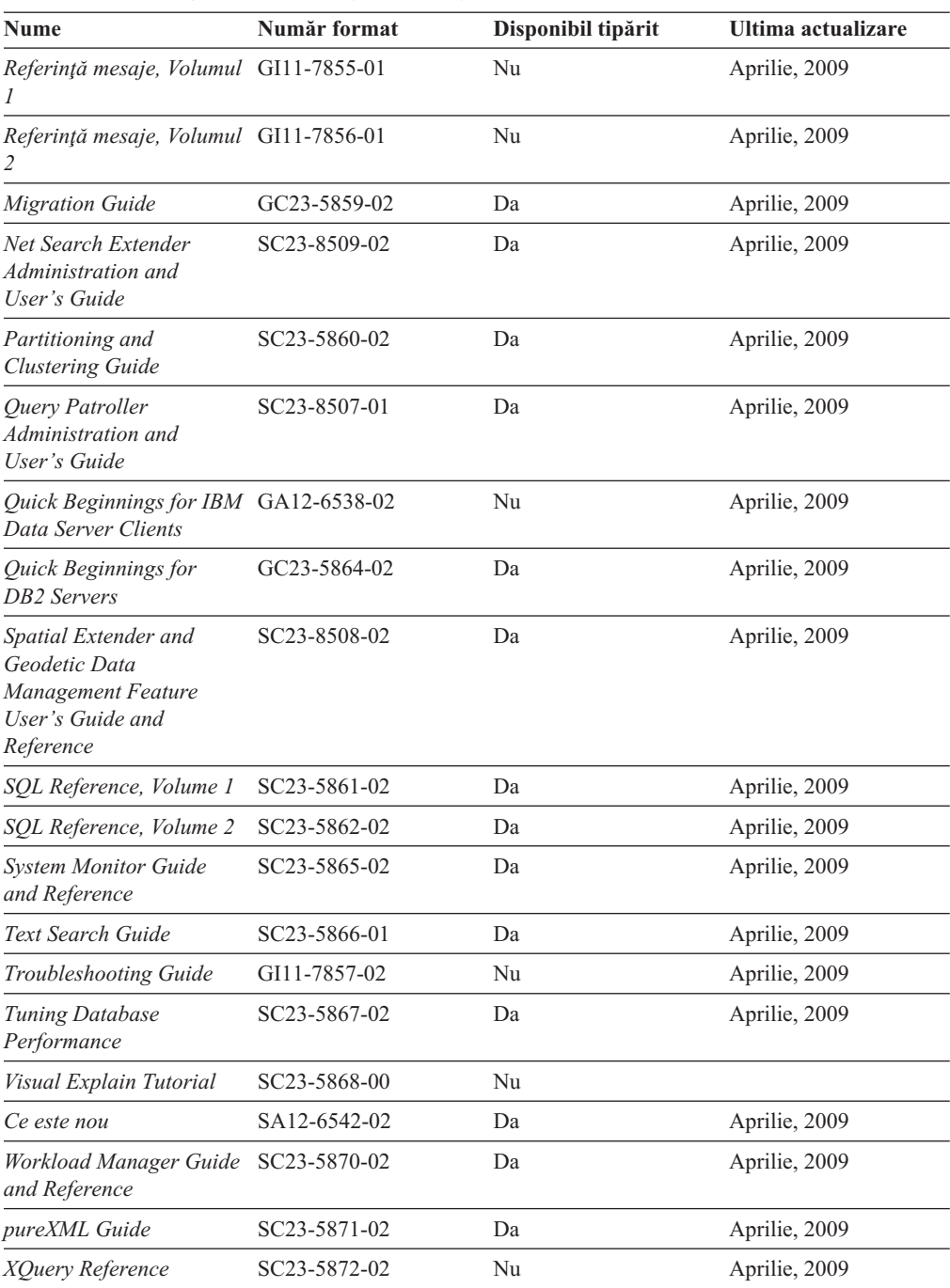

### *Tabela 34. Informaţii tehnice privind DB2 Connect*

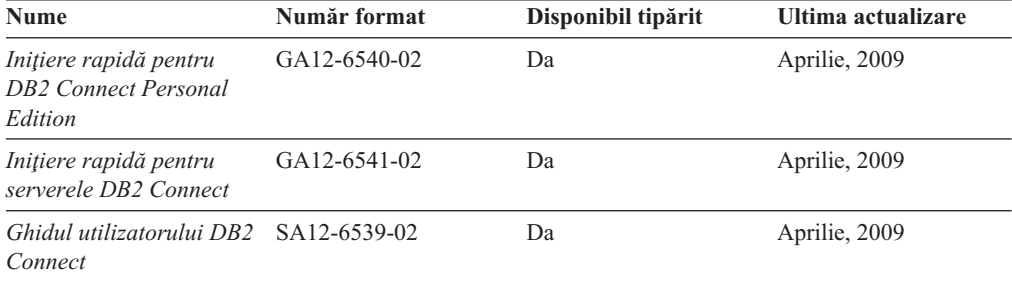

<span id="page-227-0"></span>*Tabela 35. Informaţii tehnice Information Integration*

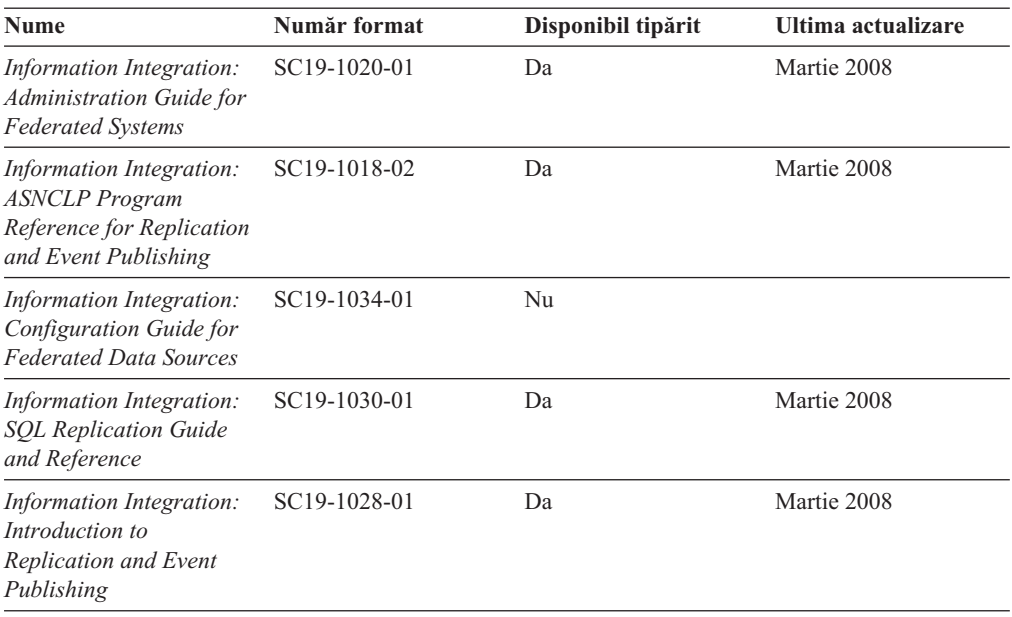

### **Comandarea cărţilor DB2 tipărite**

#### **Despre acest task**

Dacă aveți nevoie de cărți DB2 tipărite, le puteți cumpăra online în multe, dar nu în toate ţările sau regiunile. Puteţi oricând comanda cărţi tipărite DB2 de la reprezentantul local IBM. Nu uitaţi că anumite cărţi de pe DVD-ul *DB2 PDF Documentation* nu sunt disponibile în varianta tipărită. De exemplu, nici unul dintre volumele *Referinţă mesaje DB2* nu este disponibil ca o carte tipărită.

Versiunile tipărite ale multora dintre cărţile DB2 de pe DVD-ul DB2 PDF Documentation pot fi comandate contra cost de la IBM. In funcție de locul de unde plasați comanda, puteți comanda cărţi online, de la IBM Publications Center. Dacă în ţara sau regiunea dumneavoastră nu este disponibilă comandarea online, puteţi oricând să comandaţi cărţi tipărite DB2 de la reprezentantul local IBM. Retineți că nu toate cărțile de pe DVD-ul DB2 PDF Documentation sunt disponibile în varianta tipărită.

**Notă:** Cea mai recentă şi mai cuprinzătoare documentaţie DB2 se află în Centrul de informare DB2 de la [http://publib.boulder.ibm.com/infocenter/db2luw/v9r5.](http://publib.boulder.ibm.com/infocenter/db2luw/v9r5)

Comandarea cărţilor tipărite DB2:

- v Pentru a afla dacă puteţi să comandaţi cărţi tipărite DB2 online în ţară sau regiune, verificaţi Publications Center IBM la [http://www.ibm.com/shop/publications/order.](http://www.ibm.com/shop/publications/order) Trebuie să selectați o țară, regiune sau limbă pentru a accesa informațiile de comandare publicații și apoi să urmaţi instrucţiunile pentru locaţia dumneavoastră.
- v Pentru a comanda cărţi tipărite DB2 de la reprezentantul local IBM:
	- 1. Localizaţi informaţiile de contact pentru reprezentantul local pe unul dintre următoarelor situri web:
		- Directorul IBM cu contactele din întreaga lume la [www.ibm.com/planetwide](http://www.ibm.com/planetwide)
		- Situl web al publicaţiilor IBM la [http://www.ibm.com/shop/publications/order.](http://www.ibm.com/shop/publications/order) Veţi avea nevoie să selectaţi ţara, regiunea sau limba pentru a accesa în mod

corespunzător paginile de bază (home) ale publicaţiilor pentru locaţia dumneavoastră. Din această pagină, urmaţi legătura ″About this site″.

- 2. Când sunaţi, specificaţi că doriţi să comandaţi publicaţia DB2.
- 3. Furnizați reprezentantului titlurile și numerele de formular ale cărților pe care doriți să le comandaţi. Pentru titluri şi numere de formular, vedeţi ["Biblioteca tehnică DB2 în](#page-224-0) [format tipărit sau PDF" la pagina 211.](#page-224-0)

#### **Rezultate**

### <span id="page-228-0"></span>**Afişarea ajutorului pentru starea SQL din linia de comandă a procesorului**

DB2 întoarce o valoare SQLSTATE pentru condiții care ar putea fi rezultatul unei instrucțiuni SQL. Ajutorul pentru SQLSTATE explică semnificaţia stărilor SQL şi a codurilor de clase de stări SQL.

Pentru a invoca ajutorul de stare SQL, deschideţi procesorul liniei de comandă şi introduceţi: ? *sqlstate* sau ? *cod clasă*

unde *sqlstate* reprezintă o stare SQL validă de 5 cifre şi *cod clasă* reprezintă primele două cifre ale stării SQL. De exemplu, ? 08003 afişează ajutorul pentru starea SQL 08003, iar ? 08 afişează ajutorul pentru codul clasei 08 .

### **Accesarea diferitelor versiuni ale centrului de informare DB2**

#### **Despre acest task**

Pentru subiectele DB2 Versiunea 9.5, URL-ul Centrului de informare DB2 este [http://publib.boulder.ibm.com/infocenter/db2luw/v9r5/](http://publib.boulder.ibm.com/infocenter/db2luw/v9r5)

Pentru subiectele DB2 Versiunea 9, URL-ul Centrului de informare DB2 este <http://publib.boulder.ibm.com/infocenter/db2luw/v9/>

Pentru subiectele DB2 Versiunea 8, mergeţi la URL-ul Centrului de informare Versiunea 8, la: <http://publib.boulder.ibm.com/infocenter/db2luw/v8/>

### **Afişarea subiectelor din Centrul de informare DB2 în limba preferată**

#### **Despre acest task**

Centrul de informare DB2 încearcă să afiseze subiecte în limba specificată în preferintele browser-ului. Dacă un subiect nu a fost tradus în limba preferată, centrul de informareDB2 afişează subiectul în engleză.

- v Pentru a afişa subiectele în limba preferată în browser-ul Internet Explorer:
	- 1. În Internet Explorer, faceţi clic pe butonul **Tools** —> **Internet Options** —> **Languages...**. Se deschide fereastra Language Preferences.
	- 2. Asiguraţi-vă că limba preferată este specificată în prima intrare din lista de limbi.
		- Pentru a adăuga o nouă limbă, faceţi clic pe butonul **Add...**.

**Notă:** Adăugarea unei limbi nu garantează că pe calculator se află fonturile necesare pentru afişarea subiectelor în limba preferată.

- Pentru a muta o limbă în vârful listei, selectaţi o limbă şi faceţi clic pe butonul **Move Up** până când limba este prima în lista de limbi.
- <span id="page-229-0"></span>3. Curățați cache-ul browser-ului și apoi reîmprospătați pagina pentru a afișa Centrul de informare DB2 în limba dumneavoastră preferată.
- v Pentru a afişa subiectele în limba preferată într-un browser Firefox sau Mozilla:
	- 1. Selectaţi butonul din secţiunea **Languages** în dialogul **Tools** —> **Options** —> **Advanced**. Este afişat panoul Languages în fereastra Preferences.
	- 2. Asiguraţi-vă că limba preferată este specificată în prima intrare din lista de limbi.
		- Pentru a adăuga o nouă limbă la listă, faceţi clic pe butonul **Add...** pentru a selecta o limbă din fereastra Add Languages.
		- $-$  Pentru a muta o limbă în vârful listei, selectați o limbă și faceți clic pe butonul **Move Up** până când limba este prima în lista de limbi.
	- 3. Curătați cache-ul browser-ului și apoi reîmprospătați pagina pentru a afișa Centrul de informare DB2 în limba dumneavoastră preferată.

#### **Rezultate**

Pe unele browser-e şi combinaţii de sistem de operare, puteţi avea de asemenea de modificat setările regionale ale sistemului de operare la Locale-ul şi limba dorită.

### **Actualizarea Centrului de informare DB2 instalat pe calculatorul dumneavoastră sau pe un server din intranet**

Dacă ați instalat Centrul de informare DB2 local, puteți să descărcați și să instalați actualizările de la IBM.

#### **Despre acest task**

Pentru a actualiza *Centrul de informare DB2* instalat local, trebuie să:

- 1. Opriţi *Centrul de informare DB2* de pe calculatorul dumneavoastră şi apoi porniţi-l în modul independent. Când rulaţi Centrul de informare în modul independent, nu poate fi accesat de alţi utilizatori din reţea, şi vă permite să aplicaţi actualizările. *Centrele de informare DB2* non-administrative şi non-root rulează întotdeauna în mod independent. .
- 2. Folosiţi caracteristica de actualizare pentru a vedea ce actualizări sunt disponibile. Dacă există actualizări pe care ati dori să le instalați, puteți să folositi caracteristica de actualizare pentru a le obţine şi a le instala.

**Notă:** Dacă mediul dumneavoastră necesită instalarea actualizărilor *Centrului de informare DB2* pe o masină care nu este conectată la internet, trebuie să oglinditi situl de actualizare într-un sistem de fişiere local folosind o maşină care este conectată la internet şi pe care este instalat *Centrul de informare DB2*. De asemenea, dacă actualizările de documentație vor fi instalate de mulți utilizatori din rețeaua dumneavoastră, puteți reduce timpul necesar pentru o actualizare individuală oglindind local situl de actualizare şi creând un proxy pentru situl de actualizare.

Dacă sunt disponibile pachete de actualizare, folosiți caracteristica de actualizare pentru a obţine pachetele respective. Însă caracteristica de actualizare este disponibilă numai în modul independent.

3. Opriți Centrul de informare în modul independent și reporniți pe calculatorul dumneavoastră *Centrul de informare DB2*.

**Notă:** În Windows Vista, comenzile prezentate mai jos trebuie să fie rulate ca administrator. Pentru a lansa un prompt de comandă sau o unealtă grafică având privilegii complete de administrator, faceţi clic dreapta pe scurtătură şi apoi selectaţi **Rulare ca administrator**.

Pentru a actualiza *Centrul de informare DB2* instalat pe calculatorul dumneavoastră sau pe un server din intranet:

- 1. Opriţi *Centrul de informare DB2*.
	- v În Windows, faceţi clic pe **Start** → **Control Panel** → **Administrative Tools** → **Services**. Apoi faceţi clic dreapta pe serviciul **Centrul de informare DB2** şi selectaţi **Oprire**.
	- În Linux, introduceți următoarea comandă:
		- /etc/init.d/db2icdv95 stop
- 2. Porniţi Centrul de informare în modul independent.
	- $\cdot$   $\hat{I}$ n Windows:
		- a. Deschideţi o fereastră de comandă.
		- b. Navigaţi în calea în care este instalat Centrul de informare. Implicit, *Centrul de informare DB2* este instalat în directorul *Program\_files*\IBM\DB2 Information Center\Version 9.5, unde *Program\_files* este locația directorului Program Files.
		- c. Navigaţi din directorul de instalare în directorul doc\bin.
		- d. Rulaţi fişierul help\_start.bat:

help\_start.bat

- $\cdot$   $\hat{I}$ n Linux:
	- a. Navigaţi în calea în care este instalat Centrul de informare. Implicit, *Centrul de informare DB2* este instalat în directorul /opt/ibm/db2ic/V9.5.
	- b. Navigati din directorul de instalare în directorul doc/bin.
	- c. Rulaţi scriptul help\_start:

help\_start

Este lansat browser-ul Web implicit al sistemului pentru a afişa Centrul de informare independent.

- 3. Faceţi clic pe butonul **Actualizare** ( ). În panoul din partea dreaptă a Centrului de informare, faceţi clic pe **Găsire actualizări**. Este afişată o listă de actualizări pentru documentaţia existentă.
- 4. Pentru a iniția procesul de instalare, bifați selecțiile pe care doriți să le instalați și apoi faceţi clic pe **Instalare actualizări**.
- 5. După terminarea procesului de instalare, faceţi clic pe **Sfârşit**.
- 6. Opriţi Centrul de informare independent:
	- În Windows, navigați la directorul de instalare doc\bin și rulați fișierul help\_end.bat: help end.bat

Notă: Fișierul batch help end conține comenzile necesare pentru terminarea în siguranță a proceselor pornite cu fișierul batch help\_start. Nu folosiți Ctrl-C sau altă metodă pentru a opri help\_start.bat.

v În Linux, navigaţi la directorul doc/bin din directorul de instalare şi rulaţi scriptul help\_end:

help end

Notă: Scriptul help\_end conține comenzile necesare pentru terminarea în siguranță a proceselor pornite cu scriptul help start. Nu folositi altă metodă pentru a opri scriptul help\_start.

- 7. Porniţi din nou *Centrul de informare DB2*.
	- În Windows, faceti clic pe Start  $\rightarrow$  Control Panel  $\rightarrow$  Administrative Tools  $\rightarrow$ **Services**. Apoi faceţi clic dreapta pe serviciul **Centrul de informare DB2** şi selectaţi **Pornire**.

v În Linux, introduceţi următoarea comandă: /etc/init.d/db2icdv95 start

#### **Rezultate**

Este afişat *Centrul de informare DB2* cu subiectele noi şi actualizate.

### <span id="page-231-0"></span>**Îndrumare DB2**

Îndrumarele DB2 vă ajută să vedeți diverse aspecte ale produselor DB2. Lectiile oferă instrucţiuni pas cu pas.

### **Înainte de a începe**

Puteti vizualiza versiunea XHTML a îndrumarului din centrul de informare la [http://publib.boulder.ibm.com/infocenter/db2help/.](http://publib.boulder.ibm.com/infocenter/db2luw/v9)

Unele lecţii folosesc date sau cod de exemplu. Vedeţi îndrumarul pentru o descriere a cerinţelor preliminare pentru operaţiile sale specifice.

### **Îndrumare DB2**

Pentru a vizualiza îndrumarul, faceţi clic pe titlu.

**"pureXML" în** *pureXML Guide*

Setați o bază de date DB2 astfel încât să stocați date XML și să realizați operații de bază cu depozitul de date XML native.

**"Visual Explain" în** *Visual Explain Tutorial*

Analizați, optimizați și ajustați instrucțiunile SQL pentru performanțe mai bune folosind Visual Explain.

### **Informaţii privind depanarea DB2**

Este disponibilă o gamă largă de informaţii privind depanarea şi determinarea problemelor, pentru a vă ajuta la folosirea produselor bază de date DB2.

#### **Documentaţia DB2**

Pentru informaţii privind depanarea, vedeţi DB2 Troubleshooting Guide sau secţiunea Database fundamentals, din Centrul de informare DB2. Aici găsiţi informaţii referitoare la izolarea şi identificarea problemelor folosind utilitarele şi uneltele de diagnoză DB2, soluții pentru unele dintre cele mai comune probleme și alte sfaturi pentru rezolvarea problemelor care pot apărea atunci când folosiţi produsele bază de date DB2.

#### **Situl Web DB2 Technical Support**

Consultaţi situl Web DB2 Technical Support dacă aveţi probleme şi doriţi ajutor la găsirea cauzei și a soluțiilor posibile. Situl de suport tehnic are legături la cele mai noi publicaţii DB2, documente TechNote, APAR-uri, pachete de corecţii şi alte resurse. Puteți căuta prin această bază de date de cunoștințe pentru a găsi soluțiile posibile pentru problemele dumneavoastră.

Accesaţi situl Web DB2 Technical Support, la [http://www.ibm.com/software/data/](http://www.ibm.com/software/data/db2/support/db2_9/) [db2/support/db2\\_9/](http://www.ibm.com/software/data/db2/support/db2_9/)

### <span id="page-232-0"></span>**Termenii şi condiţiile**

Permisiunile pentru utilizarea acestor publicaţii sunt acordate în conformitate cu următorii termeni şi condiţii.

**Utilizare personală:** Puteţi reproduce aceste publicaţii pentru utilizarea personală, necomercială, cu condiția ca toate anunțurile de proprietate să fie păstrate. Nu puteți să distribuiţi, să afişaţi sau să realizaţi lucrări derivate din aceste Publicaţii sau dintr-o porţiune a lor fără consimţământul explicit primit de la IBM.

**Utilizare comercială:** Puteţi reproduce, distribui şi afişa aceste publicaţii doar în cadrul întreprinderii dumneavoastră, cu condiţia ca toate anunţurile de proprietate să fie păstrate. Nu puteți să realizați lucrări derivate din aceste Publicații, nici să reproduceți, să distribuiți sau să afişaţi aceste Publicaţii sau o porţiune a lor în afara întreprinderii dumneavoastră fără consimţământul explicit primit de la IBM.

În afara celor acordate expres prin această permisiune, nu se acordă nicio altă permisiune, licență sau drept, explicite sau implicite, pentru aceste Publicații sau orice informații, date, software sau alte elemente pe care le conțin și care reprezintă o proprietate intelectuală.

IBM îşi rezervă dreptul de a retrage permisiunea acordată aici oricând consideră că folosirea Publicatiilor este în detrimentul intereselor sale sau când IBM constată că instructiunile de mai sus nu au fost respectate.

Nu puteţi descărca, exporta sau reexporta aceste informaţii decât în deplină conformitate cu legile şi regulamentele aplicabile, inclusiv toate legile şi regulamentele de export ale Statelor Unite.

IBM NU OFERĂ NICIO GARANŢIE PRIVIND CONŢINUTUL ACESTOR PUBLICAŢII. PUBLICAŢIILE SUNT FURNIZATE ″CA ATARE″, FĂRĂ NICIUN FEL DE GARANŢIE, EXPLICITĂ SAU IMPLICITĂ, INCLUZÂND, DAR FĂRĂ A SE LIMITA LA ELE, GARANŢIILE IMPLICITE DE VANDABILITATE, DE NEÎNCĂLCARE A UNOR DREPTURI SAU NORME ŞI DE POTRIVIRE PENTRU UN ANUMIT SCOP.

# <span id="page-234-0"></span>**Anexa C. Observaţii**

Aceste informaţii au fost elaborate pentru produse şi servicii oferite în S.U.A.

Este posibil ca IBM să nu ofere în alte ţări produsele, serviciile sau caracteristicile discutate în acest document. Luaţi legătura cu reprezentantul IBM local pentru informaţii despre produsele şi serviciile disponibile în zona dumneavoastră. Referirea la un produs, program sau serviciu IBM nu înseamnă că se afirmă sau că se sugerează faptul că poate fi folosit numai acel produs, program sau serviciu IBM. Poate fi folosit în loc orice produs, program sau serviciu care este echivalent din punct de vedere funcțional și care nu încalcă dreptul de proprietate intelectuală al IBM. Însă evaluarea şi verificarea modului în care funcţionează un produs, program sau serviciu non-IBM ţine de responsabilitatea utilizatorului.

IBM poate avea brevete sau aplicaţii în curs de brevetare care să acopere subiectele descrise în acest document. Faptul că vi se furnizează acest document nu înseamnă că vi se acordă o licentă pentru aceste brevete. Puteți trimite întrebări referitoare la licență, în scris, la:

IBM Director of Licensing IBM Corporation North Castle Drive Armonk, NY 10504-1785 U.S.A.

Pentru întrebări privind licenţa pentru informaţiile pe doi octeţi (DBCS), contactaţi departamentul IBM de proprietate intelectuală din ţara/regiunea dumneavoastră sau trimiteţi întrebări în scris la:

IBM World Trade Asia Corporation Licensing 2-31 Roppongi 3-chome, Minato-ku Tokyo 106, Japan

**Paragraful următor nu se aplică în cazul Marii Britanii sau al oricărei alte ţări/regiuni în care aceste prevederi sunt incompatibile cu legile locale:** INTERNATIONAL BUSINESS MACHINES CORPORATION OFERĂ ACEASTĂ PUBLICAŢIE "CA ATARE", FĂRĂ NICIUN FEL DE GARANŢIE, EXPLICITĂ SAU IMPLICITĂ, INCLUZÂND, DAR NU NUMAI, GARANŢIILE IMPLICITE PRIVIND NEÎNCĂLCAREA UNUI DREPT, VANDABILITATEA SAU POTRIVIREA PENTRU UN ANUMIT SCOP. Unele state nu permit declinarea răspunderii pentru garanţiile explicite sau implicite în anumite tranzacţii; de aceea, este posibil ca această declaraţie să nu fie valabilă în cazul dumneavoastră.

Aceste informaţii pot include inexactităţi tehnice sau erori tipografice. Se efectuează modificări periodice la informațiile incluse aici; aceste modificări vor fi încorporate în noi ediții ale publicației. IBM poate aduce îmbunătățiri și/sau modificări produsului (produselor) la care se referă această publicație în orice moment, fără notificare.

Acest document poate conţine legături sau trimiteri la resurse şi situri Web non-IBM. IBM nu acordă niciun fel de declaratie, garanție sau altă promisiune cu privire la siturile Web non-IBM sau resursele terță parte care pot fi accesate din acest document sau pentru care se fac trimiteri sau există legături în document. O legătură la un sit Web non-IBM nu înseamnă că IBM girează conținutul sau utilizarea sitului Web respectiv sau pe proprietarul acestuia. În plus, IBM nu participă la tranzacțiile în care vă angajați cu o parte terță și nici nu își asumă

responsabilitatea pentru ele, chiar dacă aţi aflat despre partea terţă respectivă (sau aţi folosit o legătură la ea) de pe un sit IBM. În consecință, luați la cunoștință și sunteți de acord că IBM nu îşi asumă responsabilitatea pentru disponibilitatea unor astfel de resurse sau situri externe şi nici pentru conţinutul, serviciile, produsele sau alte materiale oferite sau făcute disponibile de siturile sau resursele respective. Orice software furnizat de părţi terţe respectă termenii şi condițiile licenței care însoțește software-ul respectiv.

IBM poate folosi sau distribui informaţiile pe care le furnizaţi în orice mod crede că este corespunzător, fără ca aceasta să implice vreo obligaţie pentru dumneavoastră.

Detinătorii de licență pentru acest program care doresc să obțină informații despre el pentru a permite: (i) schimbul de informatii între programe create independent și alte programe (inclusiv cel de faţă) şi (ii) folosirea reciprocă a informaţiilor schimbate trebuie să contacteze:

IBM Canada Limited Office of the Lab Director 8200 Warden Avenue Markham, Ontario L6G 1C7 CANADA

Aceste informaţii pot fi disponibile, cu respectarea termenilor şi condiţiilor şi uneori cu plata unei taxe.

Programul licenţiat descris în acest document şi toate materialele licenţiate disponibile pentru el sunt furnizate de IBM conform termenilor din IBM Customer Agreement, IBM International Program License Agreement sau orice acord echivalent încheiat între noi.

Toate datele de performanţă din acest document au fost determinate într-un mediu controlat. De aceea, rezultatele obținute în alte medii de funcționare pot fi diferite. Anumite măsurători s-ar putea să fi fost făcute pe sisteme în faza de dezvoltare şi nu există nici o garanţie că aceste măsurători vor fi la fel pe sistemele în faza finală. Mai mult, unele măsurători pot fi estimări obţinute prin extrapolare. Rezultatele reale pot varia. Utilizatorii acestui document trebuie să verifice datele aplicabile pentru mediul lor specific.

Informaţiile referitoare la produsele non-IBM au fost obţinute de la furnizorii produselor respective, din anunțurile lor publicate sau din alte surse disponibile public. IBM nu a testat aceste produse şi nu poate confirma nivelul performanţei, compatibilitatea sau alte calităţi pretinse ale acestor produse non-IBM. Întrebările despre capabilitățile produselor non-IBM trebuie să fie adresate furnizorilor acelor produse.

Toate declaratiile privind directia viitoare sau intentiile IBM pot fi schimbate sau retractate fără notificare, reprezentând doar scopuri şi obiective.

Aceste informaţii pot conţine exemple de date şi rapoarte folosite în operaţiile comerciale de zi cu zi. Pentru a fi cât mai complete, exemplele includ nume de persoane, de companii, de mărci şi de produse. Toate aceste nume sunt fictive şi orice asemănare cu nume sau adrese folosite de o întreprindere reală este pură coincidenţă.

#### LICENŢĂ COPYRIGHT:

Aceste informaţii pot conţine exemple de programe de aplicaţie în limbaj sursă, care ilustrează tehnici de programare pentru diverse platforme de operare. Puteţi copia, modifica şi distribui aceste exemple de programe după cum doriţi, fără vreo plată către IBM, dacă o faceţi pentru dezvoltarea, folosirea, marketingul sau distribuire programelor de aplicaţie în conformitate cu interfaţa de programare a aplicaţiilor pentru platforma de operare pentru care

au fost scris exemplele de program. Aceste exemple nu au fost testate amănunţit în toate condițiile. Ca urmare, IBM nu poate garanta sau sugera fiabilitatea, capacitatea de service sau funcţionalitatea acestor programe.

Fiecare copie sau porțiune din aceste programe eșantion sau lucrările derivate din ele trebuie să conțină un anunț de copyright, după cum urmează:

© (*numele companiei dumneavoastră*) (*an*). Părţi din acest cod sunt derivate din IBM Corp. Sample Programs. © Copyright IBM Corp. \_*introduceţi anul sau anii*\_. Toate drepturile sunt rezervate.

#### **Mărci comerciale**

IBM, emblema IBM şi ibm.com sunt mărci comerciale sau mărci comerciale înregistrate deținute de International Business Machines Corp în multe jurisdicții din toată lumea. Alte nume de servicii și produse pot fi mărci comerciale detinute de IBM sau alte companii. O listă curentă de mărci comerciale IBM este disponibilă pe Web la [Copyright and trademark](www.ibm.com/legal/copytrade.shtml) [information](www.ibm.com/legal/copytrade.shtml) la www.ibm.com/legal/copytrade.shtml.

Următorii termeni sunt mărci comerciale sau mărci comerciale înregistrate ale altor companii

- v Linux este o marcă comercială înregistrată de Linus Torvalds în Statele Unite, alte ţări sau ambele.
- v Java şi toate mărcile comerciale şi embleme bazate pe Java sunt mărci comerciale deţinute de Sun Microsystems, Inc. în Statele Unite, în alte ţări sau ambele.
- v UNIX este o marcă comercială înregistrată deţinută de Open Group în Statele Unite şi în alte ţări.
- v Intel, emblema Intel, Intel Inside, emblema Intel Inside, Intel Centrino, emblema Intel Centrino, Celeron, Intel Xeon, Intel SpeedStep, Itanium şi Pentium sunt mărci comerciale sau mărci comerciale înregistrate deţinute de Intel Corporation în Statele Unite, în alte ţări sau ambele. Informaţii de mărci comerciale Intel
- Microsoft, Windows, Windows NT și emblema Windows sunt mărci comerciale deținute de Microsoft Corporation în Statele Unite, în alte ţări sau ambele.

Alte nume de companii, produse sau servicii pot fi mărci comerciale sau mărci de servicii ale altora.

# **Index**

#### **Caractere speciale** .NET

module de combinare [împachetare simplificată 31](#page-44-0)[, 171](#page-184-0) sunt suportate rutinele CLR pe 64 de biți 86

# **A**

[acces istoric eveniment 137](#page-150-0) actualizări [Centrul de informare DB2 216](#page-229-0) adaptor ibm\_db\_sa [a fost adăugată extensia Python 88](#page-101-0) ADC (automatic dictionary creation) [privire generală 36](#page-49-0) administrare [sumar modificări 143](#page-156-0) [utilizatori non-root 120](#page-133-0) ajustare [conexiuni HADR 66](#page-79-0) ajutor [configurare limbă 215](#page-228-0) [instrucţiuni SQL 215](#page-228-0) API ibm\_db [a fost adăugată extensia Python 88](#page-101-0) API ibm\_db\_dbi [a fost adăugată extensia Python 88](#page-101-0) API SQL comun [îmbunătăţiri 87](#page-100-0) [API-ul DB2 Advanced Copy Services \(ACS\) 112](#page-125-0) [privire generală 112](#page-125-0) API-ul db2Backup [îmbunătăţirea înregistrării în istoric 161](#page-174-0) [îmbunătăţirea salvării de rezervă multipartiţie 180](#page-193-0) API-ul db2Import [funcţionalitate depreciată pentru structura de date](#page-208-0) [piActionString 195](#page-208-0) API-ul db2inspect [îmbunătăţirile privind verificarea indexului 138](#page-151-0) API-ul db2Load [funcţionalitate depreciată pentru structura de date](#page-208-0) [piActionString 195](#page-208-0) API-ul db2Rollforward [îmbunătăţirea timpului minim de recuperare 116](#page-129-0) API-ul sqluadau [funcţionalitate depreciată 190](#page-203-0) API-uri db2Backup [îmbunătăţiri 161](#page-174-0)[, 180](#page-193-0) db2inspect [îmbunătăţirile privind verificarea indexului 138](#page-151-0) db2Rollforward [îmbunătăţirea timpului minim de recuperare 116](#page-129-0) [incompatibilităţi 177](#page-190-0) sqluadau [funcţionalitate depreciată 190](#page-203-0) structura de date piActionString funcționalitate depreciată 195 aplicaţii [îmbunătăţirea implementării pe Windows 27](#page-40-0)

aplicaţii *(continuare)* [îmbunătăţirea toleranţei la erori 139](#page-152-0) [simplificarea distribuirii pe Windows 27](#page-40-0) [sumar exemple noi 82](#page-95-0) aplicatii CLI [cerere număr de rânduri 108](#page-121-0) [opţiuni ping 108](#page-121-0) [urmărire cu unealta db2trc 109](#page-122-0) aplicatii CLI/ODBC [creşterile consumului de memorie 176](#page-189-0) arhitectură multifir [avantaje 34](#page-47-0) autentificare tipuri [SERVER\\_ENCRYPT\\_AES 60](#page-73-0) autorizare de administrator securitate (SECADM) [auditările bazei de date 152](#page-165-0) AWE (Address Windowing Extensions) [suport întrerupt 197](#page-210-0)

### **B**

baze de date configurație cu mai multe partiții 35 dezvoltare [IBM Data Studio 33](#page-46-0) [gestionare 33](#page-46-0) [implementare 33](#page-46-0) [NO FILE SYSTEM CACHING implicit 166](#page-179-0) [pagina de cod implicită 143](#page-156-0) [proiectare 33](#page-46-0) [sumar schimbări setare 162](#page-175-0) suport pentru colaționare ce ține cont de limbă 133 [Unicode 133](#page-146-0)[, 143](#page-156-0) baze de date cu mai multe partiţii [configuraţie 35](#page-48-0) [salvările de rezervă folosind o vizualizare unică de sistem](#page-128-0) [\(SSV\) 115](#page-128-0) baze de date Unicode baze de date suport pentru colaționare ce ține cont de limbă 133 Big5-HKSCS [conversie Unicode 134](#page-147-0) blocare optimistă [îmbunătăţiri 61](#page-74-0)

# **C**

```
cache dinamic de instrucţiuni
   invalidare 160
caractere pe mai mulţi octeţi
   driver Perl 104
caracteristici DB2
   întrerupt 201
   modificări 29
cărti
   tipărite
      comandare 214
căutare
   DB2 Text Search 28
```
Centrul de informare DB2 [actualizare 216](#page-229-0) [limbi 215](#page-228-0) [versiuni 215](#page-228-0) [vizualizarea în diferite limbi 215](#page-228-0) chei stocare [protecţie pool de buffer-e 138](#page-151-0) CIO (Concurrent I/O) [utilizare implicită 64](#page-77-0)[, 166](#page-179-0) CLI [legare pachete dinamice 108](#page-121-0) CLI (interfaţă de nivel apel) module de combinare [împachetare simplificată 31](#page-44-0)[, 171](#page-184-0) clienţi server de date IBM [îmbunătăţiri 89](#page-102-0) [suport pentru Sysplex 107](#page-120-0) CLP (command line processor) comenzi [modificări 179](#page-192-0) [scripturi 83](#page-96-0) cluster-e [administrare 113](#page-126-0) [API de gestionare cluster-e 117](#page-130-0) [configurare 113](#page-126-0) configurație 117 [gestionare 119](#page-132-0) colaţionare [suport pentru recunoaşterea limbii Unicode 133](#page-146-0) colaţionări [bazată pe UCA 135](#page-148-0) [sensibilă la locale 135](#page-148-0) colectarea automată a statisticilor [limitare pentru tabele cu statistici actualizate manual 161](#page-174-0) colectarea datelor pentru prima dată îmbunătățiri 139 coloane LOB [îmbunătăţiri privind performanţa interogării 61](#page-74-0) Comanda BACKUP DATABASE [îmbunătăţirea înregistrării în istoric 161](#page-174-0) [îmbunătăţirea salvării de rezervă multipartiţie 180](#page-193-0) comanda BIND [automatizare post-instalare 168](#page-181-0) comanda db2advis [au fost adăugaţi parametri noi 66](#page-79-0) comanda db2audit [îmbunătăţiri 57](#page-70-0) [modificări 152](#page-165-0)[, 180](#page-193-0) comanda db2ckmig îmbunătățiri 182 comanda db2fodc îmbunătățiri 139 comanda db2icrt [opţiune întreruptă 198](#page-211-0) comanda db2ilist [opţiune întreruptă 198](#page-211-0) comanda db2iupdt [opţiune întreruptă 198](#page-211-0) comanda db2licm [opţiune întreruptă 200](#page-213-0) [valori schimbate ale identificatorului de produs 169](#page-182-0) comanda db2look [extensie generare DDL 41](#page-54-0) comanda db2mtrk [modificări 168](#page-181-0)[, 182](#page-195-0) comanda db2pd [cuvinte cheie adăugate 44](#page-57-0)

comanda db2pd *(continuare)* [îmbunătăţirea EDU 183](#page-196-0) comanda db2undgp [suport întrerupt 200](#page-213-0) comanda db2updv95 [privire generală 125](#page-138-0) comanda DECOMPOSE XML DOCUMENT îmbunătățiri 76 comanda DESCRIBE [modificări ieşire 179](#page-192-0) comanda GET AUTHORIZATIONS [funcţionalitate depreciată 189](#page-202-0) comanda GET DB CFG [modificări ieşire 179](#page-192-0) comanda GET SNAPSHOT [modificări ieşire 179](#page-192-0) comanda IMPORT [opţiuni depreciate 193](#page-206-0) comanda INSPECT [îmbunătăţirile privind verificarea indexului 138](#page-151-0) comanda installFixPack îmbunătățiri 168 comanda ps [modificări ieşire 183](#page-196-0) comanda REDISTRIBUTE DATABASE PARTITION GROUP îmbunătățiri 39 comanda ROLLFORWARD [îmbunătăţirea timpului minim de recuperare 116](#page-129-0) comanda UPDATE XMLSCHEMA [privire generală 73](#page-86-0) [comandarea cărţilor DB2 214](#page-227-0) comenzi BACKUP DATABASE îmbunătățiri 161[, 180](#page-193-0) BIND [automatizare post-instalare 168](#page-181-0) db2audit [modificări 180](#page-193-0) db2ckmig [îmbunătăţiri 182](#page-195-0) db2fodc [îmbunătăţiri 139](#page-152-0) db2icrt [opţiune întreruptă 198](#page-211-0) db2ilist opțiune întreruptă 198 db2iupdt [opţiune întreruptă 198](#page-211-0) db2licm [modificări 169](#page-182-0) [opţiune întreruptă 200](#page-213-0) db2look [extensie generare DDL 41](#page-54-0) db2mtrk [modificări 182](#page-195-0) db2pd [îmbunătăţirea EDU 183](#page-196-0) db2undgp [suport întrerupt 200](#page-213-0) db2updv95 [privire generală 125](#page-138-0) DECOMPOSE XML DOCUMENT [îmbunătăţiri 76](#page-89-0) DERULARE ÎNAINTE [îmbunătăţirea timpului minim de recuperare 116](#page-129-0) IMPORT [opţiuni depreciate 193](#page-206-0)

comenzi *(continuare)* INSPECT [îmbunătăţirile privind verificarea indexului 138](#page-151-0) installFixPack îmbunătățiri 168 LOAD [date pureXML 70](#page-83-0) [date XML 70](#page-83-0) ps [schimbare ieşire 183](#page-196-0) REDISTRIBUTE DATABASE PARTITION GROUP [îmbunătăţiri 39](#page-52-0) [sumar modificări 179](#page-192-0) [UPDATE XMLSCHEMA 73](#page-86-0) comenzi sistem [sumar modificări 179](#page-192-0) componente [modificări nume 28](#page-41-0) Concurrent I/O (CIO) [utilizare implicită 64](#page-77-0)[, 166](#page-179-0) condițiile de eroare [utilitarul db2fodc 137](#page-150-0) configuratie [bază de date cu mai multe partiţii 35](#page-48-0) [îmbunătăţiri federalizare 129](#page-142-0) [punere în cache sistem de fişiere 207](#page-220-0) [utilizatori non-root 120](#page-133-0) contexte de încredere [privire generală 55](#page-68-0) [suport driver IBM\\_DB Ruby 106](#page-119-0) [suport extensii IBM PHP 106](#page-119-0) [suport IBM Data Server Provider for .NET 106](#page-119-0) [suport pentru federalizare 128](#page-141-0) control concurenţă îmbunătățiri 61 controlul accesului la date bazat pe etichetă (LBAC) [îmbunătăţiri 59](#page-72-0) [convenţii de evidenţiere xi](#page-12-0) conversie [tipuri de date XQuery 74](#page-87-0) creare automată dicţionar (ADC) [privire generală 36](#page-49-0) criptarea AES [a fost adăugat suport pentru clienţii Java 59](#page-72-0) [privire generală 60](#page-73-0) Cursoare WITH HOLD [suport pentru federalizare 127](#page-140-0) cuvânt cheie CLI CLISchema [suport întrerupt 201](#page-214-0)

# **D**

```
Data Studio
   descriere 84
   implementare 33
   privire generală 33
   suport Windows Vista 122
date
   îmbunătăţirea comprimării 36, 153
   îmbunătățirile privind verificarea consistenței 138
   recuperare
       îmbunătăţiri privind înregistrarea în istoric 114
       sumar îmbunătățiri 12
   redistribuire
       îmbunătăţiri 39
DB2 Connect
   A fost adăugat suport pentru Solaris x64 25
```
DB2 Connect *(continuare)* [îmbunătăţiri 21](#page-34-0) [locaţie fişier de licenţă jdbc 30](#page-43-0) [pachete de corecţii V9.1 care afectează V9.5 26](#page-39-0) DB2 Developer Workbench îmbunătățiri 84 [schimbare nume 28](#page-41-0)[, 84](#page-97-0) DB2 Driver for JDBC and SQLJ [schimbare nume 28](#page-41-0) DB2 Driver for ODBC and CLI [schimbare nume 28](#page-41-0) DB2 JDBC Type 2 Driver funcționalitate depreciată 171 [DB2 Query Optimization Feature întrerupt 201](#page-214-0) DB2 Runtime Client [module de combinare 121](#page-134-0) [schimbare nume 28](#page-41-0) DB2 Spatial Extender [îmbunătăţiri privind performanţa interogării 65](#page-78-0) DB2 Text Search [privire generală 28](#page-41-0) DB2 Versiunea 9.5 [caracteritici principale 3](#page-16-0) DB2 Web Tools [suport întrerupt 198](#page-211-0) DB2\_RESOLVE\_CALL\_CONFLICT sunt suportate funcțiile de tabelă SQL 87 db2cc\_license\_ciusz.jar locație nouă 30 db2pd [autorizare 140](#page-153-0) informații de client 139 db2pdcfg [autorizare 140](#page-153-0) db2trc rulare pentru aplicații CLI 109 depanare [informaţii online 218](#page-231-0) [îndrumare 218](#page-231-0) depanarea [sumar îmbunătăţiri 137](#page-150-0) [utilitarul db2fodc 137](#page-150-0) depozit extern pentru maparea utilizatorilor [interfaţă bazată pe C/C++ 128](#page-141-0) descompunere de schemă adnotată XML procedurile memorate xdbDecompXML îmbunătățiri 76 descompunere XML îmbunătățirea ordinii de inserare 75 procedurile memorate xdbDecompXML [îmbunătăţiri 76](#page-89-0) scheme [recursive 75](#page-88-0) detectare actualizări îmbunătățiri 61 determinarea problemei [informaţii disponibile 218](#page-231-0) [îndrumare 218](#page-231-0) determinarea problemelor [sumar îmbunătăţiri 137](#page-150-0) unelte de diagnoză [îmbunătăţiri db2fodc 139](#page-152-0) Developer Workbench [îmbunătăţiri 84](#page-97-0) [schimbare nume 84](#page-97-0) dezvoltare de aplicaţii [îmbunătăţiri federalizare 127](#page-140-0)

dezvoltare de aplicaţii *(continuare)* [îmbunătăţiri JDBC 3.0 89](#page-102-0) îmbunătățiri SQLJ 89[, 98](#page-111-0) [Linux şi UNIX 173](#page-186-0) [sumar exemple noi 82](#page-95-0) sumar îmbunătățiri 14[, 77](#page-90-0) [sumar modificări 171](#page-184-0) [suport JDBC 4.0 98](#page-111-0) dicționar comprimare [creare automată 36](#page-49-0) dicţionar de comprimare [creare automată 153](#page-166-0) Direct I/O (DIO) [utilizare implicită 166](#page-179-0) disponibilitate înaltă [sumar îmbunătăţiri 12](#page-25-0)[, 111](#page-124-0) [disponibilitate produs şi împachetare 27](#page-40-0) documentaţie [PDF 211](#page-224-0) [privire generală 211](#page-224-0) [termeni şi condiţii de utilizare 219](#page-232-0) [tipărite 211](#page-224-0) driver IBM\_DB Ruby [sunt suportate contexte de încredere 106](#page-119-0) driver-e IBM Data Server îmbunătățiri 89 [suport pentru Sysplex 107](#page-120-0) dsdriver-e [îmbunătăţiri funcţionalitate 107](#page-120-0)

# **E**

elemente de monitorizare funcționalitate depreciată 190 [îmbunătăţiri monitorizare evenimente interblocare 139](#page-152-0) [îmbunătăţiri monitorizare evenimente tranzacţie 139](#page-152-0) physical\_page\_maps [suport întrerupt 197](#page-210-0) [sumar îmbunătăţiri 42](#page-55-0) [suport întrerupt pentru ESTORE 197](#page-210-0) elementul de monitorizare agents\_waiting\_on\_token [funcţionalitate depreciată 190](#page-203-0) elementul de monitorizare agents\_waiting\_top [funcţionalitate depreciată 190](#page-203-0) elementul de monitorizare authority\_lvl monitor [funcţionalitate depreciată 190](#page-203-0) elementul de monitorizare cat\_cache\_size\_top [funcţionalitate depreciată 190](#page-203-0) elementul de monitorizare db\_heap\_top funcționalitate depreciată 190 elementul de monitorizare max\_agents\_overflows [funcţionalitate depreciată 190](#page-203-0) elementul de monitorizare physical\_page\_maps [suport întrerupt 197](#page-210-0) elementul de monitorizare pkg\_cache\_size\_top [funcţionalitate depreciată 190](#page-203-0) elementul de monitorizare pool\_data\_from\_estore [suport întrerupt 197](#page-210-0) elementul de monitorizare pool\_data\_to\_estore [suport întrerupt 197](#page-210-0) elementul de monitorizare pool\_index\_from\_estore [suport întrerupt 197](#page-210-0) elementul de monitorizare pool\_index\_to\_estore [suport întrerupt 197](#page-210-0) elementul de monitorizare priv\_workspace\_num\_overflows [funcţionalitate depreciată 190](#page-203-0)

elementul de monitorizare priv\_workspace\_section\_inserts [funcţionalitate depreciată 190](#page-203-0) elementul de monitorizare priv\_workspace\_section\_lookups [funcţionalitate depreciată 190](#page-203-0) elementul de monitorizare priv\_workspace\_size\_top functionalitate depreciată 190 elementul de monitorizare shr\_workspace\_num\_overflows [funcţionalitate depreciată 190](#page-203-0) elementul de monitorizare shr\_workspace\_section\_inserts [funcţionalitate depreciată 190](#page-203-0) elementul de monitorizare shr\_workspace\_section\_lookups [funcţionalitate depreciată 190](#page-203-0) elementul de monitorizare shr\_workspace\_size\_top funcționalitate depreciată 190 ESTORE (stocare extinsă) [suport întrerupt 197](#page-210-0) exemple [sumar adăugări 82](#page-95-0) expresie ce permite conversia [XQuery 74](#page-87-0) expresii actualizare [privire generală 69](#page-82-0) extensia PHP IBM\_DB2 [împachetare 102](#page-115-0) [privire generală 102](#page-115-0) extensia PHP PDO\_IBM [împachetare 102](#page-115-0) [privire generală 102](#page-115-0) extensii IBM PHP [sunt suportate contexte de încredere 106](#page-119-0) extensii PHP [suport pentru contexte de încredere 106](#page-119-0)

### **F**

facilitatea de auditare îmbunătățiri 57[, 180](#page-193-0) schimbările cerinței de autoritate 152 FCM (manager de comunicaţii rapide) [gestionare resurse de memorie 67](#page-80-0) federalizare [îmbunătăţiri privind configurarea 129](#page-142-0) [îmbunătăţirile dezvoltării de aplicaţii 127](#page-140-0) [îmbunătăţirile privind securitatea 128](#page-141-0) [sumar îmbunătăţiri 127](#page-140-0) fişiere control istoric copii duale [recuperare bază de date sigură 114](#page-127-0) fişiere de control istoric copii duale [SQLOGCTL.LFH 192](#page-205-0) fişiere de răspuns [adăugări de cuvinte cheie 121](#page-134-0) [fişiere header 171](#page-184-0) fişierul SQLOGCTL.LFH [copii duale 114](#page-127-0)[, 192](#page-205-0) funcţia ADMIN\_GET\_TAB\_INFO [funcţionalitate depreciată 154](#page-167-0) funcția de tabelă ENV\_GET\_FEATURE\_INFO 43 funcţia de tabelă PD\_GET\_ DIAG\_HIST [modificări 137](#page-150-0) funcţia de tabelă SNAP\_GET\_ APPL\_INFO functionalitate depreciată 154 funcţia de tabelă SNAP\_GET\_APPL funcționalitate depreciată 154 funcţia de tabelă SNAP\_GET\_BP [funcţionalitate depreciată 154](#page-167-0)

funcţia de tabelă SNAP\_GET\_BP *(continuare)* [modificări 197](#page-210-0) funcţia de tabelă SNAP\_GET\_DB\_V91 funcționalitate depreciată 154 funcţia de tabelă SNAP\_GET\_DBM funcționalitate depreciată 154 funcţia de tabelă SNAP\_GET\_DYN\_SQL\_V91 [funcţionalitate depreciată 154](#page-167-0) funcţia EXP [versiunea SYSIBM 177](#page-190-0) funcţia LN versiunea SYSIBM a funcției SYSFUN 177 functia LOG versiunea SYSIBM a funcției SYSFUN 177 funcţia LONG\_VARCHAR [suport depreciat 196](#page-209-0) funcţia LONG\_VARGRAPHIC [suport depreciat 196](#page-209-0) funcţia POWER versiunea SYSIBM a funcției SYSFUN 177 functia RADIANS versiunea SYSIBM a funcției SYSFUN 177 funcția scalară DECODE [portabilitatea aplicaţiei 86](#page-99-0) funcţia scalară DEGREES [versiunea SYSIBM 177](#page-190-0) funcția scalară GREATEST [portabilitatea aplicaţiei 86](#page-99-0) funcţia scalară INSERT [suportul Unicode pentru dimensiunea de caracter variabilă 134](#page-147-0)[,](#page-167-0) [154](#page-167-0) funcţia scalară LEAST [portabilitatea aplicaţiei 86](#page-99-0) funcţia scalară LEFT [suportul Unicode pentru dimensiunea de caracter variabilă 134](#page-147-0)[,](#page-167-0) [154](#page-167-0) funcţia scalară LOG10 versiunea SYSIBM a funcției SYSFUN 177 funcția scalară LOWER [sensibilă la locale 135](#page-148-0) funcţia scalară MAX [portabilitatea aplicaţiei 86](#page-99-0) funcţia scalară MIN [portabilitatea aplicaţiei 86](#page-99-0) funcţia scalară NVL [portabilitatea aplicaţiei 86](#page-99-0) funcţia scalară OVERLAY [suportul Unicode pentru dimensiunea de caracter variabilă 134](#page-147-0)[,](#page-167-0) [154](#page-167-0) funcția scalară RIGHT [suportul Unicode pentru dimensiunea de caracter variabilă 134](#page-147-0)[,](#page-167-0) [154](#page-167-0) funcţia scalară UPPER [sensibilă la locale 135](#page-148-0) functia SIGN versiunea SYSIBM a funcției SYSFUN 177 funcţia SQRT versiunea SYSIBM a funcției SYSFUN 177 functia XMLGROUP [privire generală 74](#page-87-0) funcţia XMLROW [privire generală 74](#page-87-0) funcţia XMLTRANSFORM [privire generală 74](#page-87-0) funcţia XSLTRANSFORM [privire generală 71](#page-84-0)

funcție scalară STRIP [suportul Unicode pentru dimensiunea de caracter variabilă 134](#page-147-0)[,](#page-167-0) [154](#page-167-0) funcție scalară TRIM [suportul Unicode pentru dimensiunea de caracter variabilă 134](#page-147-0)[,](#page-167-0) [154](#page-167-0) funcție upper-case [îmbunătăţirea suportului pentru locale 74](#page-87-0) funcții [adăugări 154](#page-167-0) DB2 XQuery [dată 74](#page-87-0) îmbunătățiri 74 [lower-case 74](#page-87-0) [oră 74](#page-87-0) [upper-case 74](#page-87-0) depreciat [LONG\\_VARCHAR 196](#page-209-0) [LONG\\_VARGRAPHIC 196](#page-209-0) functii scalare [procesare bazată pe caractere 134](#page-147-0) [publicare 74](#page-87-0) funcții tabelă [ENV\\_GET\\_FEATURE\\_INFO 43](#page-56-0) funcții de instantaneu depreciate 197 funcționalitate depreciată 154 [modificări 154](#page-167-0) OLAP (Online Analytical Processing) [îmbunătăţiri 63](#page-76-0) versiunile SYSIBM ale funcțiilor SYSFUN 177 [XSLTRANSFORM 71](#page-84-0) funcții de date [XQuery 74](#page-87-0) funcţii de tabelă SQL [a fost adăugat suportul DB2\\_RESOLVE\\_CALL\\_CONFLICT 87](#page-100-0) funcții încorporate [adăugări 154](#page-167-0) [modificări 154](#page-167-0) functii lowercase [îmbunătăţirea suportului pentru locale 74](#page-87-0) funcții scalare manipulare pe biți 86 [portabilitatea aplicaţiei 86](#page-99-0) [privire generală 86](#page-99-0) [procesare bazată pe caractere 134](#page-147-0) [publicare 74](#page-87-0) [şiruri 134](#page-147-0) funcţii scalare pe biţi [privire generală 86](#page-99-0) funcţii tabelă [ENV\\_GET\\_FEATURE\\_INFO 43](#page-56-0) [funcţionalitate depreciată 154](#page-167-0) [SNAP\\_GET\\_BP 197](#page-210-0) functii TIME [DB2 XQuery 74](#page-87-0) funcţii XQuery [dată 74](#page-87-0) lower-case îmbunătățirea suportului pentru locale 74 [oră 74](#page-87-0) upper-case [îmbunătăţirea suportului pentru locale 74](#page-87-0) funcţionalitate depreciată [sumar 141](#page-154-0)[, 187](#page-200-0) funcţionalitate întreruptă [sumar 141](#page-154-0)[, 197](#page-210-0)

funcţionalitate modificată [sumar 141](#page-154-0)[, 143](#page-156-0) functionalitate nouă [sumar 1](#page-14-0)

### **G**

gestionare [sumar îmbunătăţiri 3](#page-16-0)[, 33](#page-46-0) gestionare încărcare de lucru îmbunătățiri 49 [privire generală 49](#page-62-0)

# **H**

HADR (High Availability Disaster Recovery) [fereastră peer 114](#page-127-0) [hipervizor 125](#page-138-0)

# **I**

I/E îmbunătățirea eficienței pureXML 73 [îmbunătăţirea eficienţei XML 73](#page-86-0) IBM Data Server Driver for JDBC and SQLJ [driver implicit 171](#page-184-0) IBM Data Server Driver for ODBC, CLI and Open Source [modificări module de combinare 31](#page-44-0)[, 171](#page-184-0) [schimbare nume 28](#page-41-0) IBM Data Server Driver for ODBC, CLI, and .NET [modificări module de combinare 31](#page-44-0)[, 171](#page-184-0) [privire generală 27](#page-40-0) [schimbare nume 28](#page-41-0) IBM Data Server Driver of ODBC and CLI îmbunătățiri funcționalitate 107 IBM Data Server Driver Package [îmbunătăţiri funcţionalitate 107](#page-120-0) [privire generală 27](#page-40-0) IBM Data Server Provider for .NET [LINQ Entity Framework 104](#page-117-0) [modul de acces la date Enterprise Library 104](#page-117-0) [sunt suportate contexte de încredere 106](#page-119-0) [suport pentru server de date 104](#page-117-0) IBM Database Add-Ins for Visual Studio 2005 [îmbunătăţiri 78](#page-91-0) IBM Tivoli System Automation for Multiplatforms [actualizare 119](#page-132-0) [dezinstalare 119](#page-132-0) [instalare 119](#page-132-0) identificatori [îmbunătăţirea verificării lungimii 177](#page-190-0) [modificări de lungime 77](#page-90-0)[, 174](#page-187-0)[, 177](#page-190-0) imaginile pachetului de corecţii pentru server [simplificarea actualizării produsului 120](#page-133-0) indecşi [dimensiune mărită 159](#page-172-0) [îmbunătăţirea toleranţei la inconsistenţa datelor 138](#page-151-0) [îmbunătăţiri privind crearea 63](#page-76-0) instalare [fişiere header 171](#page-184-0) sumar îmbunătățiri 119 [utilizatori non-root 120](#page-133-0) instalare non-root [privire generală 120](#page-133-0) instante [tip independent ce poate fi aplicabil pe diferite platforme 122](#page-135-0)

instrucţiunea ALTER BUFFERPOOL [schimbări privind ESTORE 197](#page-210-0) instrucţiunea ALTER SECURITY LABEL COMPONENT [privire generală 59](#page-72-0) instrucţiunea ALTER SECURITY POLICY [privire generală 59](#page-72-0) instrucţiunea ALTER TABLESPACE [îmbunătăţirea pretinderii spaţiului 44](#page-57-0) instrucţiunea CREATE BUFFERPOOL [schimbări privind ESTORE 197](#page-210-0) instrucţiunea CREATE DATABASE [NO FILE SYSTEM CACHING implicit 166](#page-179-0) instructiunea CREATE INDEX [îmbunătăţiri performanţă 63](#page-76-0) instrucţiunea CREATE TABLESPACE [NO FILE SYSTEM CACHING implicit 166](#page-179-0) instrucţiunea GRANT EXEMPTION [îmbunătăţiri 59](#page-72-0) instrucţiunea GRANT SECURITY LABEL [îmbunătăţiri 59](#page-72-0) instrucţiunea pentru variabile SET [îmbunătăţiri 80](#page-93-0) instructiunea REFRESH TABLE [îmbunătăţiri 66](#page-79-0) [schimbarea tipului de blocare 160](#page-173-0) instrucţiunea REVOKE EXEMPTION [îmbunătăţiri 59](#page-72-0) instrucţiunea REVOKE SECURITY LABEL [îmbunătăţiri 59](#page-72-0) instrucţiunea SET INTEGRITY îmbunătățiri 66 Instrucţiunea SET INTEGRITY [schimbarea tipului de blocare 160](#page-173-0) instrucţiuni explicabile [REFRESH TABLE 66](#page-79-0) [SET INTEGRITY 66](#page-79-0) instrucţiuni SQL [afişarea ajutorului 215](#page-228-0) ALTER BUFFERPOOL [schimbări privind ESTORE 197](#page-210-0) ALTER TABLESPACE [îmbunătăţirea pretinderii spaţiului 44](#page-57-0) CREATE BUFFERPOOL [schimbări privind ESTORE 197](#page-210-0) CREATE DATABASE [NO FILE SYSTEM CACHING implicit 166](#page-179-0) CREATE INDEX [îmbunătăţiri performanţă 63](#page-76-0) CREATE TABLESPACE [NO FILE SYSTEM CACHING implicit 166](#page-179-0) [îmbunătăţirile privind controlul accesului pe bază de etichetă](#page-72-0) [\(LBAC\) 59](#page-72-0) REFRESH TABLE îmbunătățiri 66 [schimbarea tipului de blocare 160](#page-173-0) SET INTEGRITY [îmbunătăţiri 66](#page-79-0) [schimbarea tipului de blocare 160](#page-173-0) setare variabile [îmbunătăţiri 80](#page-93-0) interogări [îmbunătăţiri performanţă 64](#page-77-0) [îmbunătăţiri privind performanţa 61](#page-74-0) istorice [fişiere duale de control 192](#page-205-0)

# **Î**

îmbunătățirile privind autonomia [sumar 3](#page-16-0) împachetare caracteristici [modificări 29](#page-42-0) încărcare date [îmbunătăţirea comprimării 36](#page-49-0) [XML 70](#page-83-0) îndrumare [depanare 218](#page-231-0) [determinarea problemei 218](#page-231-0) [Visual Explain 218](#page-231-0) înregistrare în istorice [sumar îmbunătăţiri 111](#page-124-0) întreţinere automată colecție de informații politică 111 [configurare politici 111](#page-124-0)

### **J**

Java [schimbare driver implicit 171](#page-184-0) Java Database Connectivity (JDBC) [nume de fişier JAR 89](#page-102-0) jdbc schimbările locației fișierului de licență 30 JDBC (Java Database Connectivity) 3.0 [îmbunătăţiri 89](#page-102-0) 4.0 [îmbunătăţiri 98](#page-111-0) [schimbarea ResultSetMetaData.getColumnLabel 172](#page-185-0) [schimbarea ResultSetMetaData.getColumnName 172](#page-185-0) driver-e [modificare implicită \(JDBC\) 171](#page-184-0)

### **L**

launchpad [butonul Migrare 159](#page-172-0) LBAC (label-based access control) [îmbunătăţiri 59](#page-72-0) LDAP (Lightweight Directory Access Protocol) [au fost actualizate plug-in-urile de securitate 60](#page-73-0) [este suportat LDAP transparent 60](#page-73-0) licente locație fișier de licență jdbc 30 [modificări împachetare 29](#page-42-0) setarea politicilor [îmbunătăţiri 45](#page-58-0) licențiere [îmbunătăţiri privind monitorizarea 43](#page-56-0) Linux suport suplimentar de partiționare bază de date 28 literali [şir Unicode 133](#page-146-0) literali şir [Unicode 133](#page-146-0) Live Partition Mobility [suportate 120](#page-133-0) locaţie fişier de licenţă [jdbc 30](#page-43-0)

### **M**

mediile de bază de date partiţionată [împachetare caracteristică 169](#page-182-0) salvare de rezervă [vizualizare unică de sistem \(SSV\) 115](#page-128-0) sunt suportate distribuții Linux suplimentare 28 memoria cache a sistemului de fişiere [reducere de memorie 64](#page-77-0) memorie [creşterile consumului pentru aplicaţiile CLI/ODBC 176](#page-189-0) [îmbunătăţirea vizualizatorului de memorie 158](#page-171-0) îmbunătățiri privind configurarea 36 [reducţie folosind cuvântul cheie NO FILE SYSTEM](#page-77-0) [CACHING 64](#page-77-0) memorie cu auto-ajustare [îmbunătăţiri 36](#page-49-0) migrare sumar îmbunătățiri 119 Windows [schimbări interfaţă 159](#page-172-0) [modificare nume DB2 Client 28](#page-41-0) module de combinare .NET, ODBC şi CLI [împachetare simplificată 31](#page-44-0)[, 171](#page-184-0) [suport non-DB2 121](#page-134-0) monitoare de evenimente [modificări scriere-în-tabelă 153](#page-166-0) monitoare evenimente scriere-în-tabelă schimbările privind tabela destinație 153 Monitor instantaneu [formate depreciate 194](#page-207-0) monitorizare evenimente interblocare [sunt suportate elemente noi 139](#page-152-0) monitorizare evenimente tranzacţie [sunt suportate elemente noi 139](#page-152-0) monitorizarea [Data Studio 33](#page-46-0) îmbunătățiri 42

### **N**

Network Information Services Plus (NIS+) [suport depreciat 195](#page-208-0) NIS (Network Information Services) [suport depreciat 195](#page-208-0) NIS+ (Network Information Services Plus) [suport depreciat 195](#page-208-0) noi caracteristici [sumar 1](#page-14-0) număr de rânduri [cerere pentru aplicaţiile CLI 108](#page-121-0)

# **O**

```
obiect PreparedStatement
   eroare de procesare batch 173
observaţii 221
ODBC (Open Database Connectivity)
   module de combinare
      împachetare simplificată 31, 171
OLAP (Online Analytical Processing)
   funcţii
      îmbunătăţiri 63
```
# **P**

pachete [legare dinamică pentru CLI 108](#page-121-0) pachete de corecţii [automatizare post-instalare 120](#page-133-0)[, 168](#page-181-0) [modificări ale Versiunii 9.1 care afectează Versiunea 9.5 203](#page-216-0) [simplificarea actualizării produsului 120](#page-133-0) [sumar îmbunătăţiri 119](#page-132-0) paginile de cod [Unicode implicit 143](#page-156-0) parametri configuraţie [adăugări 143](#page-156-0) [appl\\_memory 36](#page-49-0) [auto\\_del\\_rec\\_obj 112](#page-125-0) bază de date [funcţionalitate depreciată 162](#page-175-0) [modificări 162](#page-175-0) [suport întrerupt 162](#page-175-0) db2Import îmbunătățire 176 db2Load îmbunătățire 176 [enable\\_xmlchar 72](#page-85-0) estore\_seg\_sz [suport întrerupt 197](#page-210-0) funcționalitate depreciată 143[, 168](#page-181-0) [hadr\\_peer\\_window 114](#page-127-0) [îmbunătăţiri 37](#page-50-0) [modificări 143](#page-156-0)[, 168](#page-181-0) num\_estore\_segs [suport întrerupt 197](#page-210-0) [suport întrerupt 143](#page-156-0) parametri de configurare bază de date funcționalitate depreciată 162 [modificări 162](#page-175-0) [suport întrerupt 162](#page-175-0) parametru de configurare max\_connections [schimbarea valorii implicite 143](#page-156-0) parametrul de configurare agentpri funcționalitate depreciată 143 parametrul de configurare bază de date app\_ctl\_heap\_sz [funcţionalitate depreciată 162](#page-175-0)[, 168](#page-181-0) parametrul de configurare bază de date appl\_memory [privire generală 36](#page-49-0)[, 162](#page-175-0) parametrul de configurare bază de date applheapsz îmbunătățiri 37[, 168](#page-181-0) [modificări 162](#page-175-0) parametrul de configurare bază de date auto\_del\_rec\_obj [privire generală 112](#page-125-0)[, 162](#page-175-0) parametrul de configurare bază de date auto\_stmt\_stats [privire generală 162](#page-175-0) parametrul de configurare bază de date catalogcache\_sz [schimbarea valorii implicite 162](#page-175-0) parametrul de configurare bază de date database\_memory [îmbunătăţiri 37](#page-50-0) [valoarea implicită se modifică 162](#page-175-0) parametrul de configurare bază de date dbheap îmbunătățiri 37[, 168](#page-181-0) [valoarea implicită se modifică 162](#page-175-0) parametrul de configurare bază de date decflt\_rounding [privire generală 162](#page-175-0) parametrul de configurare bază de date enable\_xmlchar [privire generală 72](#page-85-0)[, 162](#page-175-0) parametrul de configurare bază de date estore\_seg\_sz [suport întrerupt 162](#page-175-0)[, 197](#page-210-0) parametrul de configurare bază de date hadr\_peer\_window [privire generală 114](#page-127-0)[, 162](#page-175-0)

parametrul de configurare bază de date logretain [funcţionalitate depreciată 162](#page-175-0) parametrul de configurare bază de date maxfilop [modificări 162](#page-175-0) parametrul de configurare bază de date num\_estore\_segs [suport întrerupt 162](#page-175-0)[, 197](#page-210-0) parametrul de configurare bază de date numsegs [funcţionalitate depreciată 162](#page-175-0) parametrul de configurare bază de date sortheap [modificări 162](#page-175-0) parametrul de configurare bază de date stat\_heap\_sz [valoarea implicită se modifică 162](#page-175-0) parametrul de configurare bază de date stmtheap îmbunătățiri 37[, 168](#page-181-0) [valoarea implicită se modifică 162](#page-175-0) parametrul de configurare bază de date userexit [funcţionalitate depreciată 162](#page-175-0) parametrul de configurare bază de date wlm\_collect\_int [privire generală 162](#page-175-0) parametrul de configurare cluster\_mgr [privire generală 143](#page-156-0) parametrul de configurare comm\_bandwidth [schimbarea valorii implicite 143](#page-156-0) parametrul de configurare db2Import [îmbunătăţirea identificatorului 176](#page-189-0) parametrul de configurare db2Load îmbunătățirea identificatorului 176 parametrul de configurare federated\_async [modificări 143](#page-156-0) parametrul de configurare fenced\_pool [schimbarea valorii implicite 143](#page-156-0) parametrul de configurare groupheap\_ratio [funcţionalitate depreciată 143](#page-156-0) parametrul de configurare instance\_memory [modificări 143](#page-156-0) parametrul de configurare intra\_parallel [modificări 143](#page-156-0) parametrul de configurare manager bază de date agent\_stack\_sz [schimbarea valorii implicite 143](#page-156-0) parametrul de configurare manager bază de date appgroup\_mem\_sz funcționalitate depreciată 162[, 168](#page-181-0) parametrul de configurare manager bază de date groupheap\_ratio funcționalitate depreciată 162[, 168](#page-181-0) parametrul de configurare manager bază de date instance\_memory îmbunătățiri 37[, 168](#page-181-0) parametrul de configurare manager bază de date mon\_heap\_sz îmbunătățiri 37[, 168](#page-181-0) parametrul de configurare manager bază de date query\_heap\_sz [funcţionalitate depreciată 168](#page-181-0) parametrul de configurare manager bază de date stat\_heap\_sz îmbunătățiri 37[, 168](#page-181-0) parametrul de configurare max\_coordagents [modificări 143](#page-156-0) parametrul de configurare maxagents funcționalitate depreciată 143 parametrul de configurare maxcagents [funcţionalitate depreciată 143](#page-156-0) parametrul de configurare mon\_heap\_sz [valoarea implicită se modifică 143](#page-156-0) parametrul de configurare num\_initagents [modificări 143](#page-156-0) parametrul de configurare num\_initfenced [modificări 143](#page-156-0) parametrul de configurare num\_poolagents [schimbarea valorii implicite 143](#page-156-0) parametrul de configurare priv\_mem\_thresh

[suport întrerupt 143](#page-156-0)

parametrul de configurare query\_heap\_sz [funcţionalitate depreciată 143](#page-156-0) parole [îmbunătăţirea lungimii maxime 60](#page-73-0) partiţii bază de date [împachetare caracteristică 169](#page-182-0) partiţionare bază de date sunt suportate distribuții Linux suplimentare 28 performanţă indecşi [îmbunătăţiri 63](#page-76-0) interogări îmbunătățiri 61[, 64](#page-77-0) îmbunătăţiri [sumar 6](#page-19-0)[, 61](#page-74-0) [XML 70](#page-83-0)[, 73](#page-86-0) pureXML îmbunătățiri 70[, 73](#page-86-0) Perl suport pentru caractere pe mai mulți octeți 104 [suport pureXML 104](#page-117-0) PHP [integrarea în instalare 102](#page-115-0) [împachetare 102](#page-115-0) ping opțiuni pentru aplicațiile CLI 108 planificatorul de taskuri administrative [privire generală 46](#page-59-0) politici de licenţă [îmbunătăţiri ale politicilor de impunere 45](#page-58-0) pool-uri de buffer-e protecție 138 porecle [îmbunătăţiri federalizare 129](#page-142-0) preluare la eroare [fereastră peer 114](#page-127-0) HADR (high availability disaster recovery) [fereastră peer 114](#page-127-0) recuperare din dezastru cu disponibilitate înaltă (HADR) [fereastră peer 114](#page-127-0) privilegii [roluri suportate 58](#page-71-0) procedura ADMIN\_CMD [îmbunătăţirea salvării de rezervă multipartiţie 180](#page-193-0) procedura memorată AUTOMAINT\_GET\_POLICY [privire generală 111](#page-124-0) procedura memorată AUTOMAINT\_GET\_POLICYFILE [privire generală 111](#page-124-0) procedura memorată AUTOMAINT\_SET\_POLICY [privire generală 111](#page-124-0) procedura memorată AUTOMAINT\_SET\_POLICYFILE [privire generală 111](#page-124-0) procedura memorată XSR\_UPDATE [privire generală 73](#page-86-0) proceduri ADMIN\_CMD [îmbunătăţiri 180](#page-193-0) API SQL comun îmbunătățiri 87 [politică de întreţinere automată 111](#page-124-0) proceduri memorate [politică de întreţinere automată 111](#page-124-0) [XSR\\_UPDATE 73](#page-86-0) procedurile memorate xdbDecompXML îmbunătățiri 76 procesorul de linie de comenzi (CLP) [schimbări privind comenzile 179](#page-192-0)

procesorul de linie de comenzi (CLP) *(continuare)* [scripturi 83](#page-96-0) profilurile de statistici [resetare 45](#page-58-0) protocolul SSL [a fost adăugat suport pentru clienţii non-Java 59](#page-72-0) publicare valori XML [noi funcţii scalare 74](#page-87-0) punctele de salvare ale aplicaţiei [suport pentru federalizare 127](#page-140-0) pureXML [îmbunătăţirea procesării 76](#page-89-0) Python [sunt suportate extensii pentru serverele de date IBM 88](#page-101-0)

# **Q**

Query Patroller [suport pentru Windows Vista 122](#page-135-0)

# **R**

recuperare [îmbunătăţiri privind înregistrarea în istoric 192](#page-205-0) [simplificare 112](#page-125-0) [sumar îmbunătăţiri 111](#page-124-0) redistribuire [îmbunătăţiri 39](#page-52-0) registre speciale SCHEMA [schimbarea valorii returnate 175](#page-188-0) [schimbările lungimii 178](#page-191-0) USER [schimbarea valorii returnate 175](#page-188-0) registrul special CLIENT APPLNAME [setare automată 83](#page-96-0) registrul special CURRENT DEFAULT TRANSFORM GROUP [schimbarea lungimii 178](#page-191-0) registrul special CURRENT PATH [schimbarea lungimii 178](#page-191-0) registrul special SCHEMA [schimbarea valorii returnate 175](#page-188-0) registrul special USER [schimbarea valorii returnate 175](#page-188-0) replicare [sumar îmbunătăţiri 131](#page-144-0) [tip de date DECFLOAT 131](#page-144-0) ResultSetMetaData.getColumnLabel [valoarea schimbată în JDBC 4.0 172](#page-185-0) ResultSetMetaData.getColumnName [valoarea schimbată în JDBC 4.0 172](#page-185-0) roluri [privire generală 58](#page-71-0) Ruby on Rails [privire generală asupra suportului 103](#page-116-0) [suport pentru contexte de încredere 106](#page-119-0) rutine [adăugări 154](#page-167-0) [modificări 154](#page-167-0) rutine administrative [adăugări 42](#page-55-0)[, 154](#page-167-0) [modificări 154](#page-167-0) rutine încorporate [adăugări 154](#page-167-0) [modificări 154](#page-167-0)

### **S**

salvări de rezervă [instantaneu 112](#page-125-0)[, 116](#page-129-0) [îmbunătăţirea bazei de date cu mai multe partiţii 115](#page-128-0)[, 180](#page-193-0) [îmbunătăţirea bazei de date partiţionate 115](#page-128-0) [îmbunătăţirea înregistrării în istoric 161](#page-174-0) [schimbare privilegiu 159](#page-172-0) [schimbări permisiune fişier 159](#page-172-0) [sumar îmbunătăţiri 111](#page-124-0) salvările de rezervă ale instantaneelor [privire generală 116](#page-129-0) scalabilitate [sumar îmbunătăţiri 6](#page-19-0) scheme XML [actualizare 73](#page-86-0) [îmbunătăţirea ordinii de inserare 75](#page-88-0) [îmbunătăţirea recursiunii 75](#page-88-0) [script db2cos\\_datacorruption 183](#page-196-0) [script db2cos\\_hang 183](#page-196-0) [script db2cos\\_trap 183](#page-196-0) scripturi callout [versiuni personalizate 183](#page-196-0) scripturi db2cos [versiune personalizată 183](#page-196-0) SECADM [auditările bazei de date 152](#page-165-0) securitate [contexte de încredere 55](#page-68-0) [îmbunătăţiri federalizare 128](#page-141-0) [îmbunătăţirile privind LBAC 59](#page-72-0) plug-in-uri [LDAP \(Lightweight Directory Access Protocol\) 60](#page-73-0) sumar îmbunătățiri 10[, 55](#page-68-0) securitate extinsă [Windows Vista 167](#page-180-0) sisteme de fişiere [punerea în cache pentru spaţii de tabelă 207](#page-220-0) sisteme de operare modificări suport [Solaris x64 123](#page-136-0) [Windows Server 2008 123](#page-136-0) sisteme de operare Windows [butonul Migrare 159](#page-172-0) [este suportat Windows Server 2008 123](#page-136-0) [preluare la eroare 123](#page-136-0) Solaris Operating Environment [este suportat Solaris x64 123](#page-136-0) [Solaris x64 25](#page-38-0) spații de tabelă [CIO \(Concurrent I/O\) implicit 64](#page-77-0) [Concurrent I/O \(CIO\) implicit 64](#page-77-0) [fără punere în cache sistem de fişiere 207](#page-220-0) [îmbunătăţirea pretinderii spaţiului 44](#page-57-0) [NO FILE SYSTEM CACHING implicit 166](#page-179-0) spaţiu de stocare (ESTORE) [suport întrerupt 197](#page-210-0) SQL (Limbaj structurat de interogare) [adăugări pentru rutinele administrative 42](#page-55-0) [adăugări pentru vizualizarea de administrare 42](#page-55-0) [căutare folosind DB2 Text Search 28](#page-41-0) îmbunătățirea transmiterii parametrilor XQuery 72 SQLAlchemy [adaptor pentru serverele de date IBM 88](#page-101-0) SQLJ [îmbunătăţiri 89](#page-102-0)[, 98](#page-111-0) SSV (single system view) [salvări de rezervă 115](#page-128-0)

statistici [îmbunătăţiri federalizare 129](#page-142-0) [strângerea în timp real 33](#page-46-0) stocare pureXML reducerea spatiului 73 XML [reducerea spaţiului 73](#page-86-0) strângerea statisticilor în timp real [privire generală 33](#page-46-0) structura de date piActionString [funcţionalitate depreciată 195](#page-208-0) Sumarul pachetelor de corecții [DB2 Connect 23](#page-36-0) [DB2 Version 9.5 for Linux, UNIX, and Windows 16](#page-29-0) [sunt suportate rutinele CLR 86](#page-99-0) suport pentru limba naţională [sumar îmbunătăţiri 133](#page-146-0) suport pentru preluare la eroare [Windows 123](#page-136-0) **Sysplex** [suport client 107](#page-120-0)

# **T**

tabele catalog colationare IDENTITY în bazele de date Unicode 170 tabele CCD (date de modificare consistentă) [fără uniune CD-UOW 131](#page-144-0) tabele cu punere multidimensională în cluster (MDC) scoateri din lucru cu curățare amânată a indexului 62 [ştergeri la scoaterea din lucru 62](#page-75-0) tabele e date de modificare consistentă (CCD) [fără uniune CD-UOW 131](#page-144-0) tabele MDC (multidimensional clustering) scoateri din lucru cu curățare amânată a indexului 62 stergeri la scoaterea din lucru 62 termeni şi condiţii [utilizarea publicaţiilor 219](#page-232-0) timeout blocare [îmbunătăţiri raportare 44](#page-57-0) tip de date ARRAY [privire generală 80](#page-93-0) tip de date DECFLOAT [privire generală 81](#page-94-0) [suport replicare 131](#page-144-0) tip de date XML [suport pentru federalizare 127](#page-140-0) tip de date zecimal în virgulă mobilă [privire generală 81](#page-94-0) [suport replicare 131](#page-144-0) [tipul de autentificare SERVER\\_ENCRYPT\\_AES 60](#page-73-0) tipul de date LONG VARCHAR [suport depreciat 196](#page-209-0) tipul de date LONG VARGRAPHIC [suport depreciat 196](#page-209-0) tipuri de date [ARRAY 80](#page-93-0) [conversie 74](#page-87-0) DECFLOAT [privire generală 81](#page-94-0) [suport replicare 131](#page-144-0) LONG VARCHAR [suport depreciat 196](#page-209-0) LONG VARGRAPHIC [suport depreciat 196](#page-209-0)

tipuri de date *(continuare)* zecimal în virgulă mobilă [privire generală 81](#page-94-0)

# **U**

unealta pentru capturarea primei apariţii a datelor [privire generală 137](#page-150-0) Unicode [conversie Big5-HKSCS 134](#page-147-0) literal sir 133 [pagina de cod implicită 143](#page-156-0) Unicode Collation Algorithm colationări 135 UNIQUE [modificare utilizare 178](#page-191-0) utilitar de încărcare [date pureXML 70](#page-83-0) utilitare [db2fodc 137](#page-150-0) [incompatibilităţi 177](#page-190-0) utilitarul db2haicu [privire generală 113](#page-126-0) utilitarul de monitorizare db2top [suport adăugat 43](#page-56-0) utilitarul RUNSTATS optiunea UNSET PROFILE 45

# **V**

variabila DB2\_ASYNC\_APPLY [suport întrerupt 199](#page-212-0) variabila DB2\_BLOCK\_ON\_LOG\_DISK\_FULL [suport întrerupt 199](#page-212-0) variabila DB2\_EXTENDED\_IO\_FEATURES [modificări 146](#page-159-0) variabila DB2\_FORCE\_FCM\_BP [suport întrerupt 199](#page-212-0) variabila DB2\_LGPAGE\_BP [suport întrerupt 199](#page-212-0) variabila DB2\_MIGRATE\_TS\_INFO [suport întrerupt 199](#page-212-0) variabila DB2\_NEWLOGPATH2 [suport întrerupt 199](#page-212-0) variabila DB2\_NR\_CONFIG [suport întrerupt 199](#page-212-0) variabila DB2\_UPDDBCFG\_SINGLE\_DBPARTITION [privire generală 146](#page-159-0) variabila DB2\_USE\_DB2JCCT2\_JROUTINE [modificări 146](#page-159-0) variabila DB2CCMSRV [suport întrerupt 199](#page-212-0) variabila DB2CLIINIPATH [modificări 146](#page-159-0) variabila DB2UPMPR [suport întrerupt 199](#page-212-0) variabila DB2UPMPSINGLE [suport întrerupt 199](#page-212-0) variabila de mediu DB2LDAPSecurityConfig [privire generală 146](#page-159-0) variabila de registru agregat DB2\_WORKLOAD [modificări 146](#page-159-0) variabila de registru DB2\_ALLOCATION\_SIZE [funcţionalitate depreciată 187](#page-200-0) variabila de registru DB2\_ASYNC\_IO\_MAXFILOP [funcţionalitate depreciată 187](#page-200-0)

variabila de registru DB2\_ATS\_ENABLE [privire generală 46](#page-59-0)[, 146](#page-159-0) variabila de registru DB2\_AWE [suport întrerupt 197](#page-210-0)[, 199](#page-212-0) variabila de registru DB2\_BAR\_AUTONOMIC\_DISABLE [funcţionalitate depreciată 187](#page-200-0) variabila de registru DB2\_CAPTURE\_LOCKTIMEOUT [privire generală 146](#page-159-0) variabila de registru DB2\_ENABLE\_SINGLE\_NIS\_GROUP [funcţionalitate depreciată 187](#page-200-0) variabila de registru DB2\_EVMON\_EVENT\_LIST\_SIZE [privire generală 146](#page-159-0) variabila de registru DB2\_HADR\_PEER\_WAIT\_LIMIT [privire generală 146](#page-159-0) variabila de registru DB2\_HADR\_SORCVBUF [privire generală 146](#page-159-0) variabila de registru DB2\_HADR\_SOSNDBUF [privire generală 146](#page-159-0) variabila de registru DB2\_HASH\_JOIN [funcţionalitate depreciată 187](#page-200-0) variabila de registru DB2\_INDEX\_FREE [funcţionalitate depreciată 187](#page-200-0) variabila de registru DB2\_KEEP\_AS\_AND\_DMS\_CONTAINERS\_OPEN [privire generală 146](#page-159-0) variabila de registru DB2\_LARGE\_PAGE\_MEM [modificări 146](#page-159-0) variabila de registru DB2\_LOGGER\_NON\_BUFFERED\_IO [privire generală 146](#page-159-0) variabila de registru DB2\_MAP\_XML\_AS\_CLOB\_FOR\_DLC [funcţionalitate depreciată 187](#page-200-0) variabila de registru DB2\_MDC\_ROLLOUT [modificări 146](#page-159-0) variabila de registru DB2\_MEMALLOCATE\_HIGH [suport întrerupt 199](#page-212-0) variabila de registru DB2\_MEMORY\_PROTECT [privire generală 146](#page-159-0) [protecţie pool de buffer-e 138](#page-151-0) variabila de registru DB2\_NO\_FORK\_CHECK [funcţionalitate depreciată 187](#page-200-0) variabila de registru DB2\_OLAP\_BUFFER\_SIZE [suport întrerupt 199](#page-212-0) variabila de registru DB2\_OPTSTATS\_LOG [privire generală 146](#page-159-0) variabila de registru DB2\_PARTITIONEDLOAD\_DEFAULT [funcţionalitate depreciată 187](#page-200-0) variabila de registru DB2\_PINNED\_BP [modificări 146](#page-159-0) variabila de registru DB2\_RESOURCE\_POLICY [modificări 146](#page-159-0) variabila de registru DB2\_RR\_TO\_RS funcționalitate depreciată 187 variabila de registru DB2\_SET\_MAX\_CONTAINER\_SIZE [privire generală 146](#page-159-0) variabila de registru DB2\_SNAPSHOT\_NOAUTH [funcţionalitate depreciată 187](#page-200-0) variabila de registru DB2\_SYSTEM\_MONITOR\_SETTINGS [privire generală 146](#page-159-0) variabila de registru DB2\_THREAD\_SUSPENSION [privire generală 146](#page-159-0) variabila de registru DB2\_TRUSTED\_BINDIN [funcţionalitate depreciată 187](#page-200-0) variabila de registru DB2\_UPDATE\_PART\_KEY funcționalitate depreciată 187 variabila de registru DB2\_VENDOR\_INI [funcţionalitate depreciată 187](#page-200-0)

variabila de registru DB2ATLD\_PORTS [funcţionalitate depreciată 187](#page-200-0) variabila de registru DB2BPVARS funcționalitate depreciată 187 variabila de registru DB2COUNTRY funcționalitate depreciată 187 variabila de registru DB2DEFPREP [funcţionalitate depreciată 187](#page-200-0) variabila de registru DB2DMNBCKCTLR funcționalitate depreciată 187 variabila de registru DB2FFDC [funcţionalitate depreciată 187](#page-200-0) variabila de registru DB2FODC [privire generală 146](#page-159-0) variabila de registru DB2INSTPROF [valorile implicite modificate 146](#page-159-0) variabila de registru DB2LINUXAIO [suport întrerupt 199](#page-212-0) variabila de registru DB2MEMMAXFREE [funcţionalitate depreciată 187](#page-200-0) [modificări 146](#page-159-0) variabila de registru DB2NTNOCACHE functionalitate depreciată 187 variabila de registru DB2NTPRICLASS [funcţionalitate depreciată 187](#page-200-0) variabila de registru DB2PRIORITIES funcționalitate depreciată 187 [modificări 146](#page-159-0) variabila de registru DB2ROUTINE\_DEBUG [funcţionalitate depreciată 187](#page-200-0) variabila de registru DB2YIELD funcționalitate depreciată 187 variabila de registru diverse DB2AUTH [modificări 146](#page-159-0) variabile [global 79](#page-92-0) variabile de mediu funcționalitate depreciată 187 [modificări 146](#page-159-0) [suport întrerupt 199](#page-212-0) variabile globale [privire generală 79](#page-92-0) variabile globale pentru sesiunile create [privire generală 79](#page-92-0) variabile registru DB2\_AWE [suport întrerupt 197](#page-210-0) [DB2\\_HADR\\_SORCVBUF 66](#page-79-0) [DB2\\_HADR\\_SOSNDBUF 66](#page-79-0) [DB2\\_KEEP\\_AS\\_AND\\_DMS\\_CONTAINERS\\_OPEN 146](#page-159-0) [DB2\\_MEMORY\\_PROTECT 138](#page-151-0) funcționalitate depreciată 187 [modificări 146](#page-159-0) [suport întrerupt 199](#page-212-0) [virtualizare 125](#page-138-0) Visual Explain [îndrumar 218](#page-231-0) vizualizare unică de sistem (SSV) [salvări de rezervă 115](#page-128-0) vizualizarea administrativă ENV\_FEATURE\_INFO [privire generală 43](#page-56-0) vizualizarea administrativă SNAPBP [modificări 197](#page-210-0) vizualizator de memorie [îmbunătăţirea informaţiilor 158](#page-171-0) vizualizări [adăugări 154](#page-167-0)

vizualizări *(continuare)* [modificări 154](#page-167-0) SNAPBP [modificări 197](#page-210-0) vizualizări administrative [adăugări 42](#page-55-0)[, 154](#page-167-0) [ENV\\_FEATURE\\_INFO 43](#page-56-0) [modificări 154](#page-167-0) vizualizări catalog de sistem [adăugări 154](#page-167-0) [modificări 154](#page-167-0) vizualizări de catalog [adăugări 154](#page-167-0) [colaţionare IDENTITY în bazele de date Unicode 170](#page-183-0) [modificări 154](#page-167-0) vizualizări SYSCAT [adăugări 154](#page-167-0) [modificări 154](#page-167-0)

### **W**

Web Object Runtime Framework (WORF) [funcţionalitate depreciată 194](#page-207-0) WebSphere Federation Server [sumar îmbunătăţiri 127](#page-140-0) Windows Vista cerinte de securitate extinse 167 [îmbunătăţiri 122](#page-135-0) [locaţia fişierelor se modifică 167](#page-180-0) WORF (Web Object Runtime Framework) [funcţionalitate depreciată 194](#page-207-0) Workload Manager (WLM) [CPU şi memorie 46](#page-59-0)

# **X**

XML [căutare folosind DB2 Text Search 28](#page-41-0) constrângeri de verificare îmbunătățiri 70 date [actualizare 69](#page-82-0) [încărcare 70](#page-83-0) spațiu de stocare non-Unicode pentru baza de date 72 [transformarea folosind XSLT 71](#page-84-0) [DB2 Accessories Suite 28](#page-41-0) descompunere îmbunătățiri 76 [driver Perl 104](#page-117-0) funcțiile de publicare 74 [îmbunătăţirea procesării 70](#page-83-0)[, 76](#page-89-0) [îmbunătăţiri performanţă 73](#page-86-0) [îmbunătăţiri privind descompunerea 75](#page-88-0) [îmbunătăţirile privind procesarea declanşatorului 71](#page-84-0) [îmbunătăţirile privind transmiterea parametrilor 72](#page-85-0) [îmbunătăţirile privind validarea documentelor 71](#page-84-0) memorarea datelor XML într-o bază de date [reducere 73](#page-86-0) [OIT 28](#page-41-0) performanţă îmbunătățiri 70[, 73](#page-86-0) [predicat VALIDATED 70](#page-83-0) procesare declanşatori [îmbunătăţiri 71](#page-84-0) [reducerea spaţiului de stocare 73](#page-86-0) [rich-text 28](#page-41-0)

XML *(continuare)* sumar îmbunătățiri 7,69 [utilitar de încărcare 70](#page-83-0) XML Extender [funcţionalitate depreciată 194](#page-207-0) XQuery [actualizare date XML 69](#page-82-0) [expresie ce permite conversia 74](#page-87-0) [expresii actualizare 69](#page-82-0) [îmbunătăţirea transmiterii parametrilor SQL 72](#page-85-0)
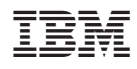

Tipărit în S.U.A.

SA12-6542-02

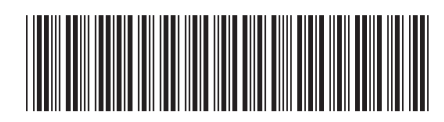

Spine information:

DB2 Version 9.5 for Linux, UNIX, and Windows

1 Ce este nou